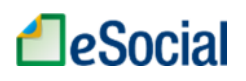

 $\ddot{\phantom{a}}$ 

## Leiautes do eSocial

#### Sumário

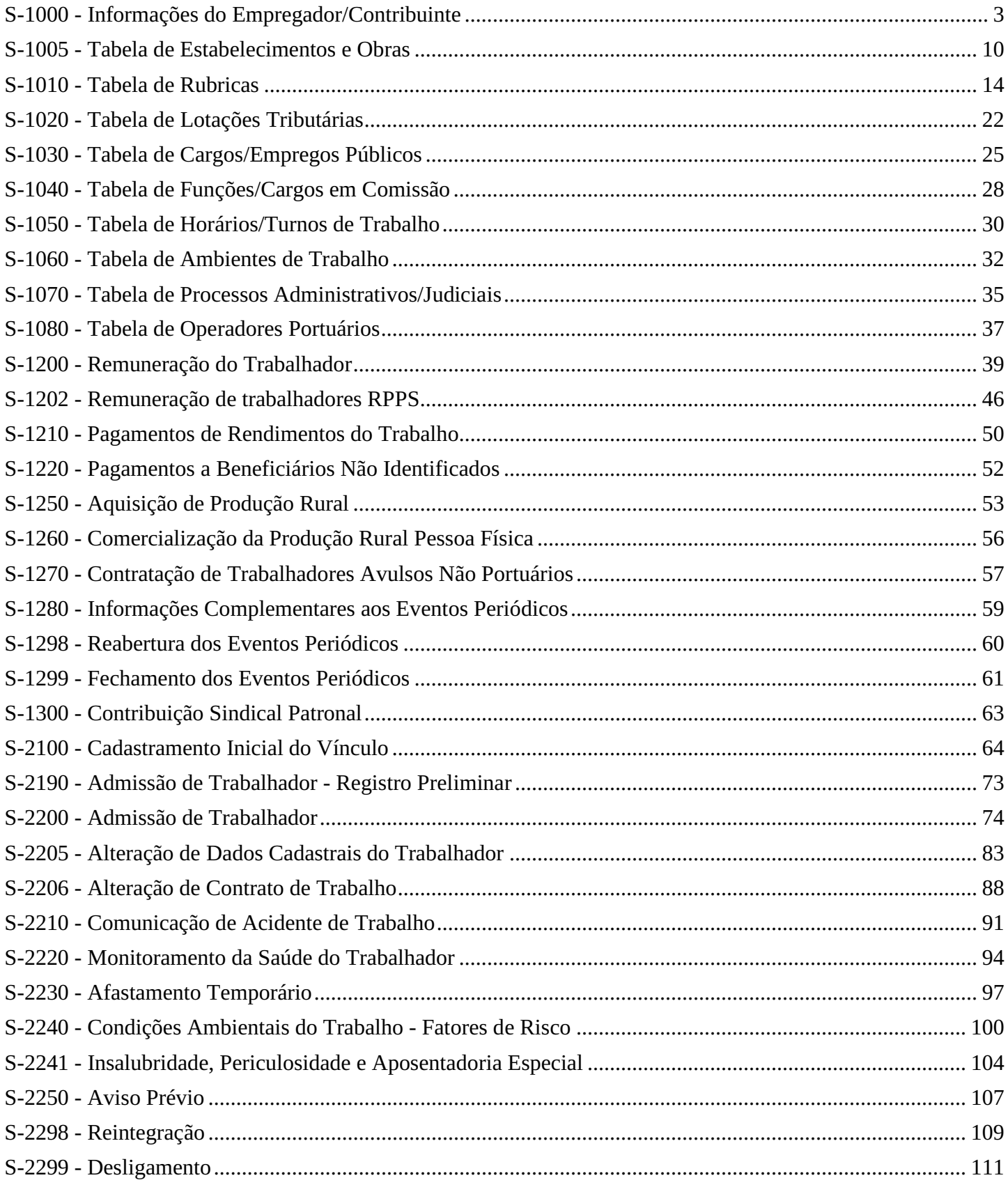

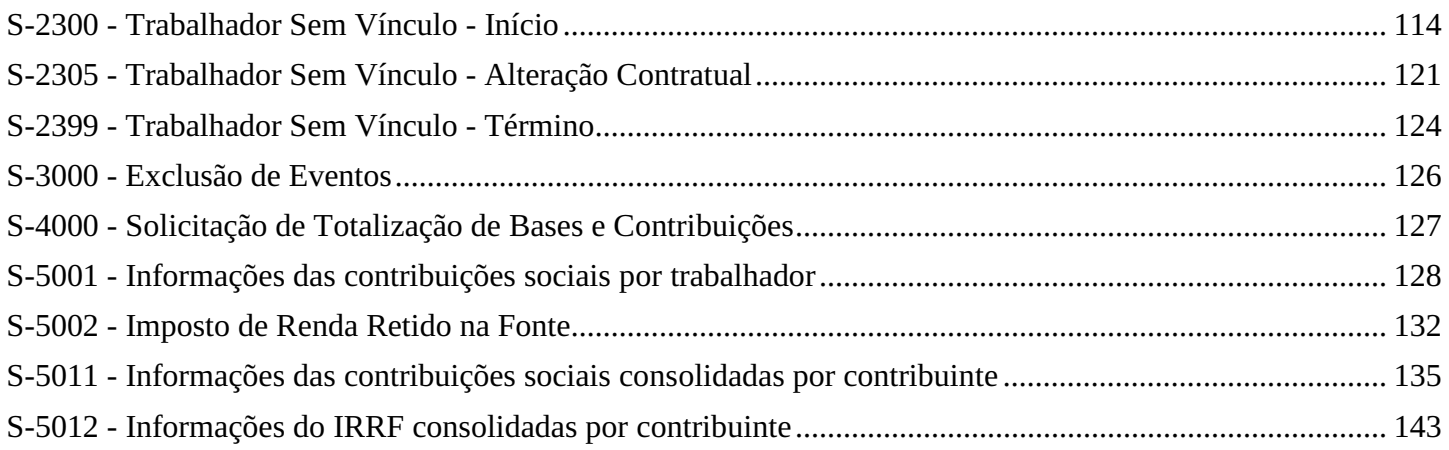

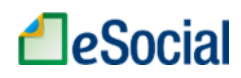

## S-1000 - Informações do Empregador/Contribuinte

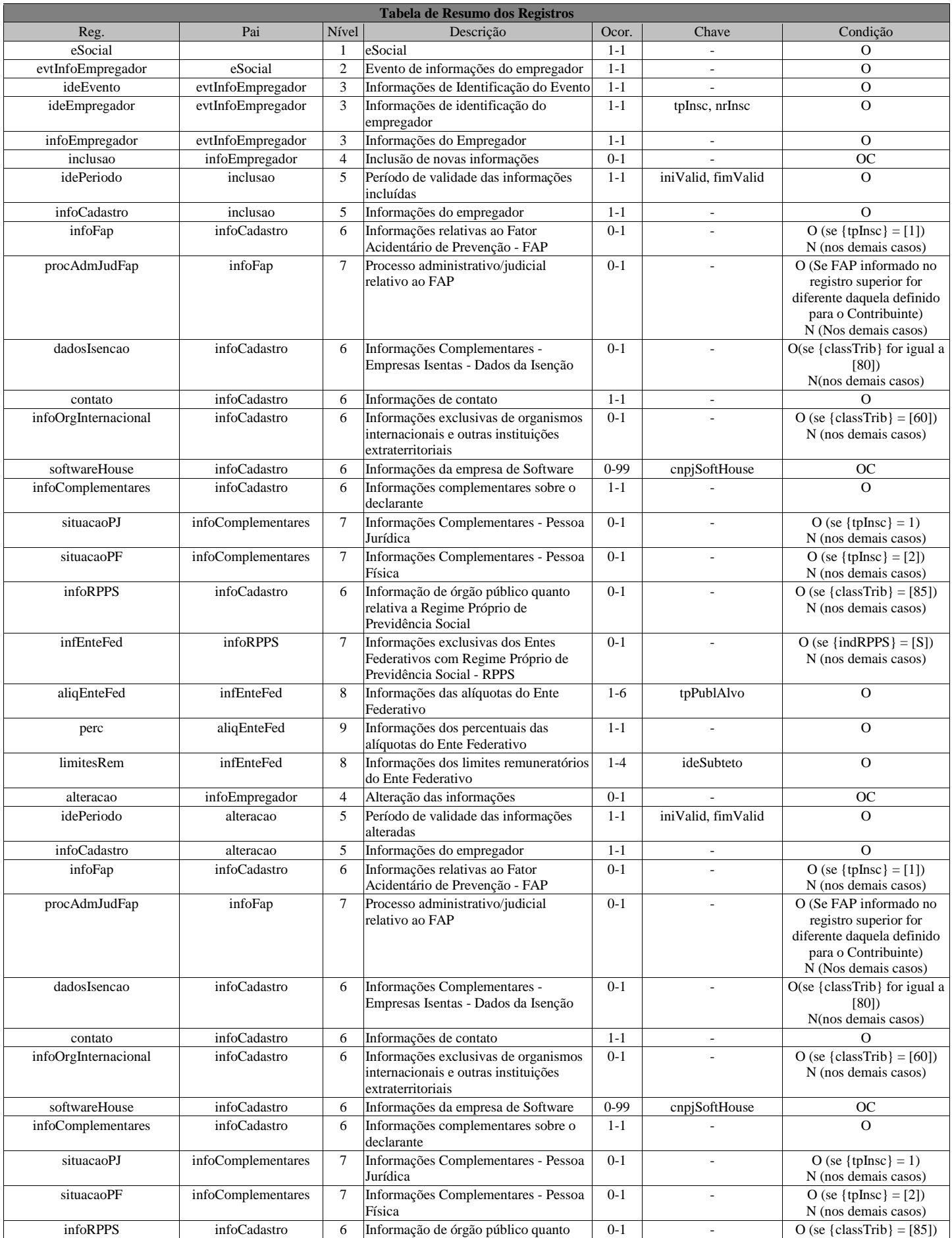

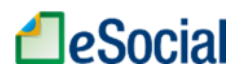

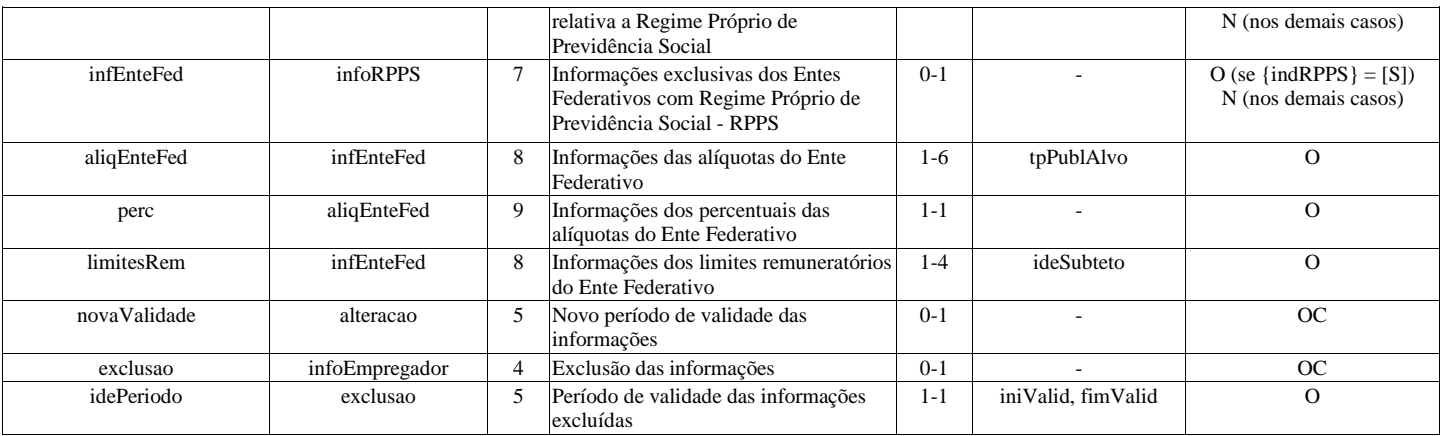

Registros do evento S-1000 - Informações do Empregador/Contribuinte

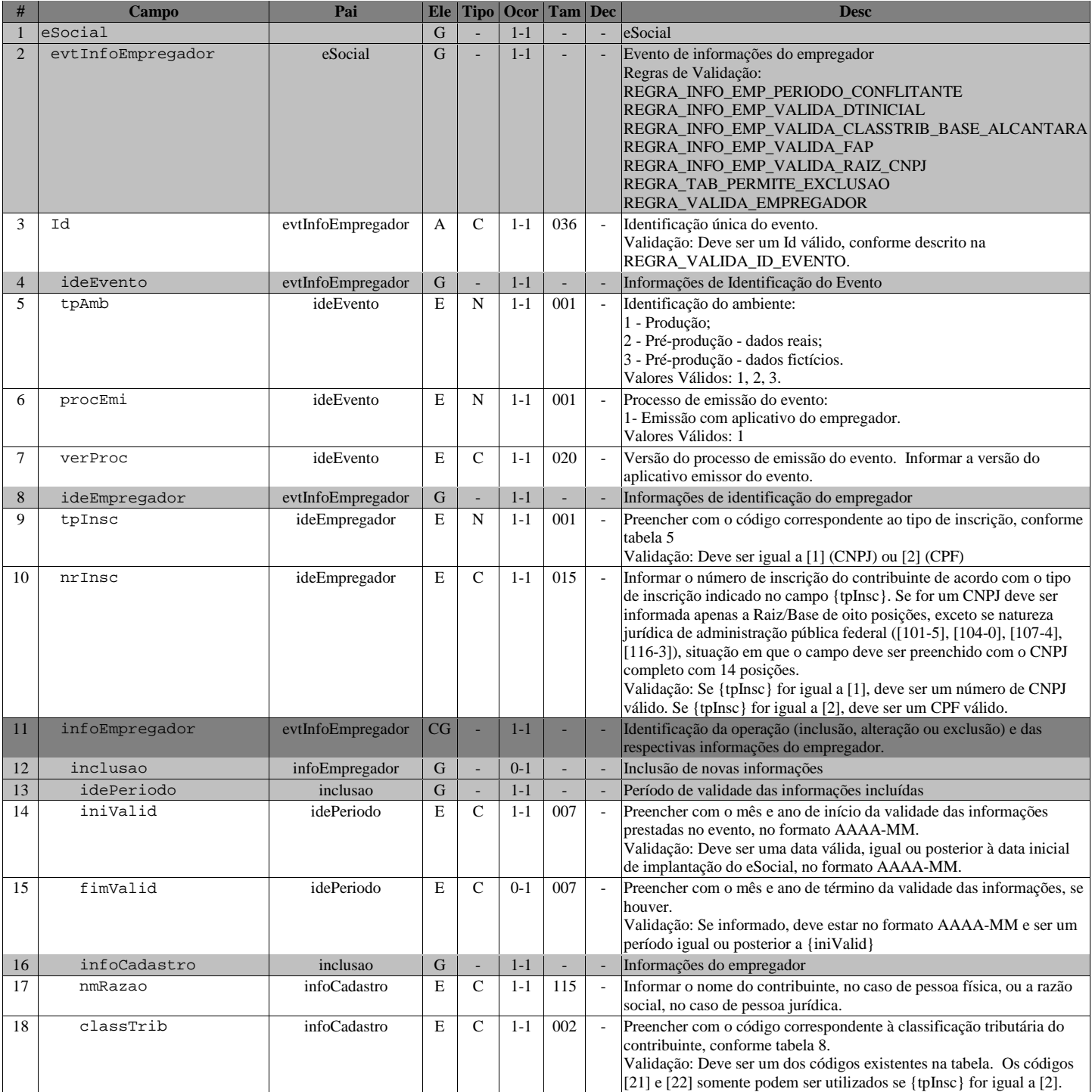

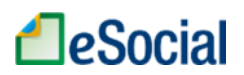

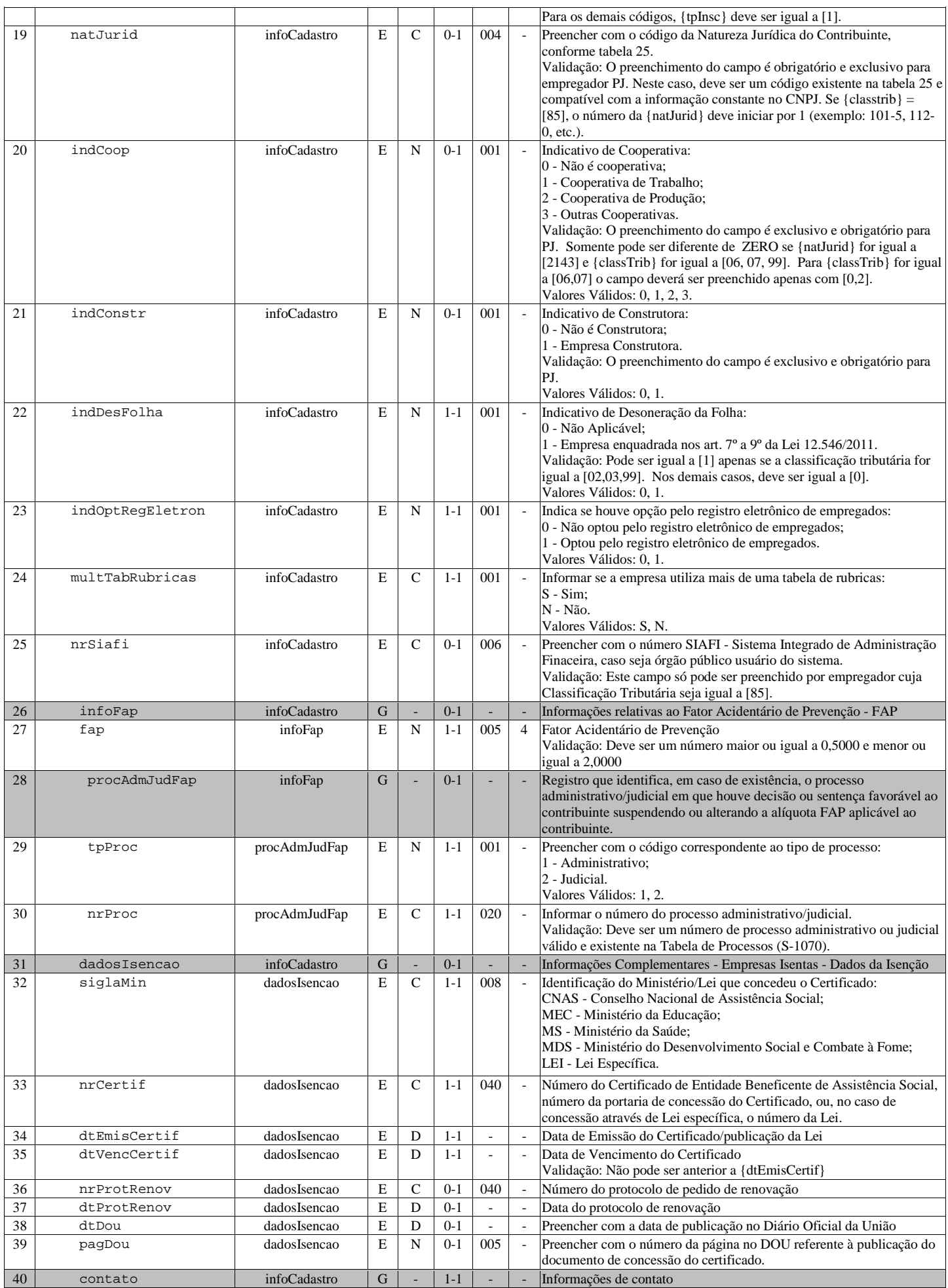

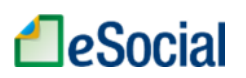

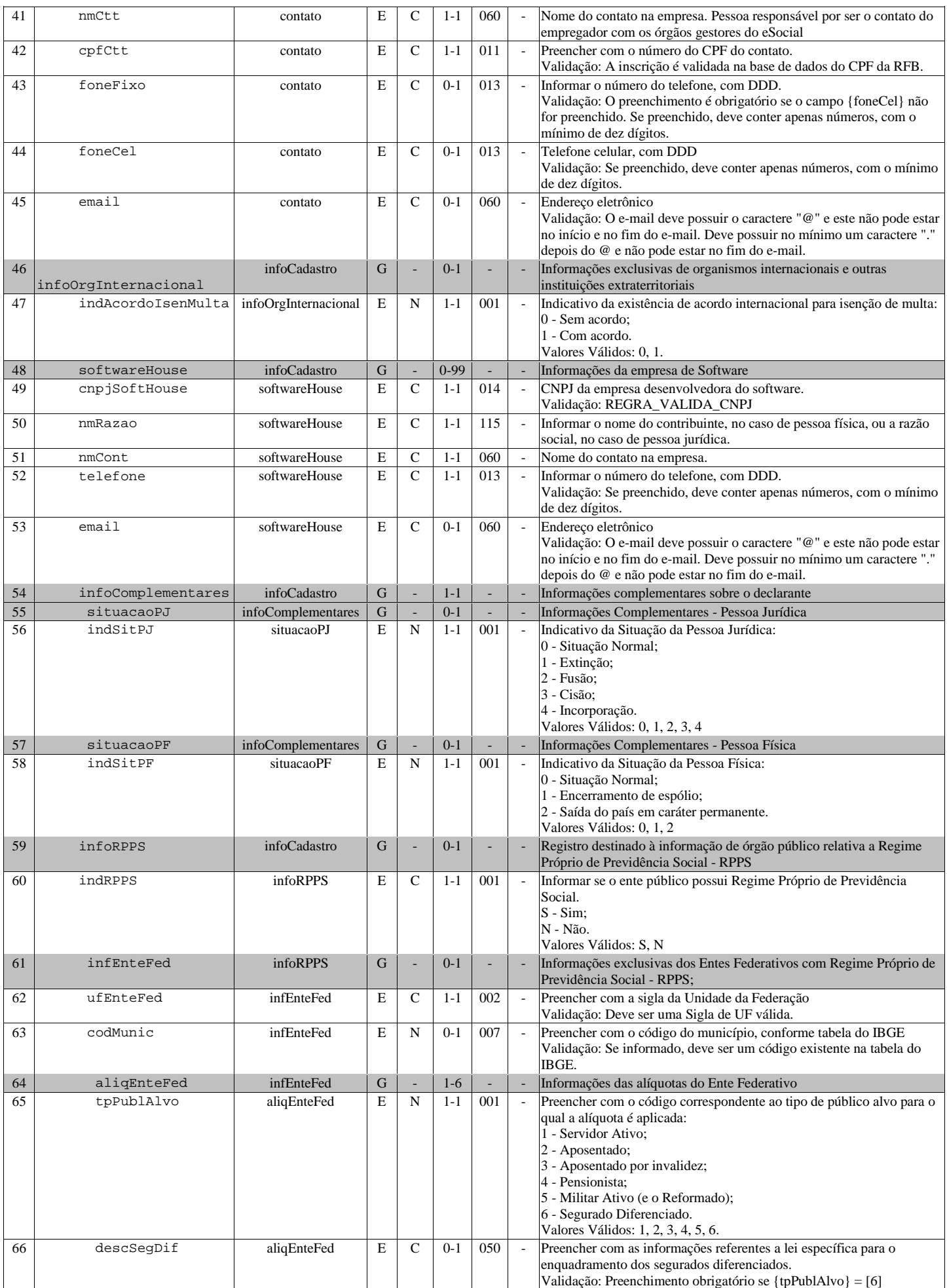

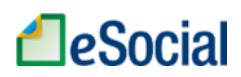

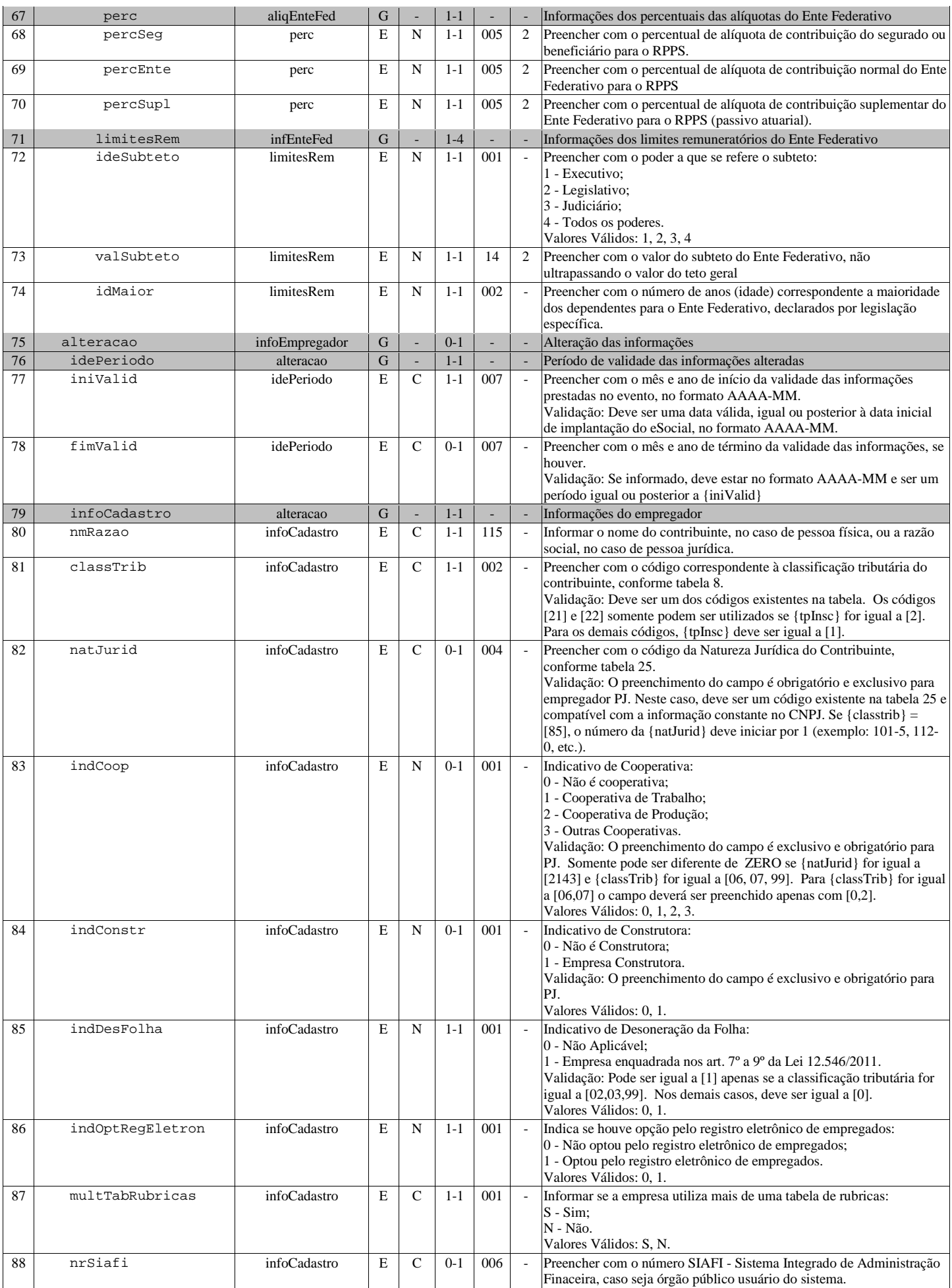

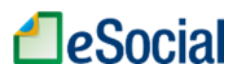

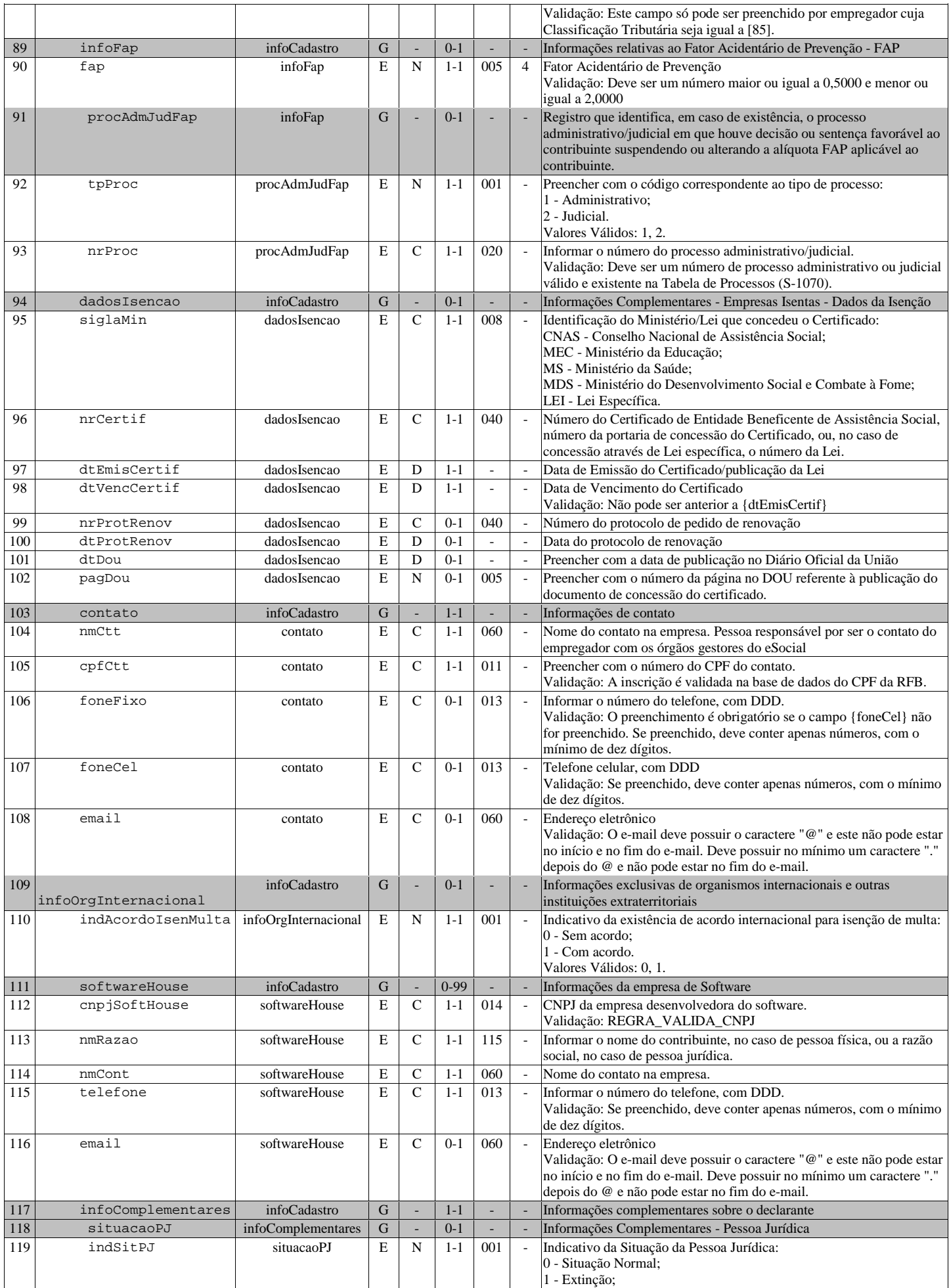

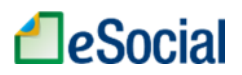

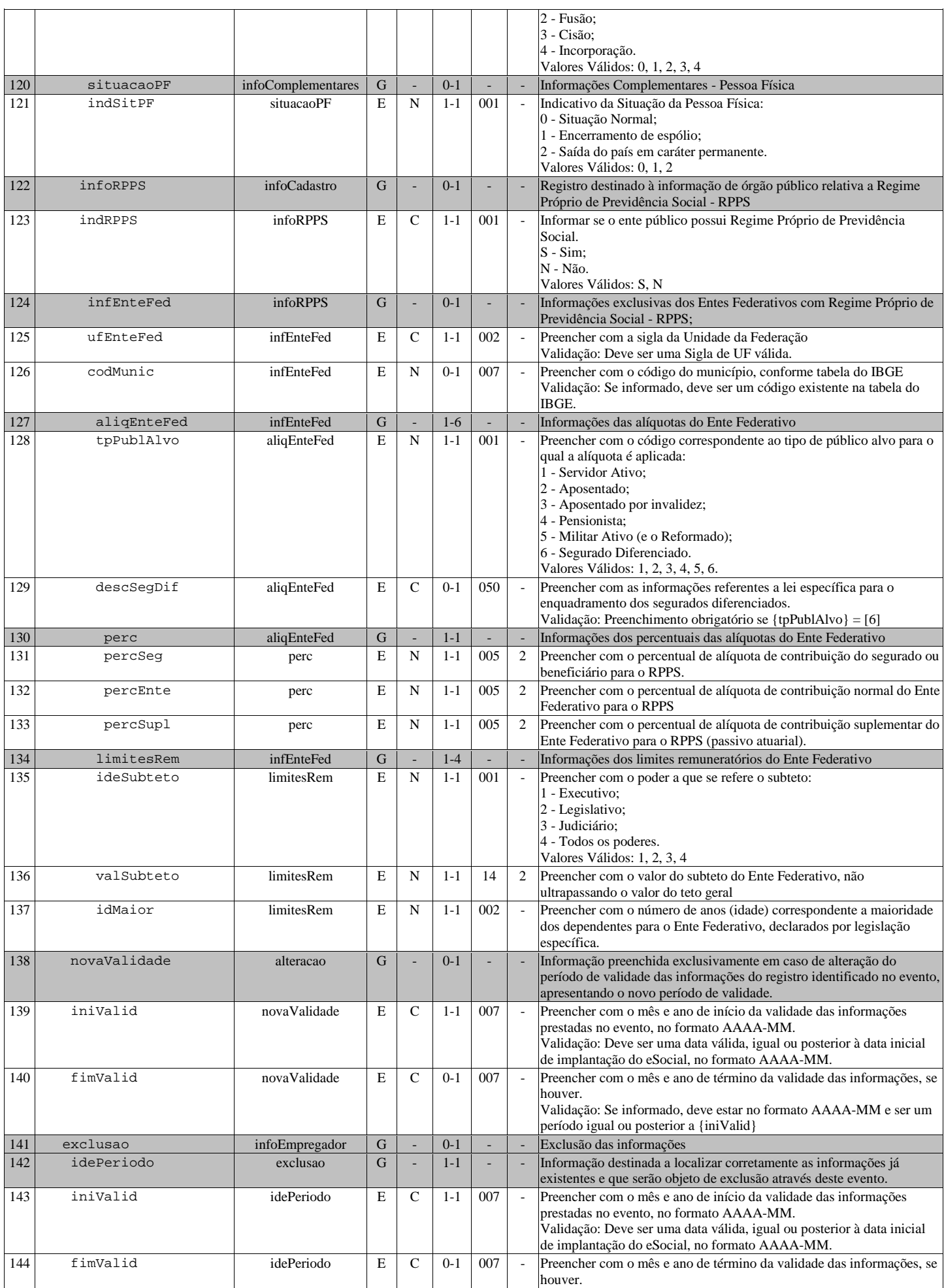

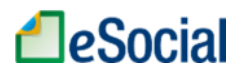

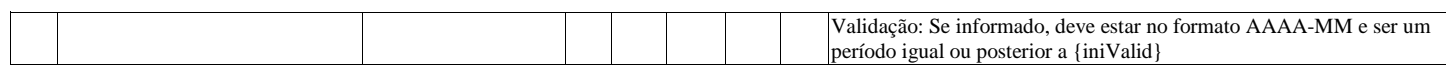

#### S-1005 - Tabela de Estabelecimentos e Obras

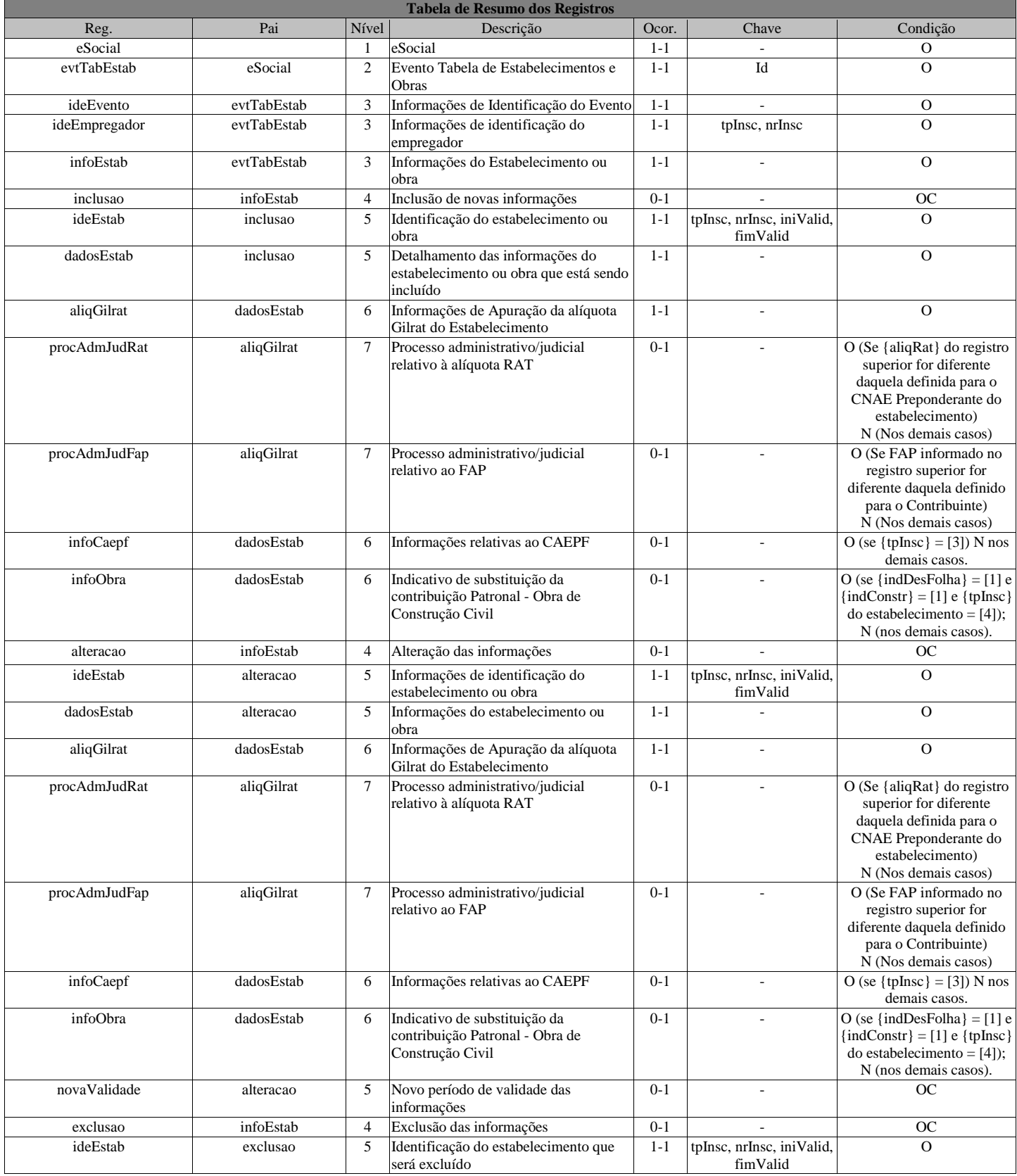

Registros do evento S-1005 - Tabela de Estabelecimentos e Obras

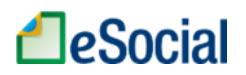

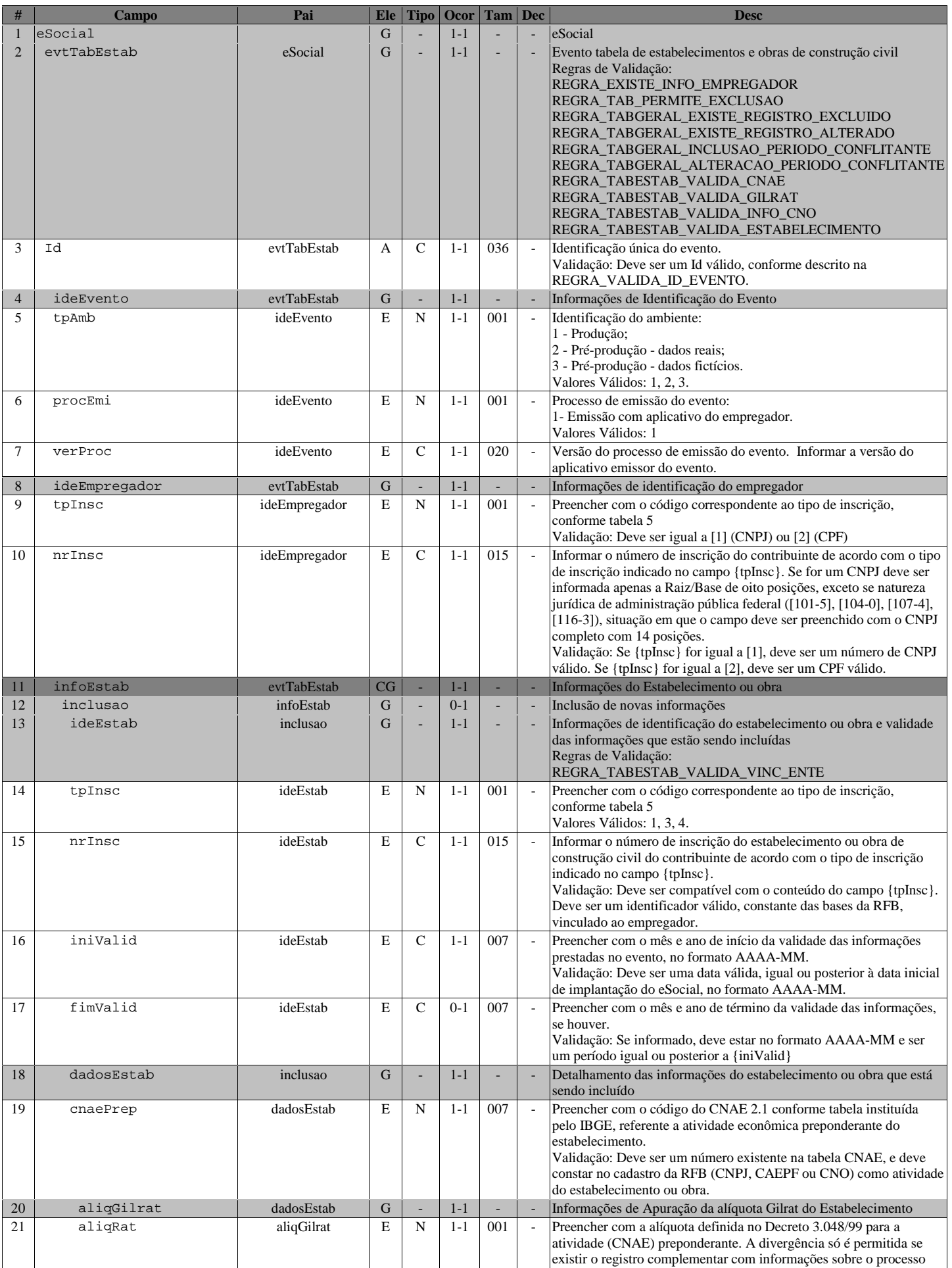

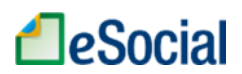

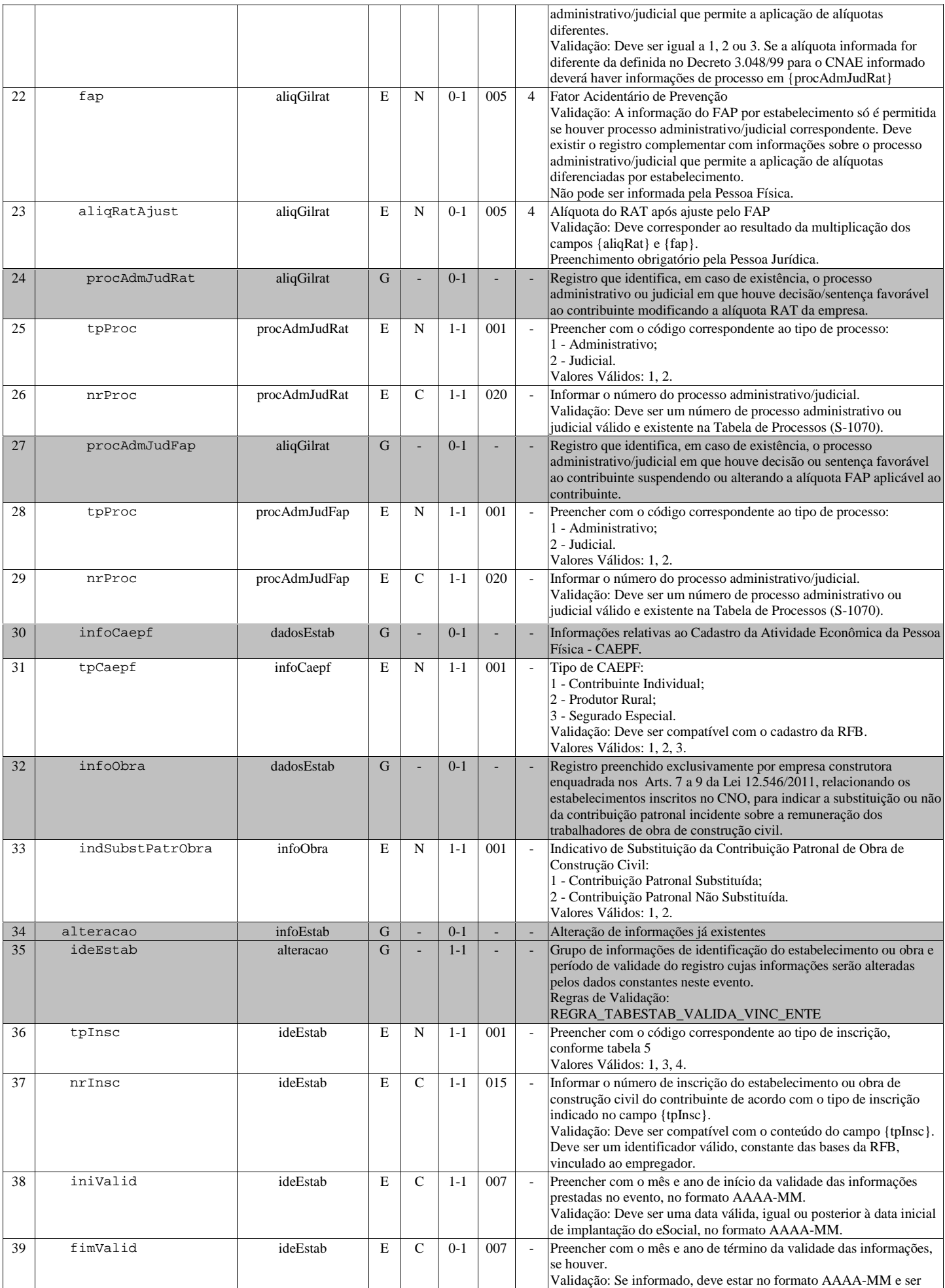

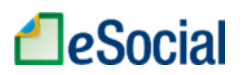

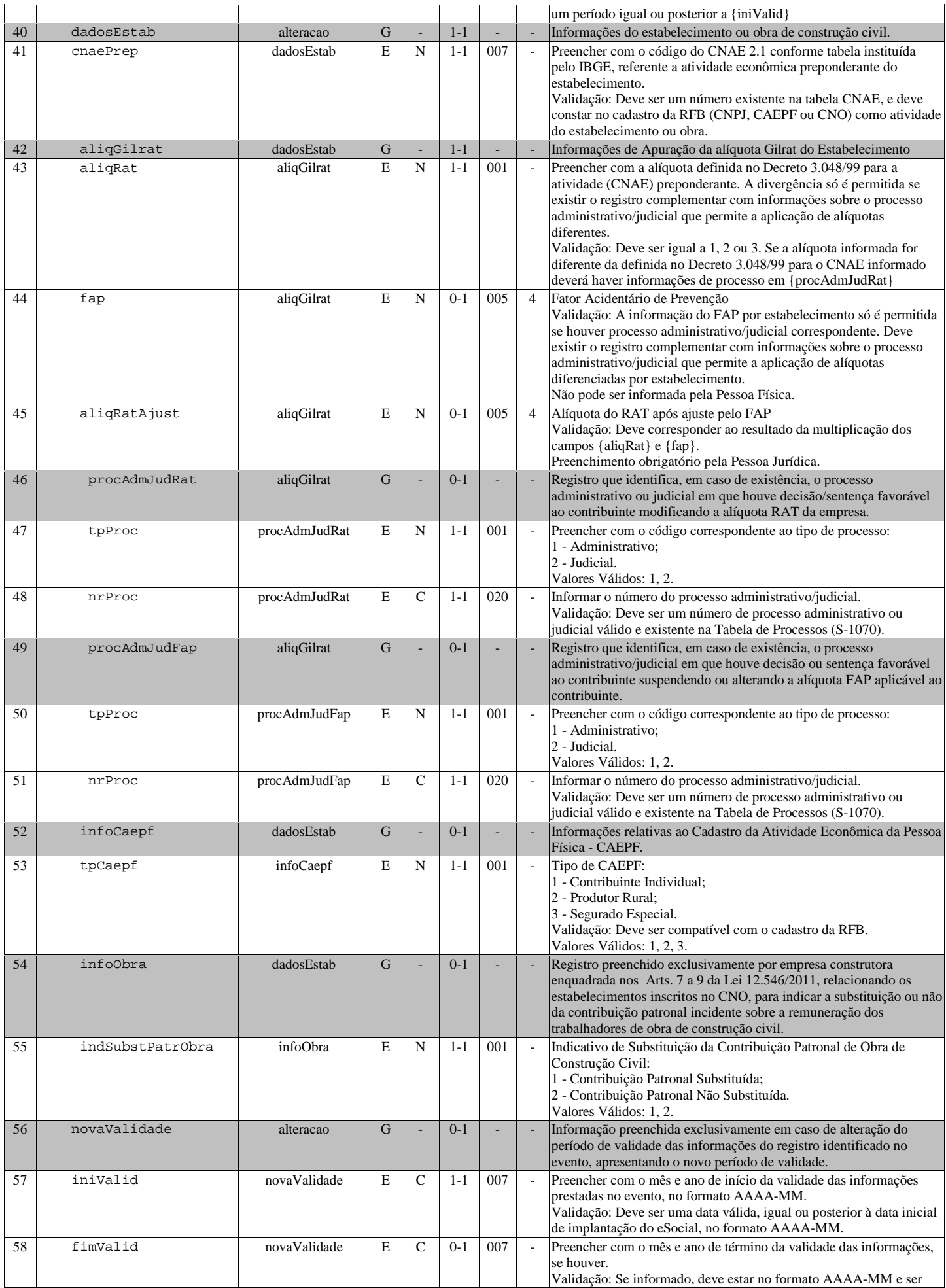

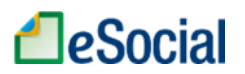

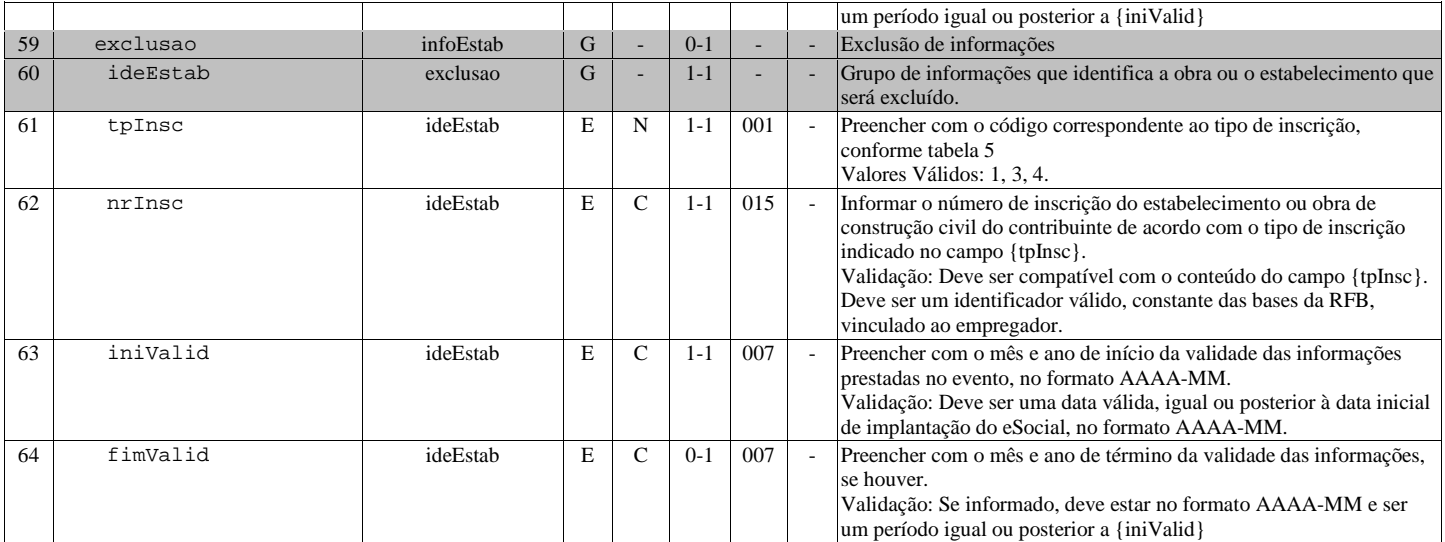

#### S-1010 - Tabela de Rubricas

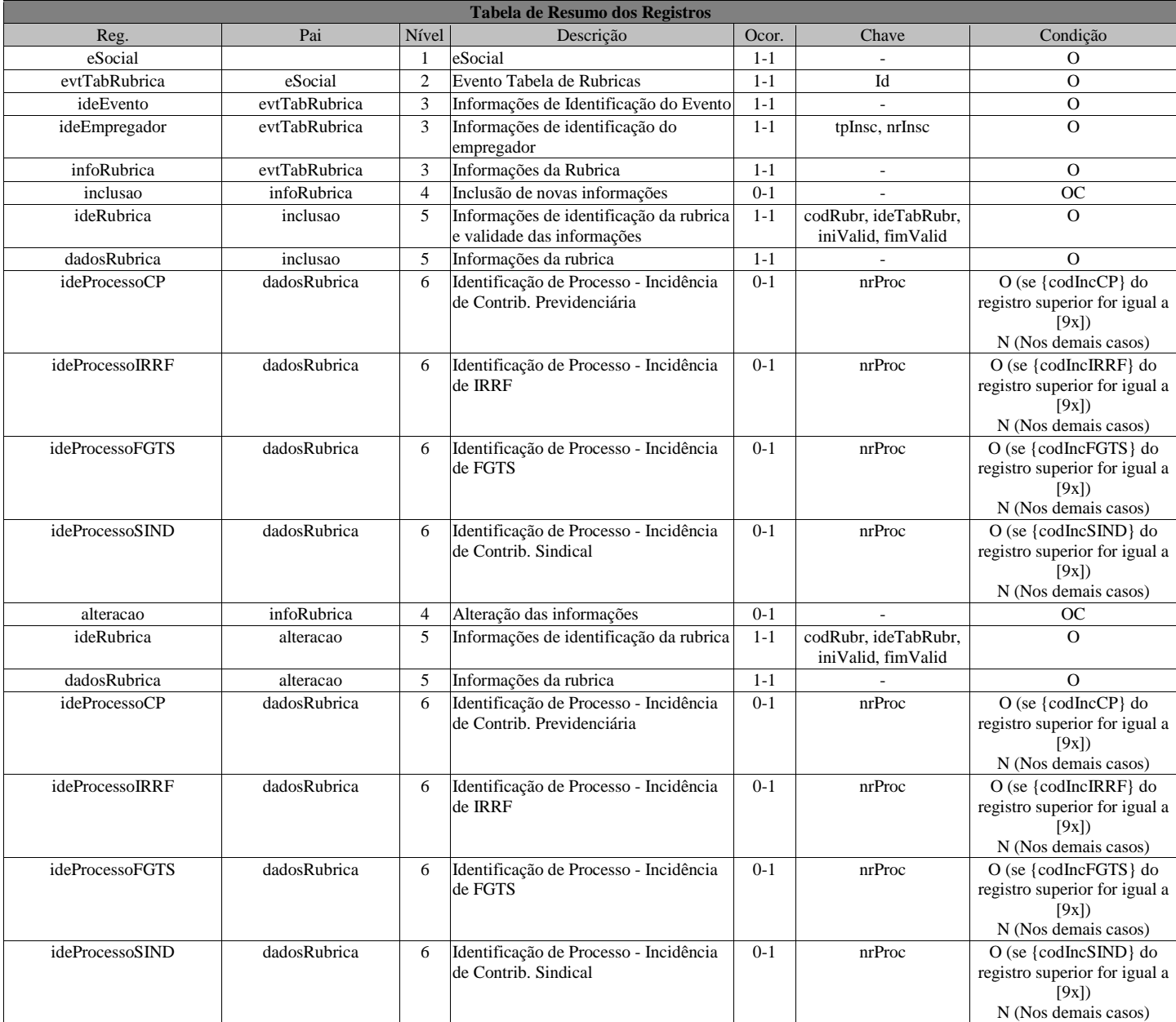

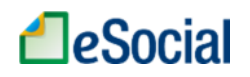

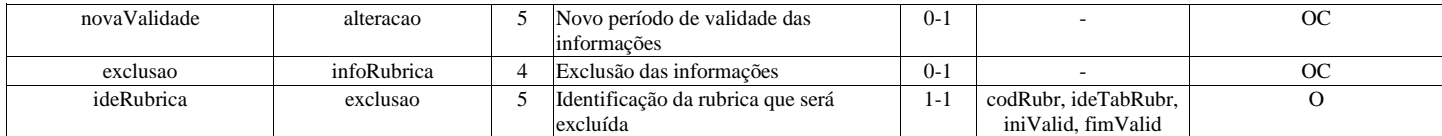

#### Registros do evento S-1010 - Tabela de Rubricas

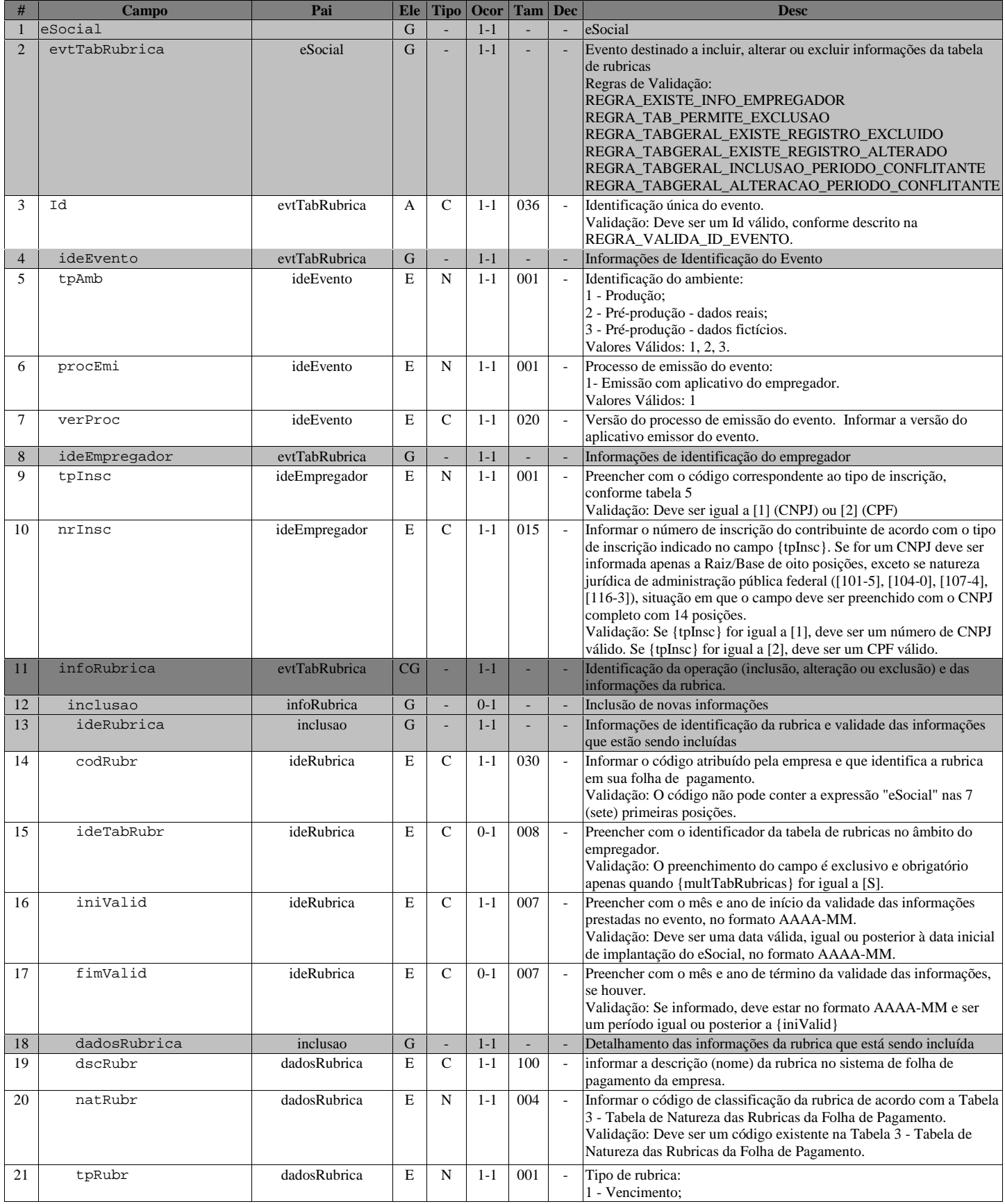

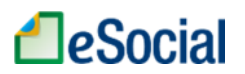

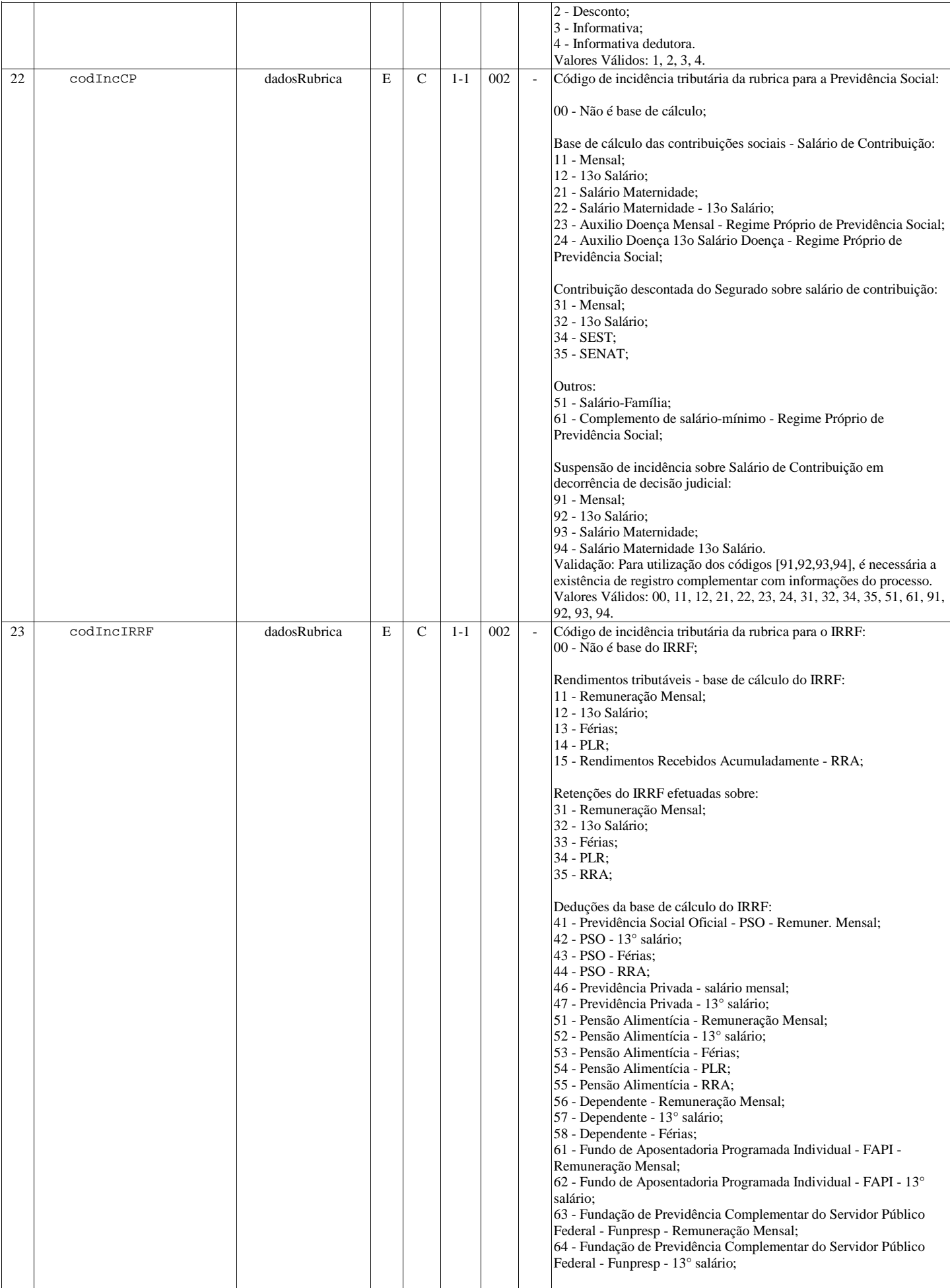

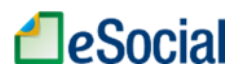

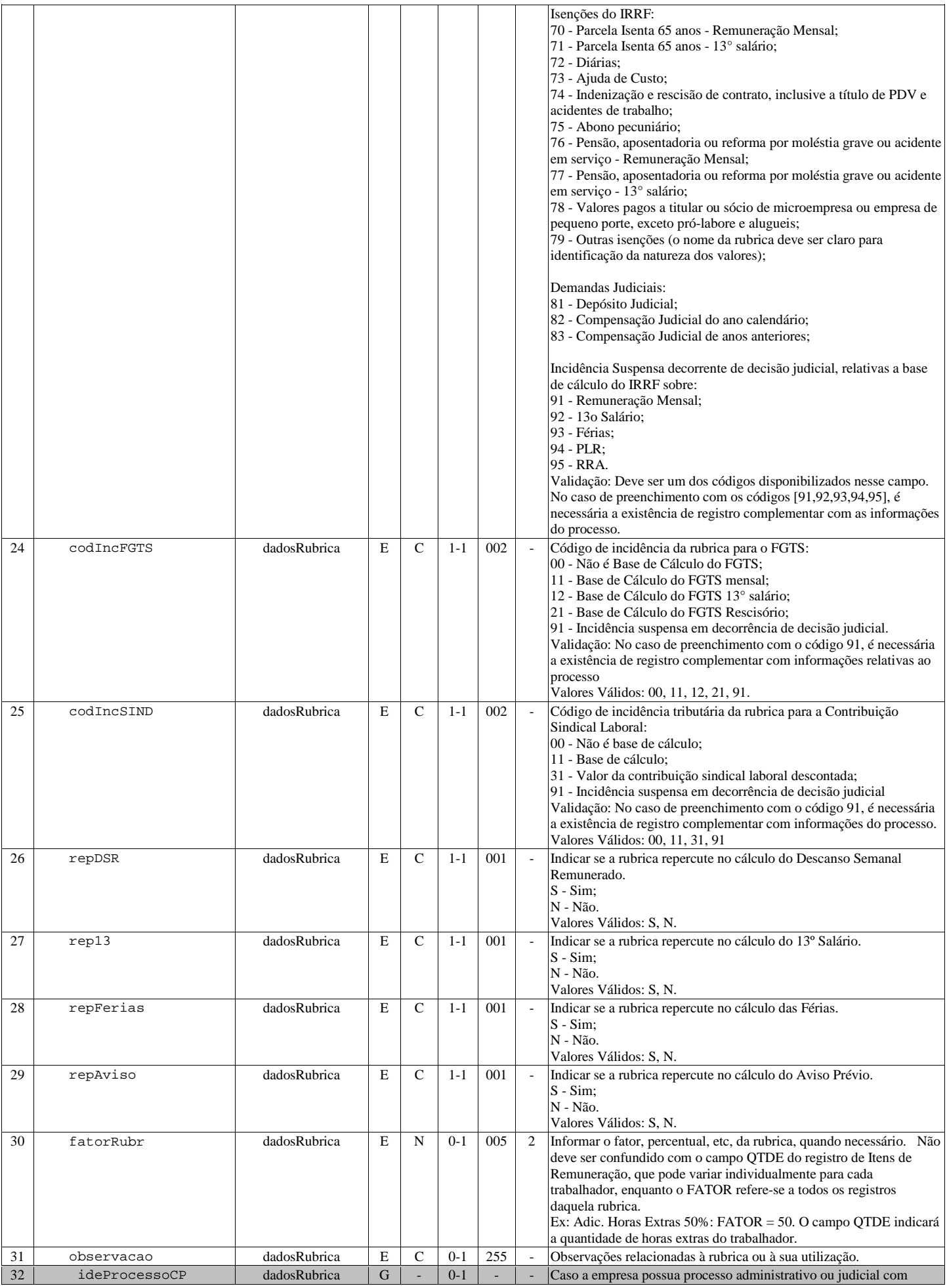

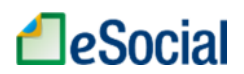

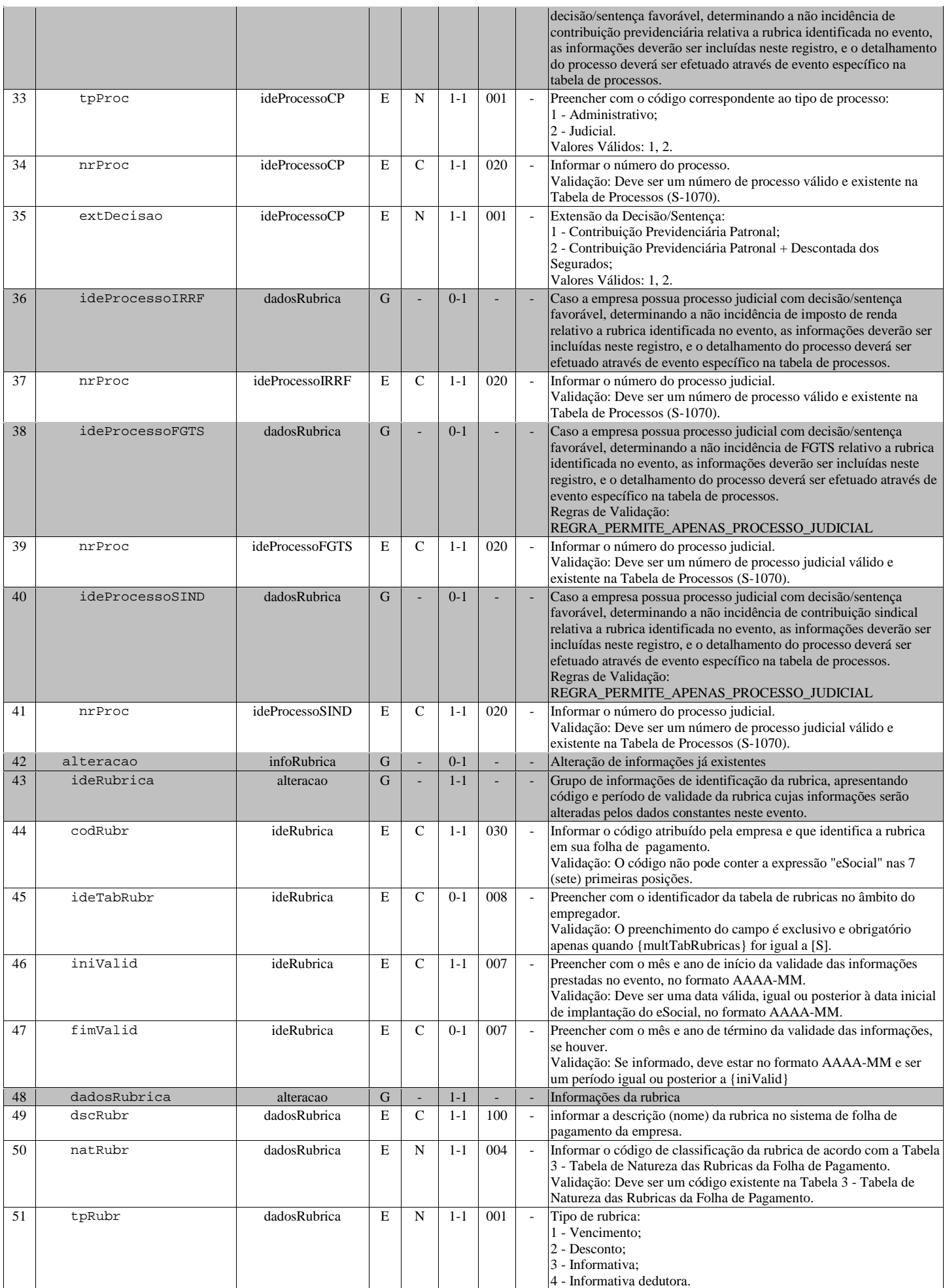

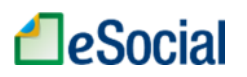

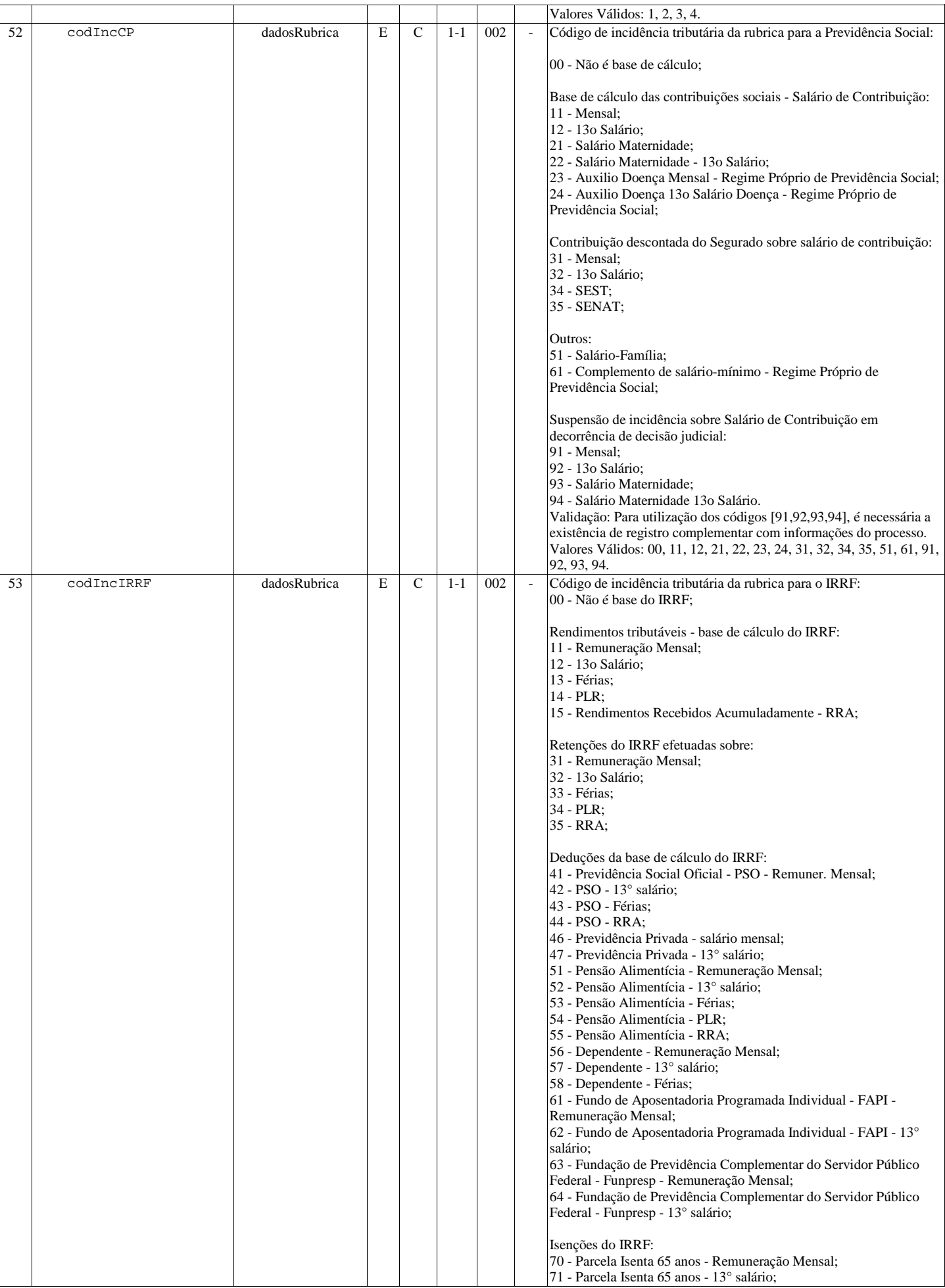

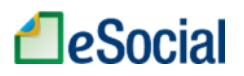

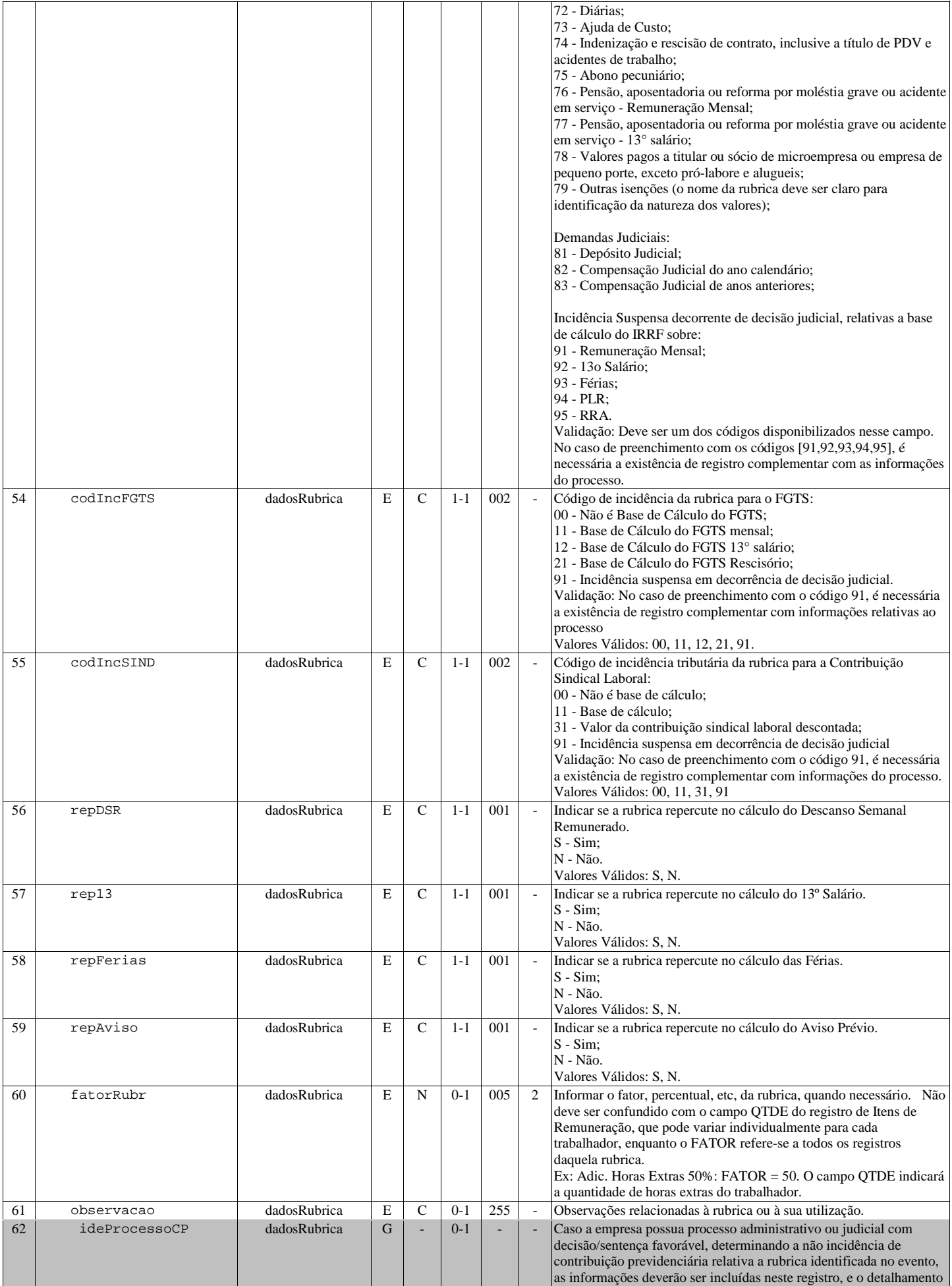

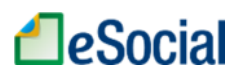

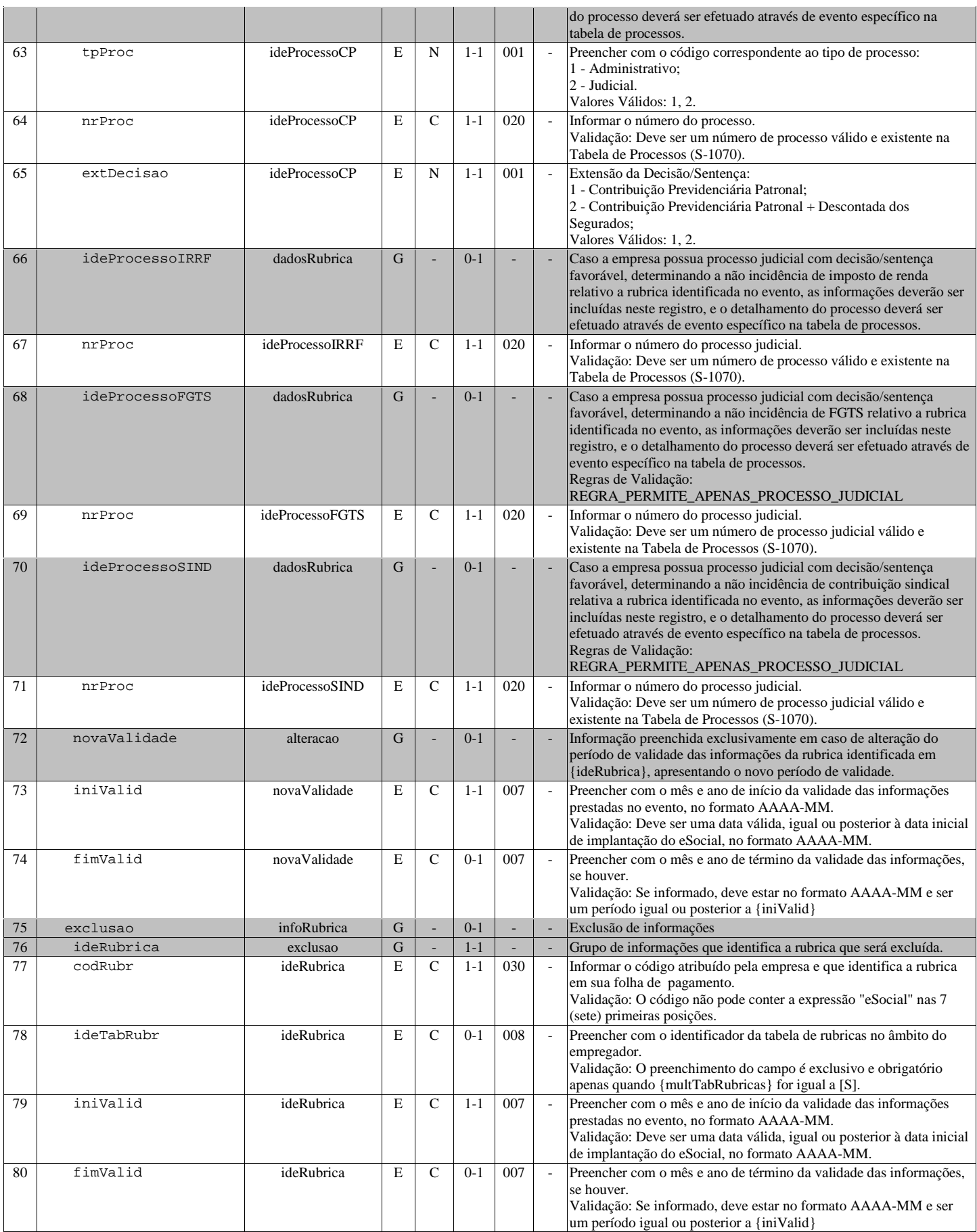

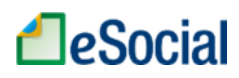

#### S-1020 - Tabela de Lotações Tributárias

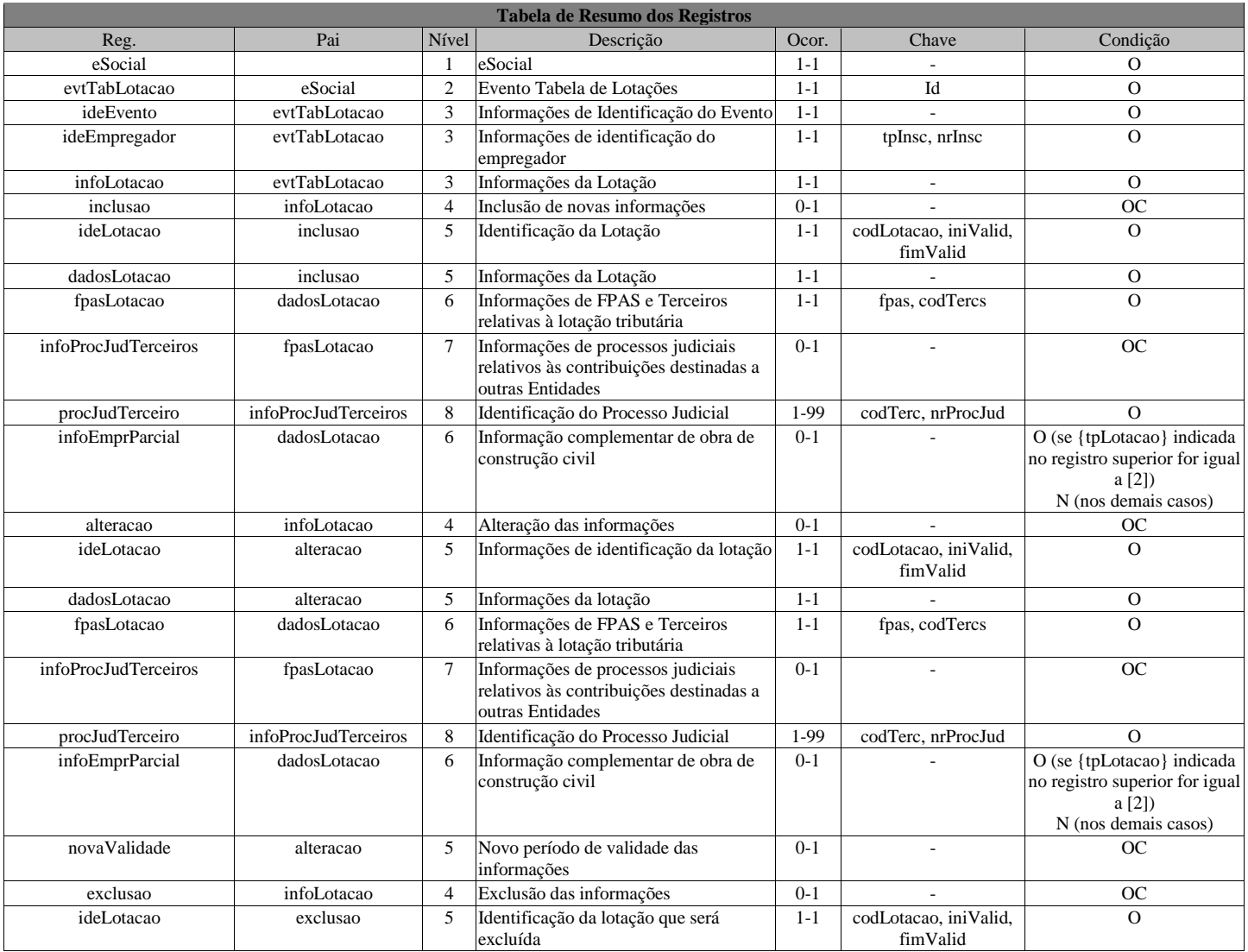

Registros do evento S-1020 - Tabela de Lotações Tributárias

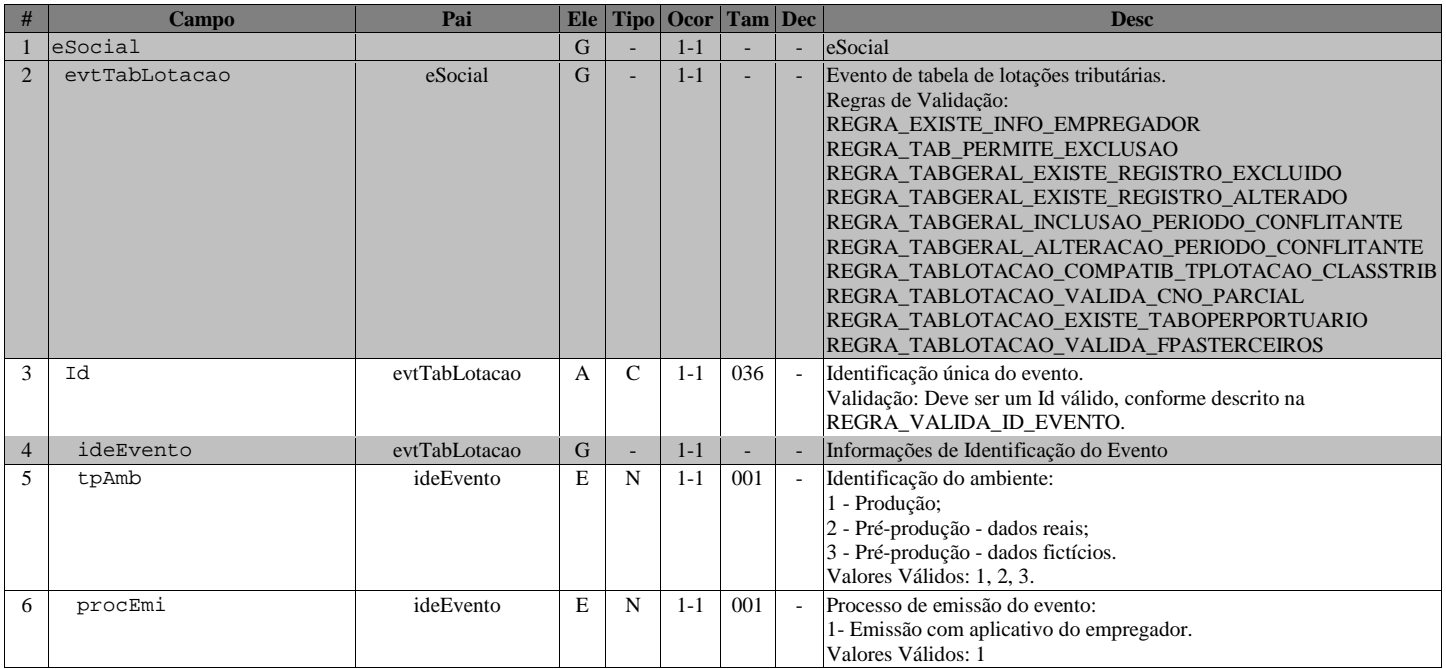

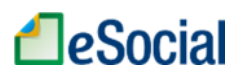

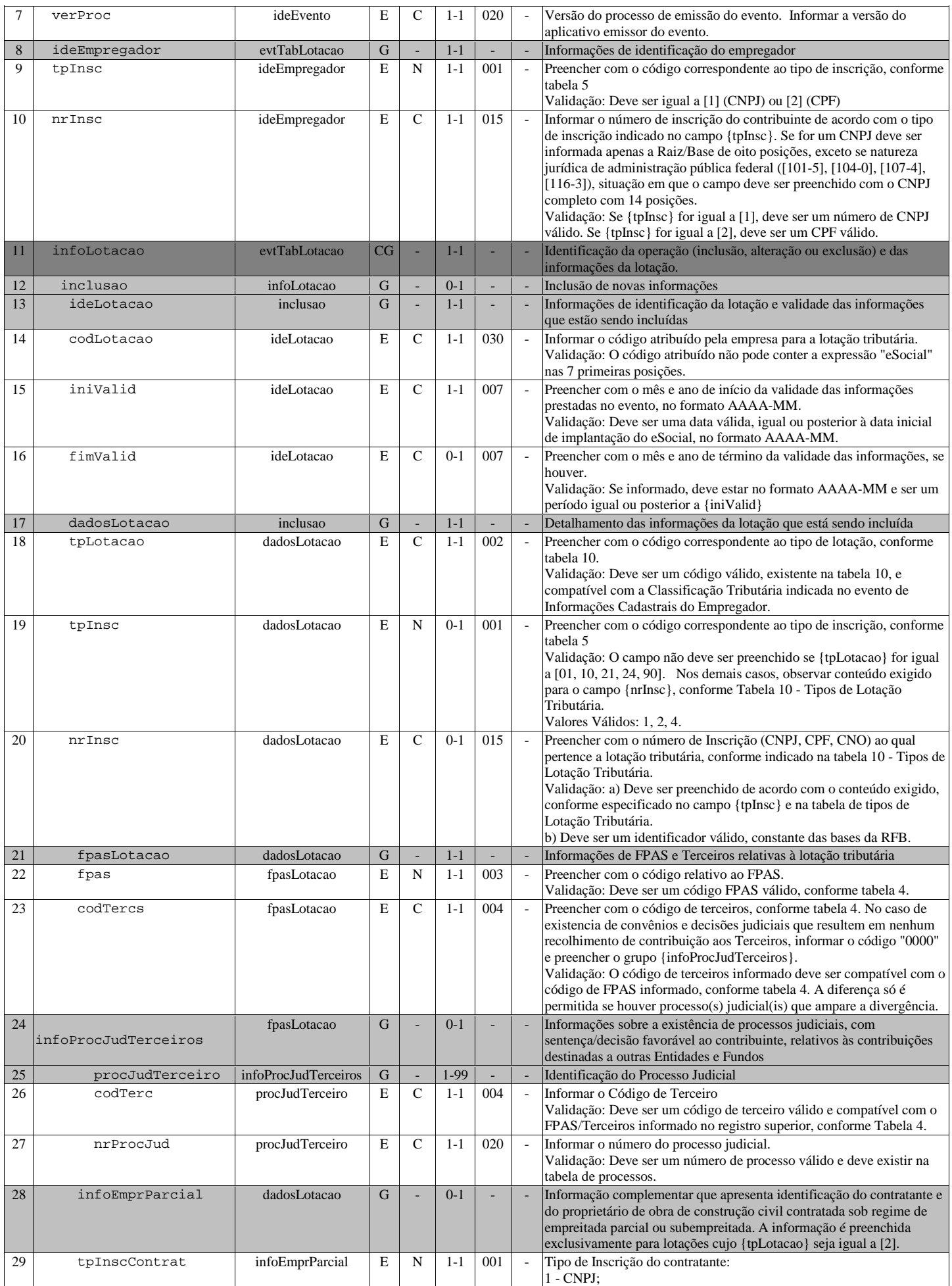

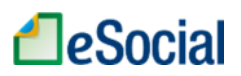

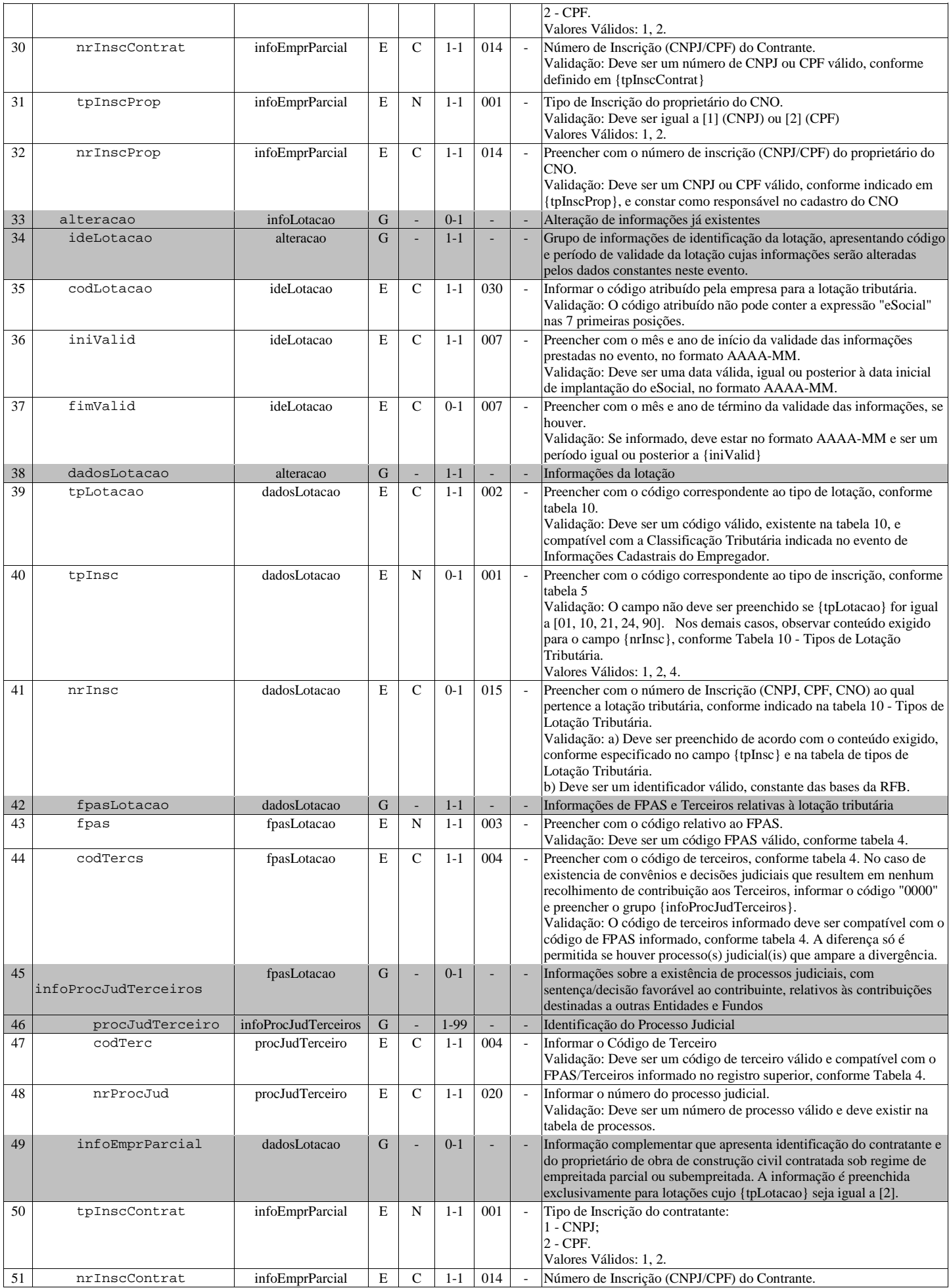

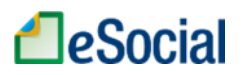

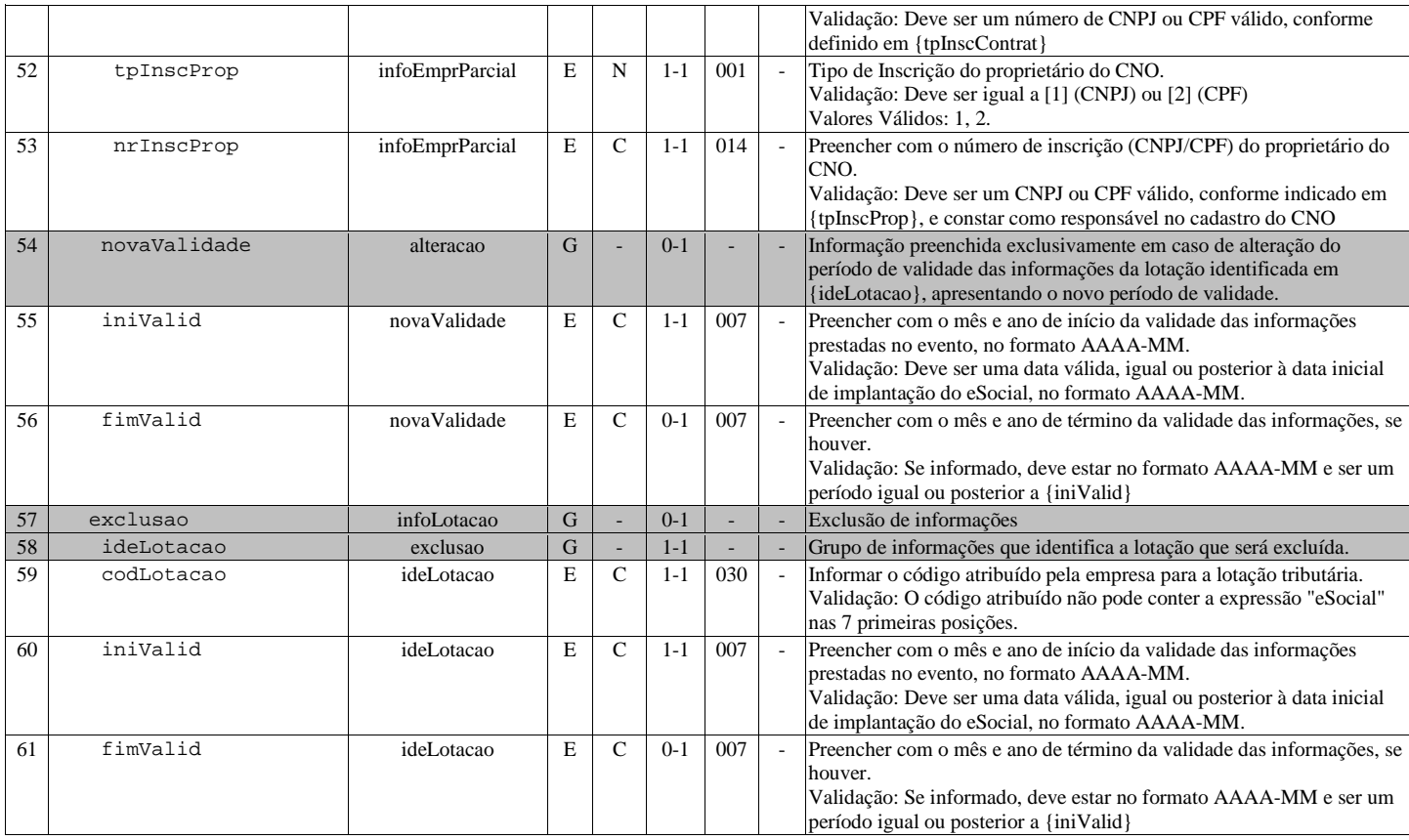

#### S-1030 - Tabela de Cargos/Empregos Públicos

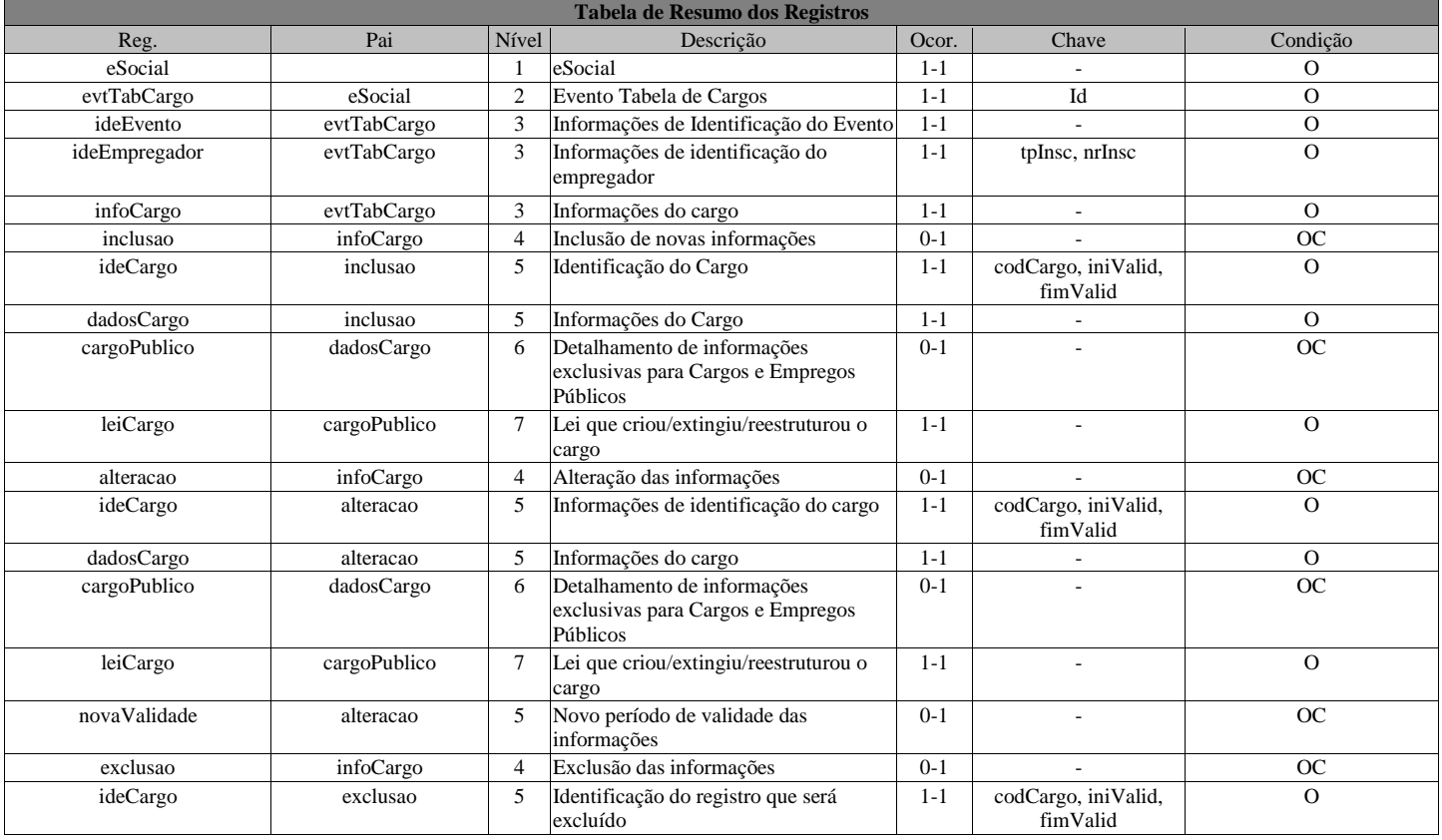

Registros do evento S-1030 - Tabela de Cargos/Empregos Públicos

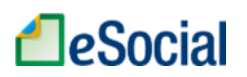

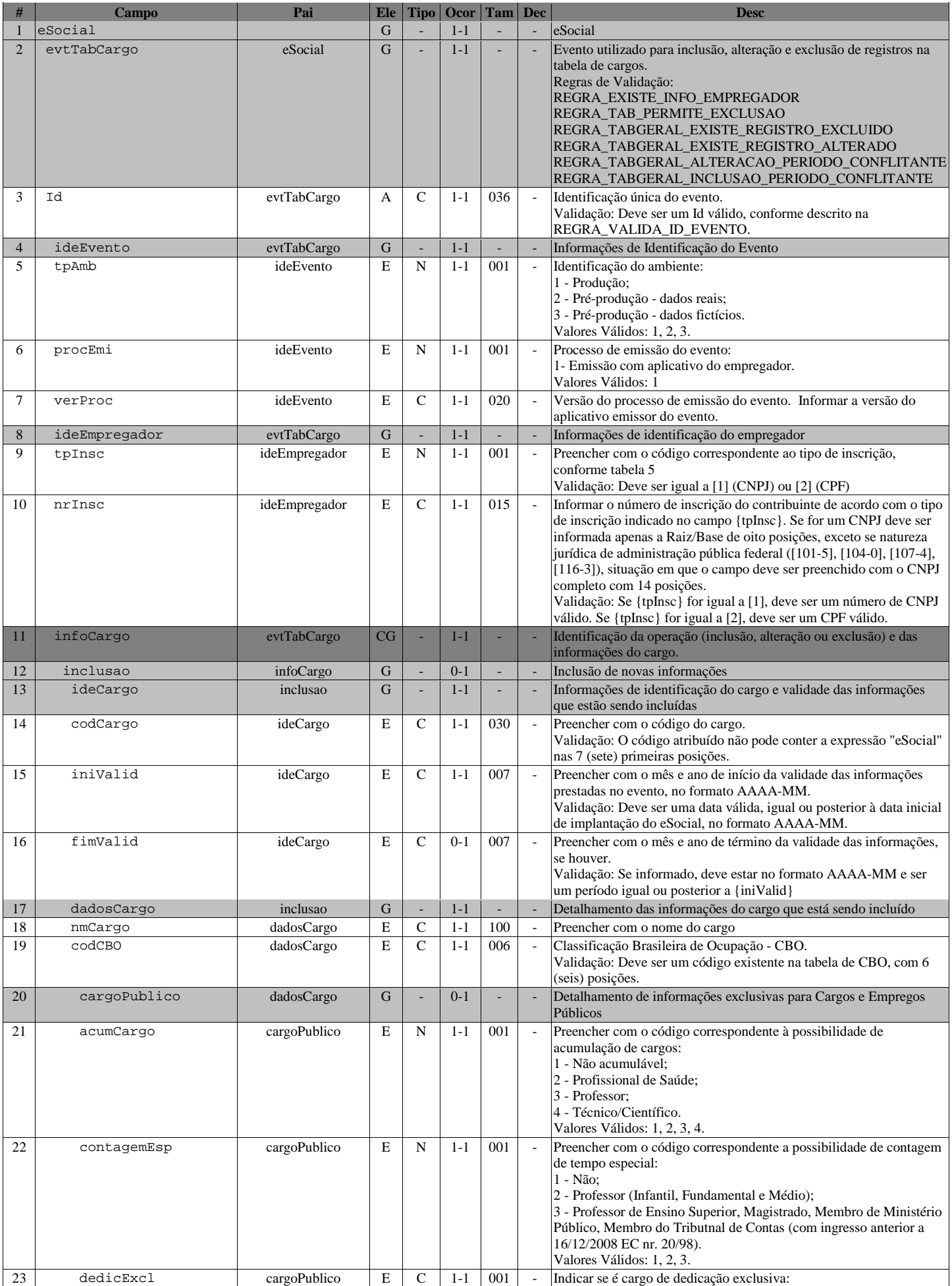

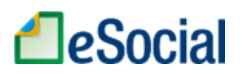

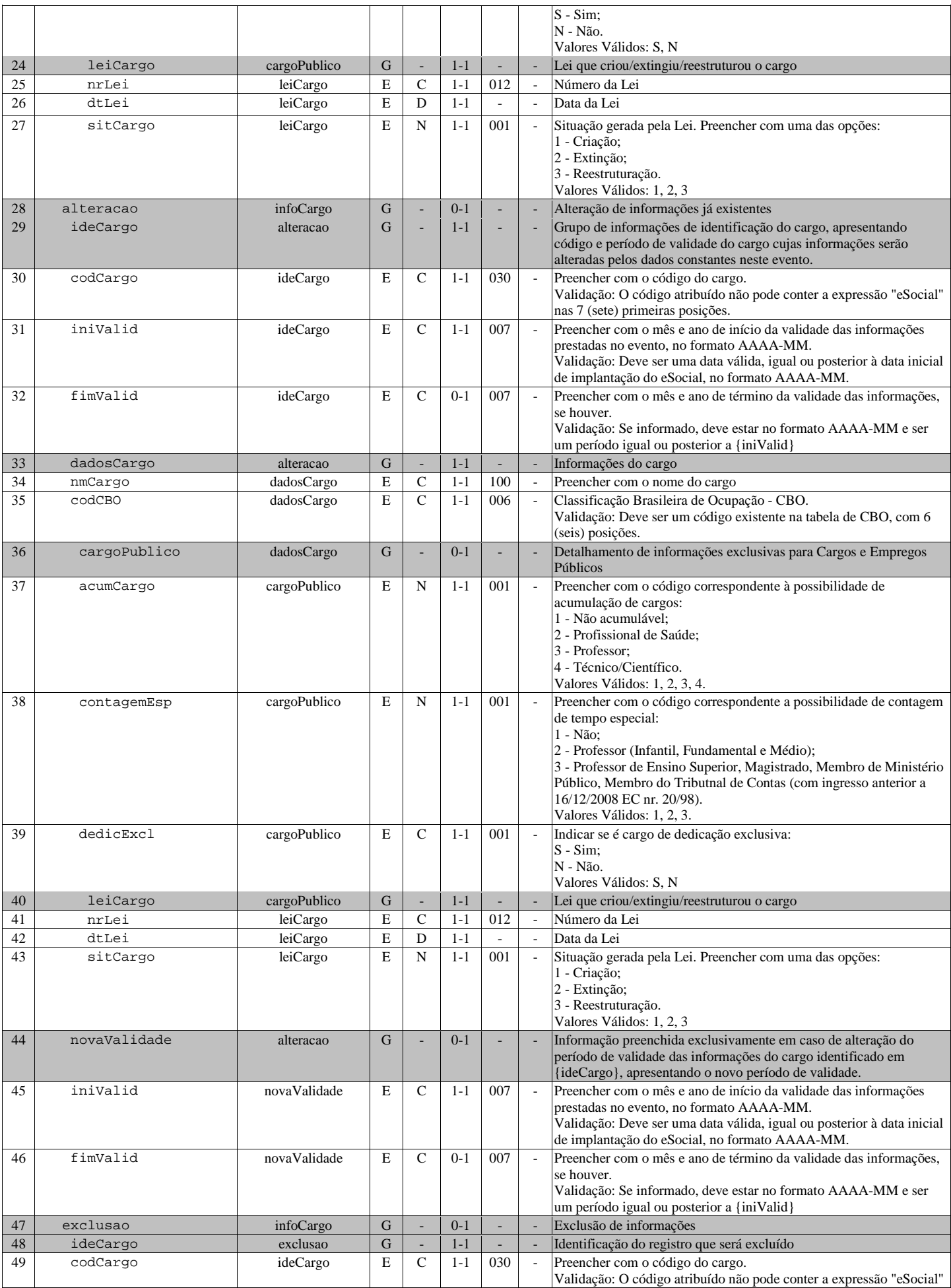

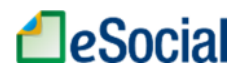

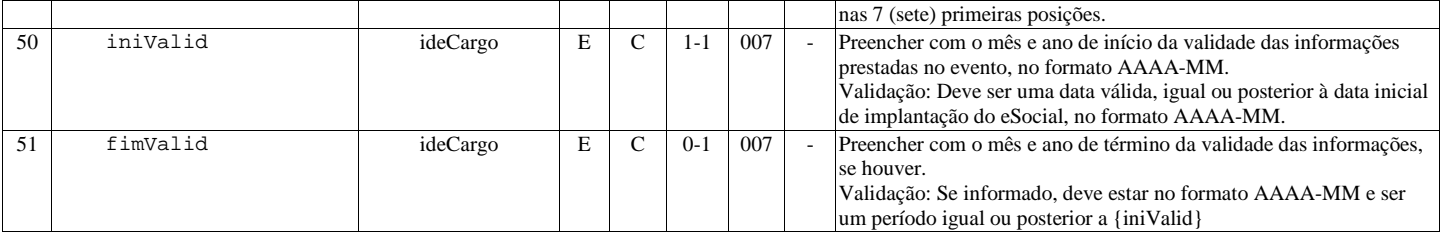

# S-1040 - Tabela de Funções/Cargos em Comissão

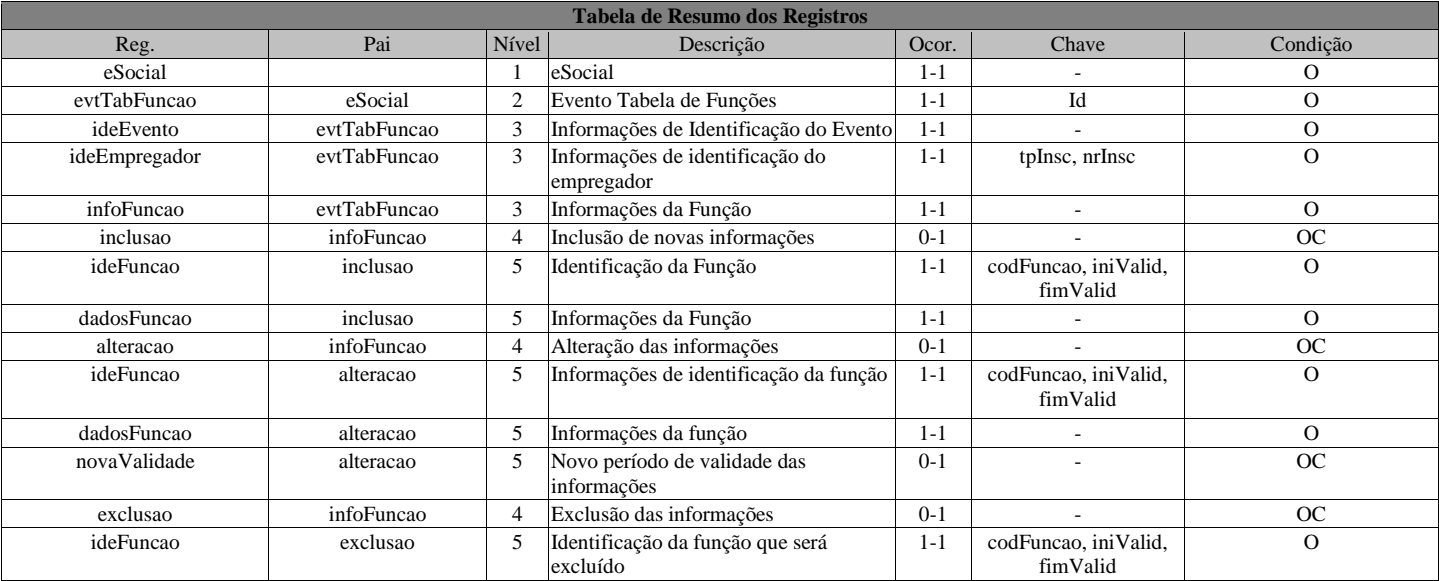

Registros do evento S-1040 - Tabela de Funções/Cargos em Comissão

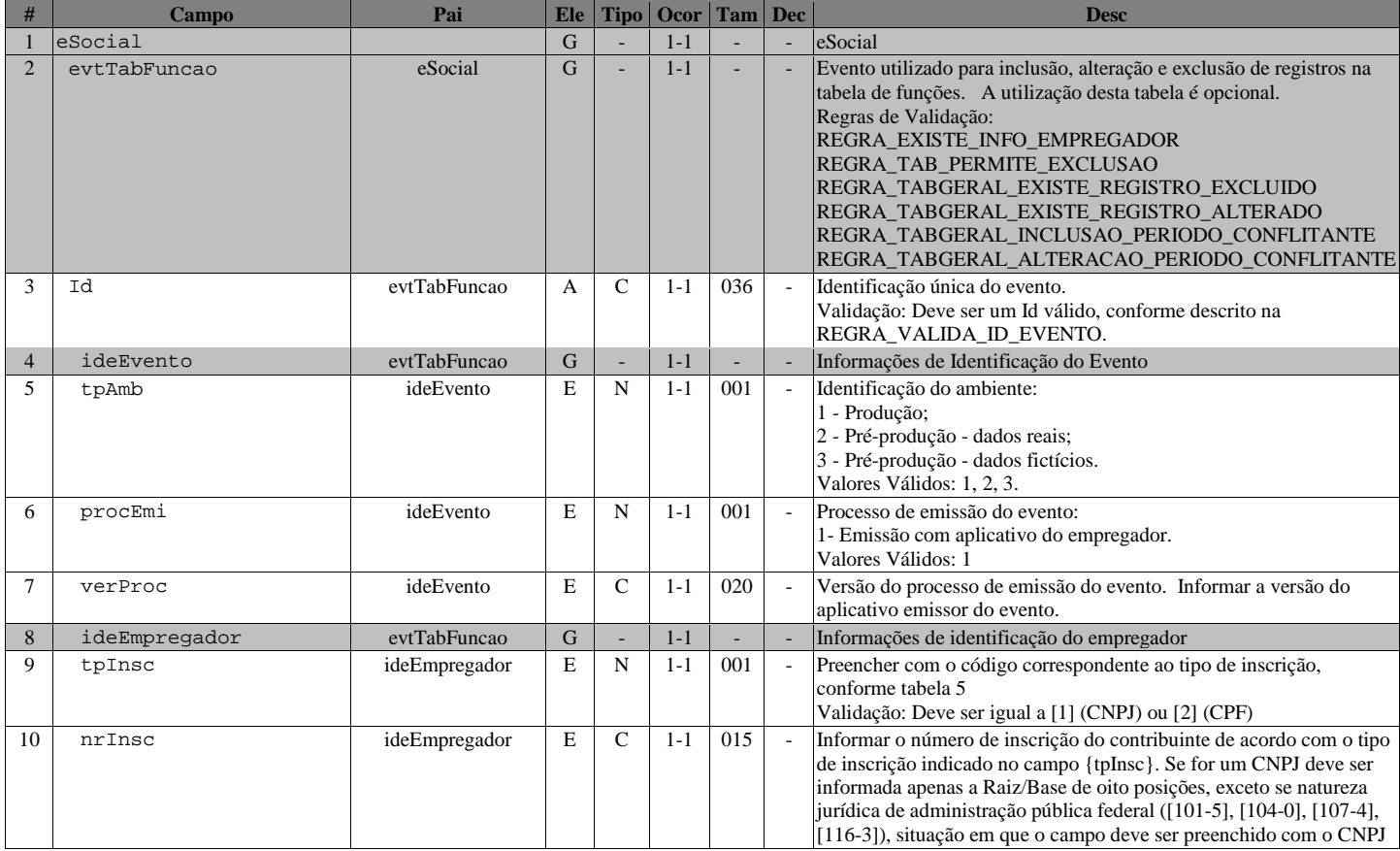

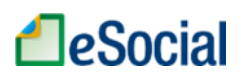

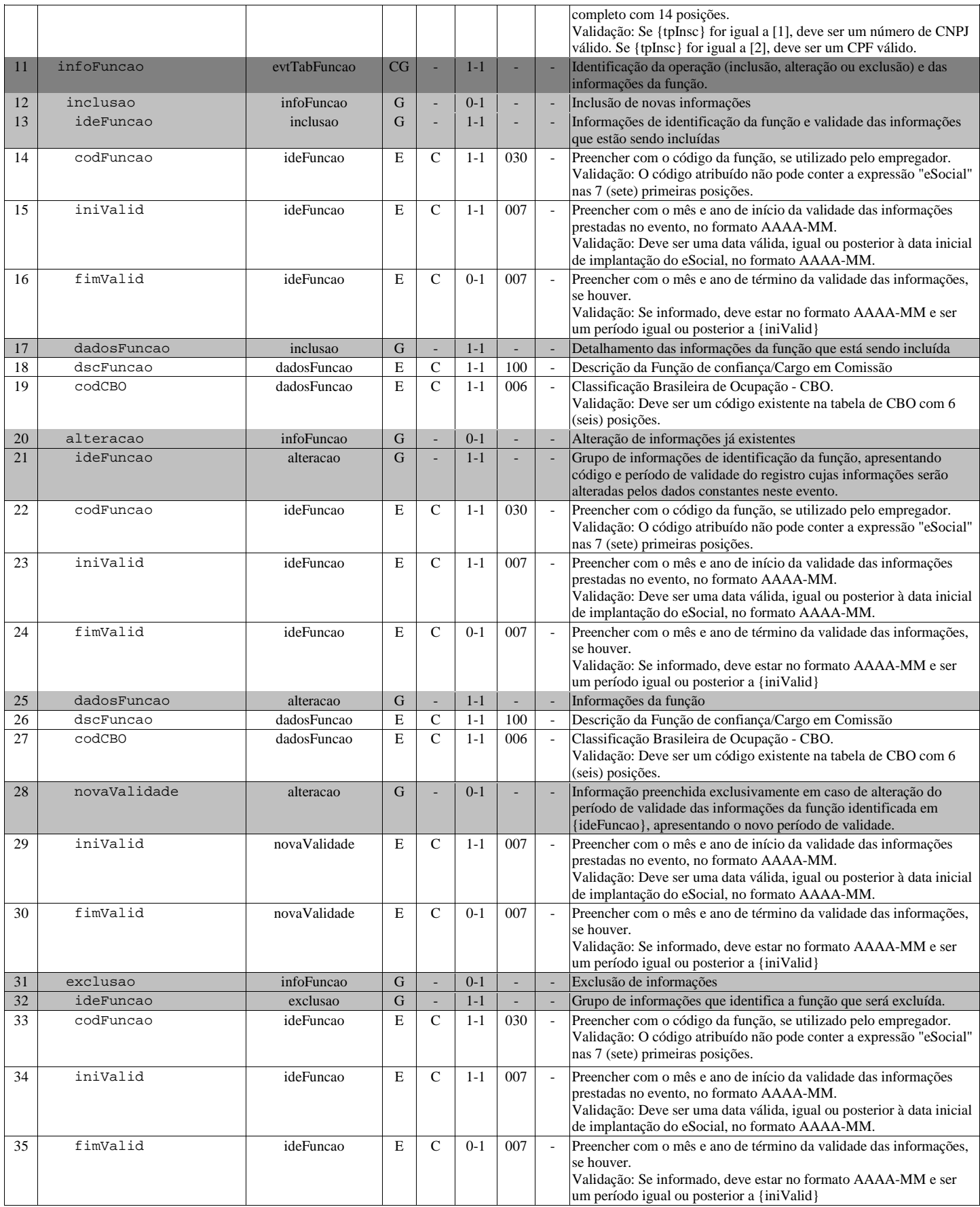

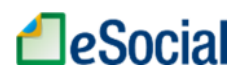

#### S-1050 - Tabela de Horários/Turnos de Trabalho

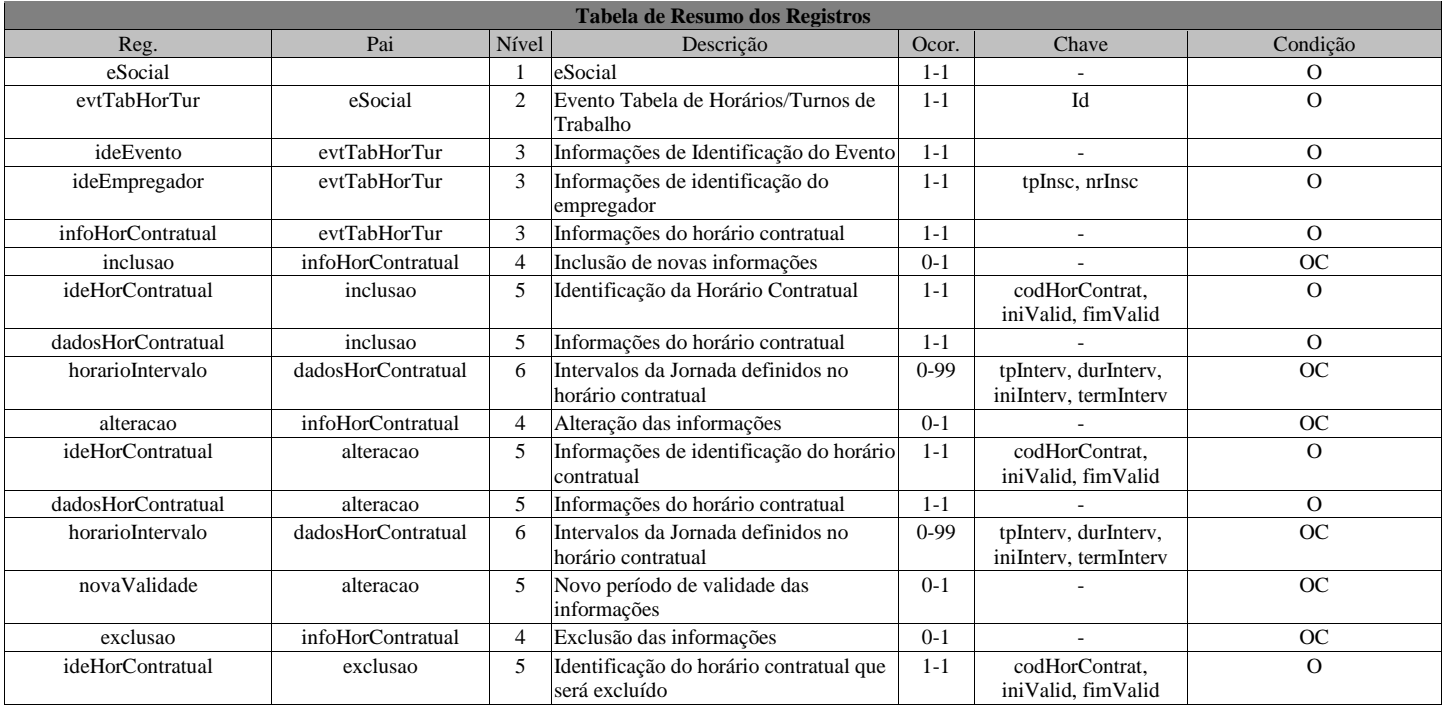

Registros do evento S-1050 - Tabela de Horários/Turnos de Trabalho

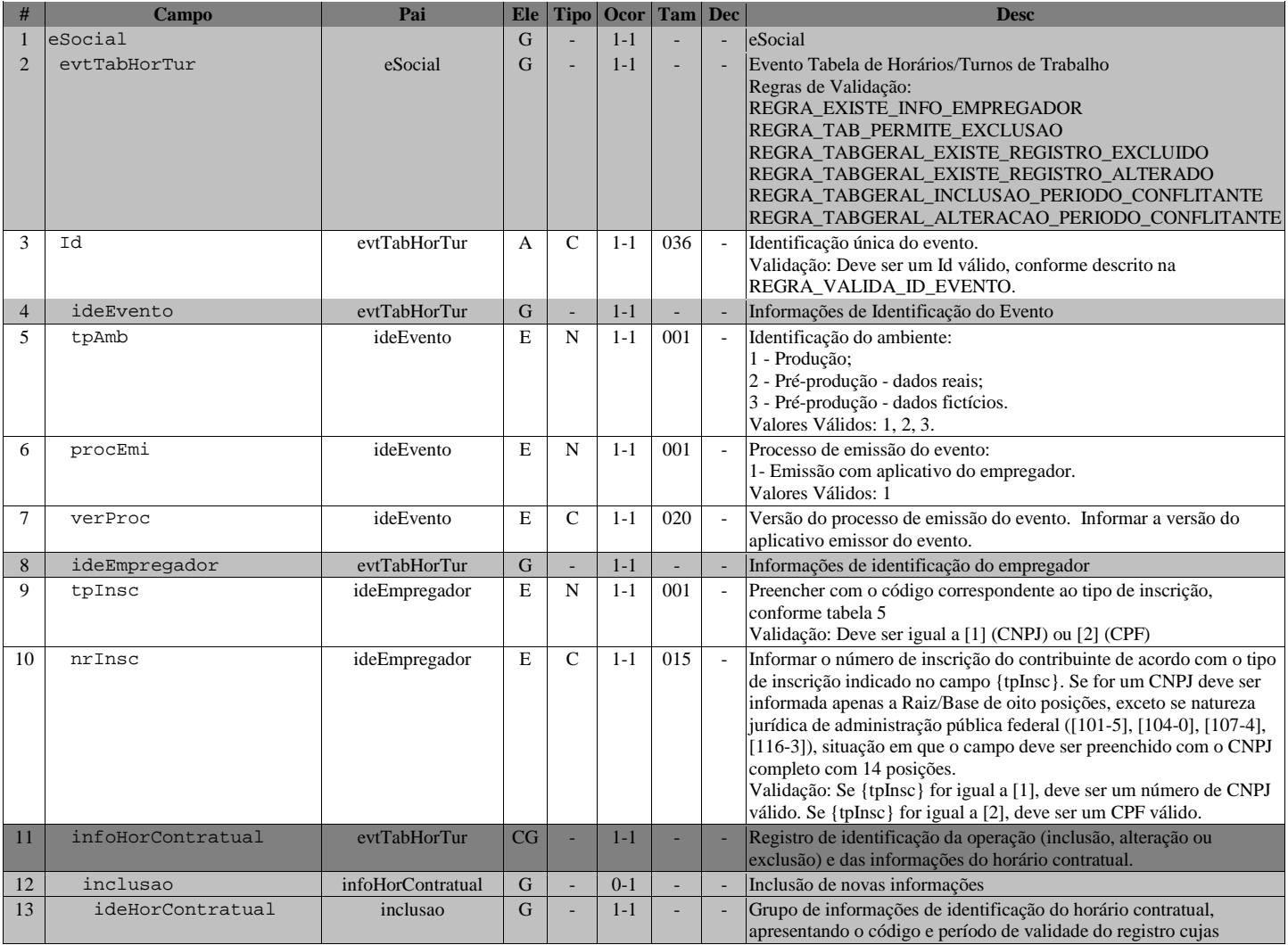

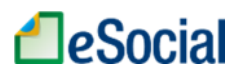

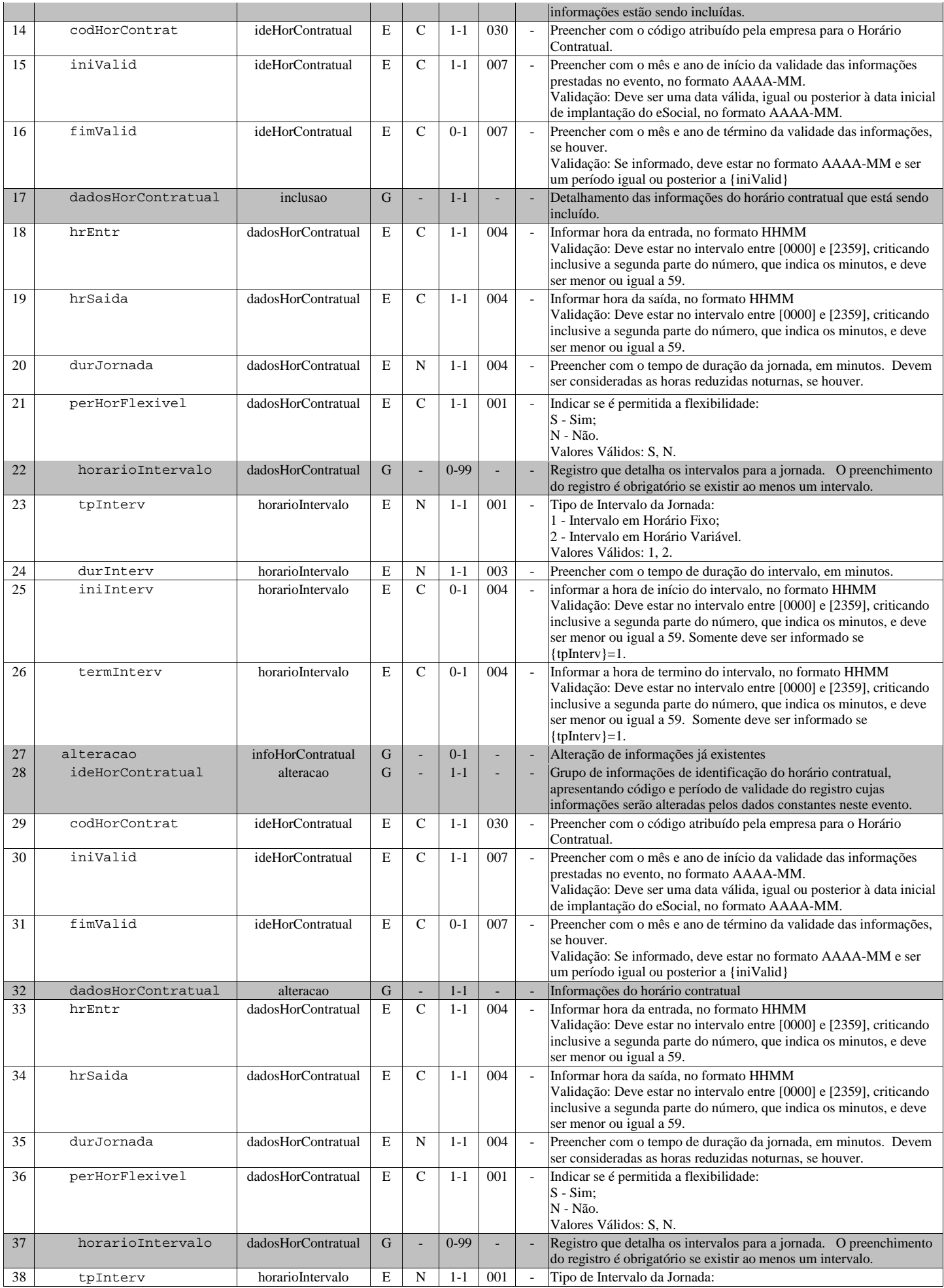

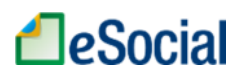

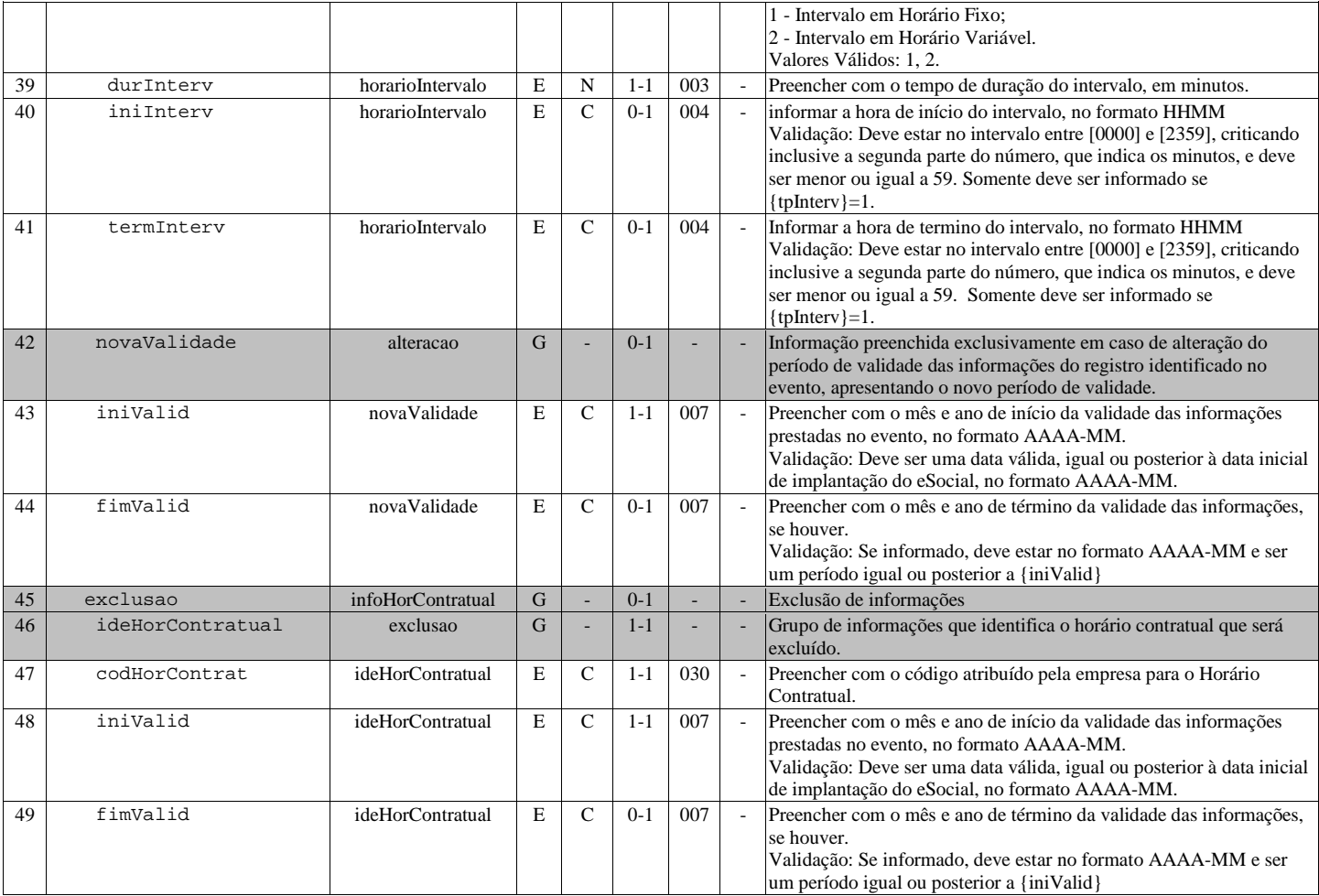

#### S-1060 - Tabela de Ambientes de Trabalho

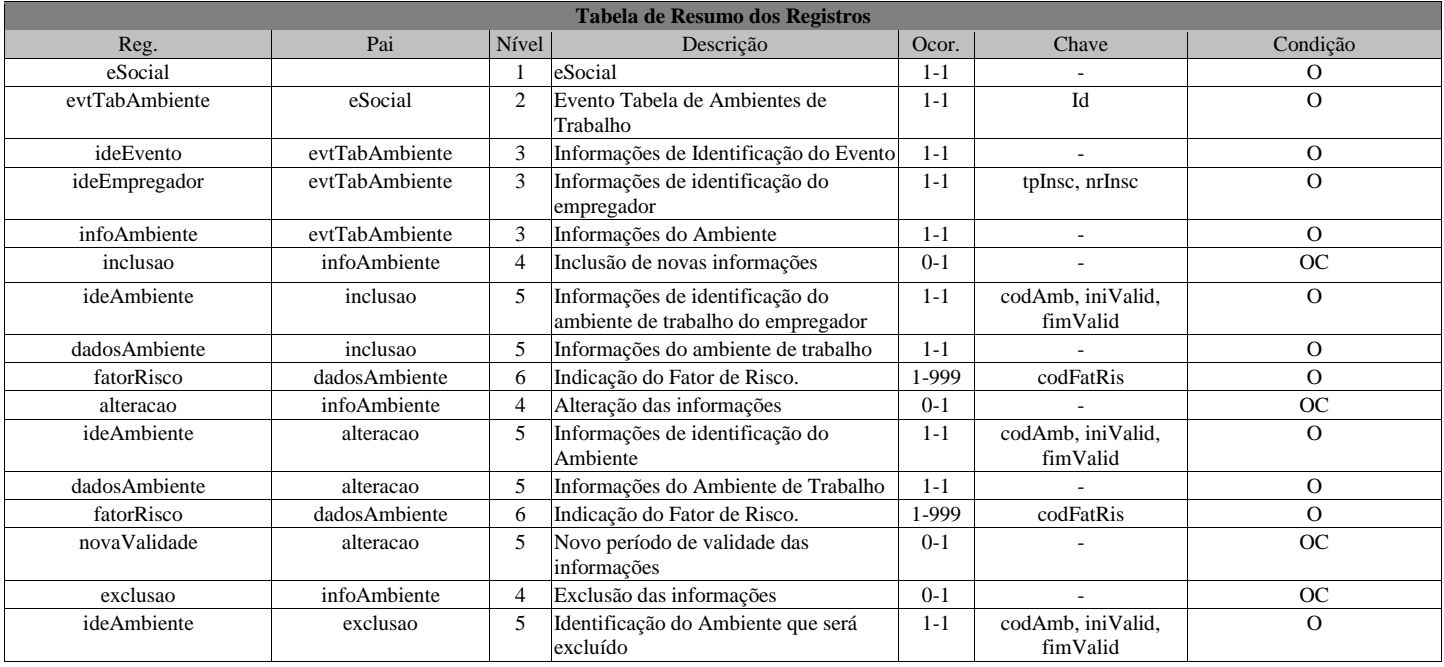

Registros do evento S-1060 - Tabela de Ambientes de Trabalho

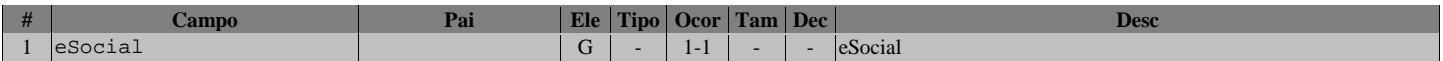

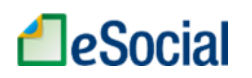

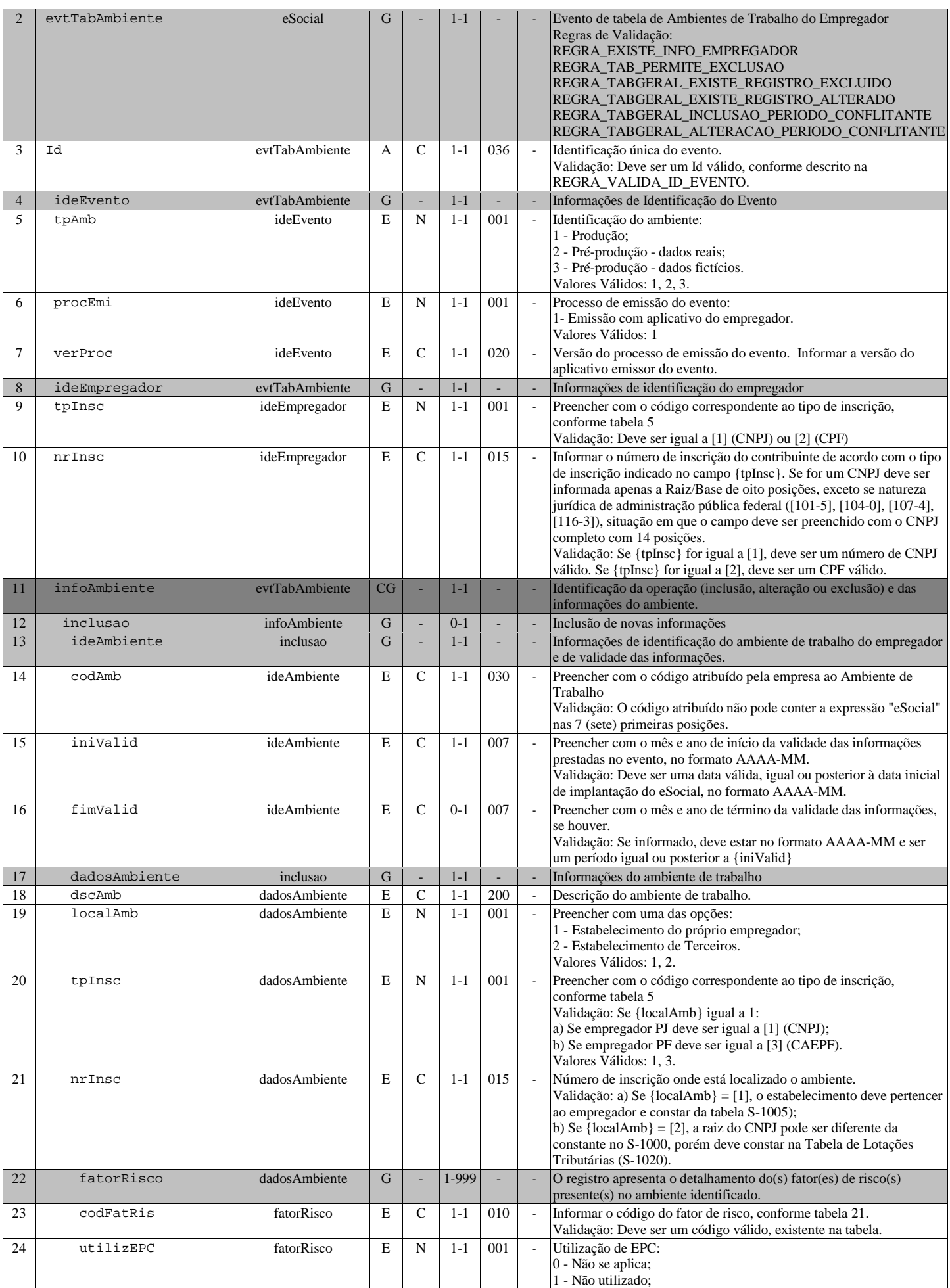

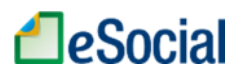

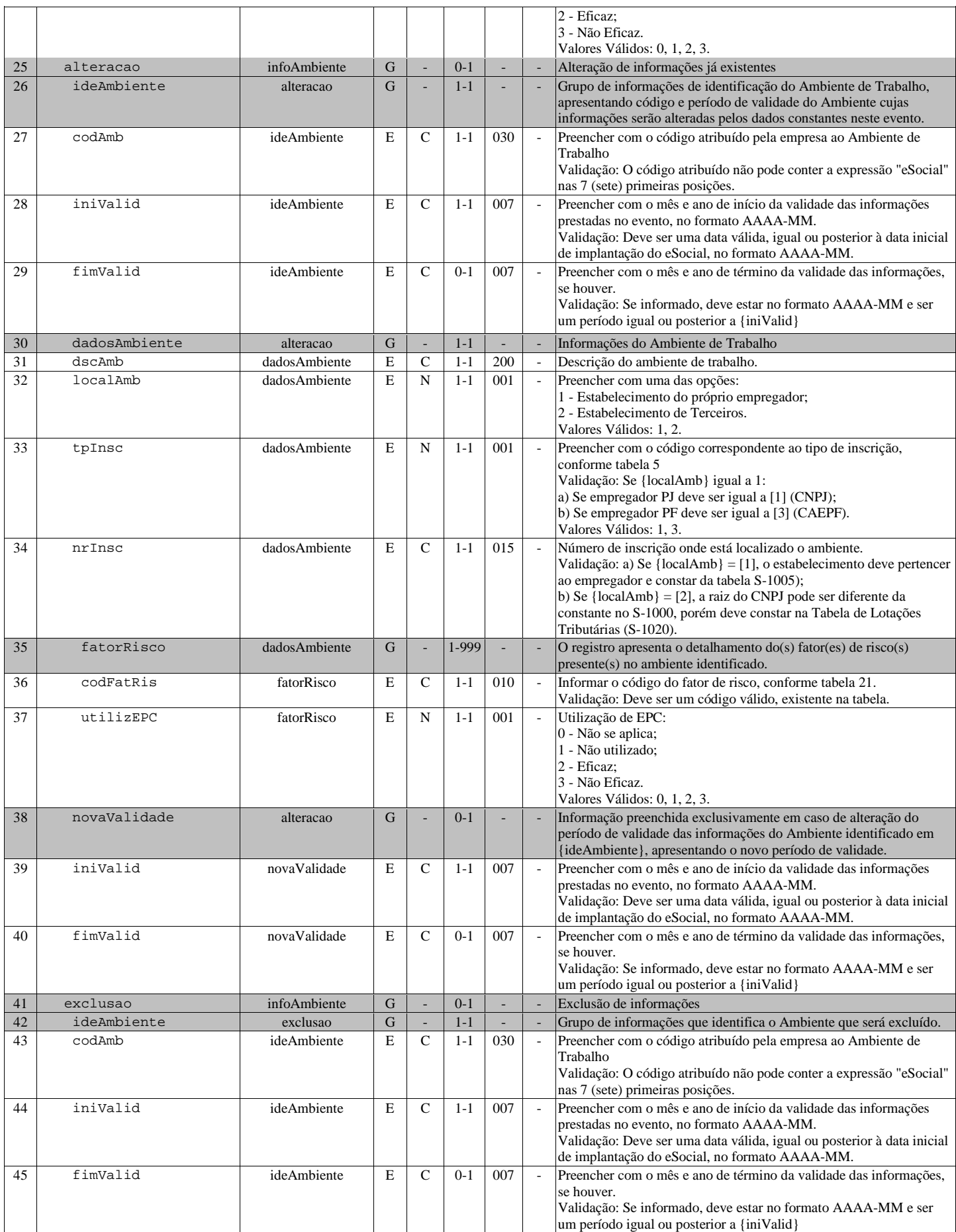

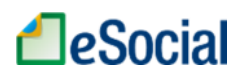

#### S-1070 - Tabela de Processos Administrativos/Judiciais

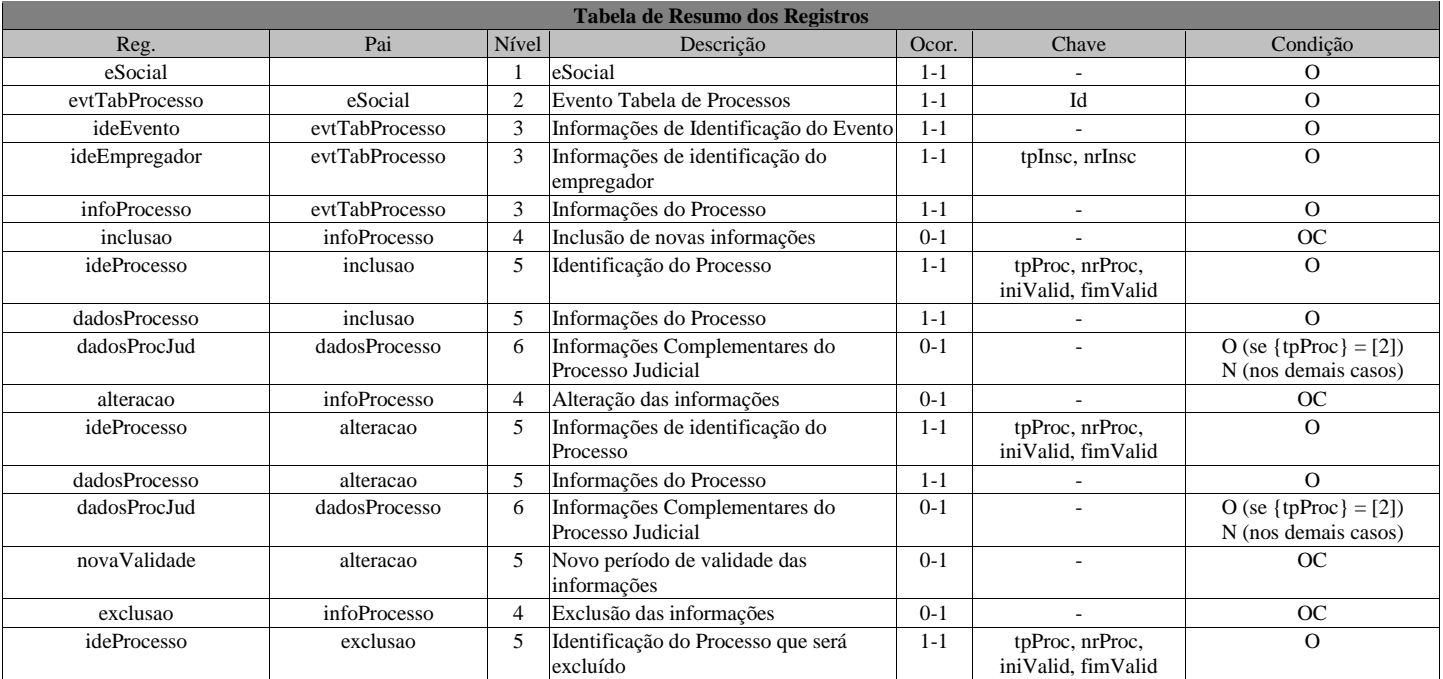

Registros do evento S-1070 - Tabela de Processos Administrativos/Judiciais

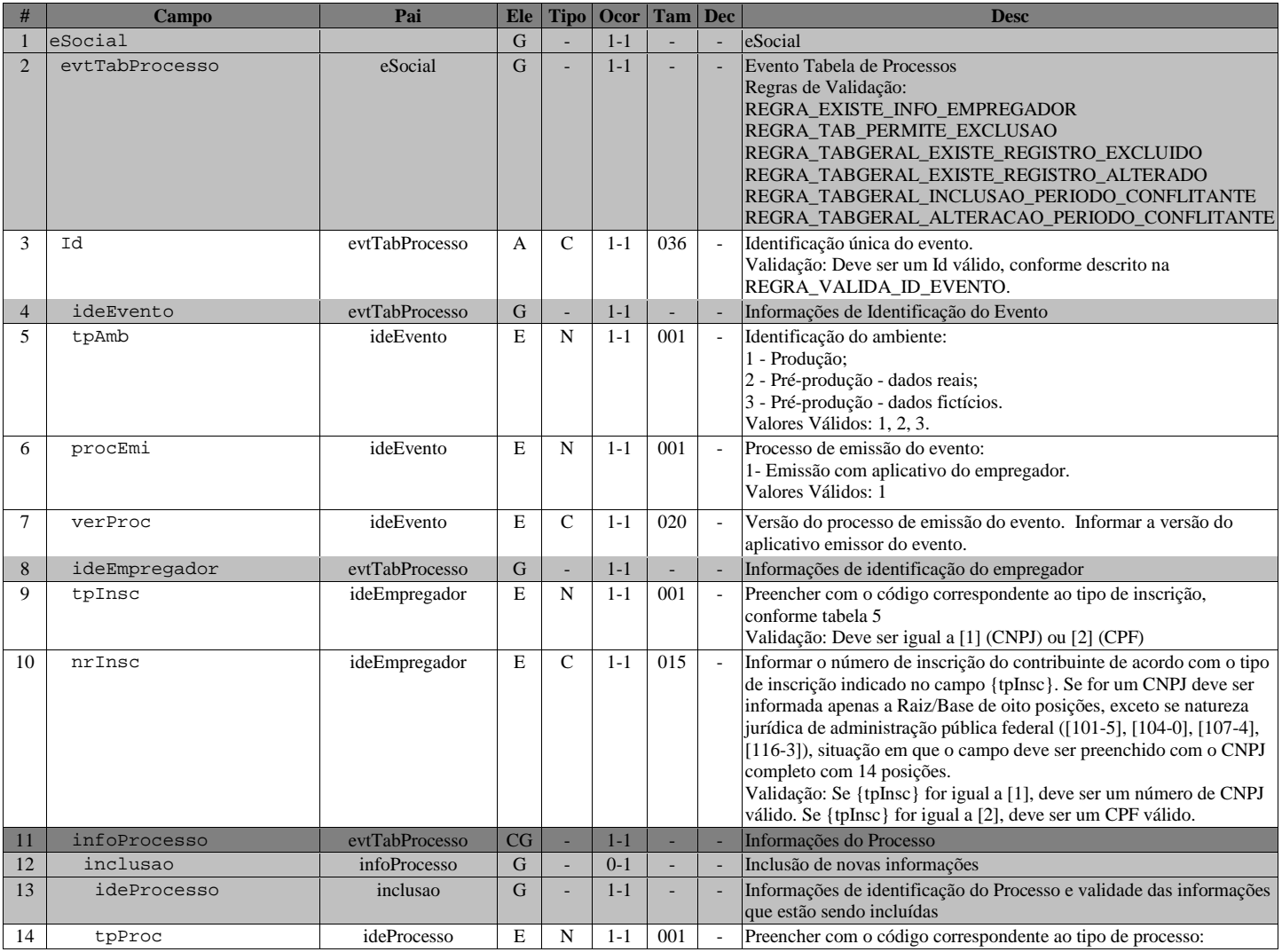

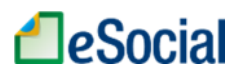

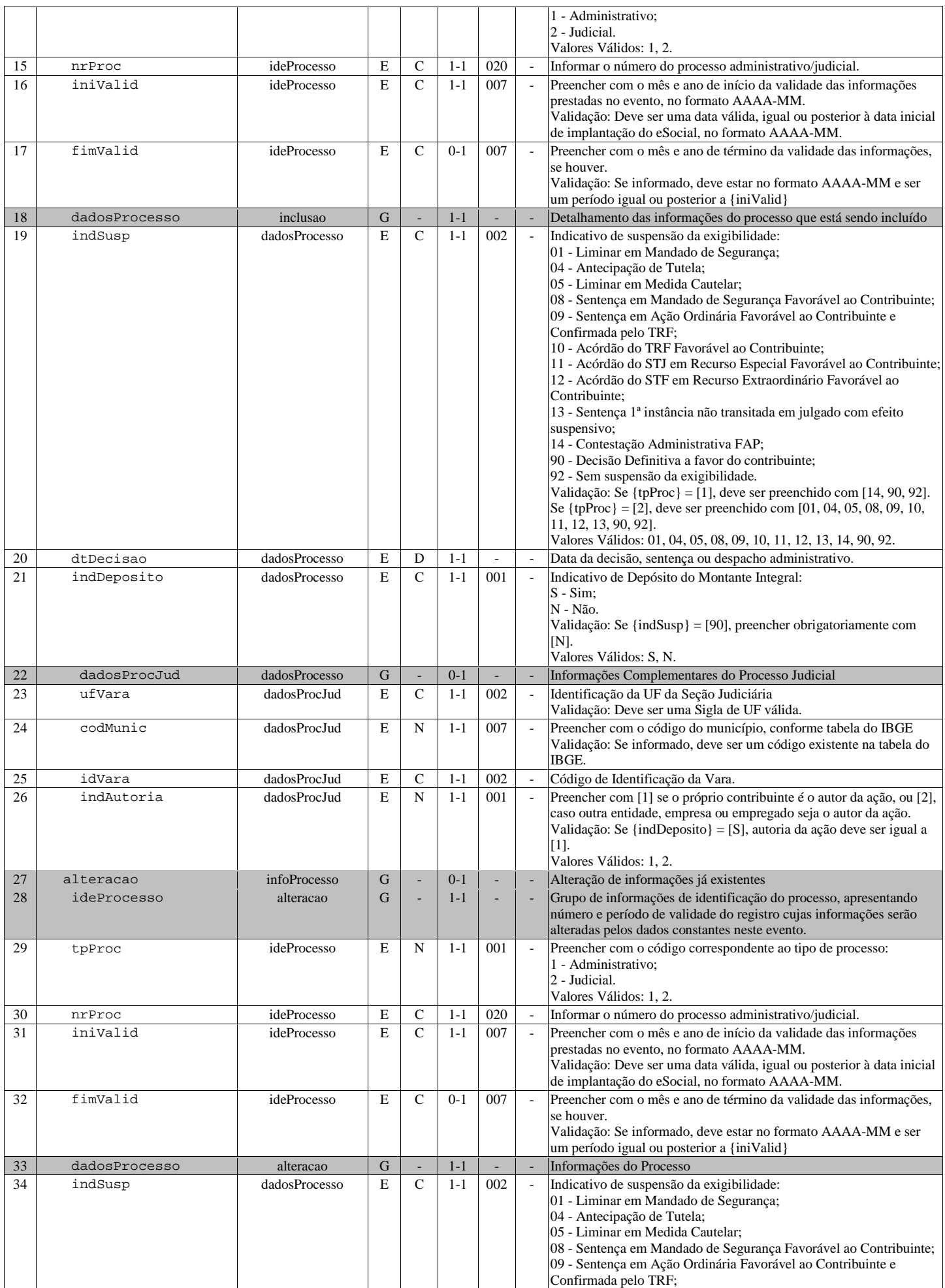
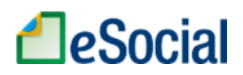

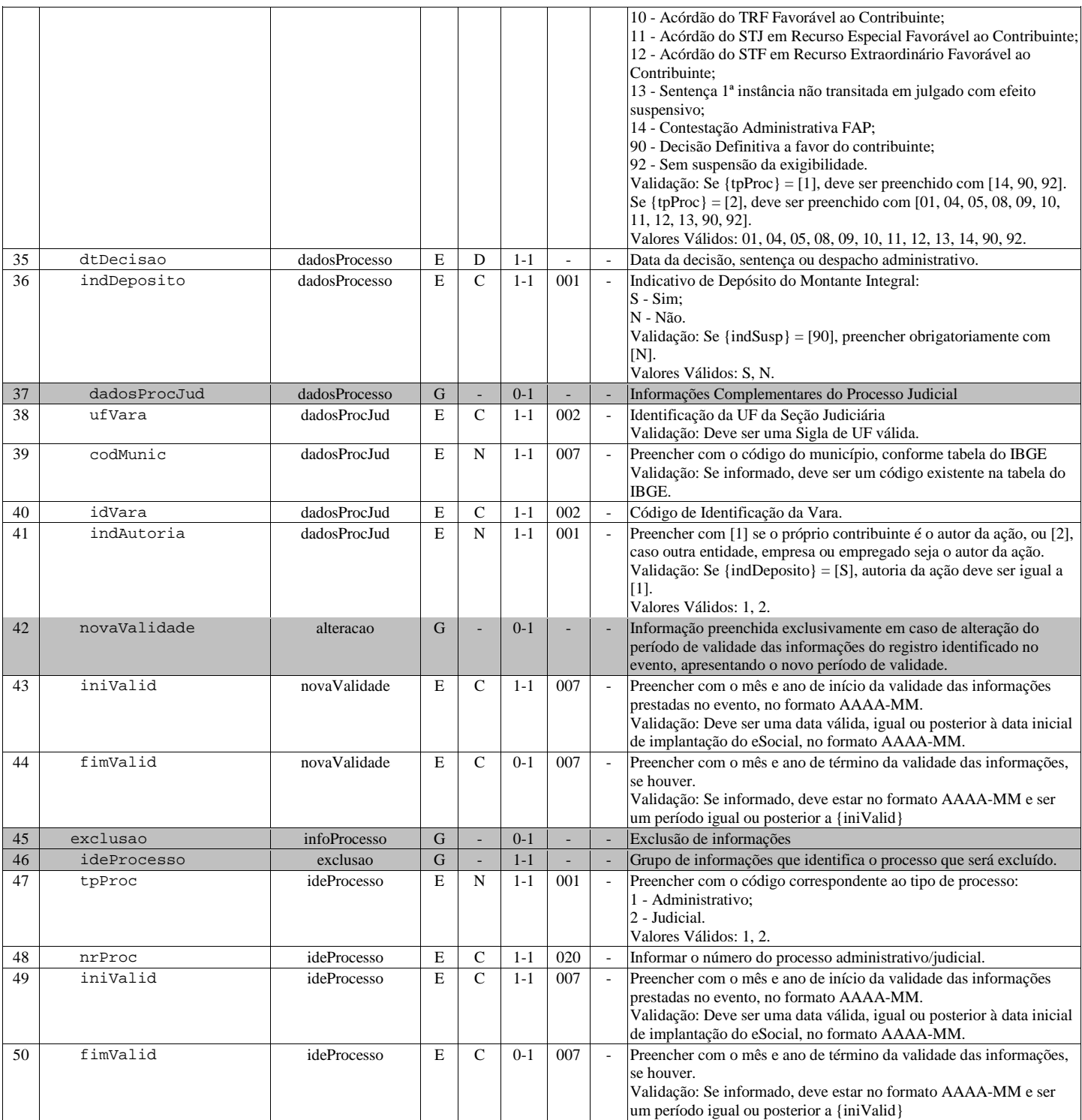

## S-1080 - Tabela de Operadores Portuários

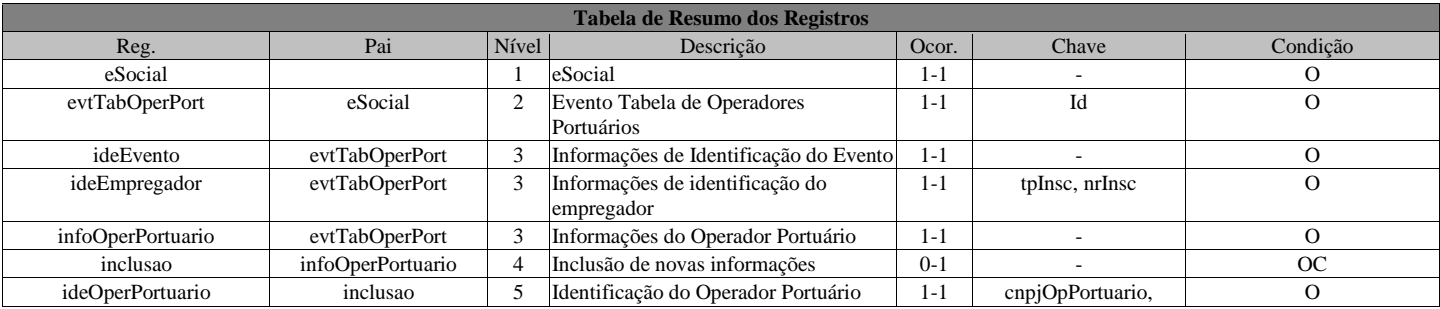

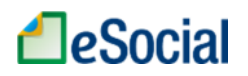

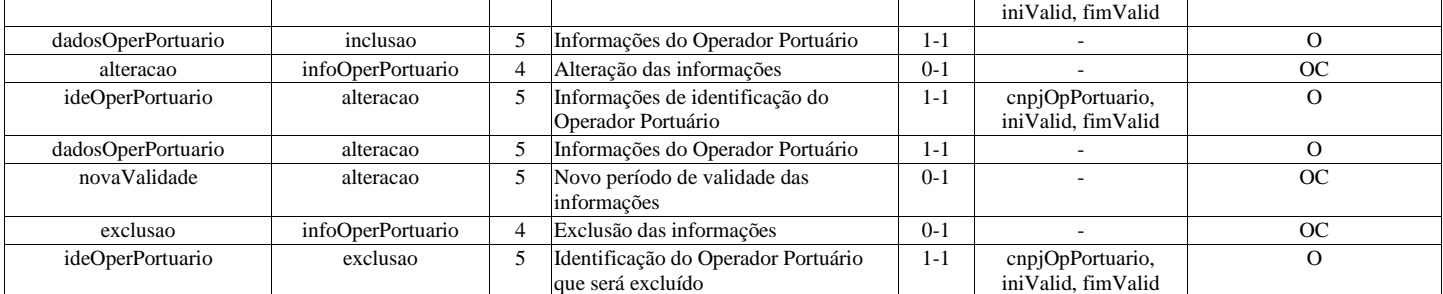

Registros do evento S-1080 - Tabela de Operadores Portuários

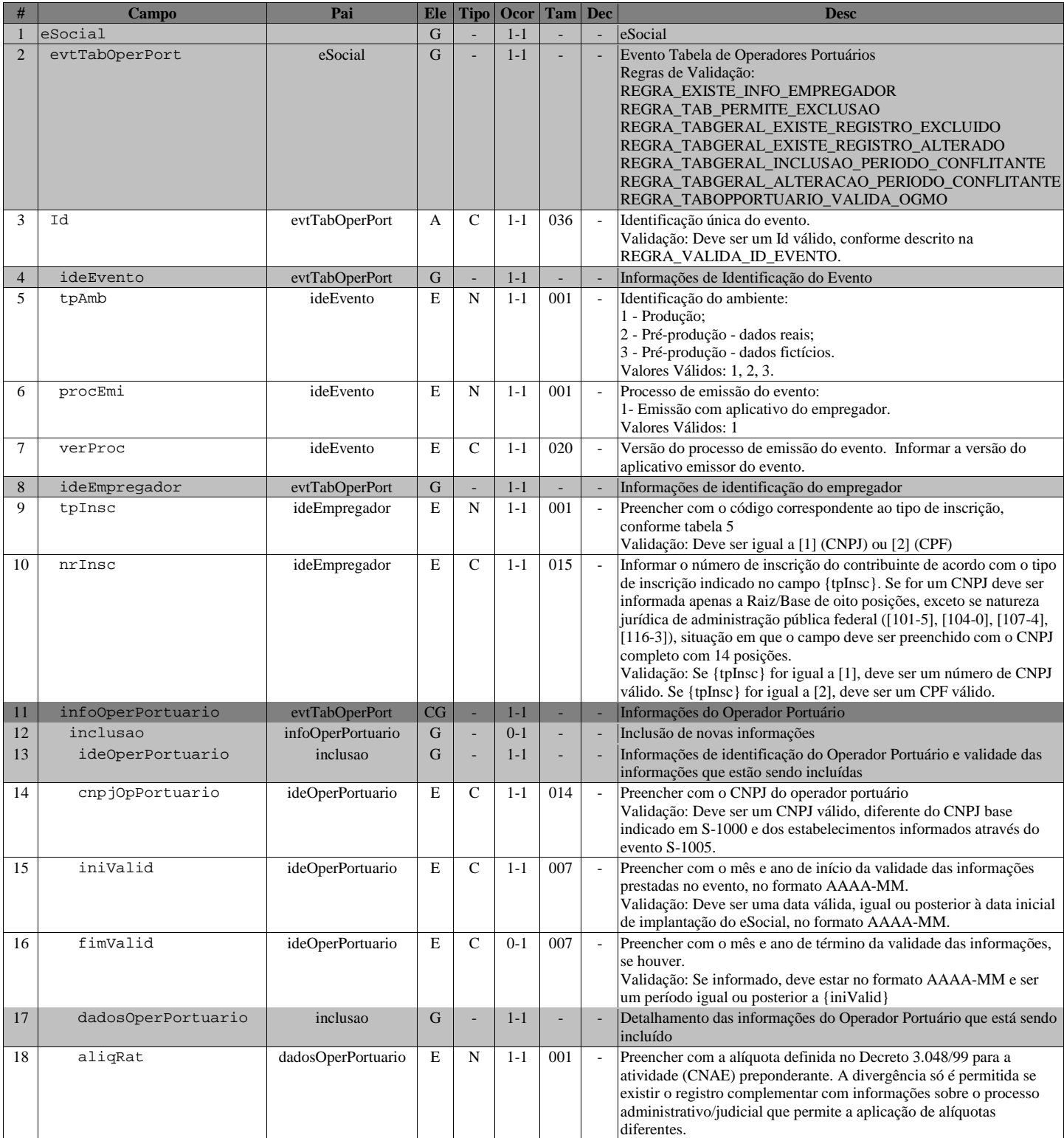

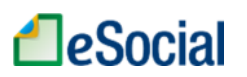

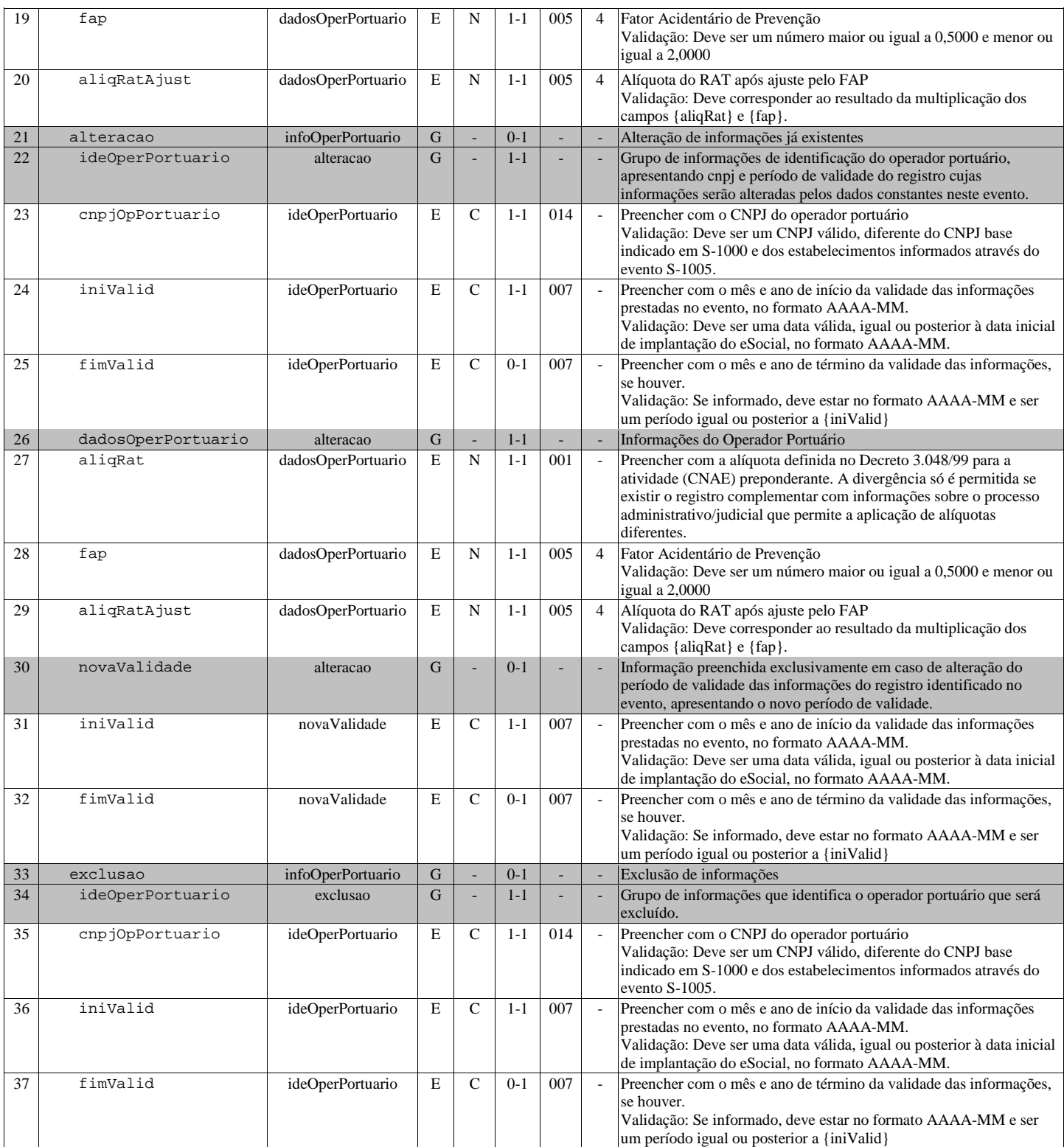

# S-1200 - Remuneração do Trabalhador

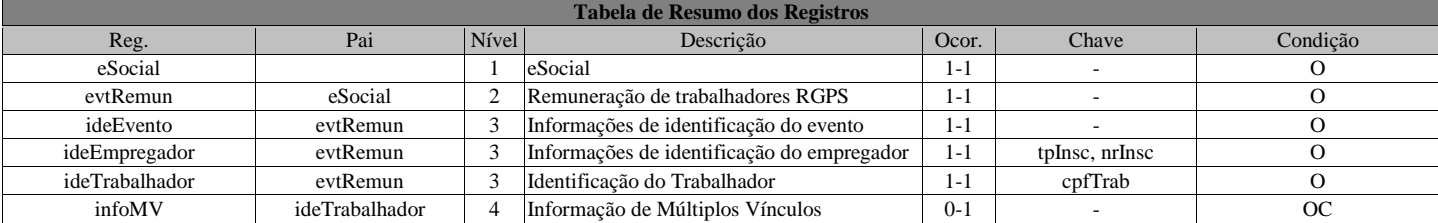

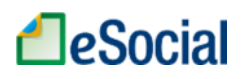

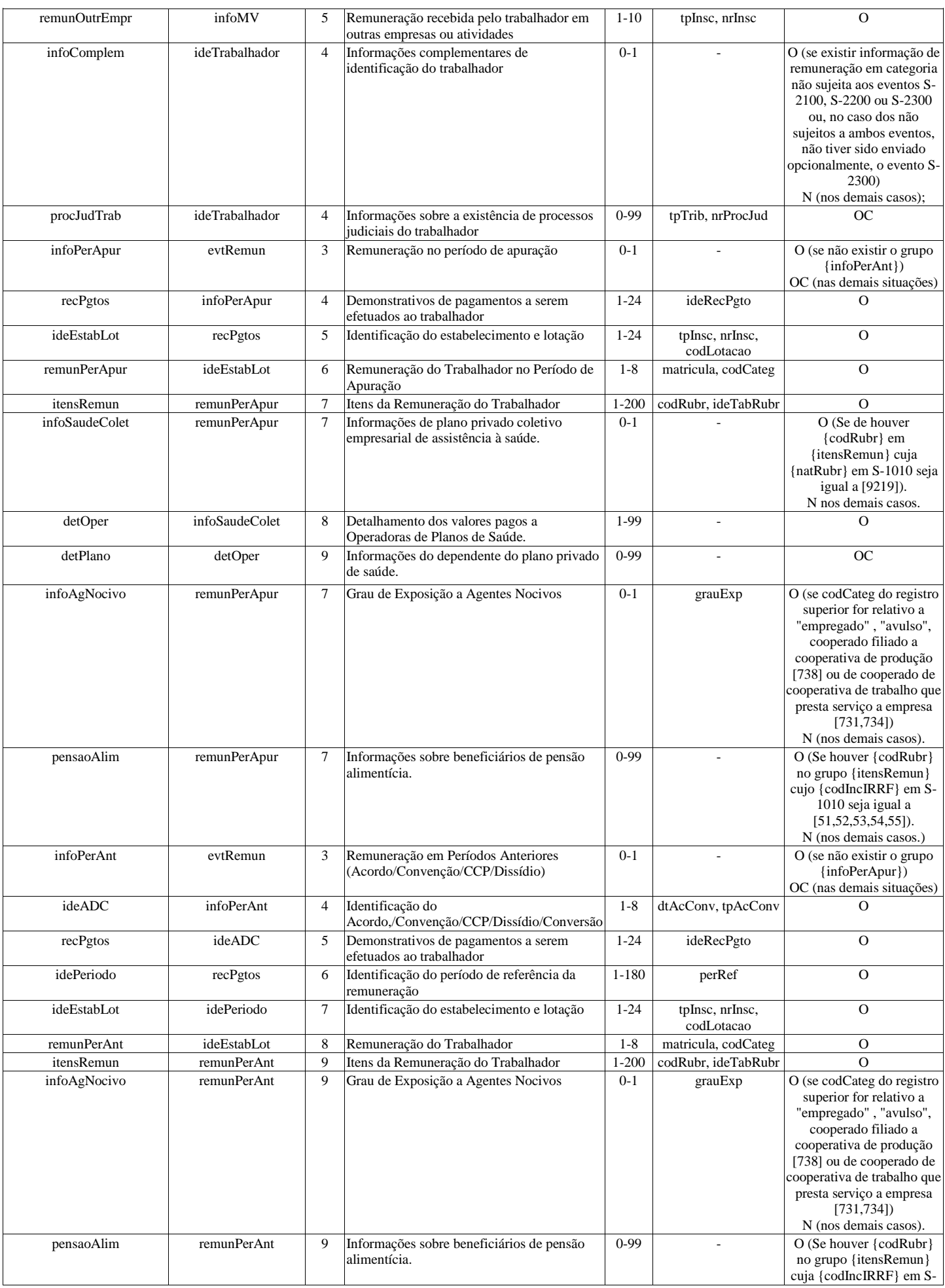

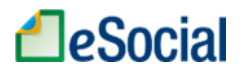

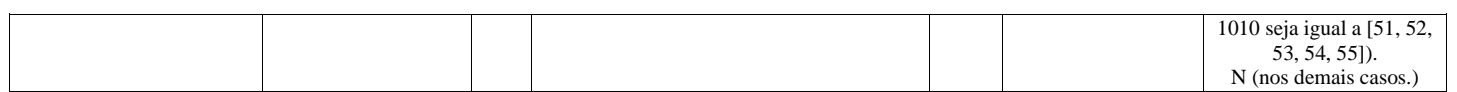

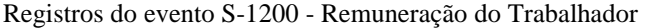

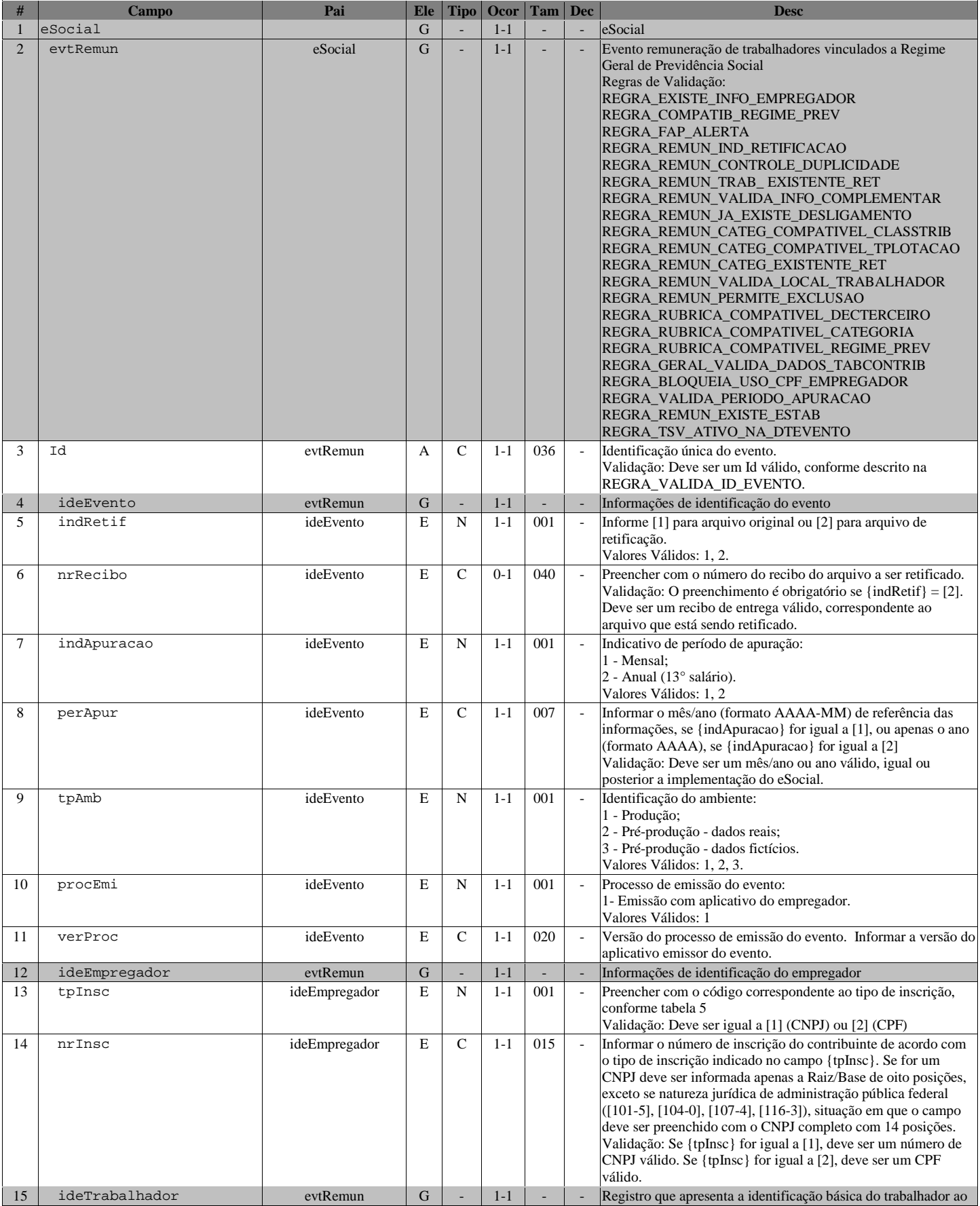

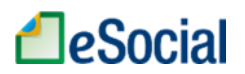

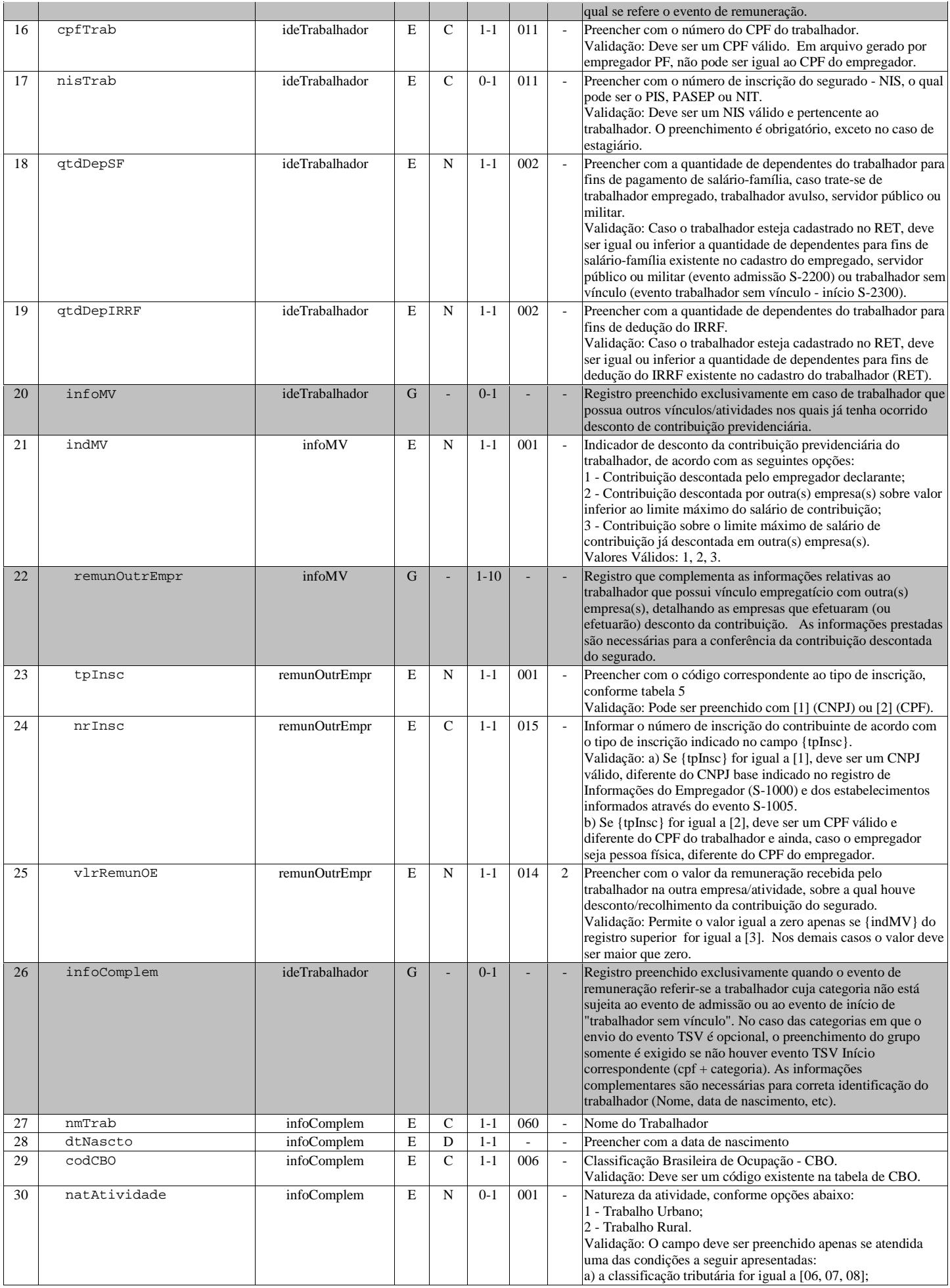

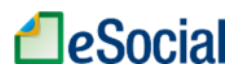

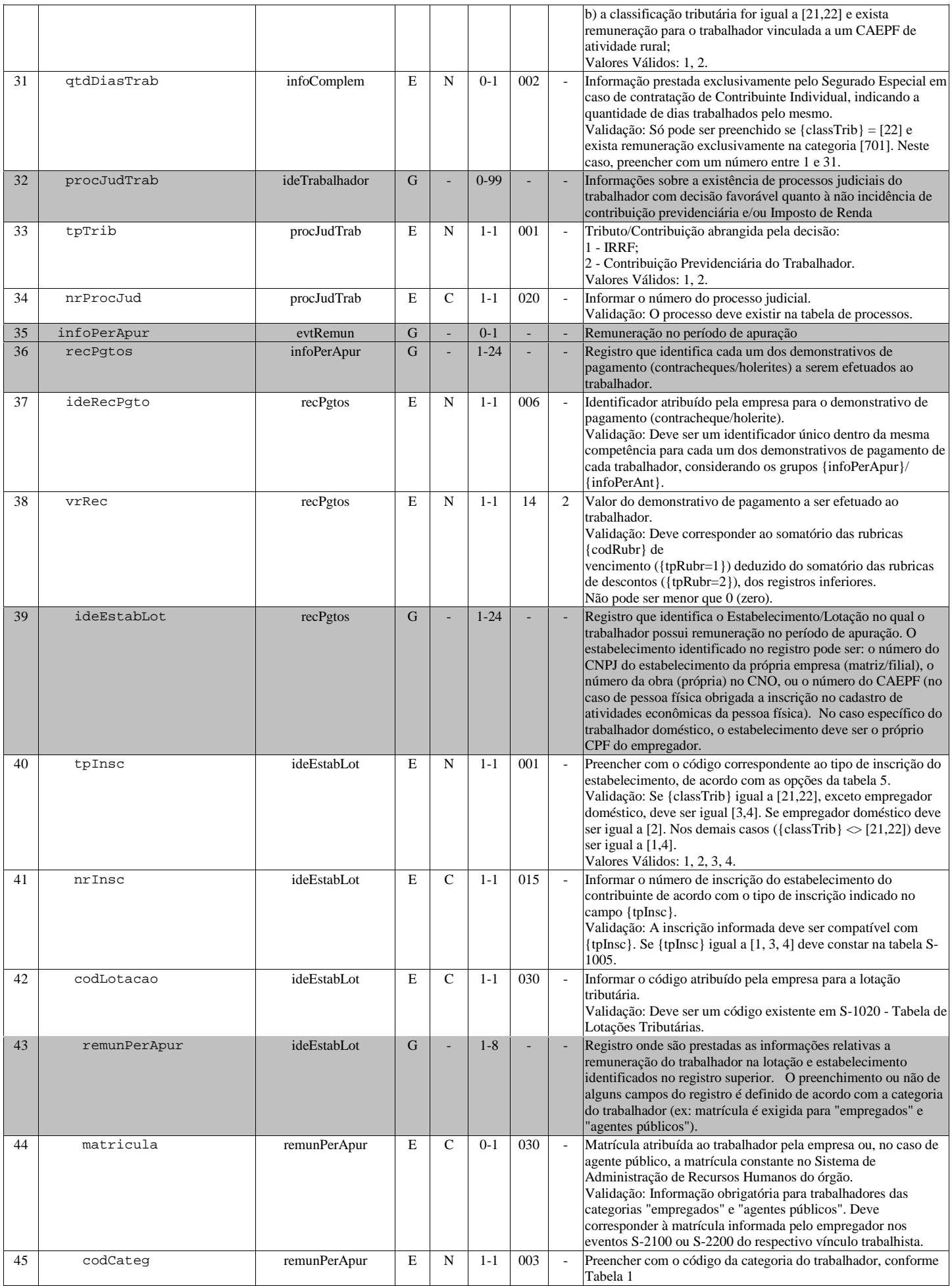

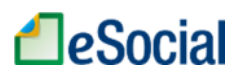

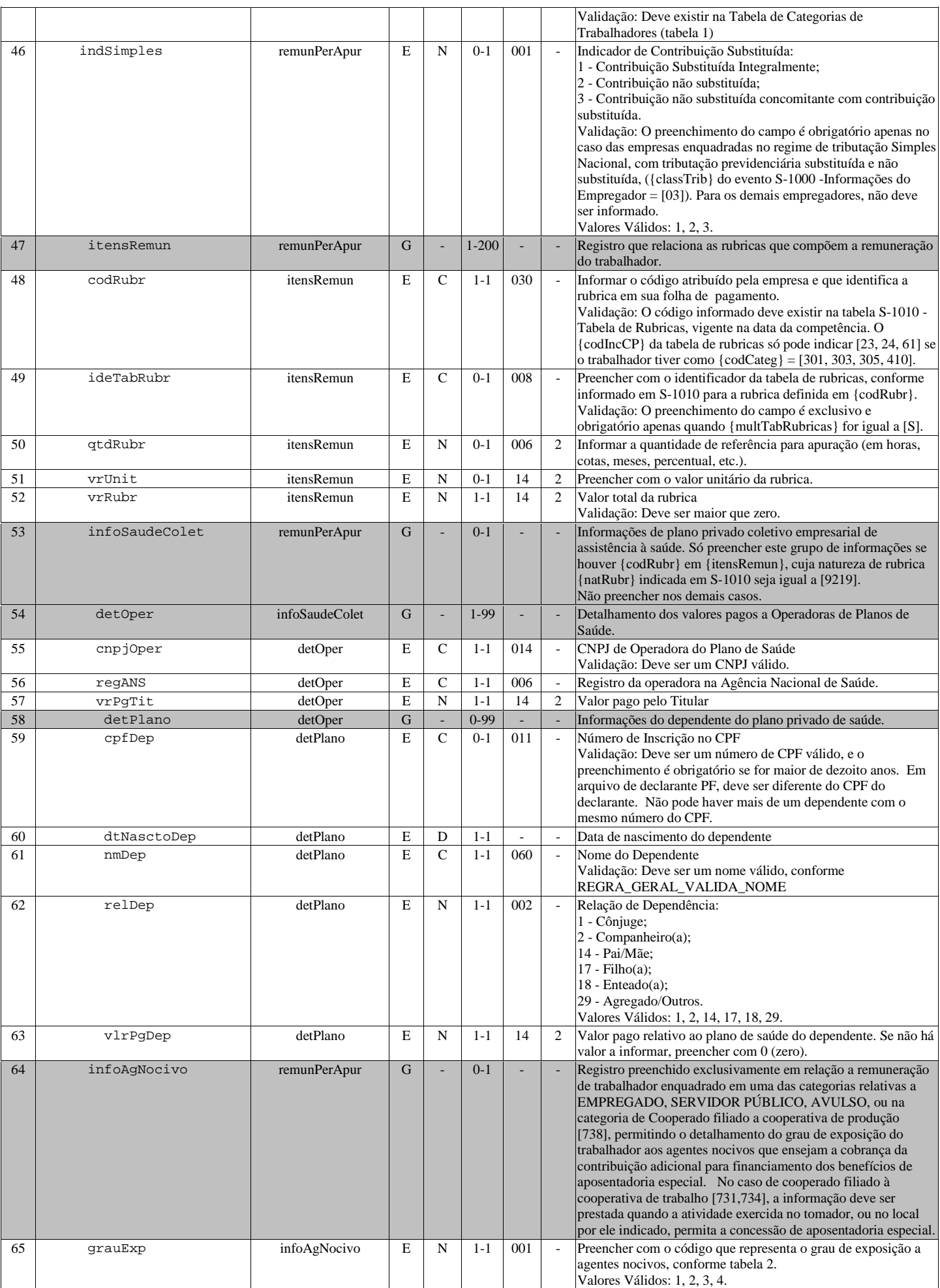

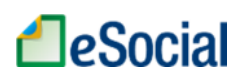

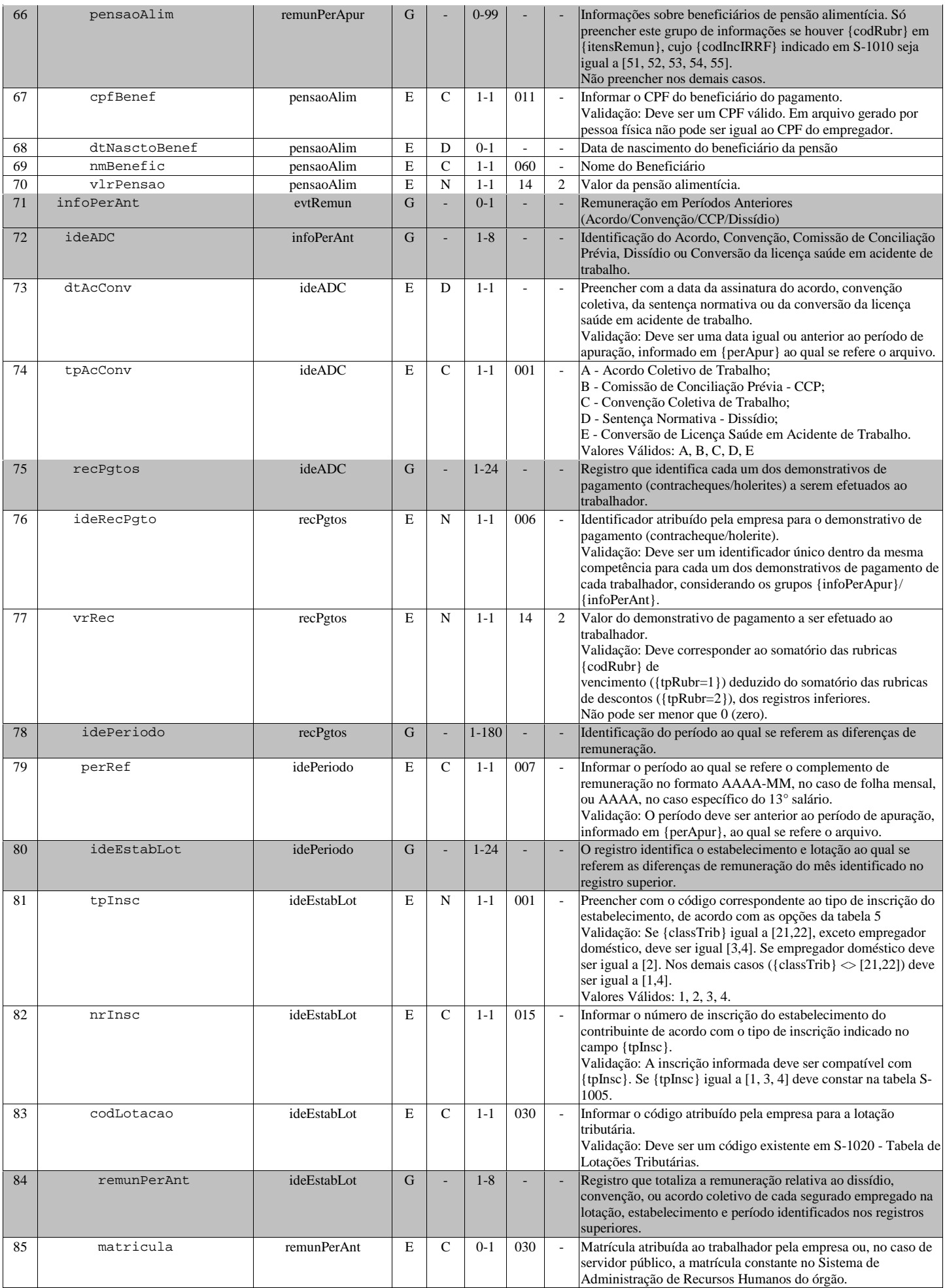

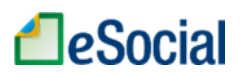

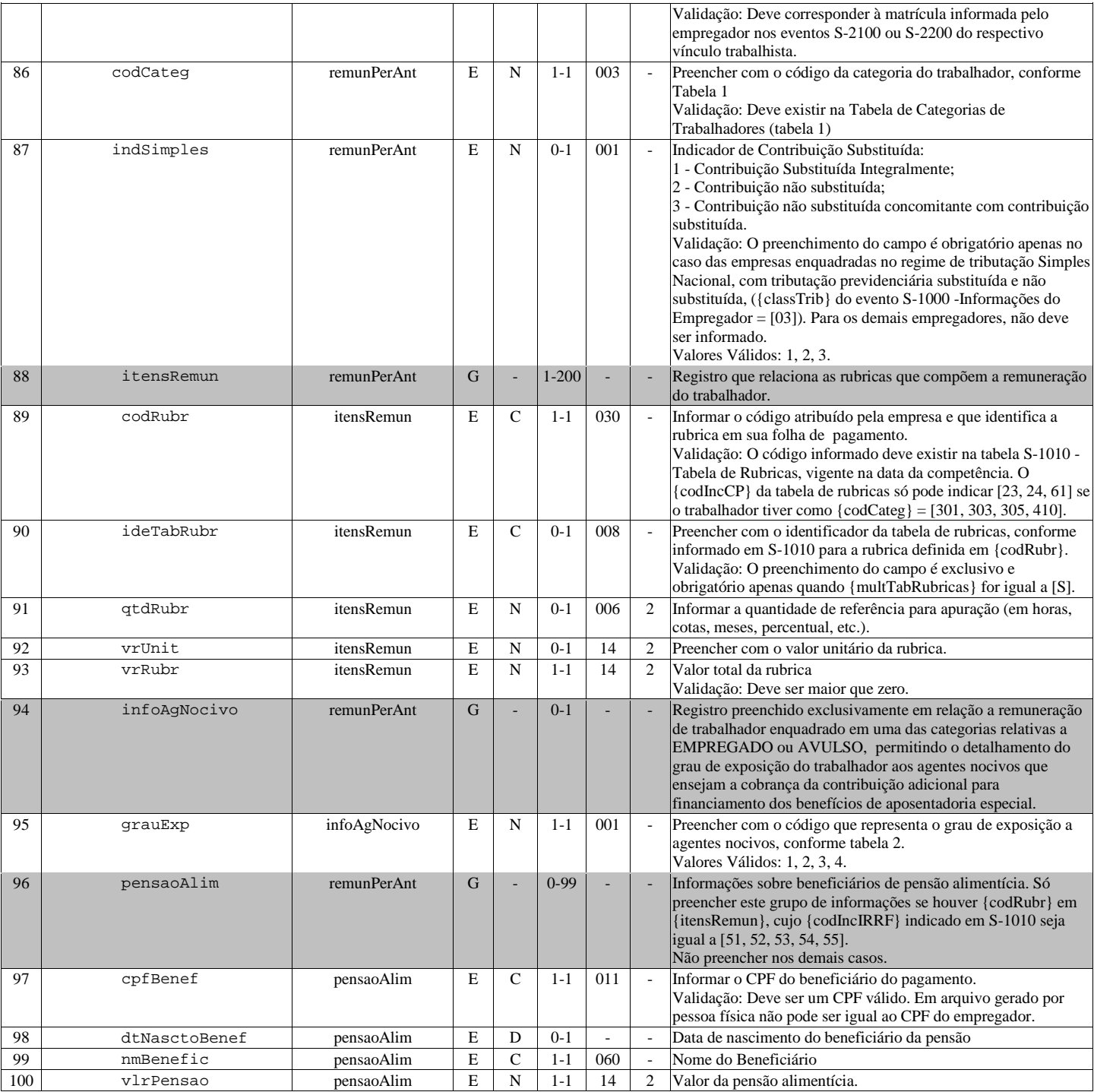

### S-1202 - Remuneração de trabalhadores RPPS

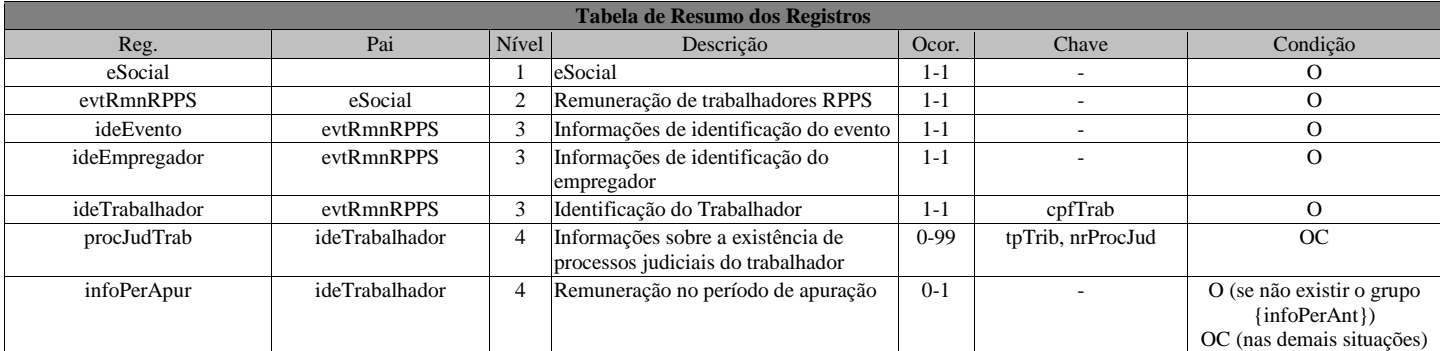

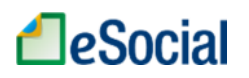

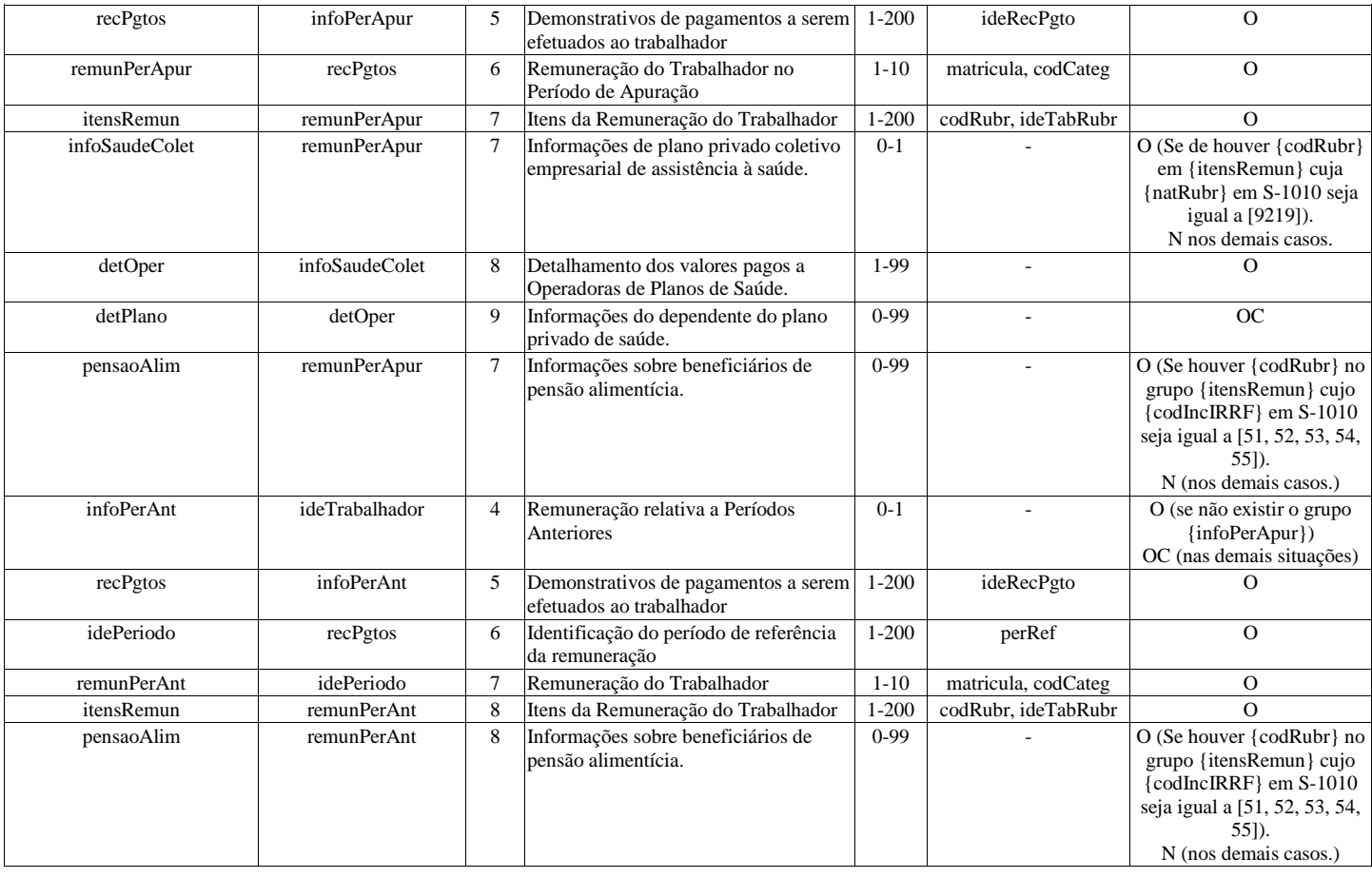

#### Registros do evento S-1202 - Remuneração de trabalhadores RPPS

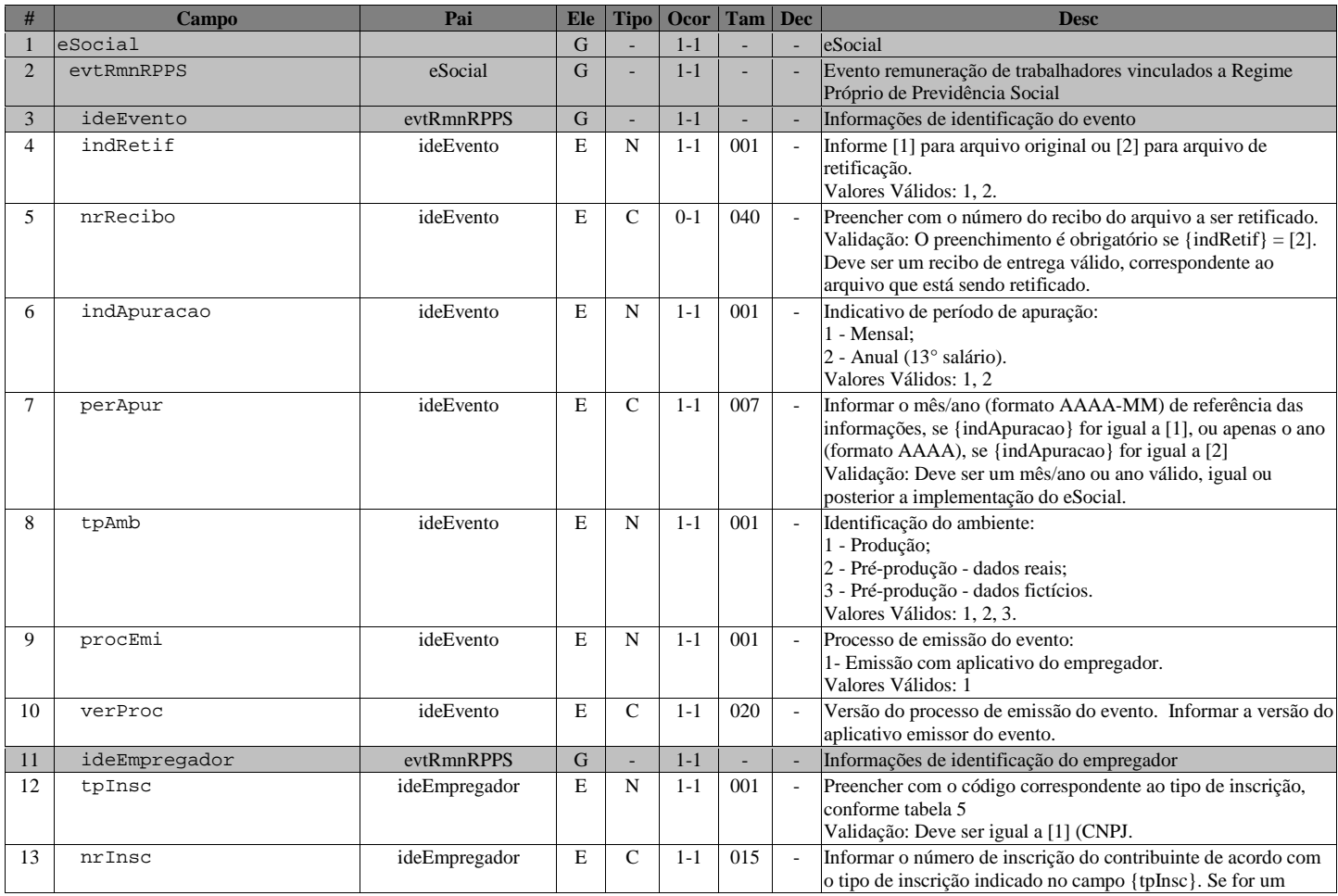

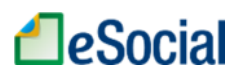

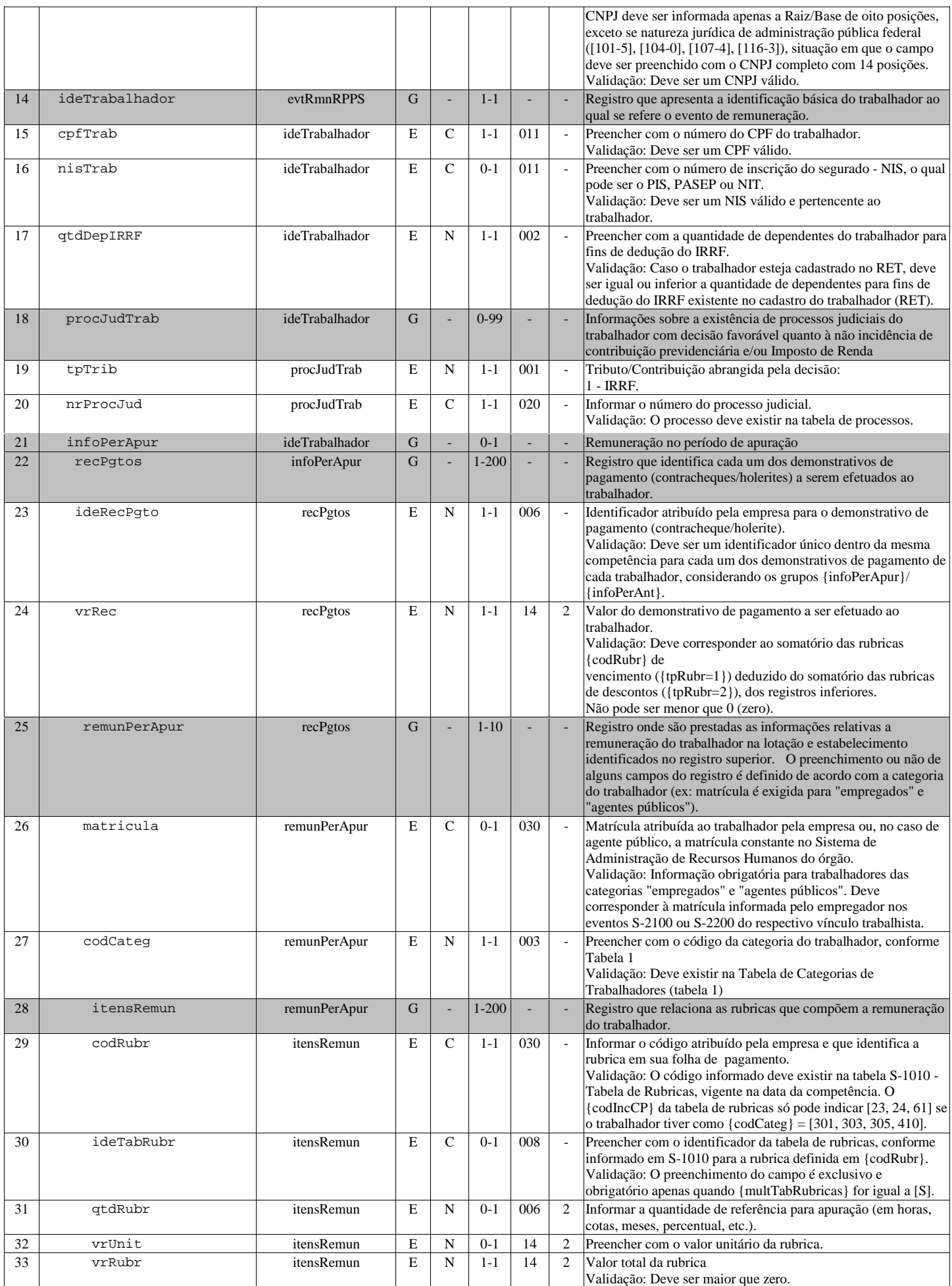

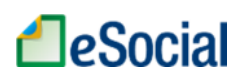

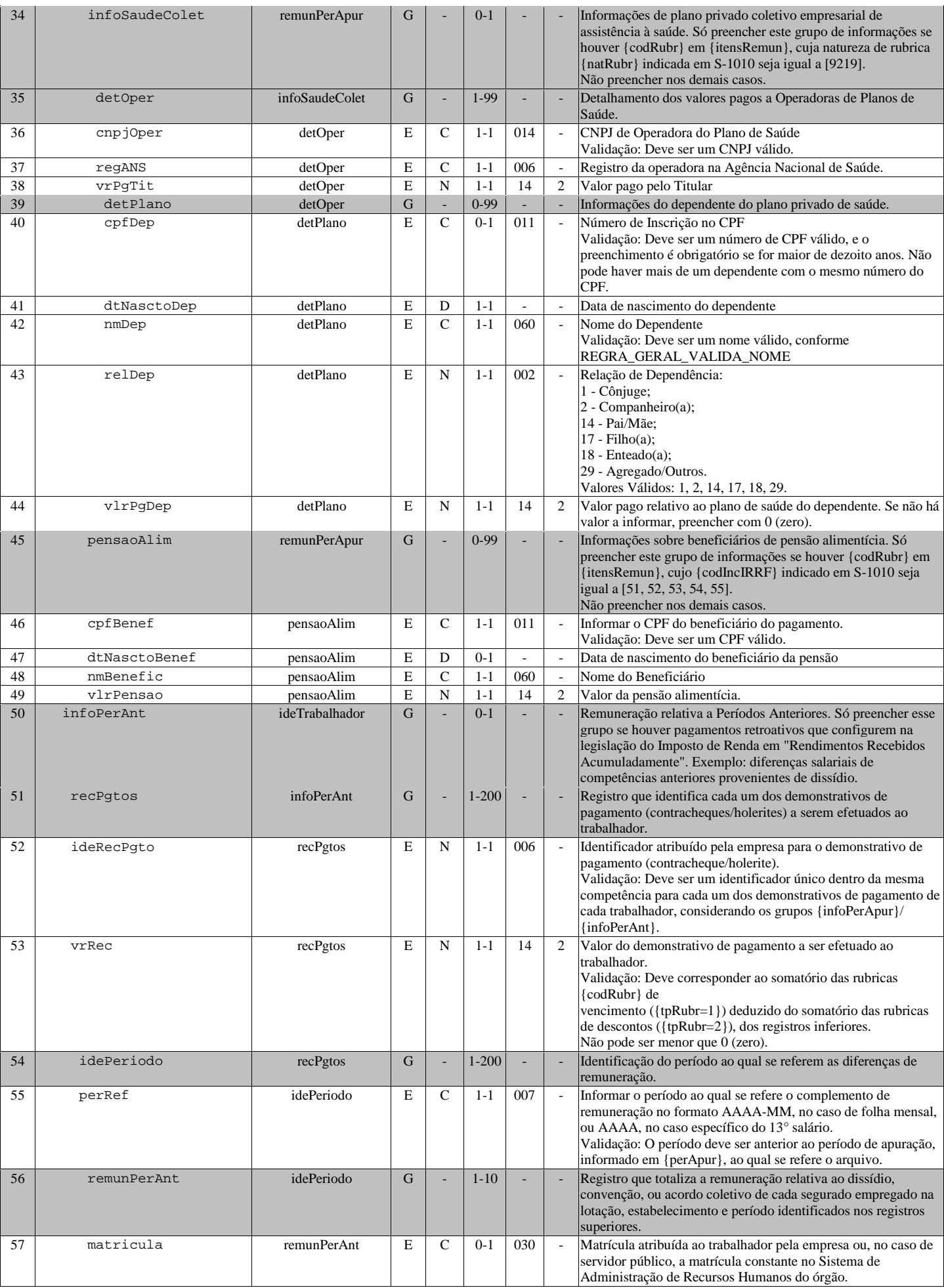

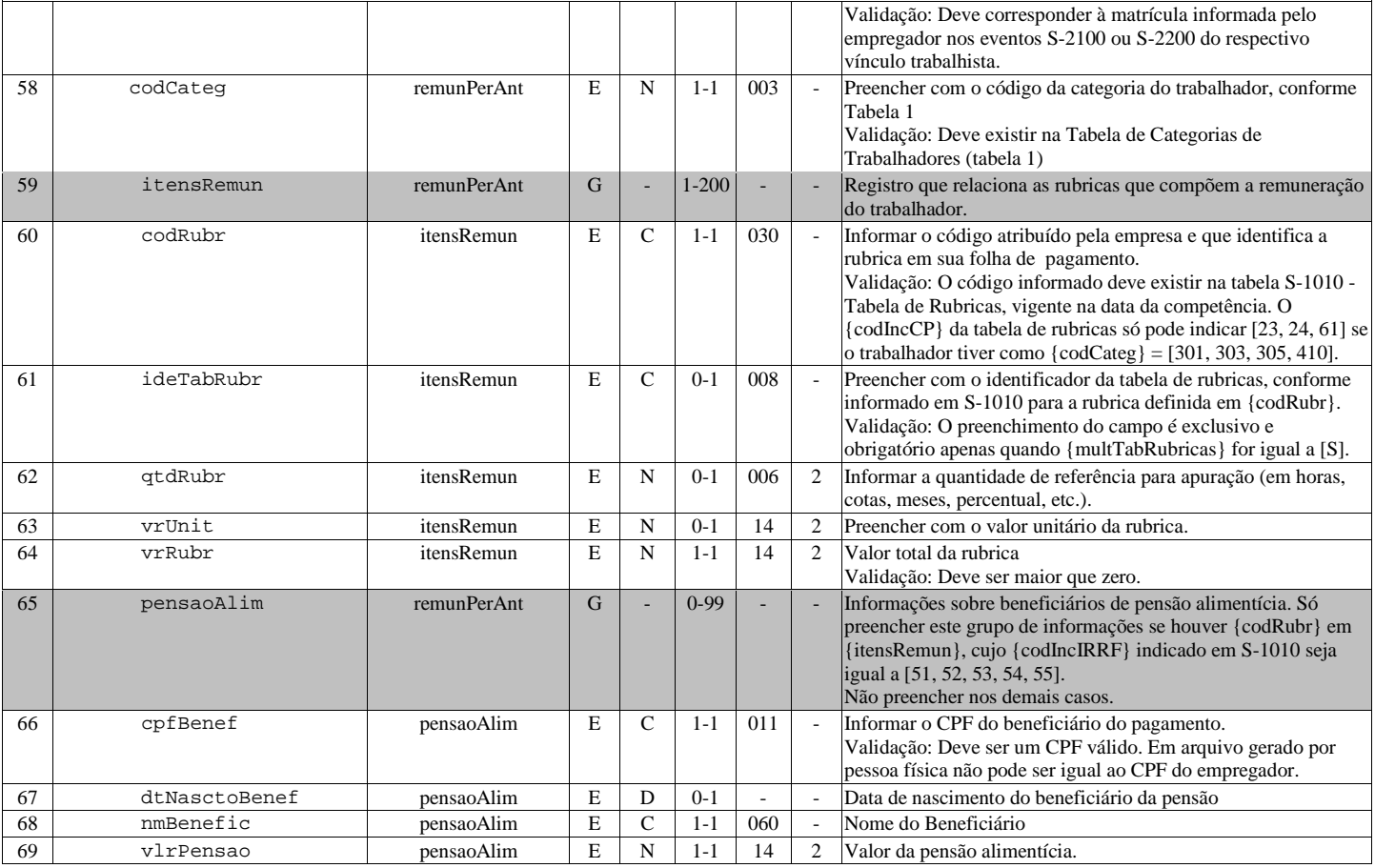

### S-1210 - Pagamentos de Rendimentos do Trabalho

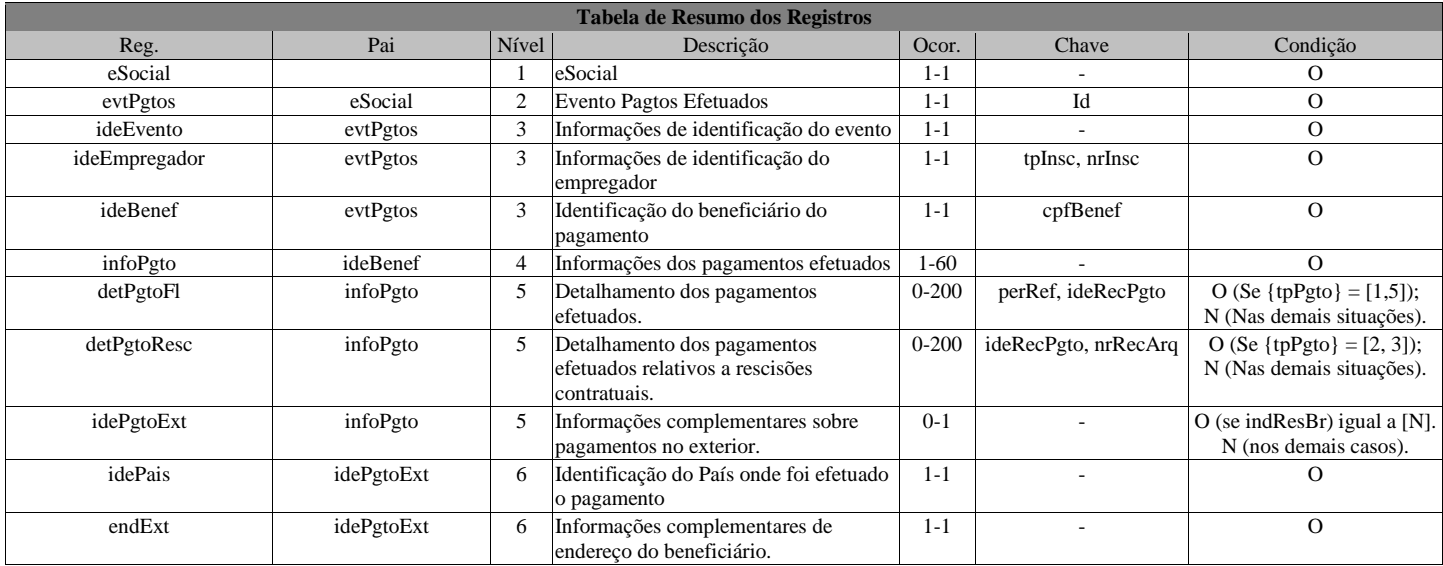

#### Registros do evento S-1210 - Pagamentos de Rendimentos do Trabalho

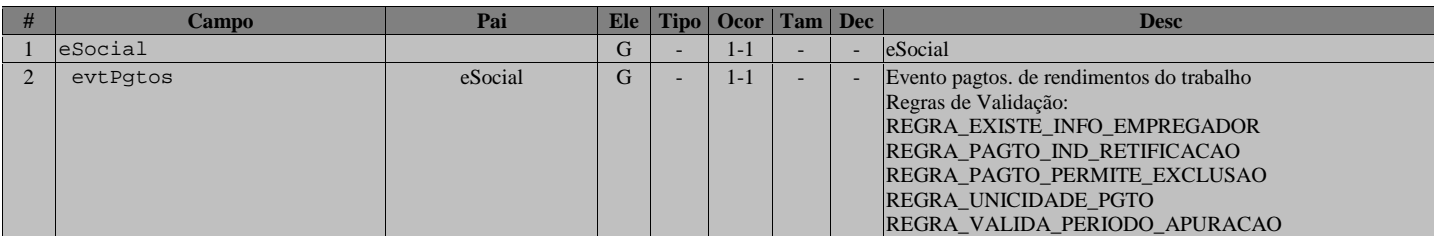

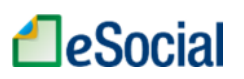

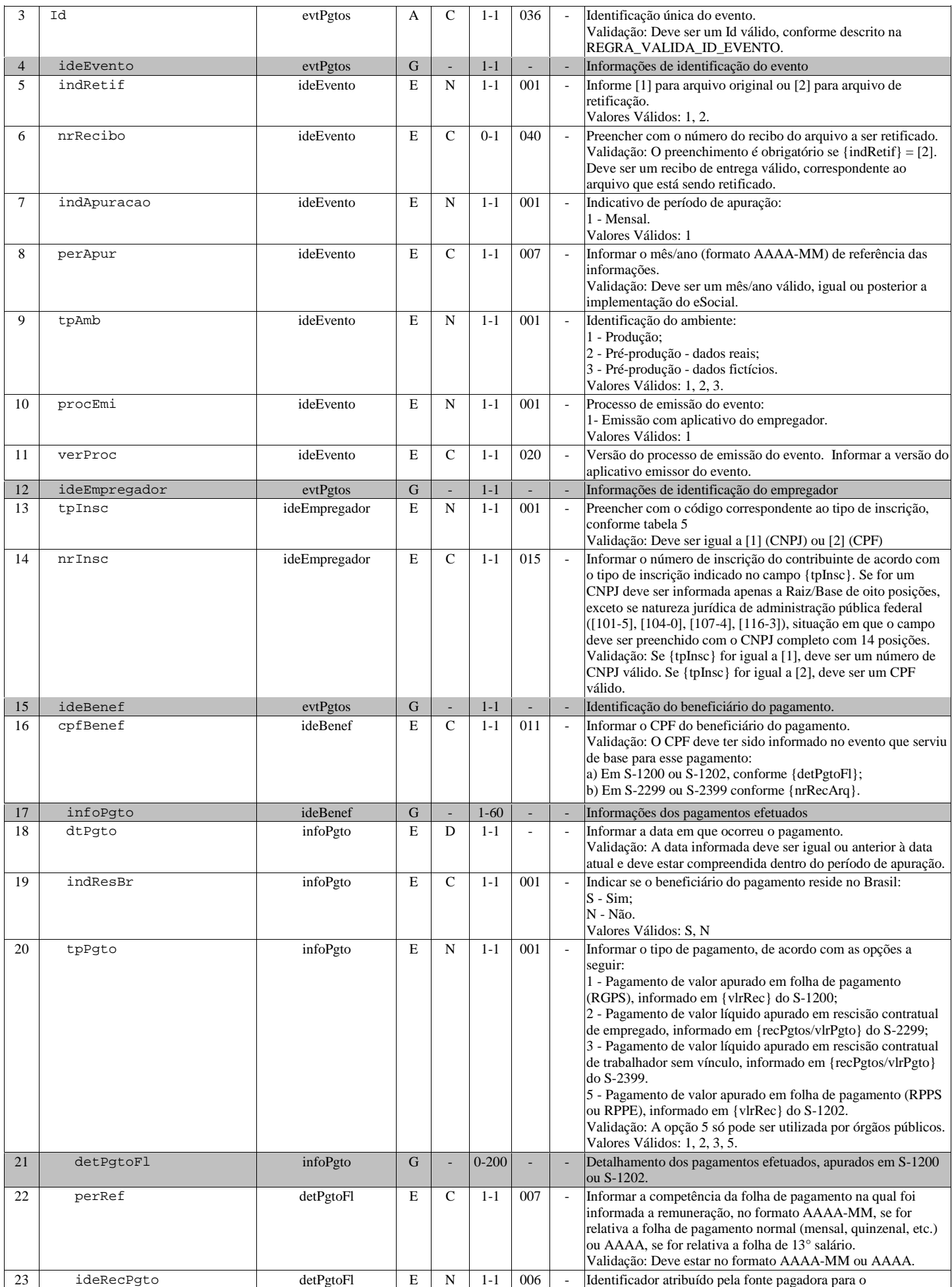

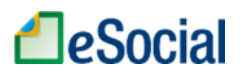

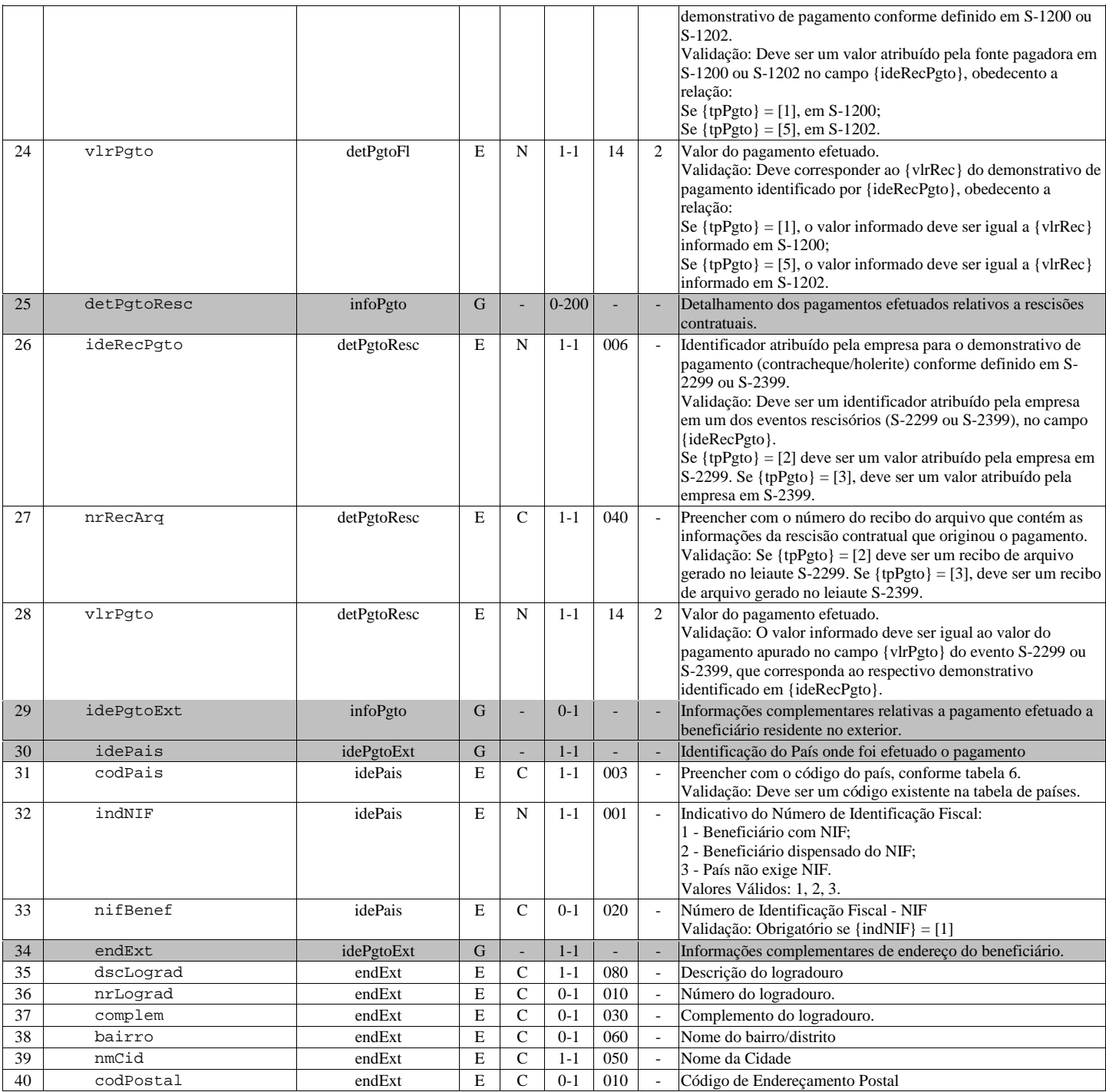

## S-1220 - Pagamentos a Beneficiários Não Identificados

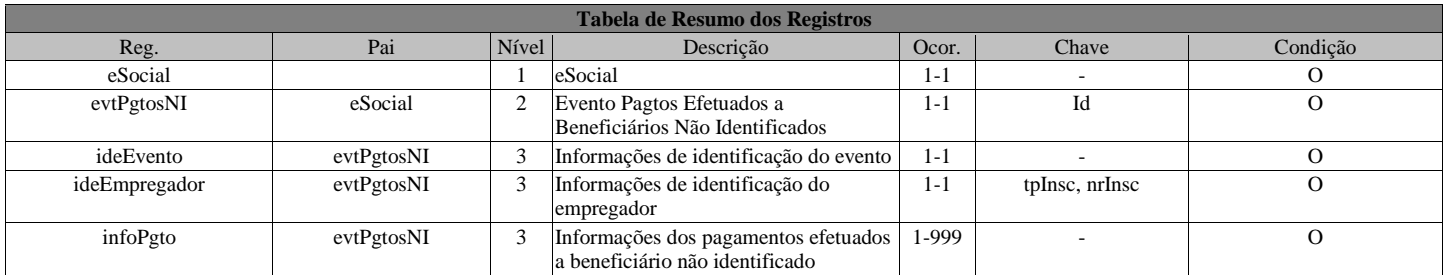

Registros do evento S-1220 - Pagamentos a Beneficiários Não Identificados

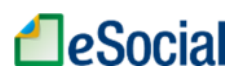

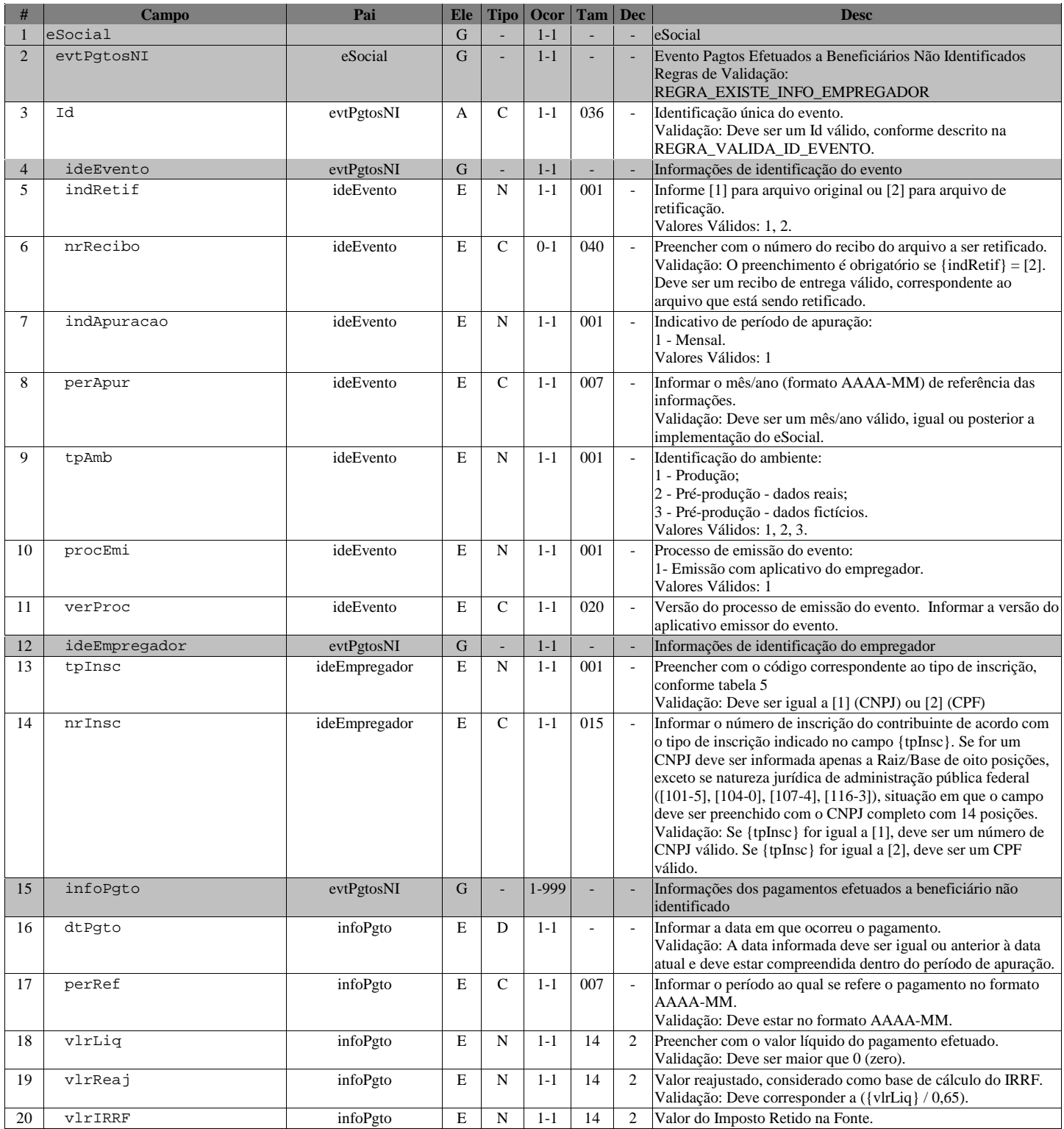

## S-1250 - Aquisição de Produção Rural

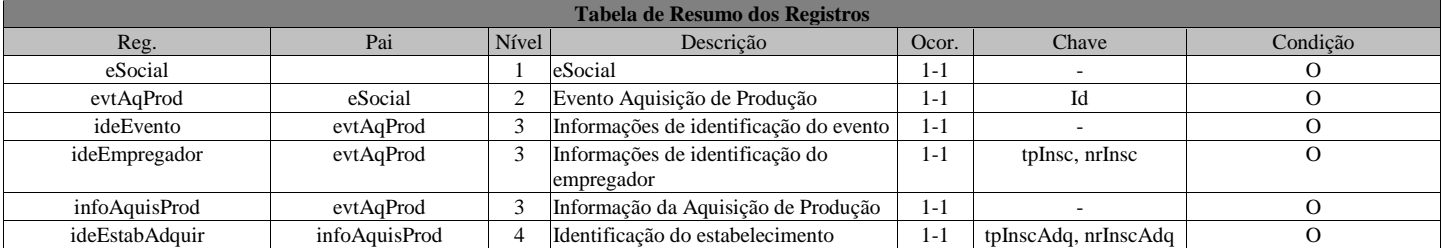

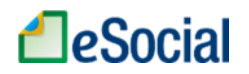

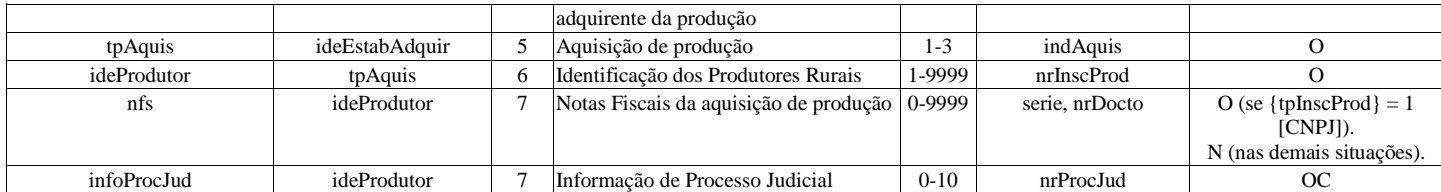

Registros do evento S-1250 - Aquisição de Produção Rural

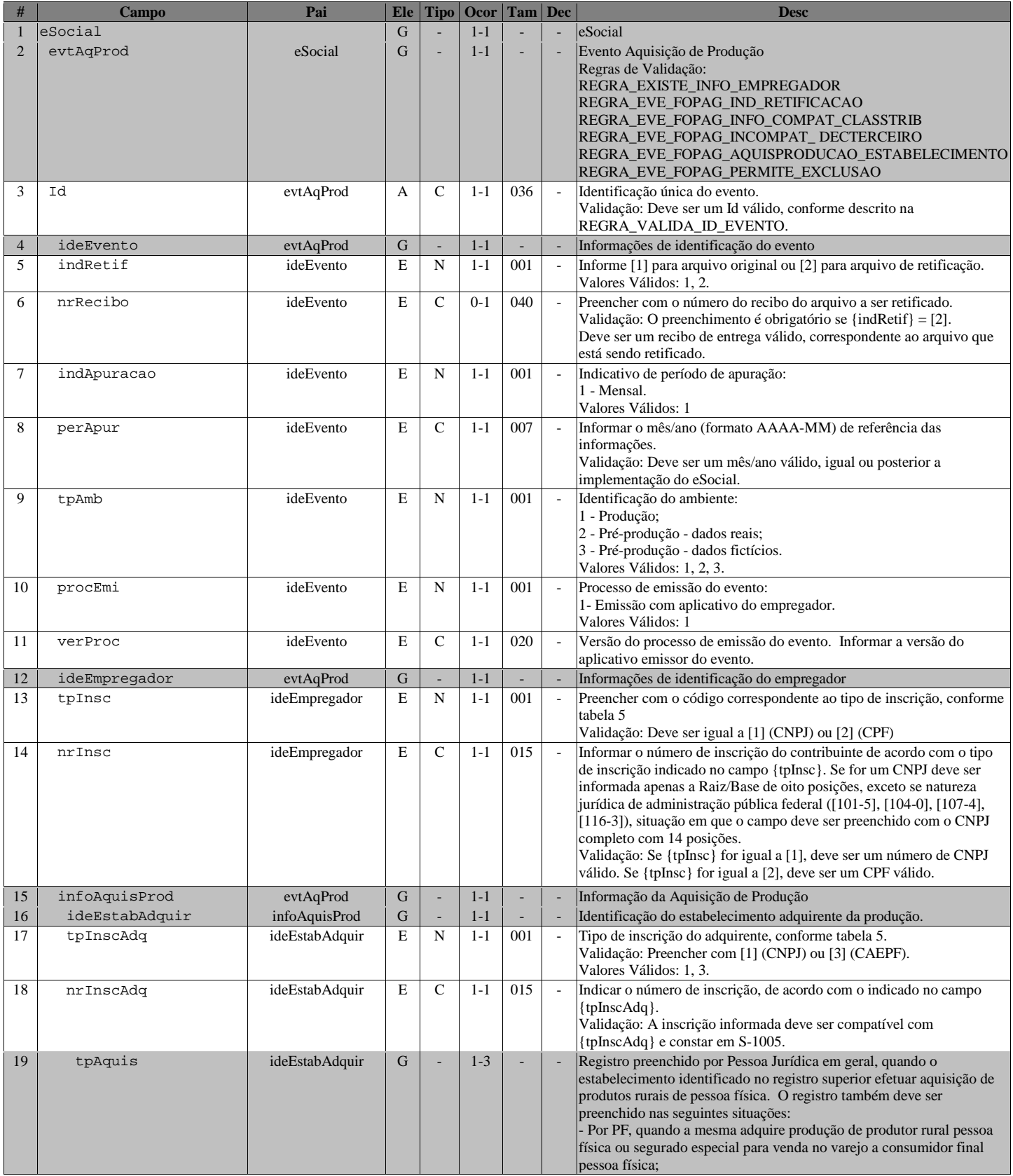

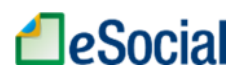

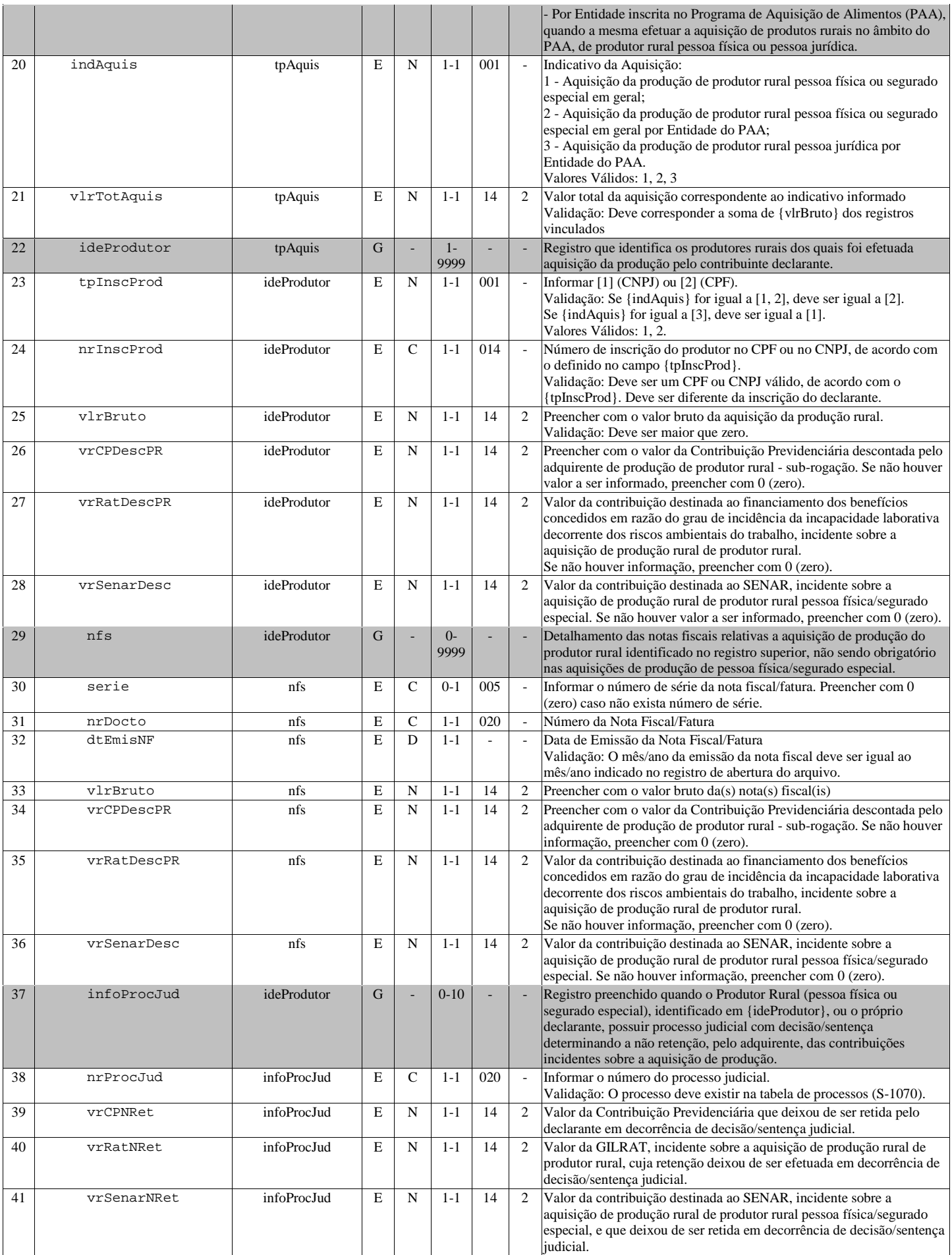

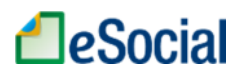

### S-1260 - Comercialização da Produção Rural Pessoa Física

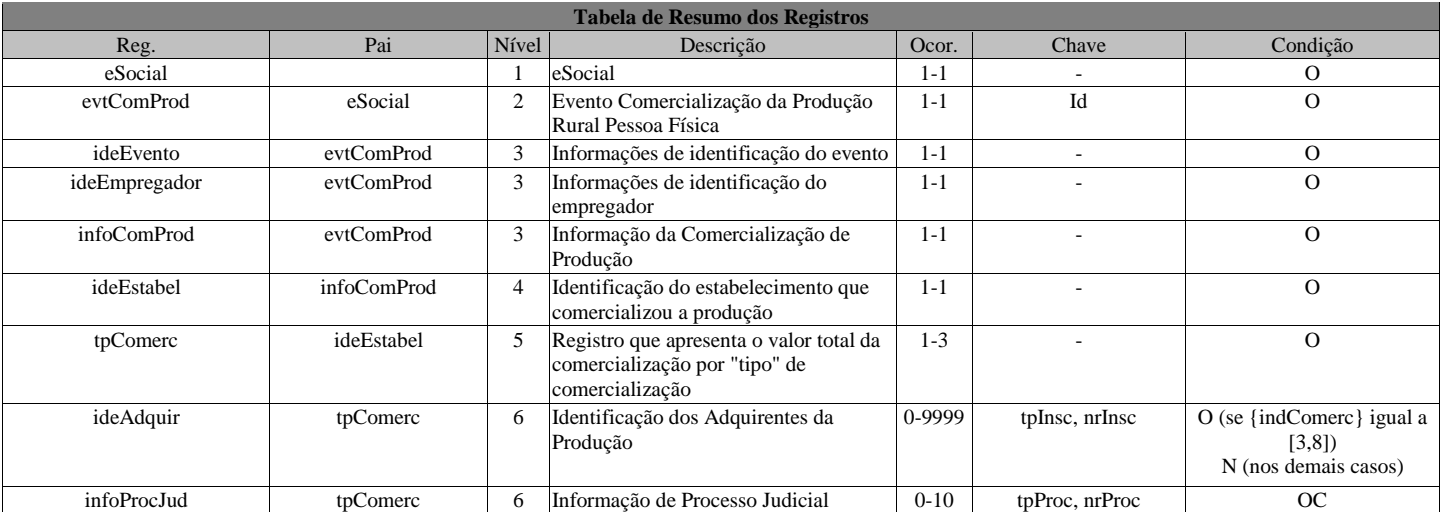

Registros do evento S-1260 - Comercialização da Produção Rural Pessoa Física

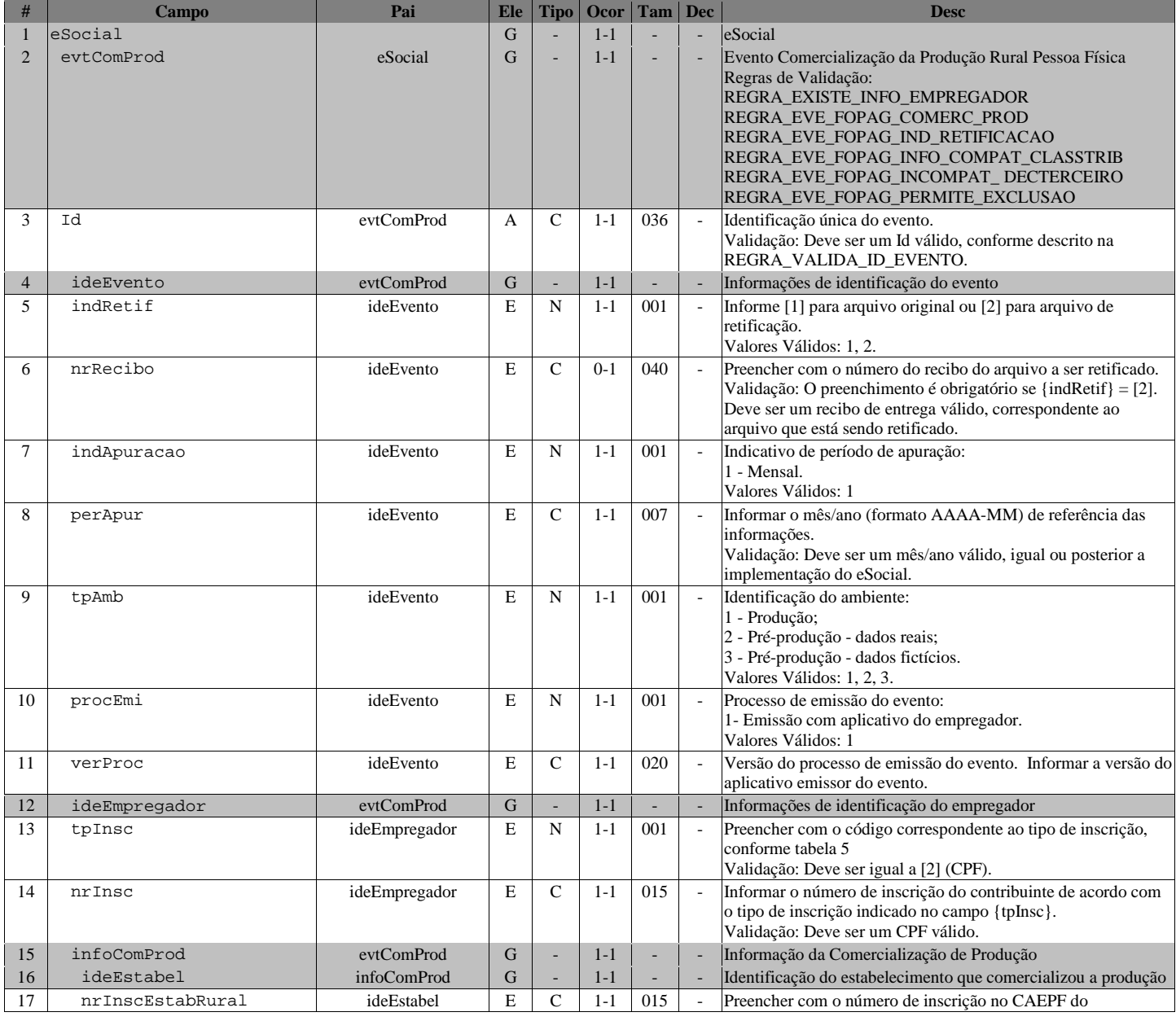

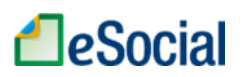

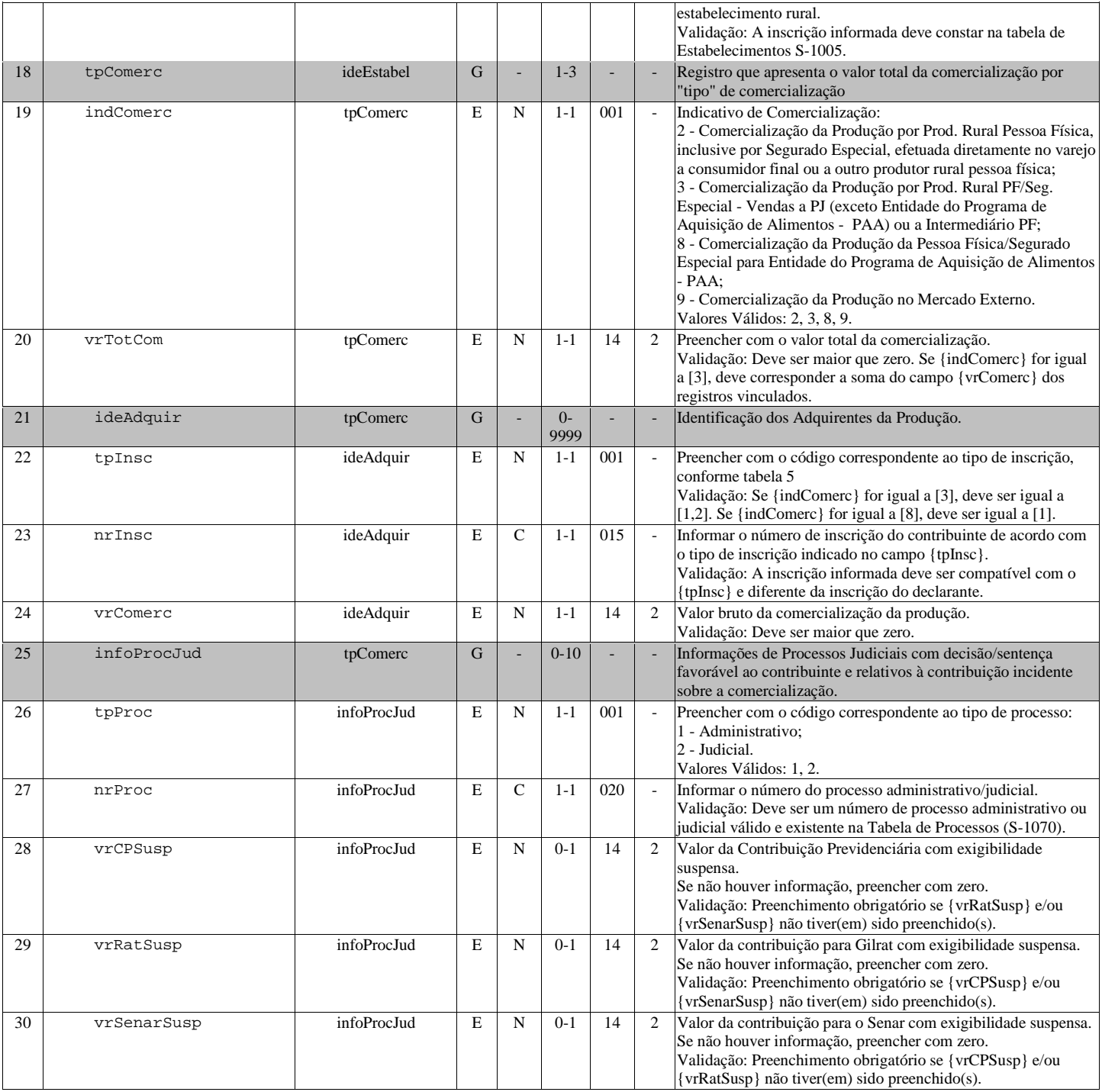

### S-1270 - Contratação de Trabalhadores Avulsos Não Portuários

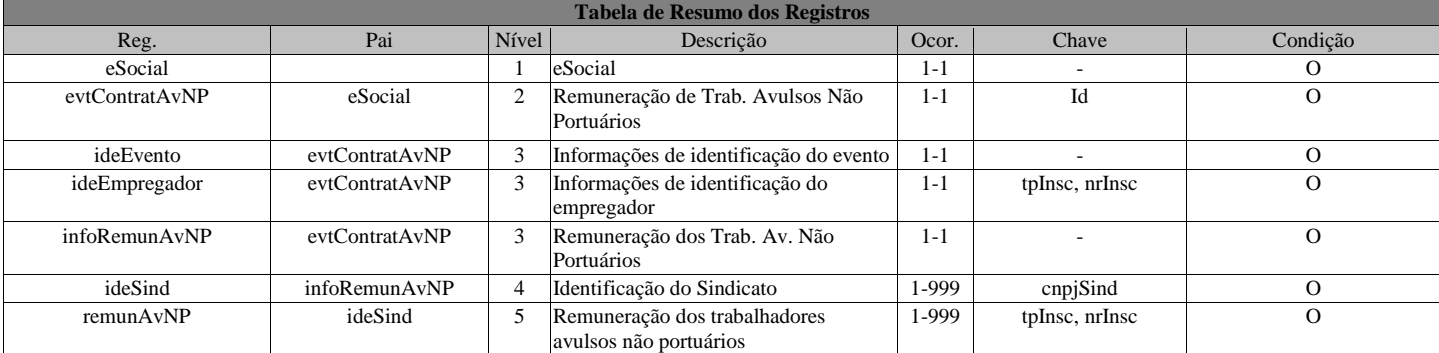

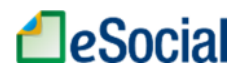

#### Registros do evento S-1270 - Contratação de Trabalhadores Avulsos Não Portuários

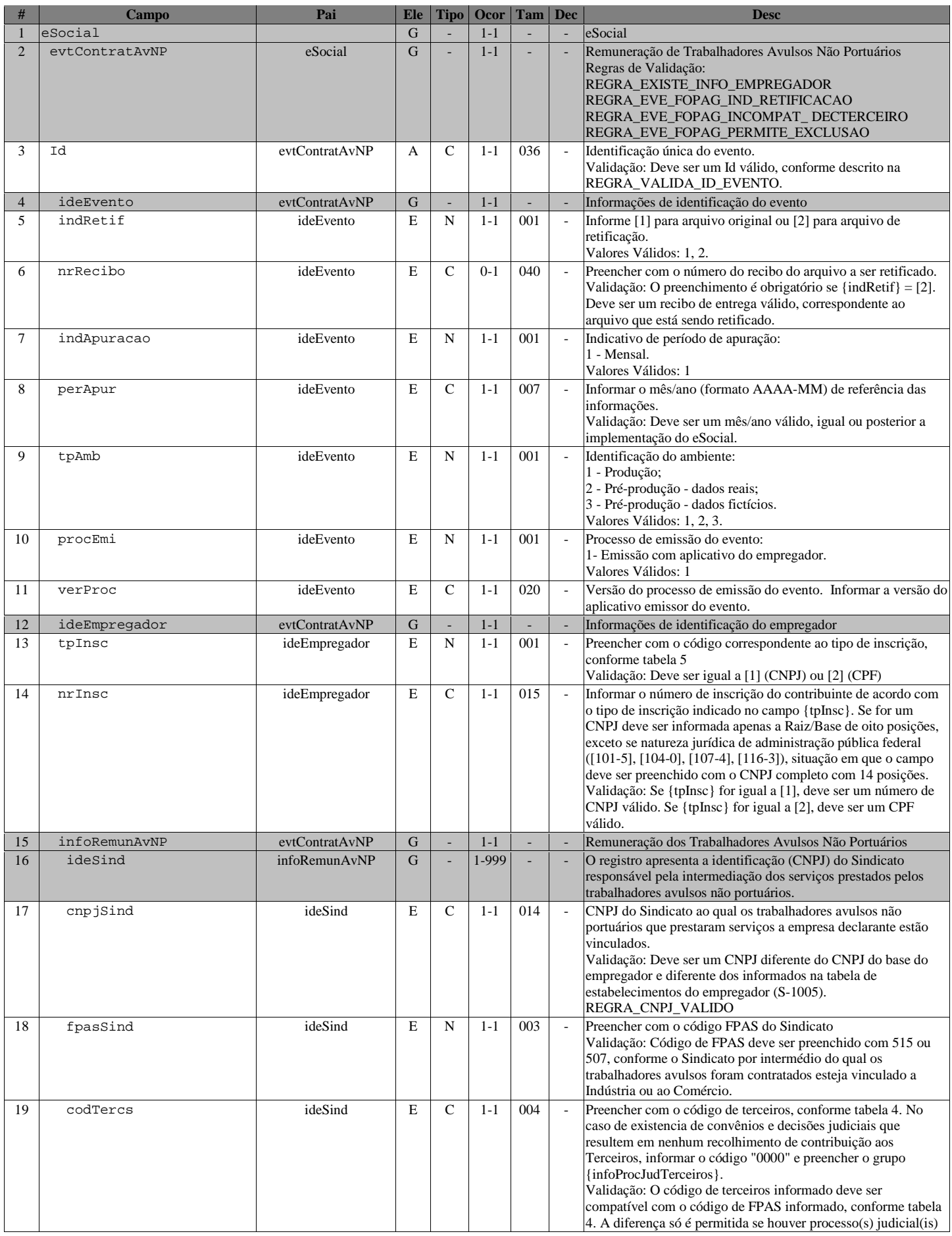

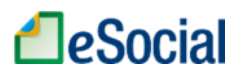

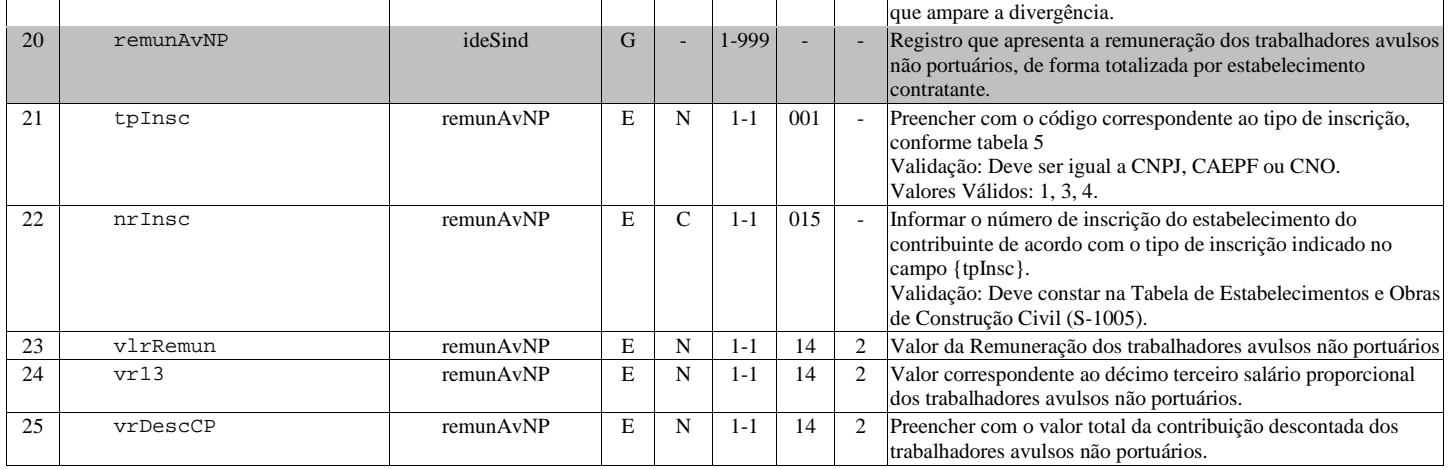

#### S-1280 - Informações Complementares aos Eventos Periódicos

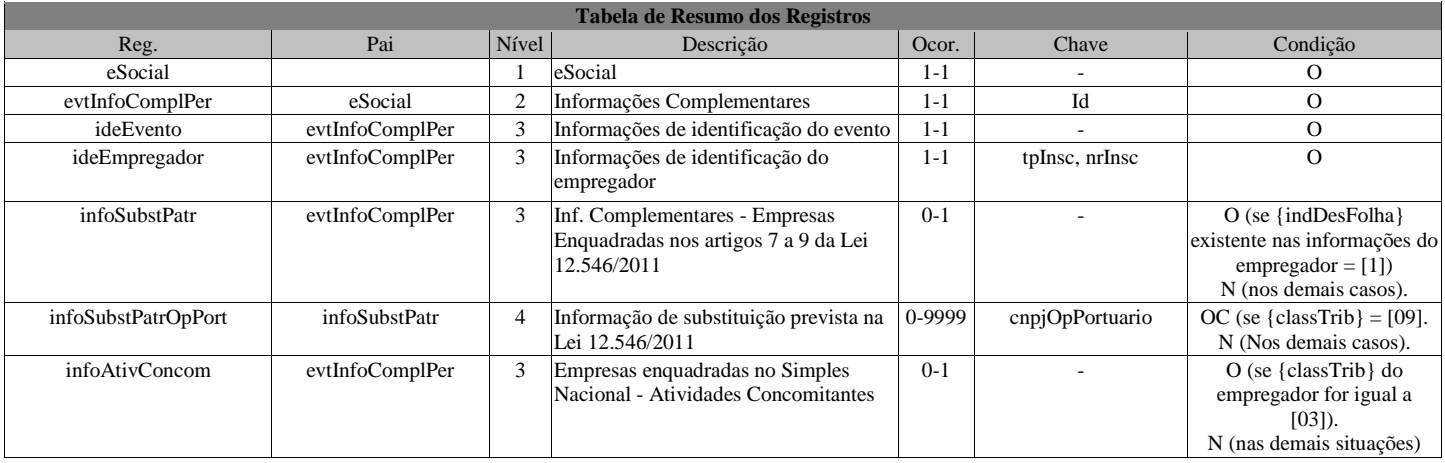

Registros do evento S-1280 - Informações Complementares aos Eventos Periódicos

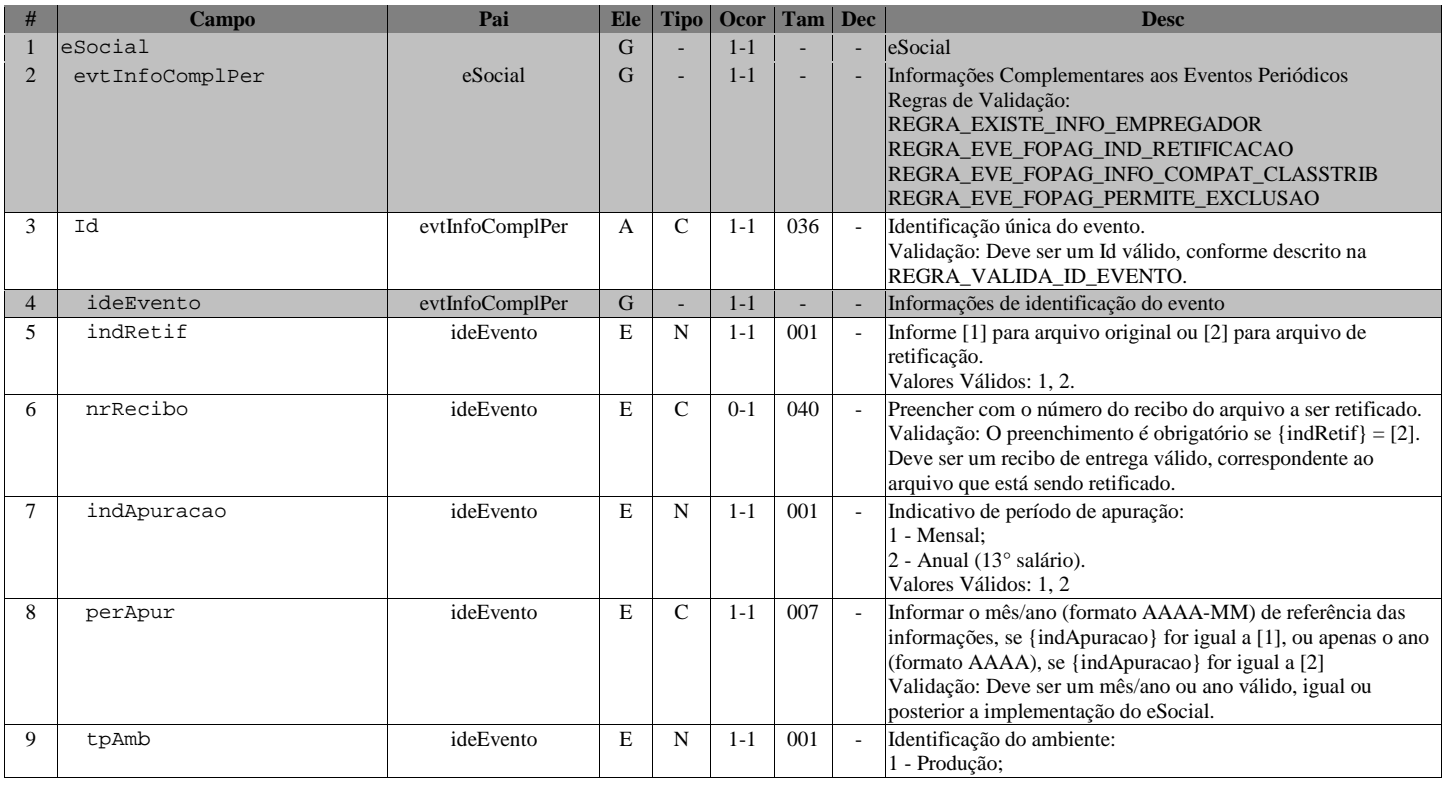

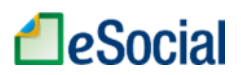

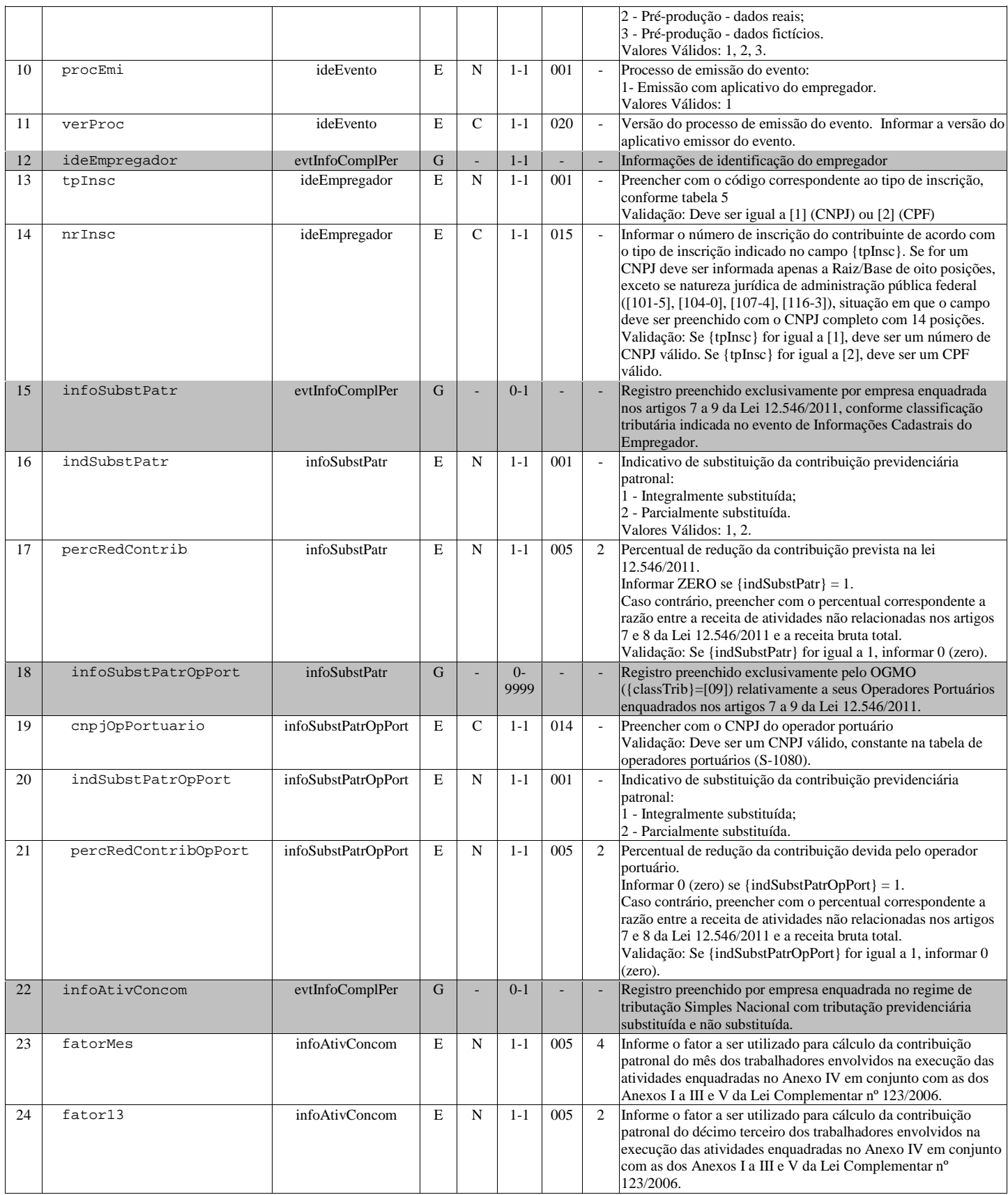

#### S-1298 - Reabertura dos Eventos Periódicos

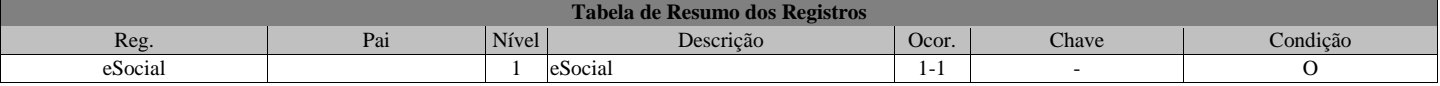

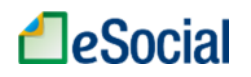

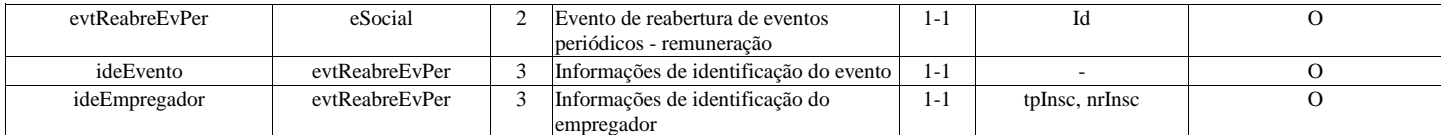

#### Registros do evento S-1298 - Reabertura dos Eventos Periódicos

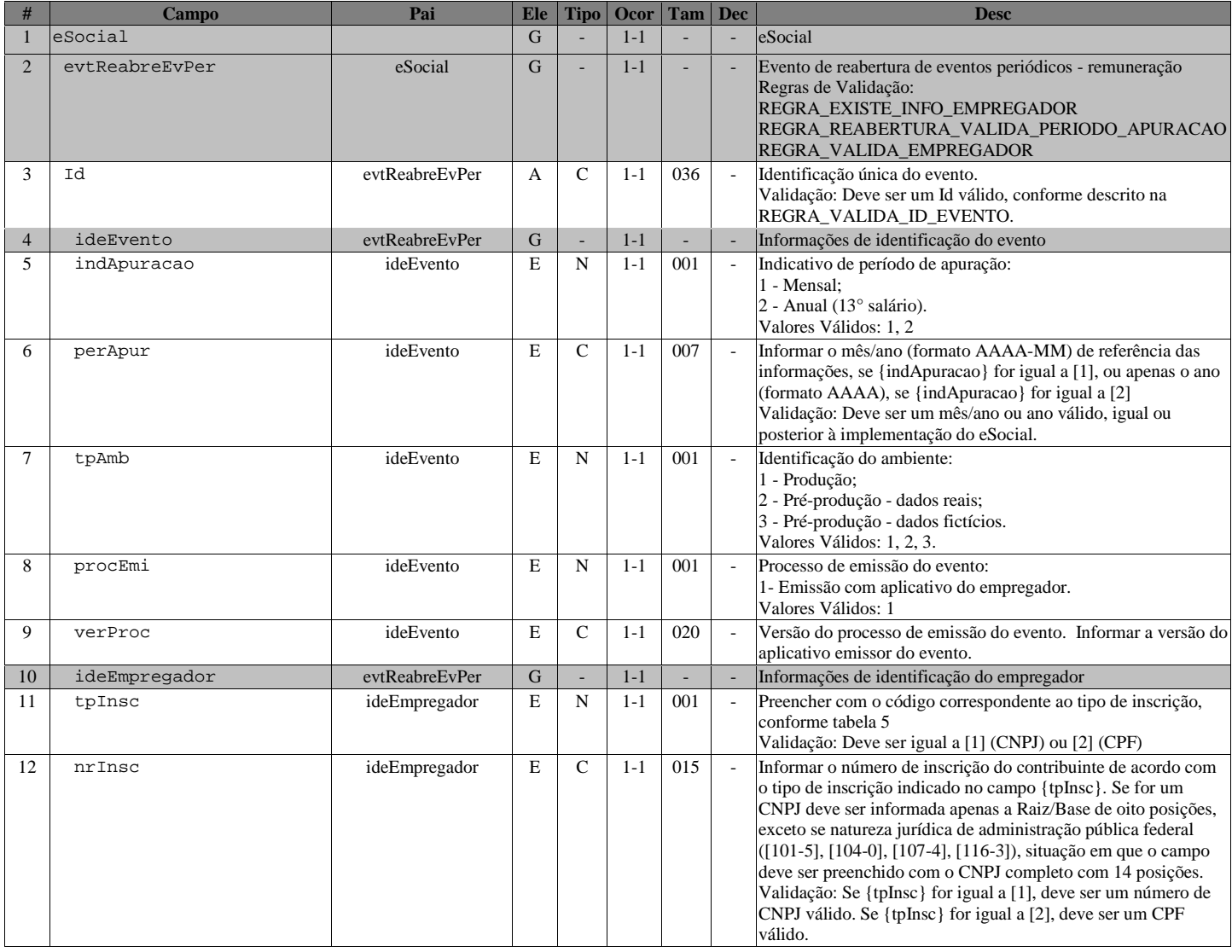

#### S-1299 - Fechamento dos Eventos Periódicos

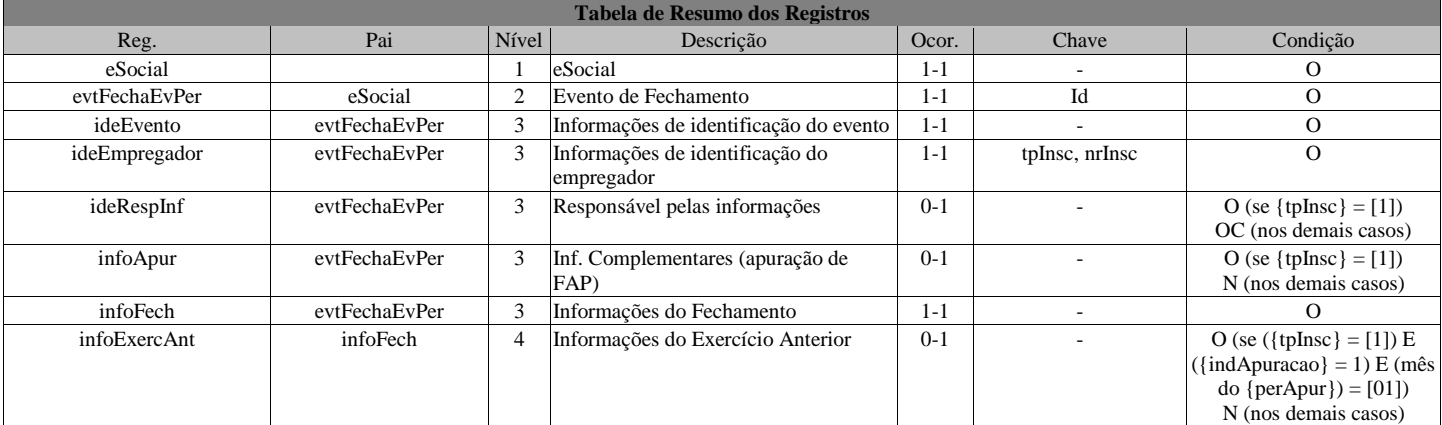

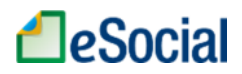

Registros do evento S-1299 - Fechamento dos Eventos Periódicos

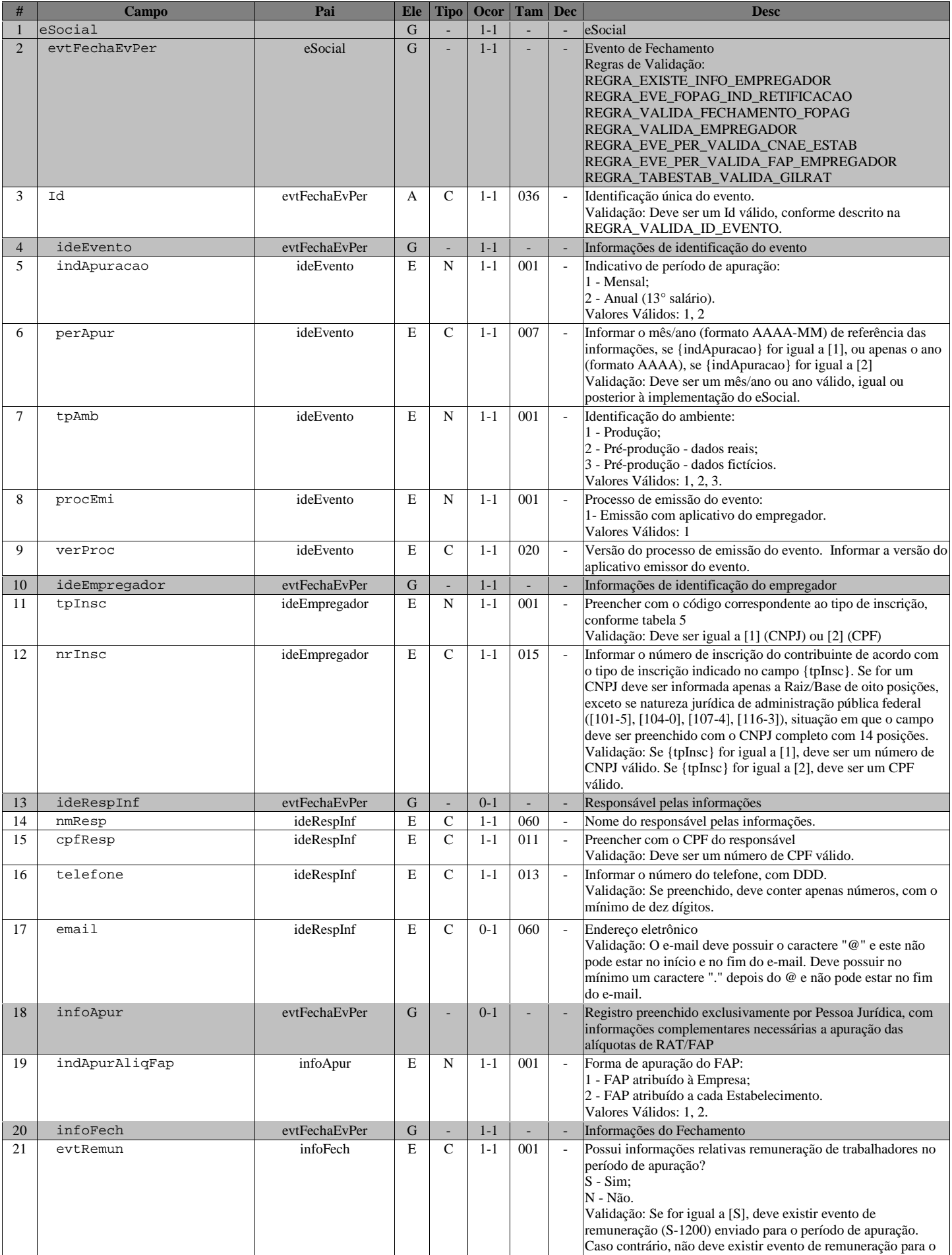

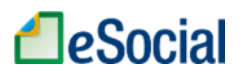

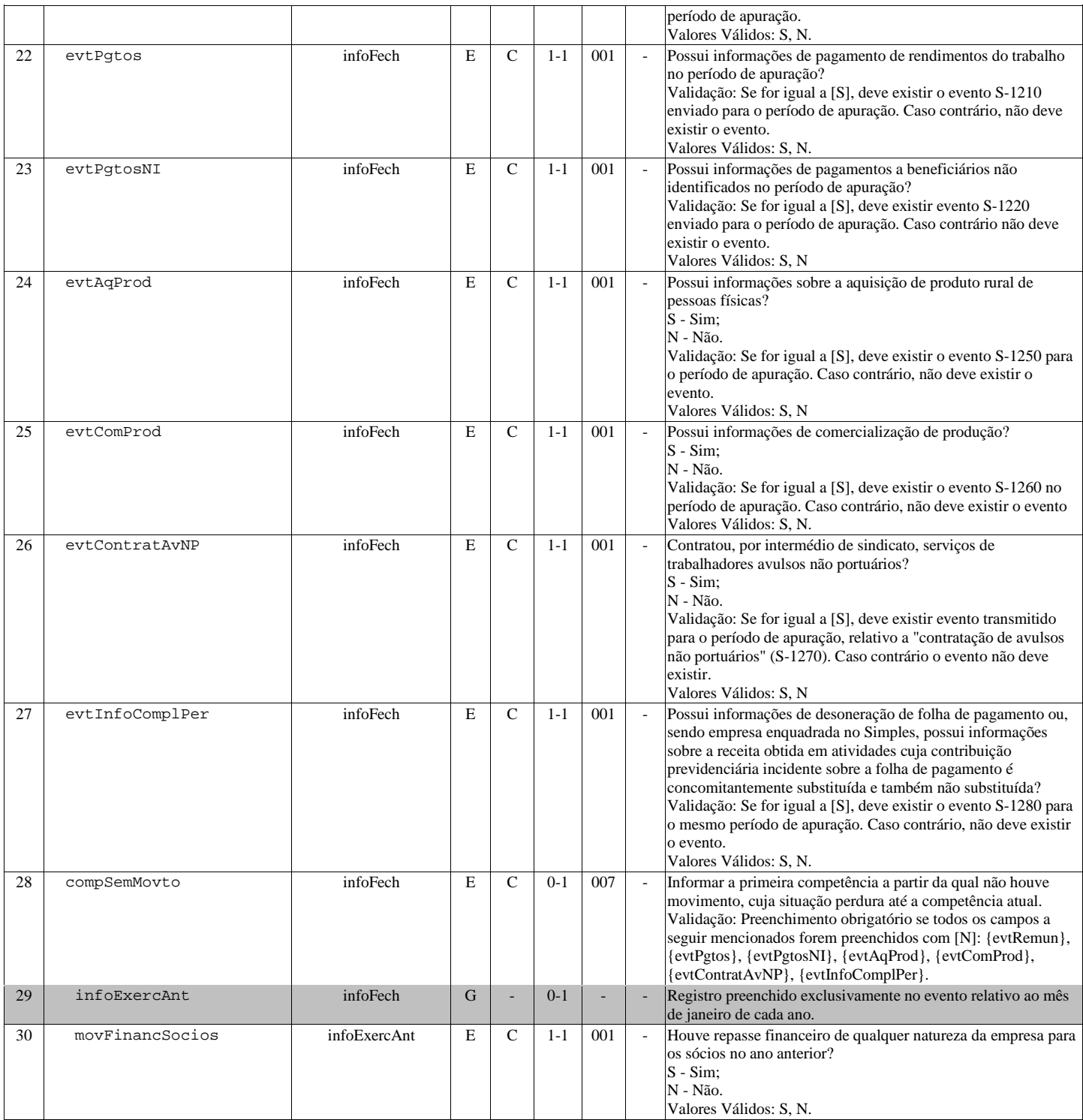

#### S-1300 - Contribuição Sindical Patronal

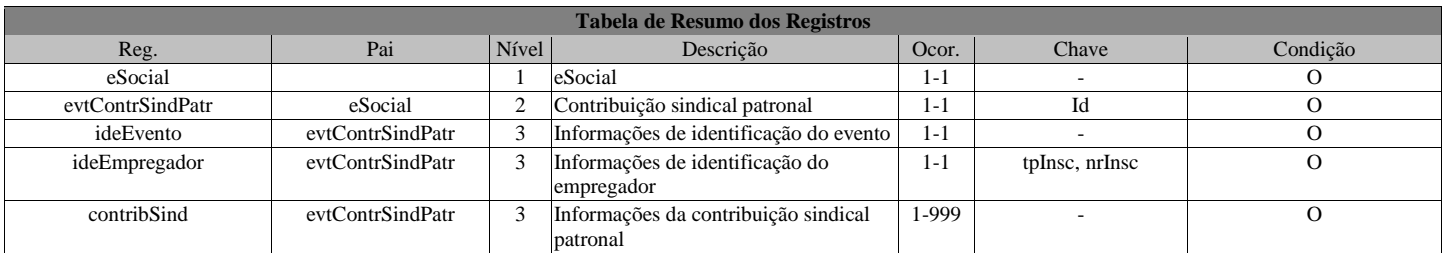

Registros do evento S-1300 - Contribuição Sindical Patronal

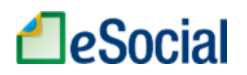

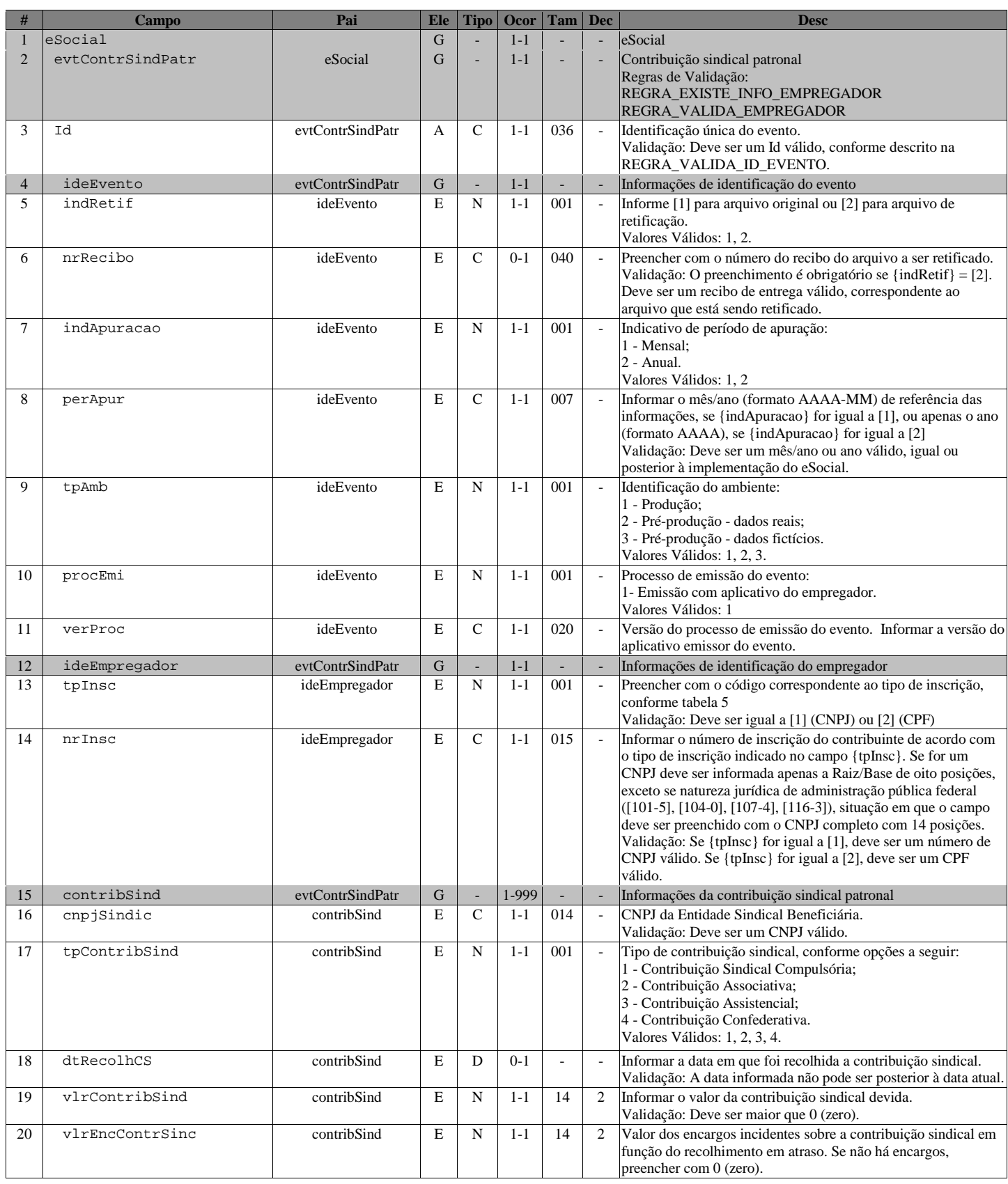

## S-2100 - Cadastramento Inicial do Vínculo

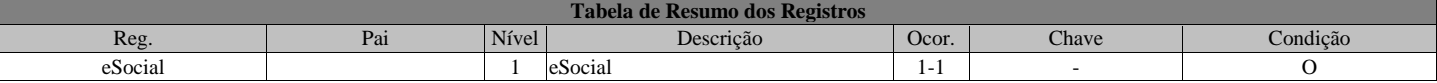

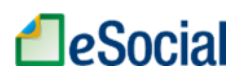

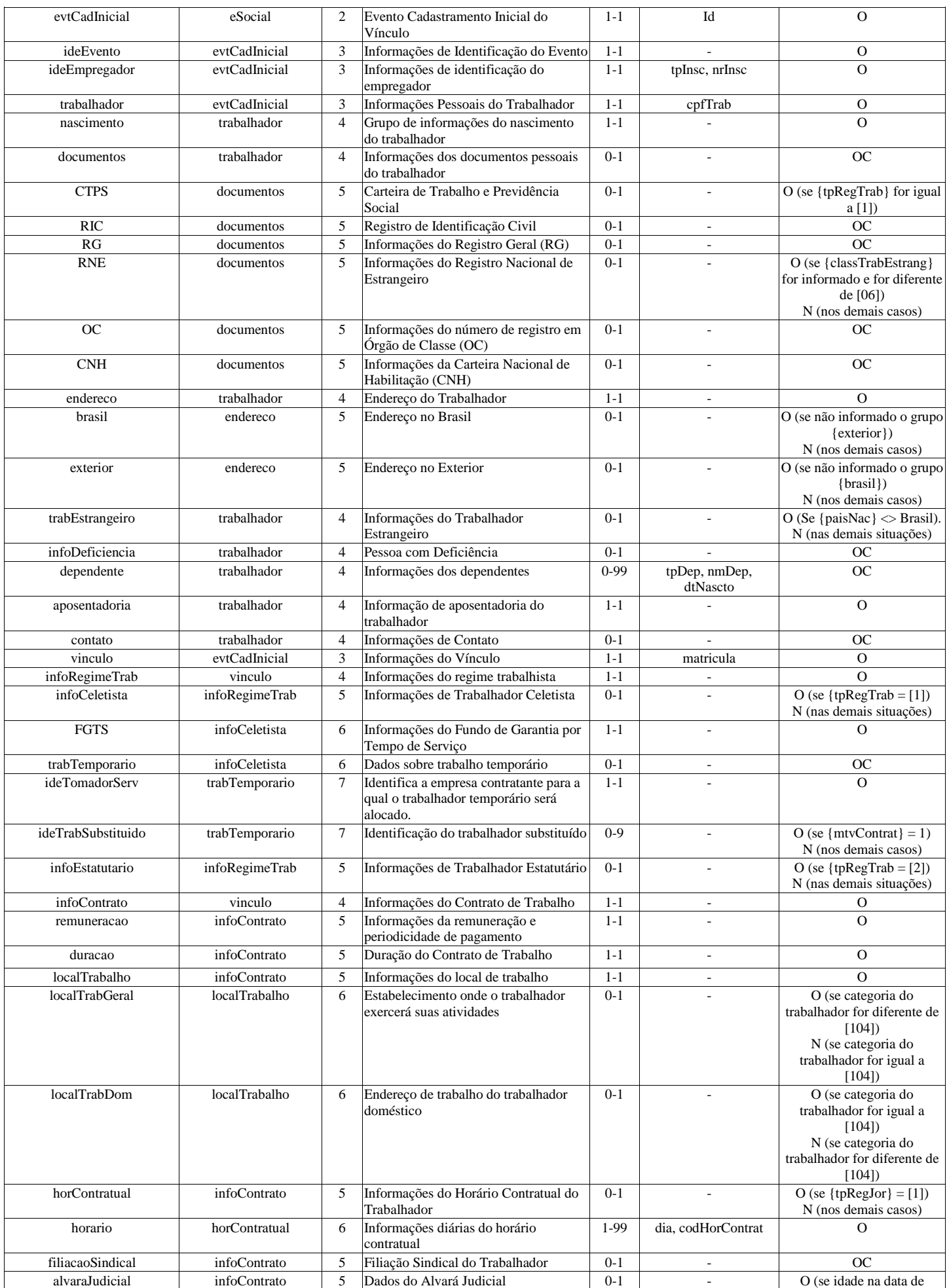

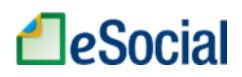

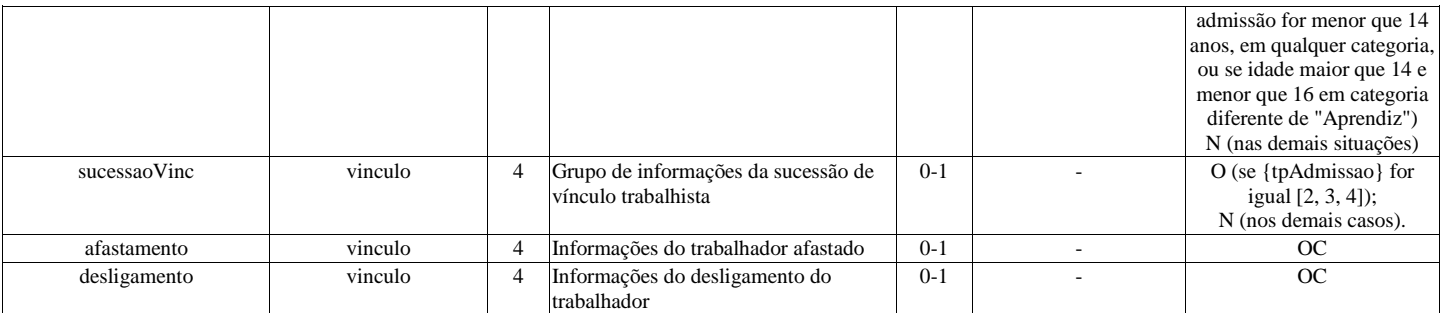

#### Registros do evento S-2100 - Cadastramento Inicial do Vínculo

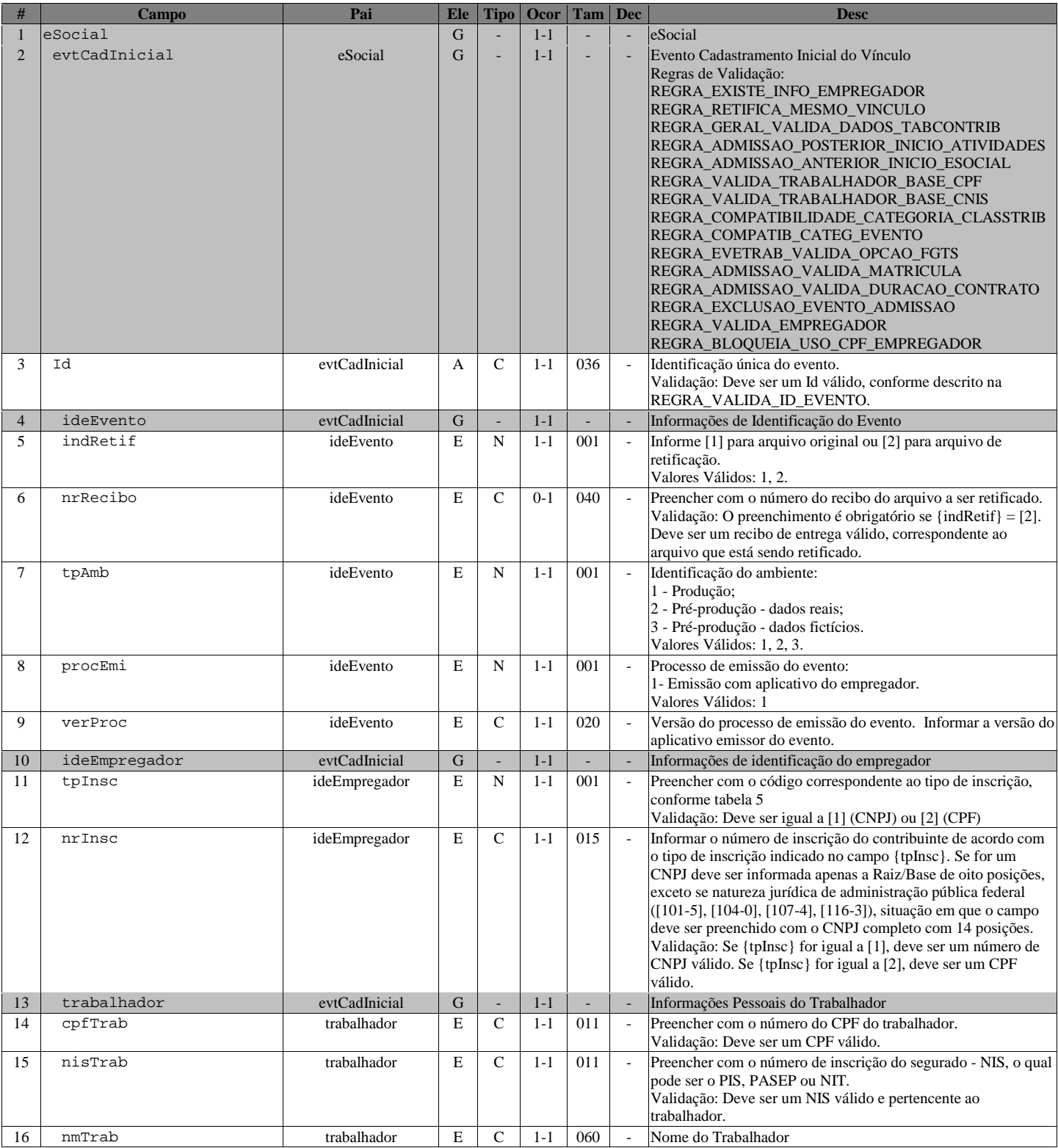

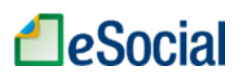

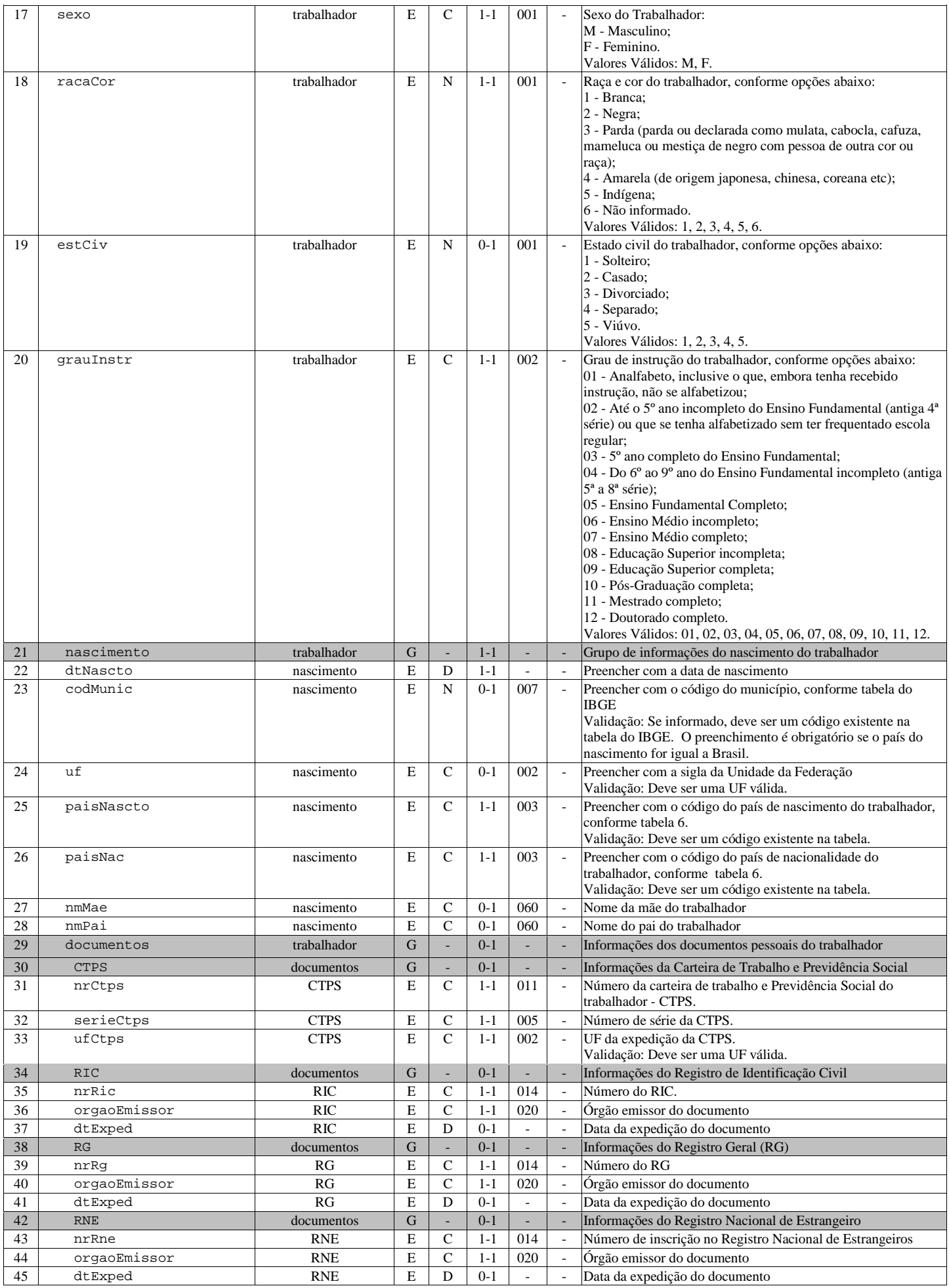

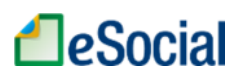

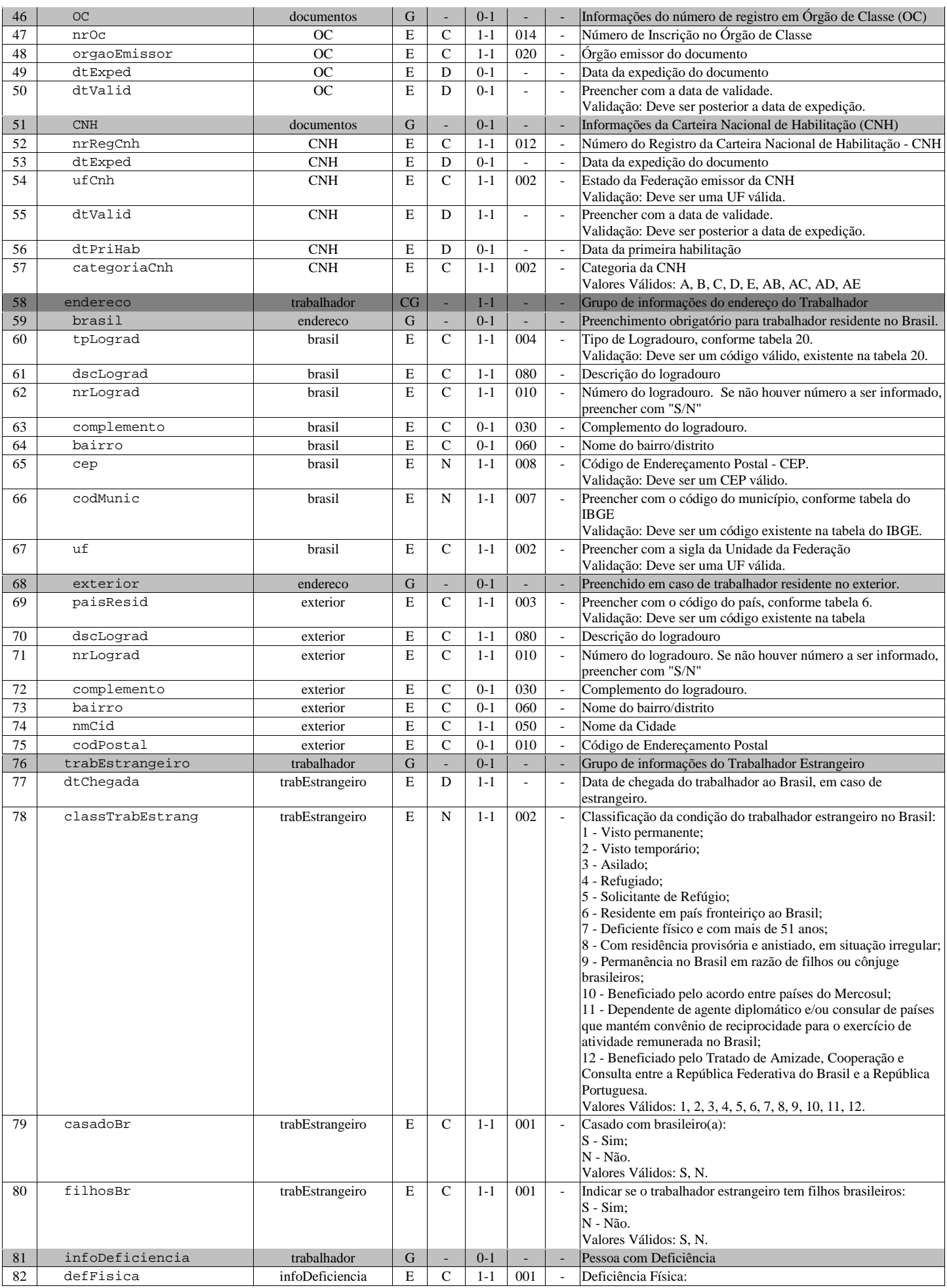

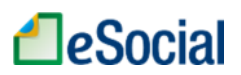

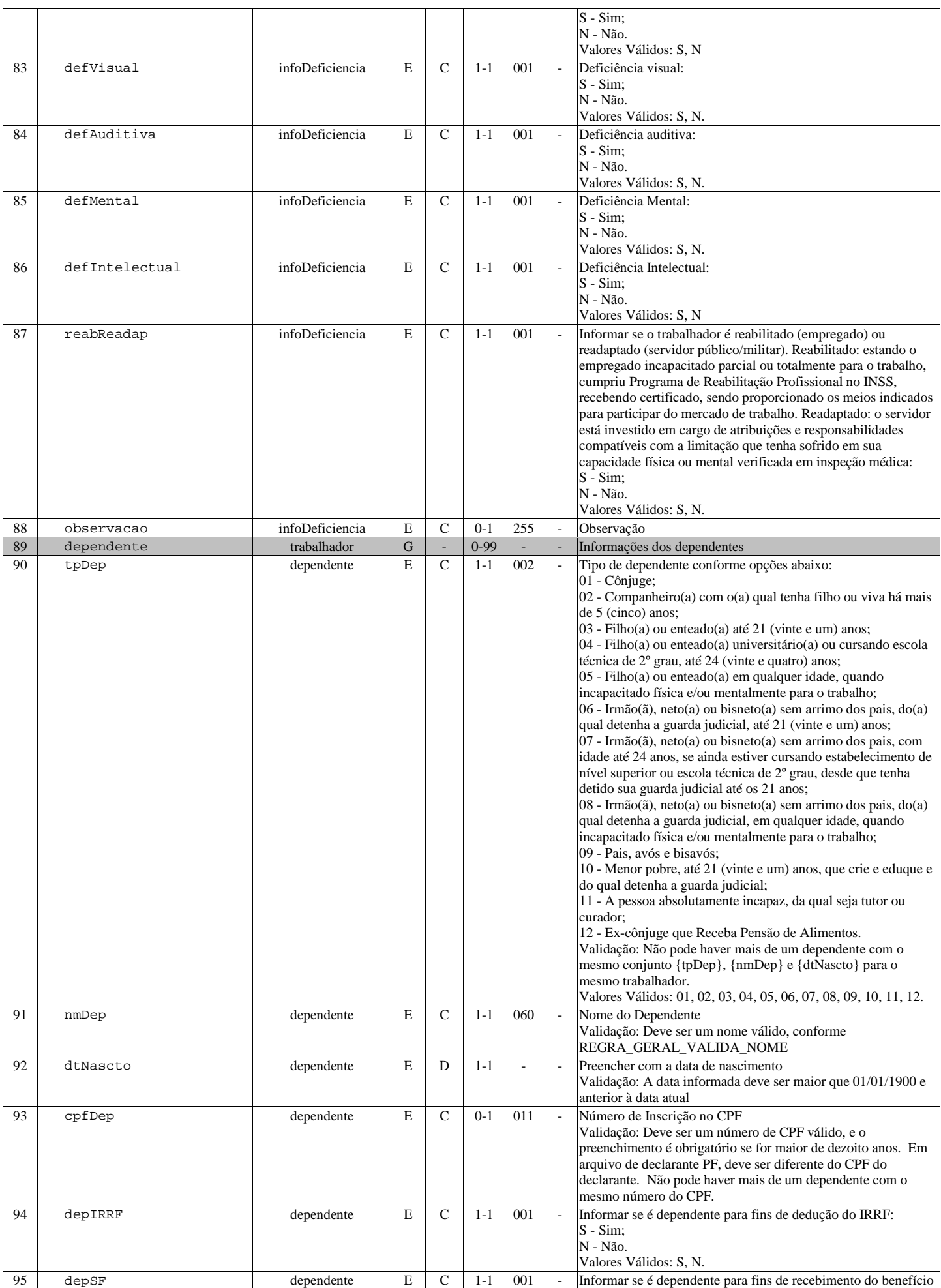

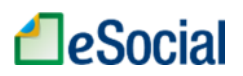

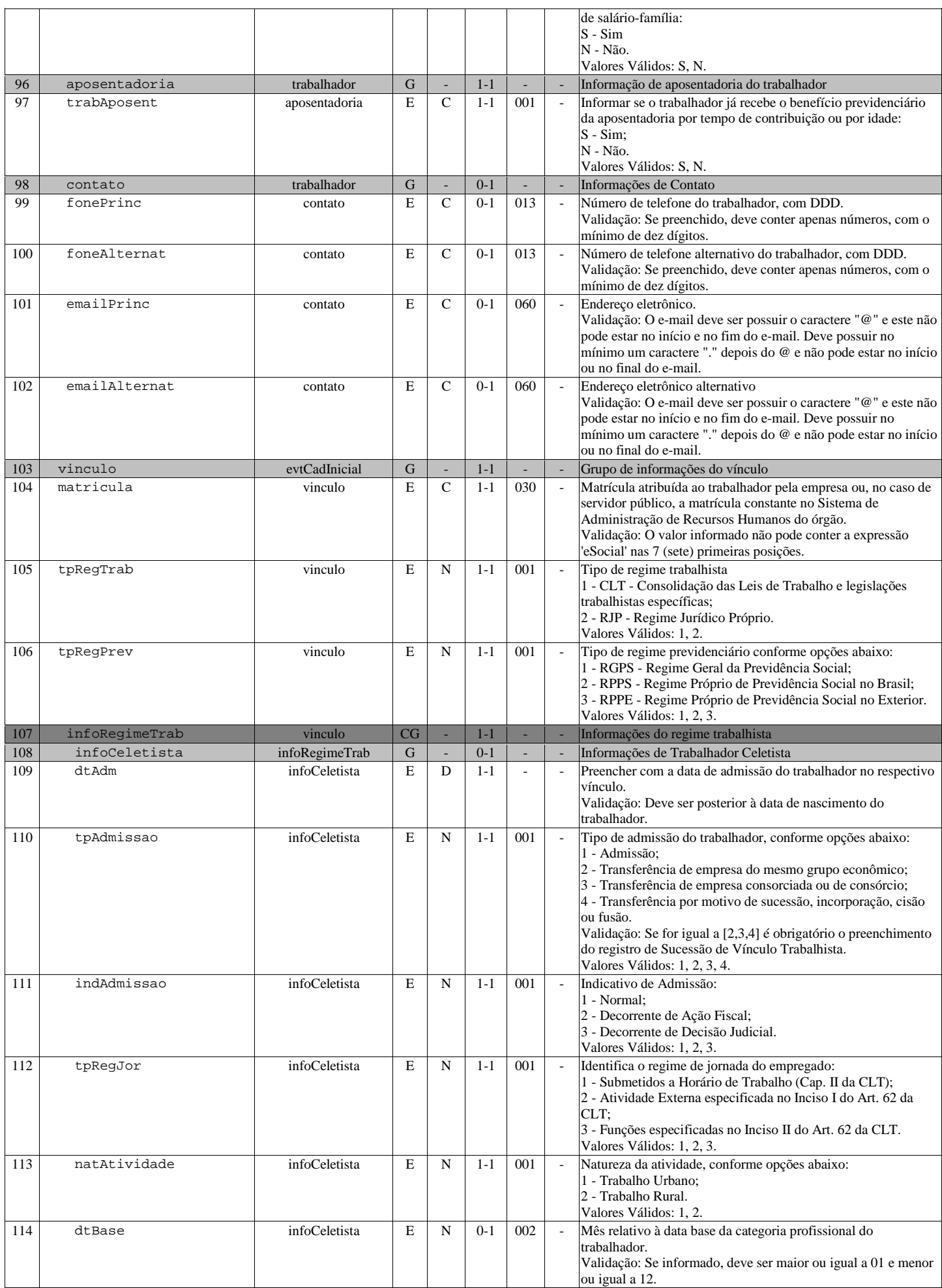

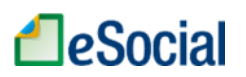

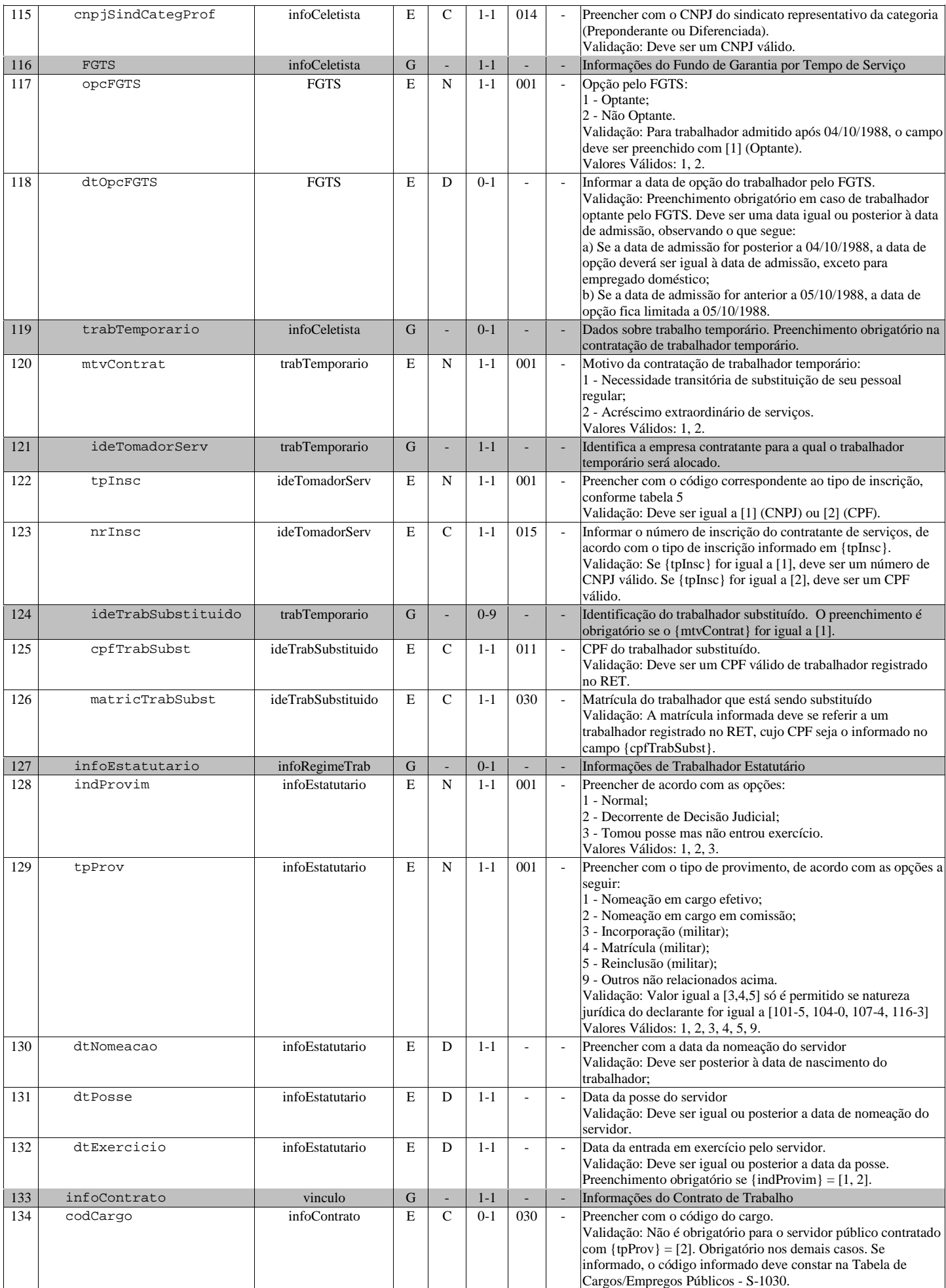

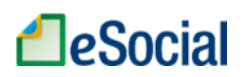

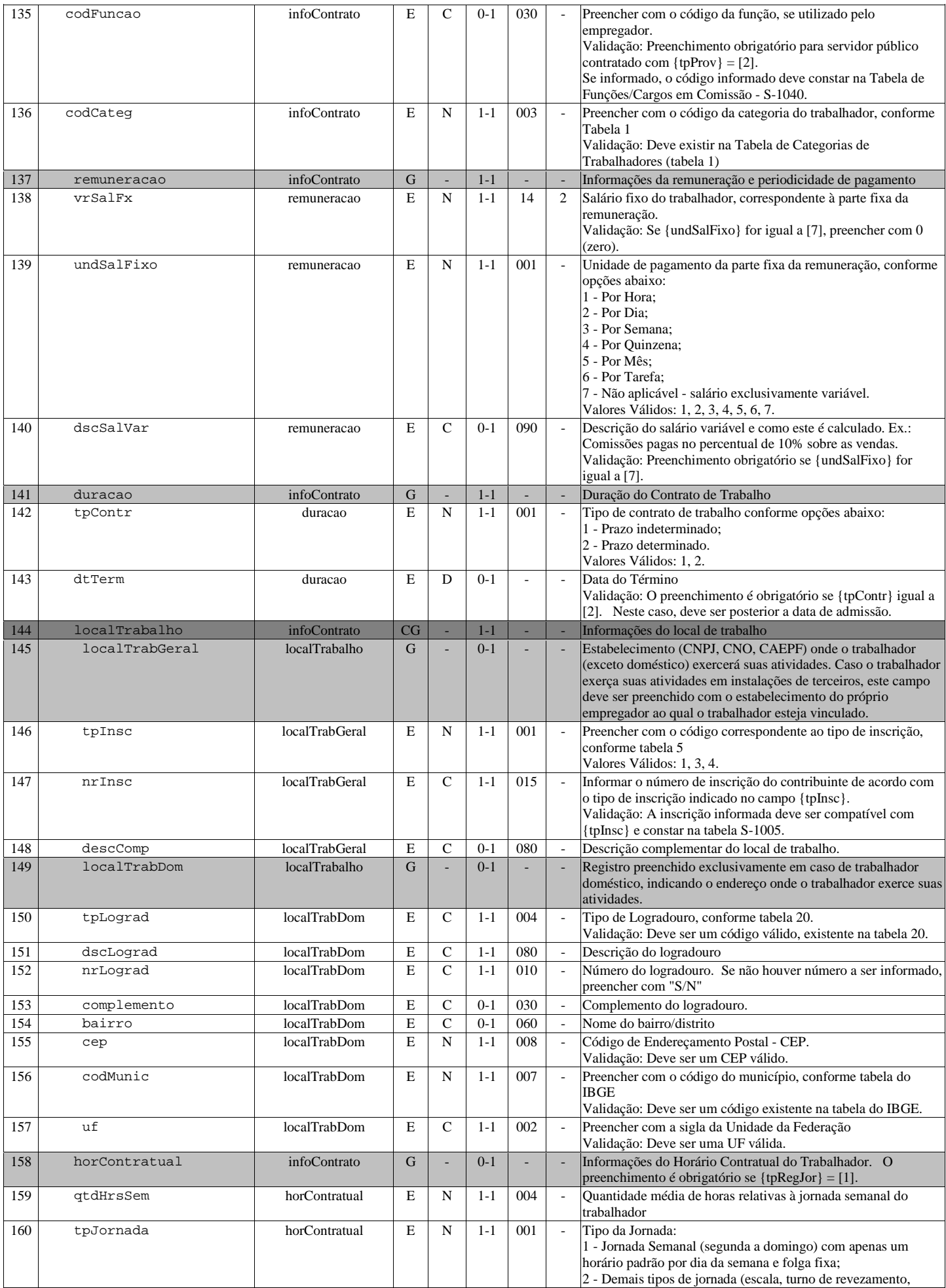
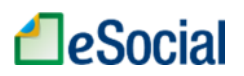

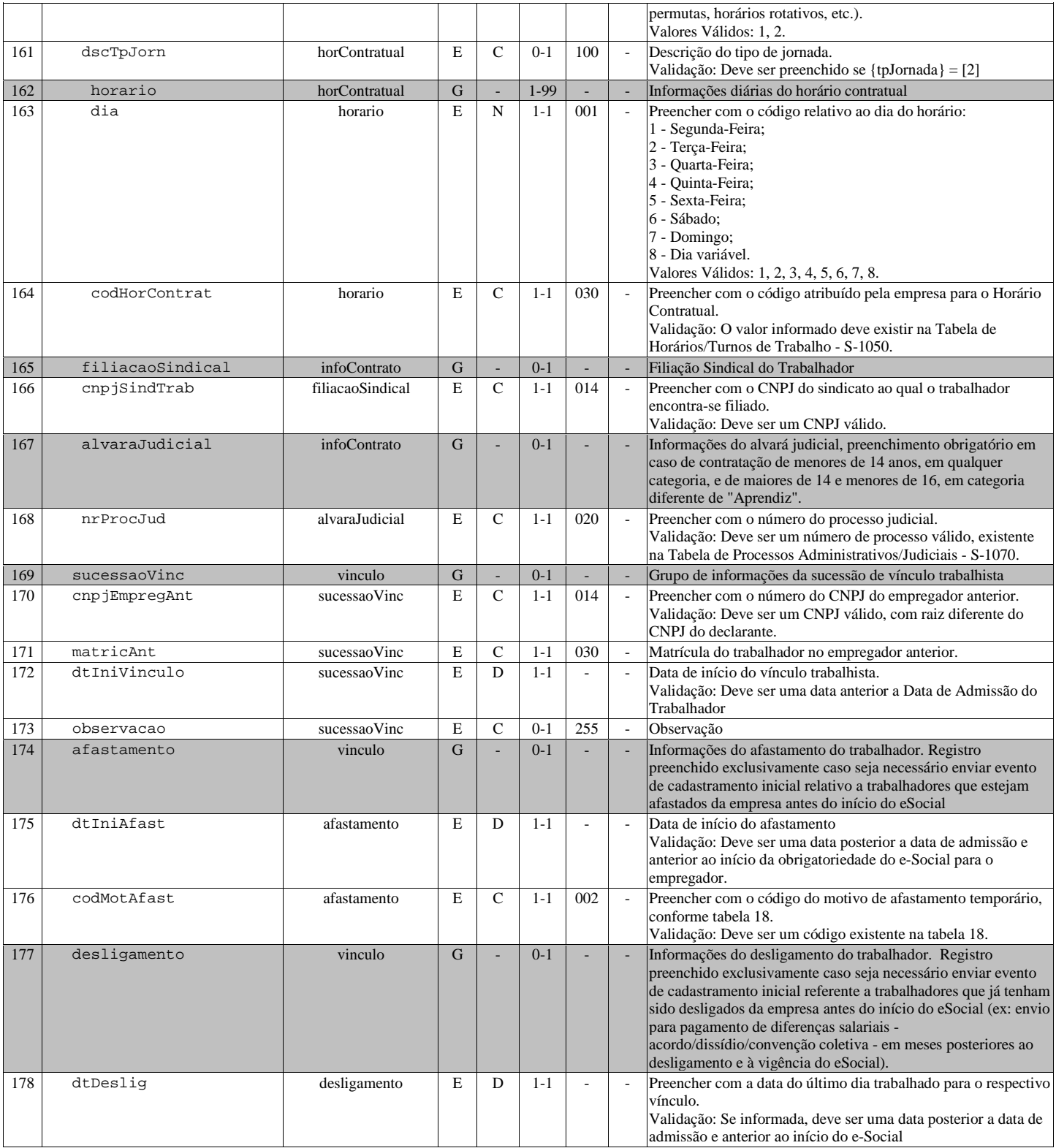

## S-2190 - Admissão de Trabalhador - Registro Preliminar

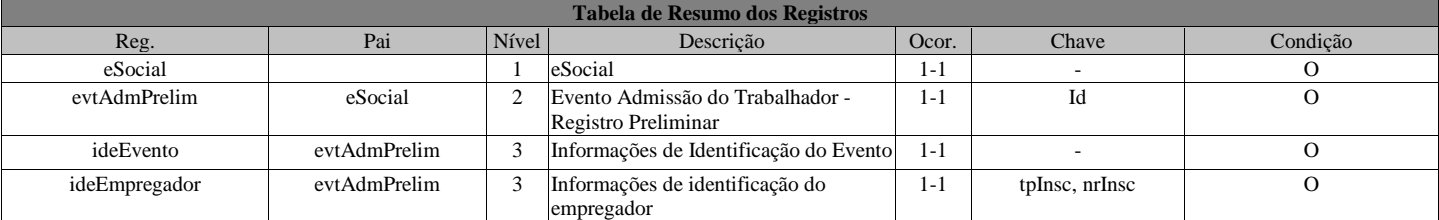

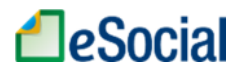

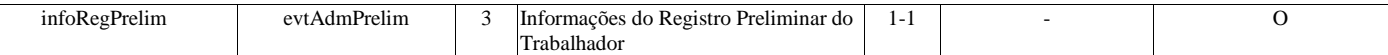

Registros do evento S-2190 - Admissão de Trabalhador - Registro Preliminar

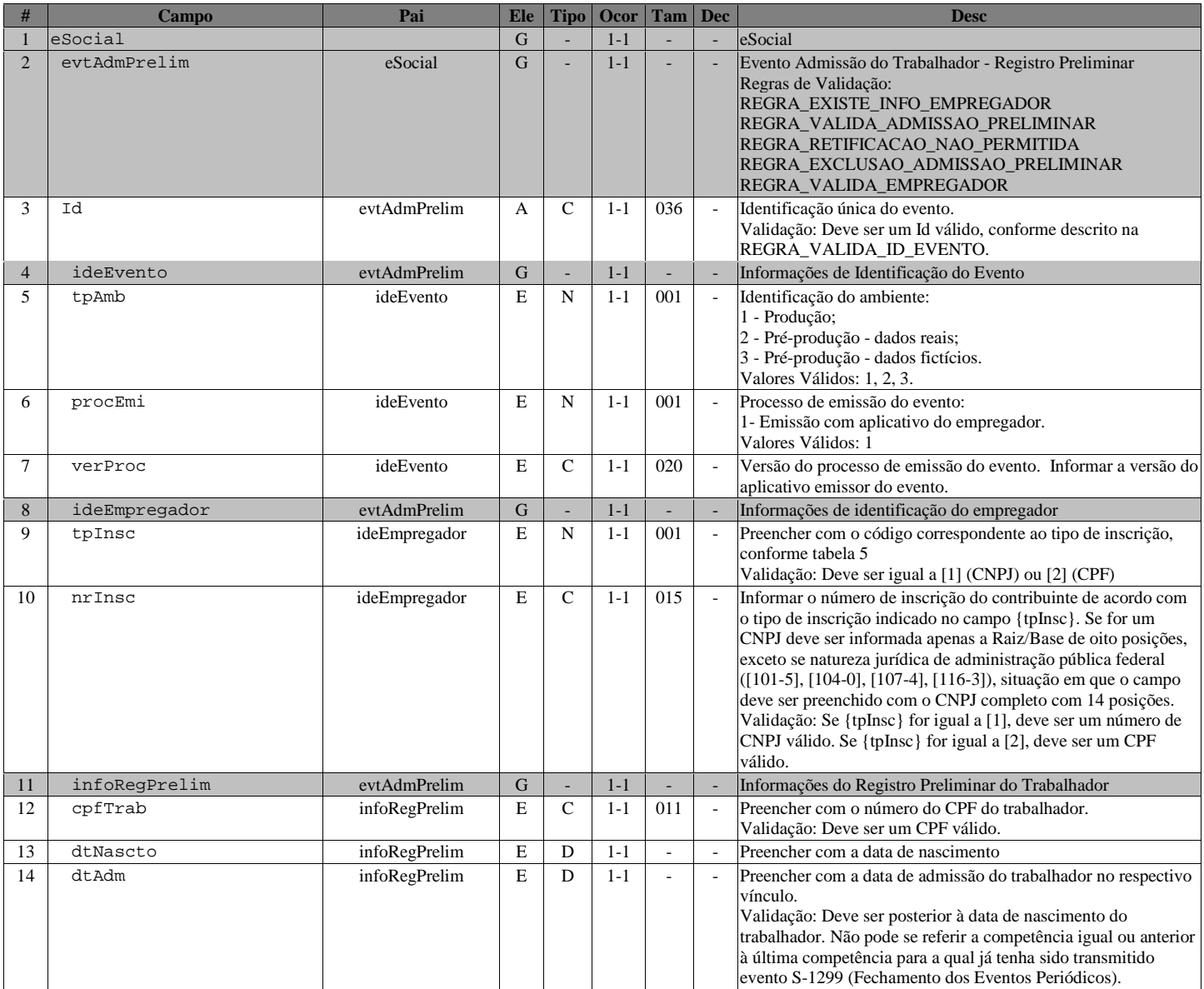

#### S-2200 - Admissão de Trabalhador

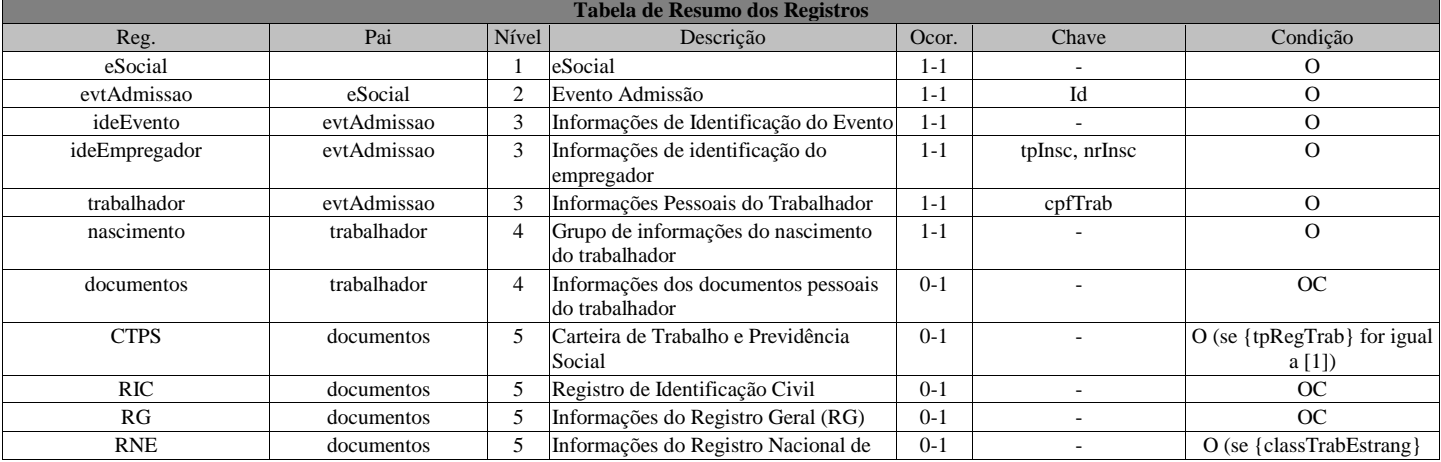

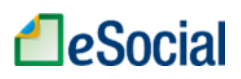

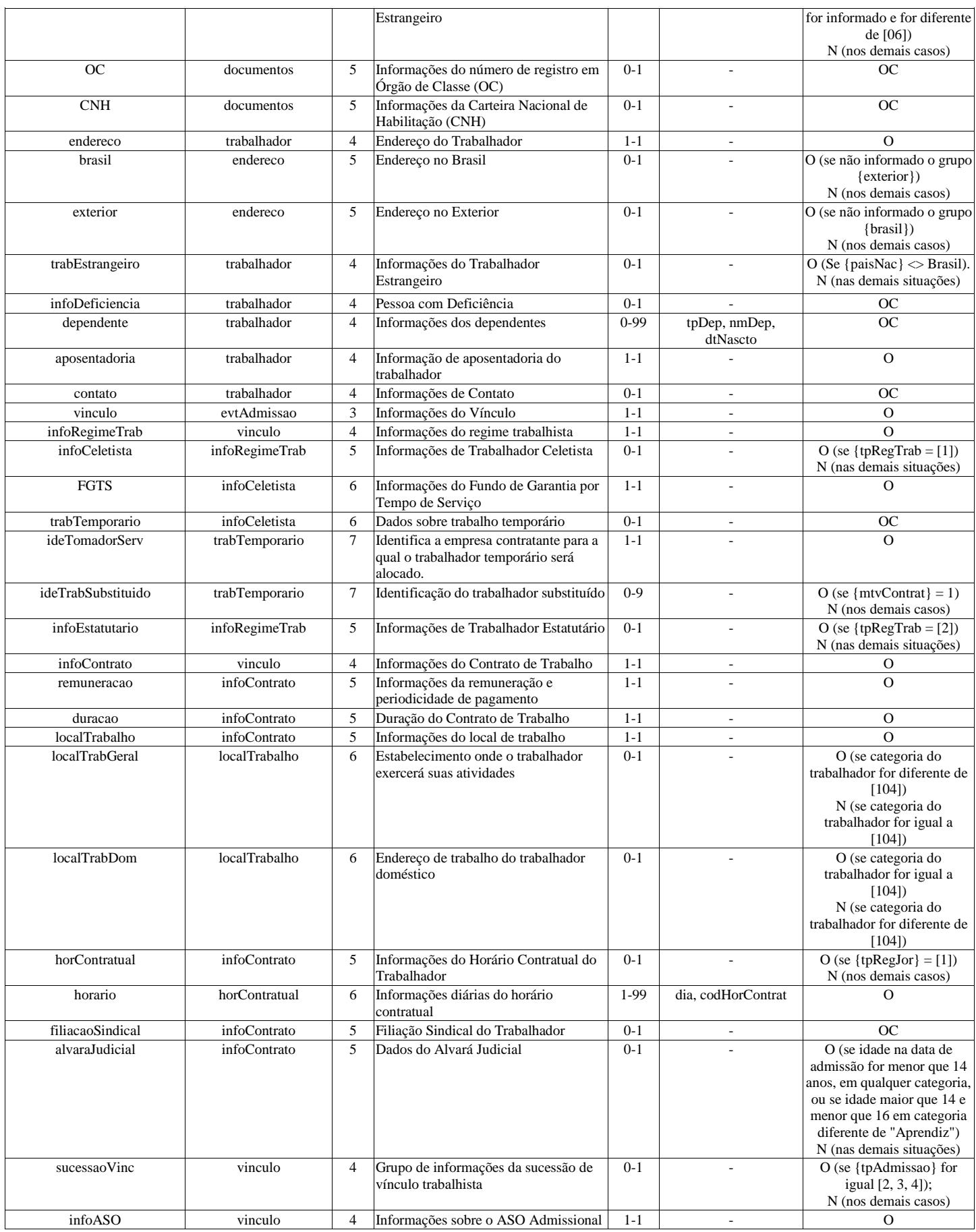

#### Registros do evento S-2200 - Admissão de Trabalhador

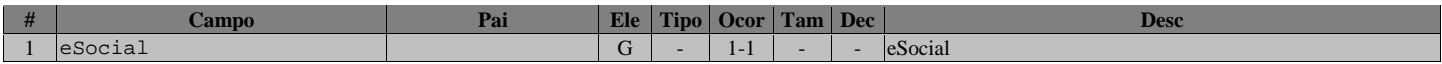

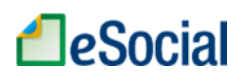

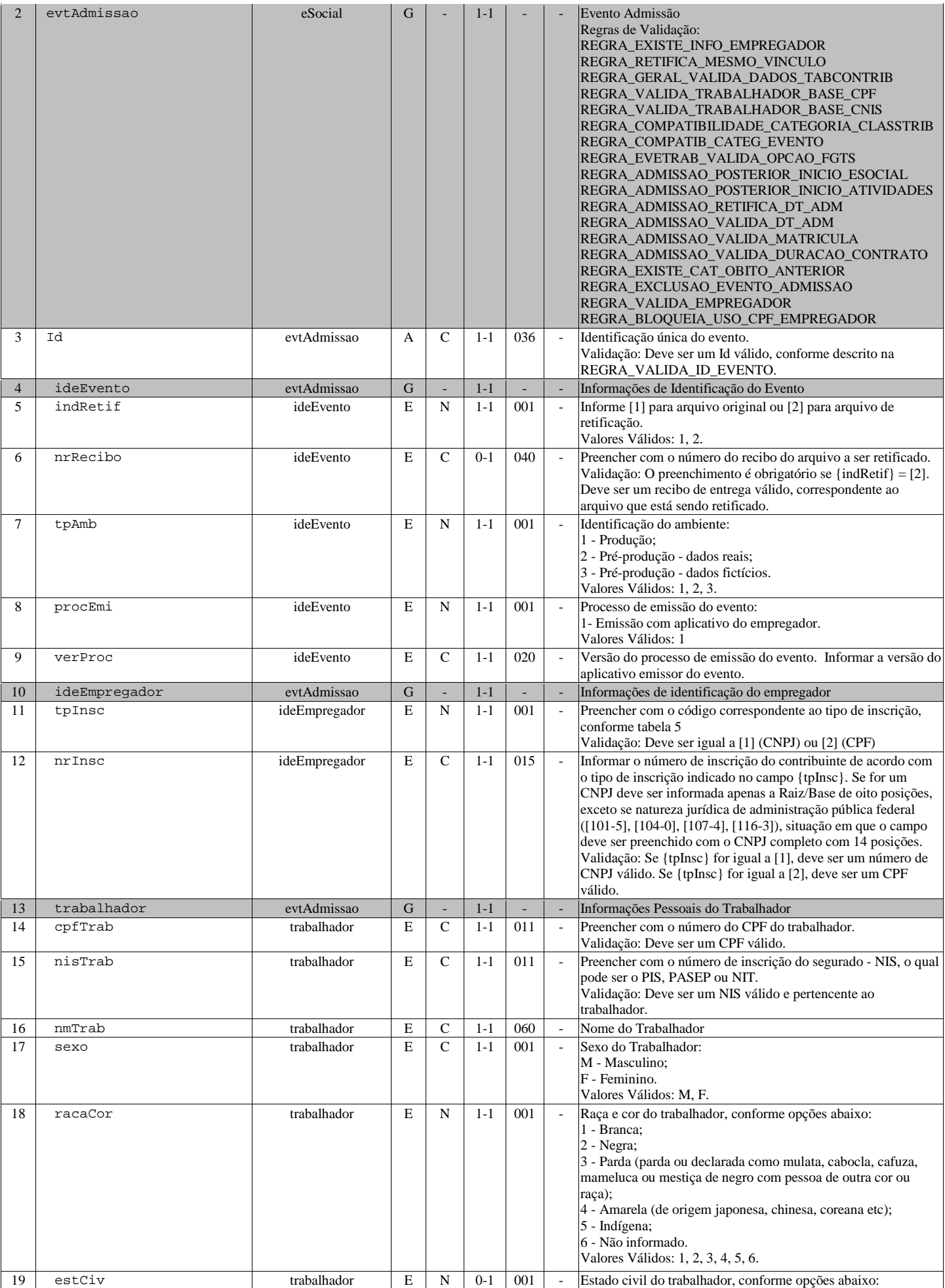

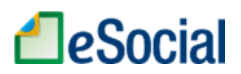

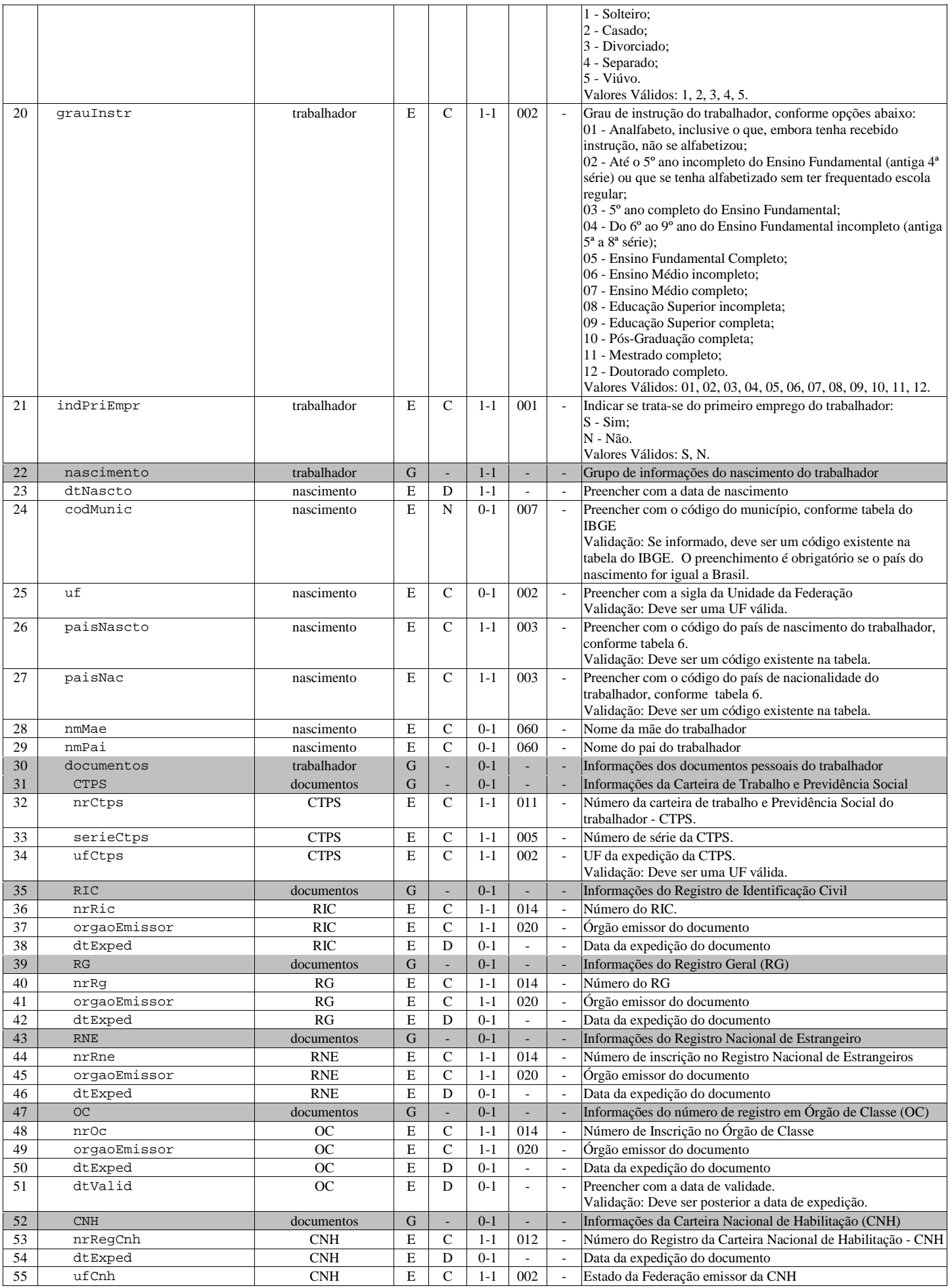

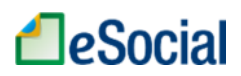

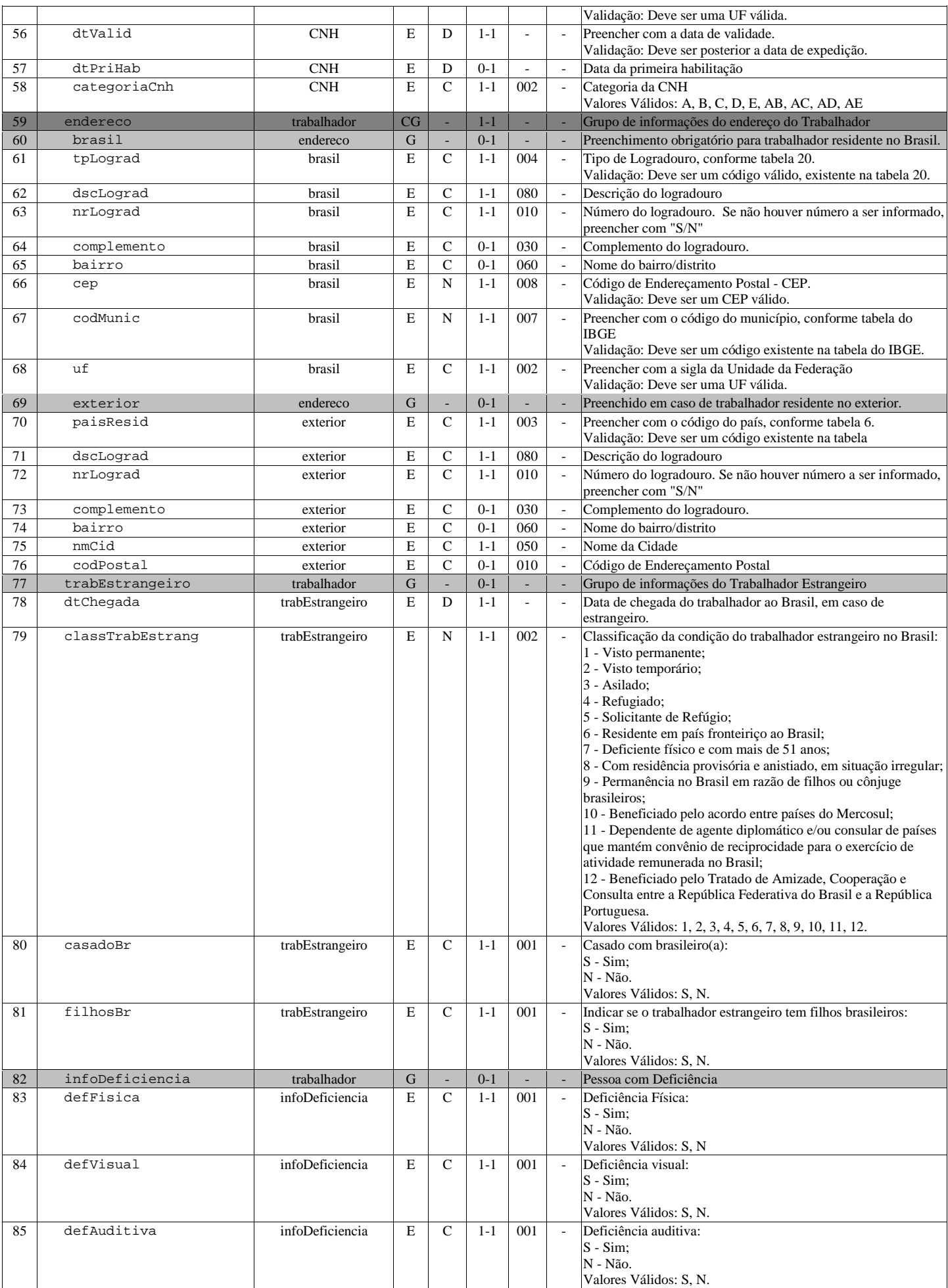

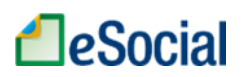

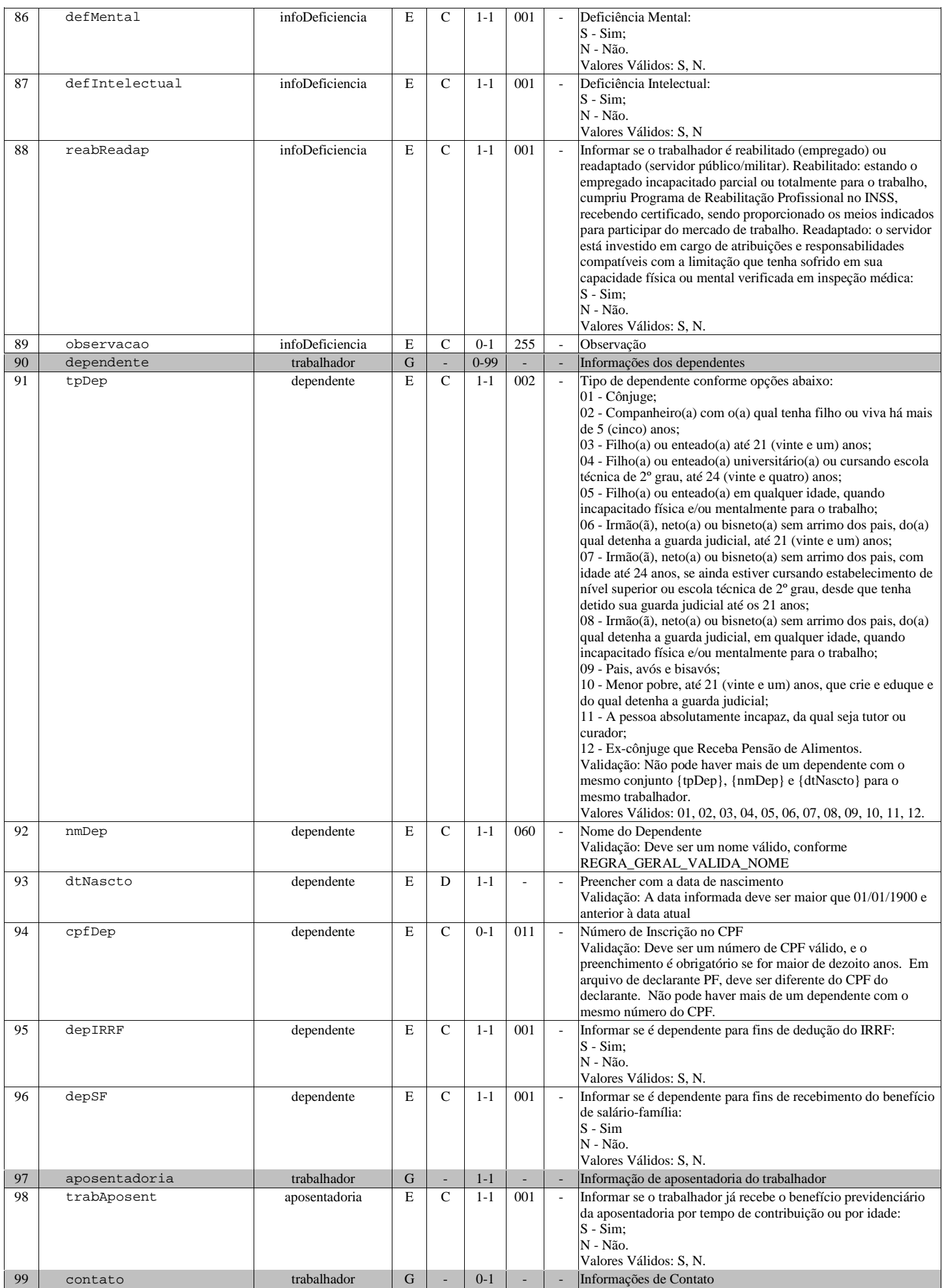

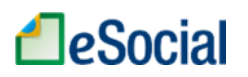

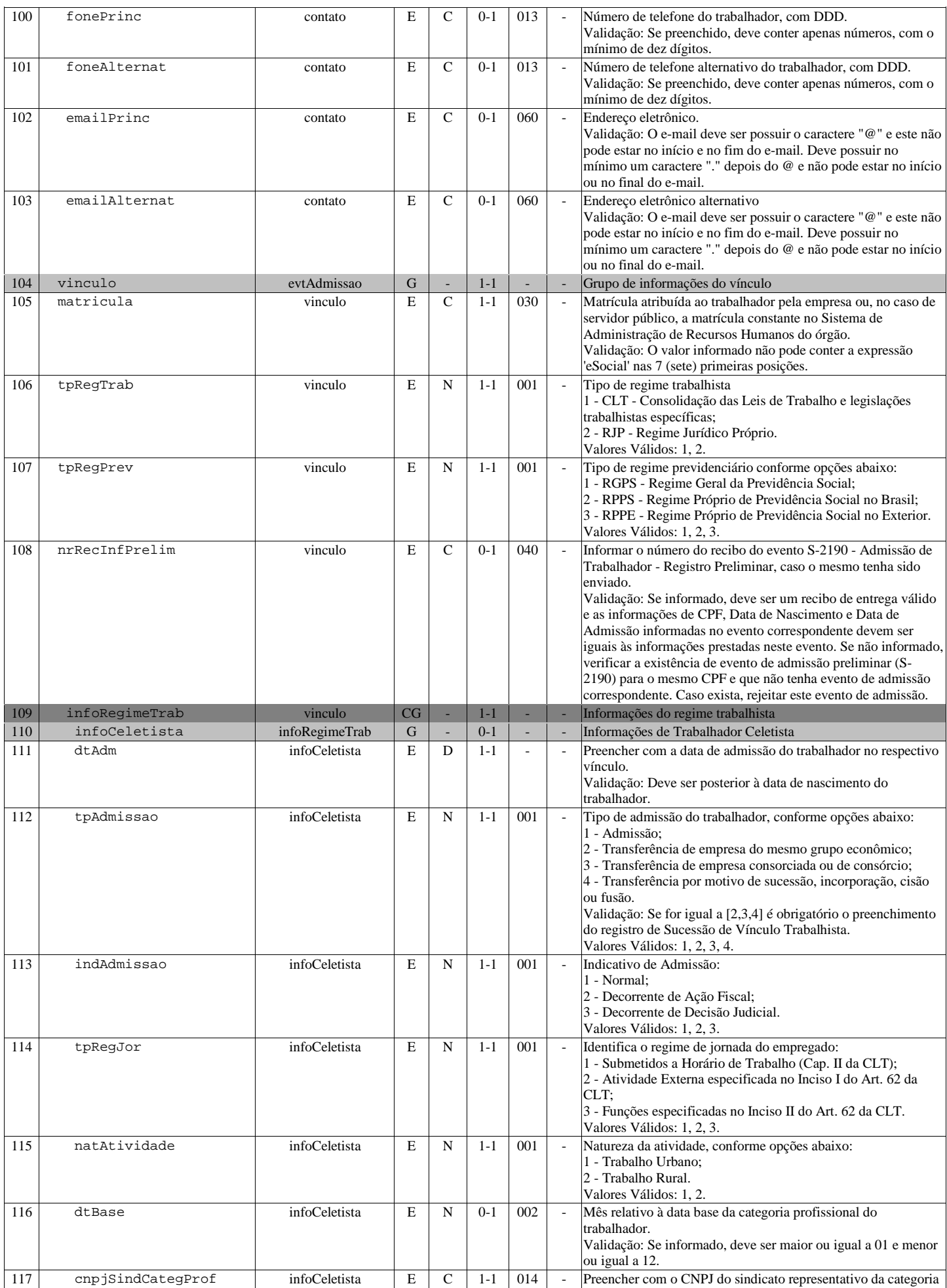

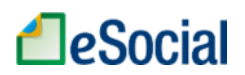

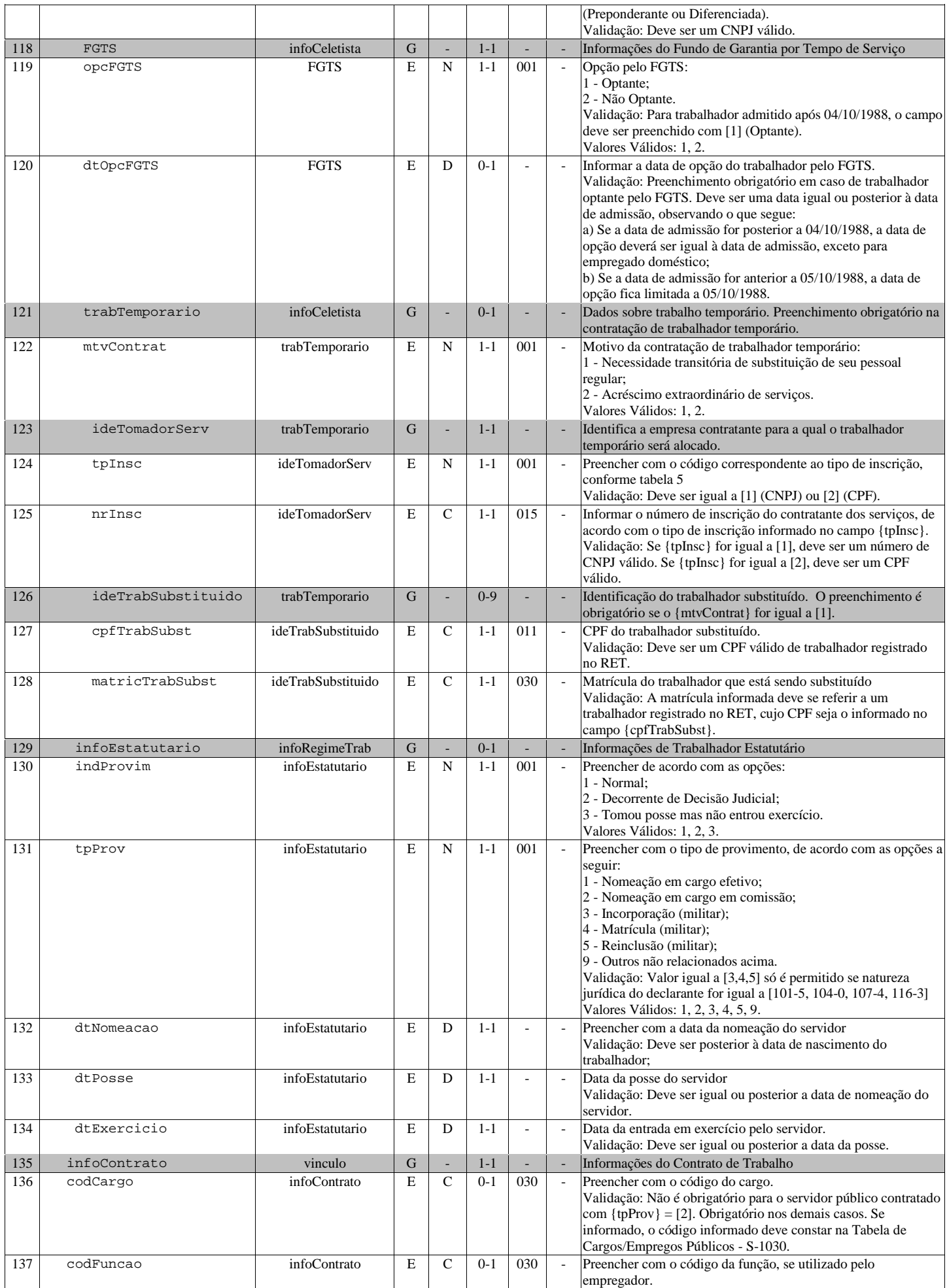

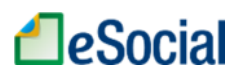

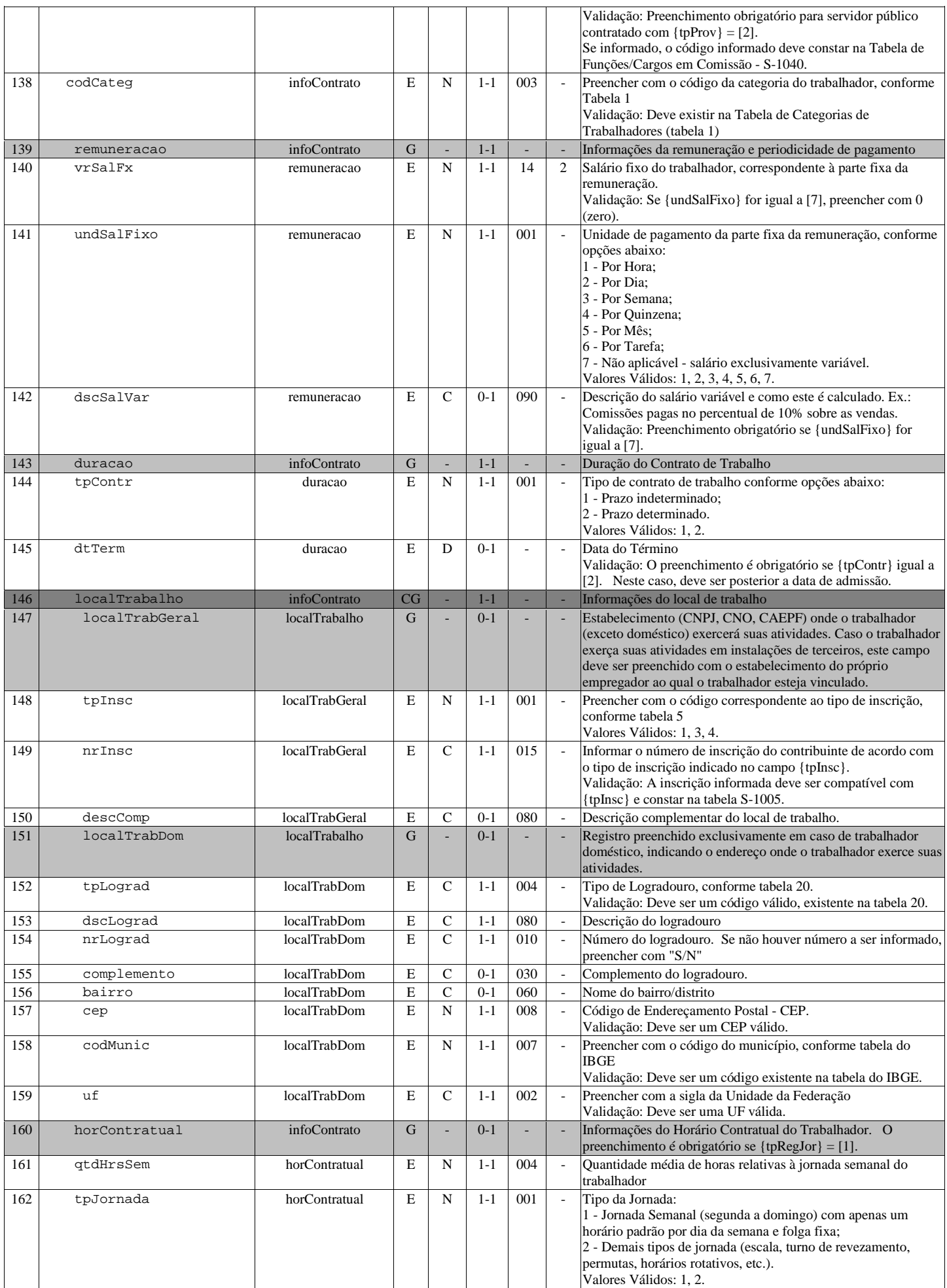

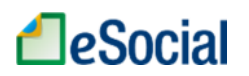

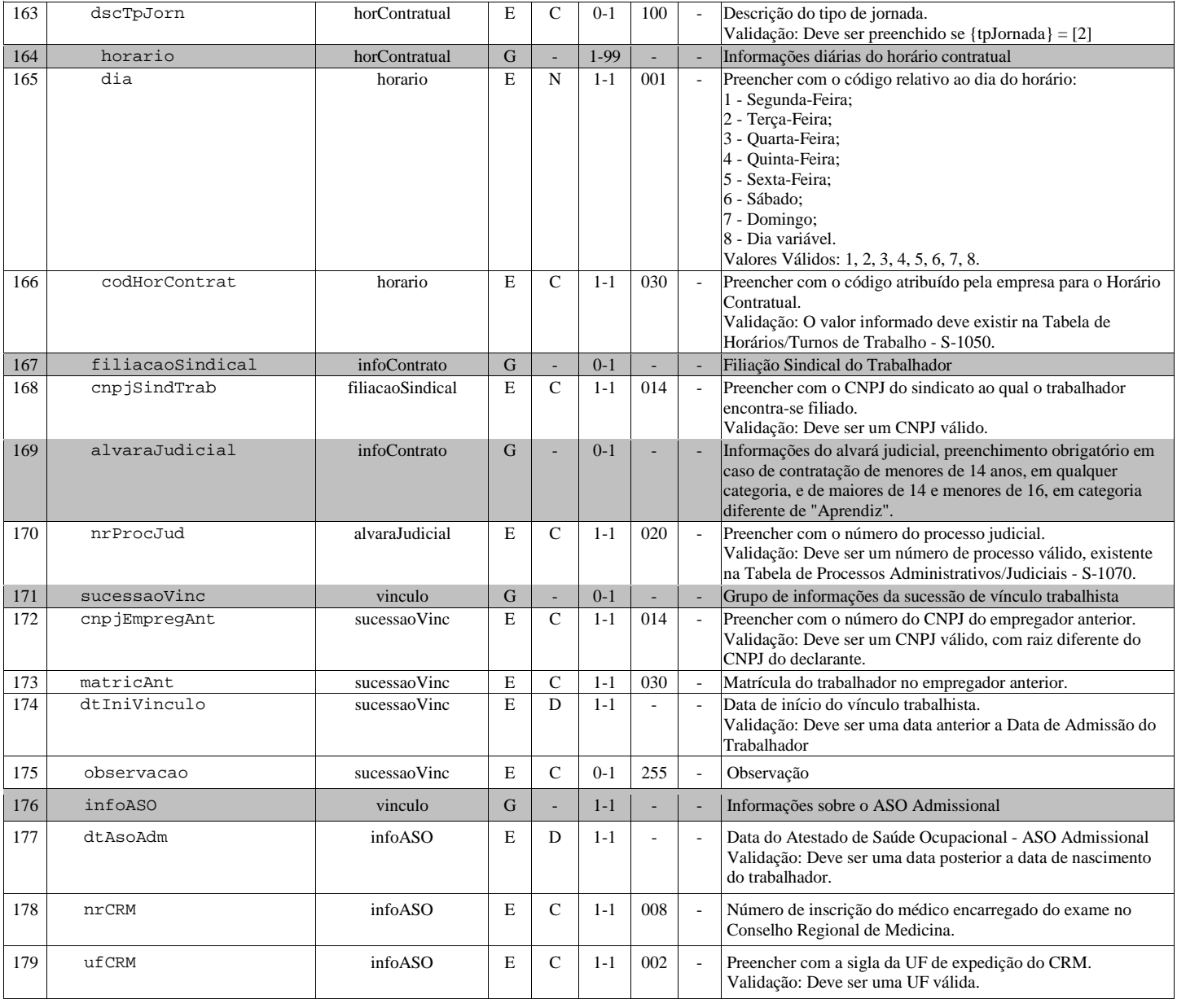

# S-2205 - Alteração de Dados Cadastrais do Trabalhador

![](_page_82_Picture_280.jpeg)

![](_page_83_Picture_0.jpeg)

![](_page_83_Picture_295.jpeg)

Registros do evento S-2205 - Alteração de Dados Cadastrais do Trabalhador

![](_page_83_Picture_296.jpeg)

![](_page_84_Picture_0.jpeg)

![](_page_84_Picture_302.jpeg)

![](_page_85_Picture_0.jpeg)

![](_page_85_Picture_299.jpeg)

![](_page_86_Picture_0.jpeg)

![](_page_86_Picture_277.jpeg)

![](_page_87_Picture_0.jpeg)

![](_page_87_Picture_271.jpeg)

## S-2206 - Alteração de Contrato de Trabalho

![](_page_87_Picture_272.jpeg)

Registros do evento S-2206 - Alteração de Contrato de Trabalho

![](_page_87_Picture_273.jpeg)

![](_page_88_Picture_0.jpeg)

![](_page_88_Picture_290.jpeg)

![](_page_89_Picture_0.jpeg)

![](_page_89_Picture_284.jpeg)

![](_page_90_Picture_0.jpeg)

![](_page_90_Picture_277.jpeg)

## S-2210 - Comunicação de Acidente de Trabalho

![](_page_90_Picture_278.jpeg)

![](_page_91_Picture_0.jpeg)

![](_page_91_Picture_289.jpeg)

### Registros do evento S-2210 - Comunicação de Acidente de Trabalho

![](_page_91_Picture_290.jpeg)

![](_page_92_Picture_286.jpeg)

![](_page_93_Picture_0.jpeg)

![](_page_93_Picture_277.jpeg)

### S-2220 - Monitoramento da Saúde do Trabalhador

![](_page_93_Picture_278.jpeg)

![](_page_94_Picture_0.jpeg)

![](_page_94_Picture_289.jpeg)

Registros do evento S-2220 - Monitoramento da Saúde do Trabalhador

![](_page_94_Picture_290.jpeg)

![](_page_95_Picture_0.jpeg)

![](_page_95_Picture_286.jpeg)

![](_page_96_Picture_0.jpeg)

![](_page_96_Picture_290.jpeg)

### S-2230 - Afastamento Temporário

![](_page_96_Picture_291.jpeg)

#### Registros do evento S-2230 - Afastamento Temporário

![](_page_96_Picture_292.jpeg)

![](_page_97_Picture_0.jpeg)

![](_page_97_Picture_282.jpeg)

![](_page_98_Picture_0.jpeg)

![](_page_98_Picture_286.jpeg)

![](_page_99_Picture_0.jpeg)

![](_page_99_Picture_282.jpeg)

### S-2240 - Condições Ambientais do Trabalho - Fatores de Risco

![](_page_99_Picture_283.jpeg)

Registros do evento S-2240 - Condições Ambientais do Trabalho - Fatores de Risco

![](_page_99_Picture_284.jpeg)

![](_page_100_Picture_0.jpeg)

![](_page_100_Picture_281.jpeg)

![](_page_101_Picture_0.jpeg)

![](_page_101_Picture_283.jpeg)

![](_page_102_Picture_0.jpeg)

![](_page_102_Picture_287.jpeg)

![](_page_103_Picture_0.jpeg)

![](_page_103_Picture_299.jpeg)

### S-2241 - Insalubridade, Periculosidade e Aposentadoria Especial

![](_page_103_Picture_300.jpeg)

![](_page_104_Picture_0.jpeg)

![](_page_104_Picture_290.jpeg)

Registros do evento S-2241 - Insalubridade, Periculosidade e Aposentadoria Especial

![](_page_104_Picture_291.jpeg)

![](_page_105_Picture_0.jpeg)

![](_page_105_Picture_294.jpeg)

![](_page_106_Picture_0.jpeg)

![](_page_106_Picture_272.jpeg)

#### S-2250 - Aviso Prévio

![](_page_106_Picture_273.jpeg)

![](_page_107_Picture_0.jpeg)

![](_page_107_Picture_284.jpeg)

#### Registros do evento S-2250 - Aviso Prévio

![](_page_107_Picture_285.jpeg)
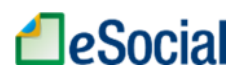

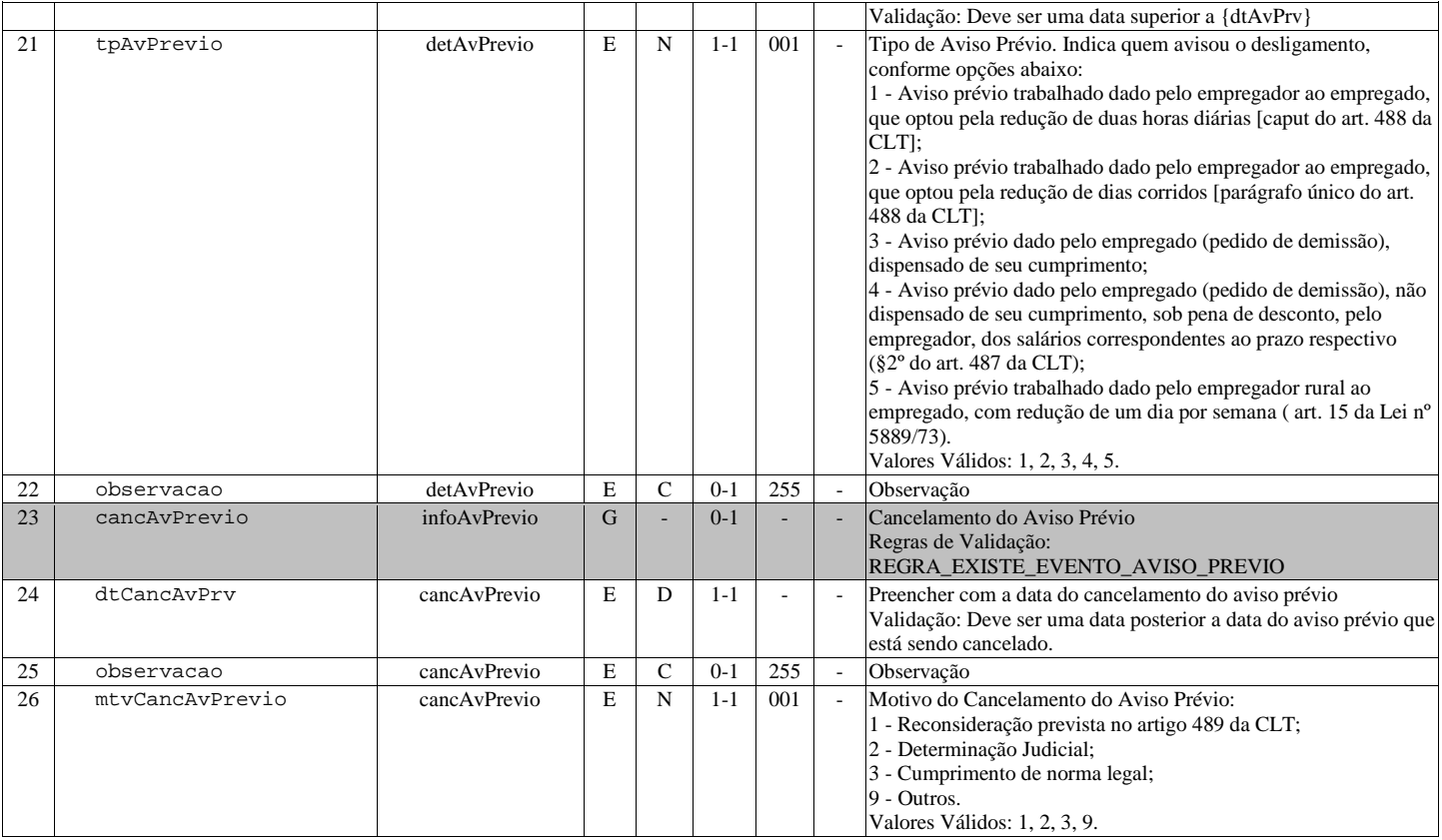

# S-2298 - Reintegração

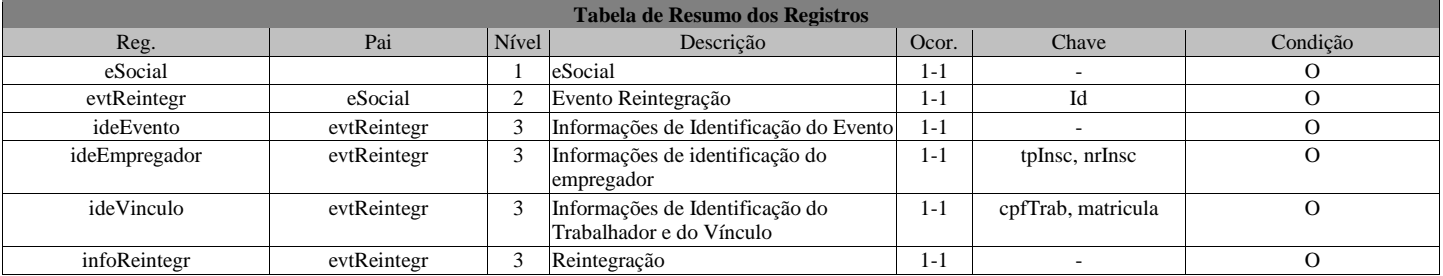

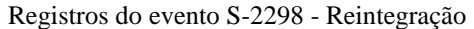

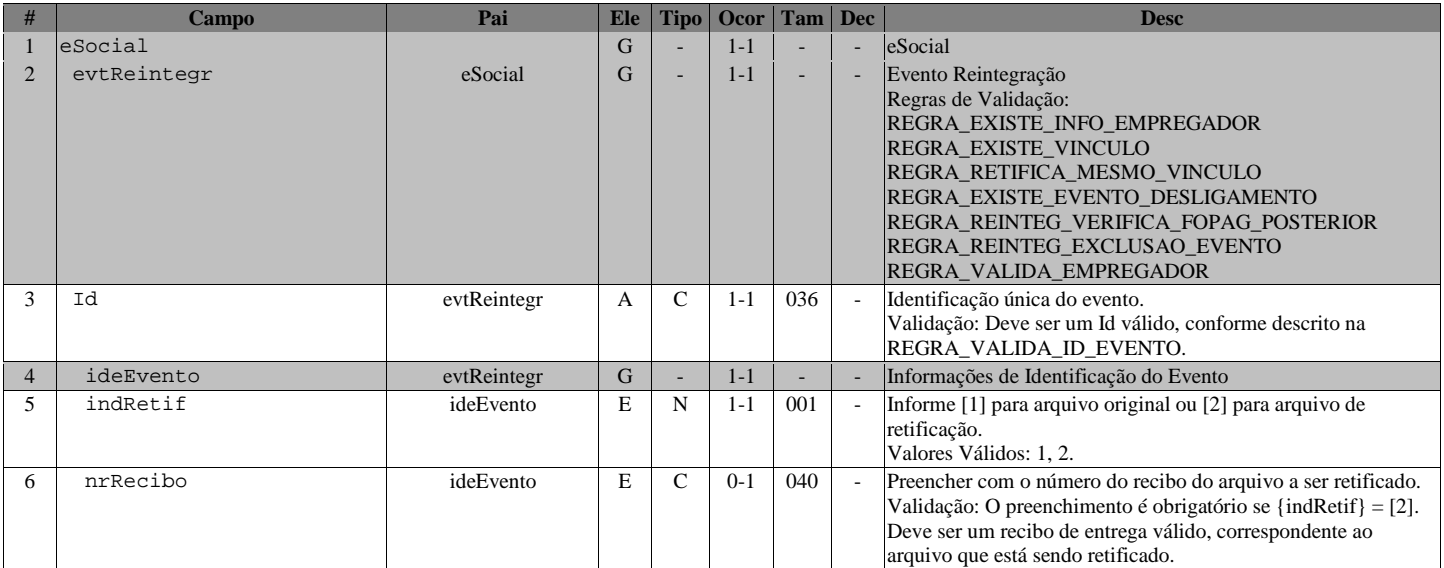

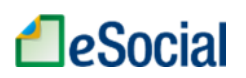

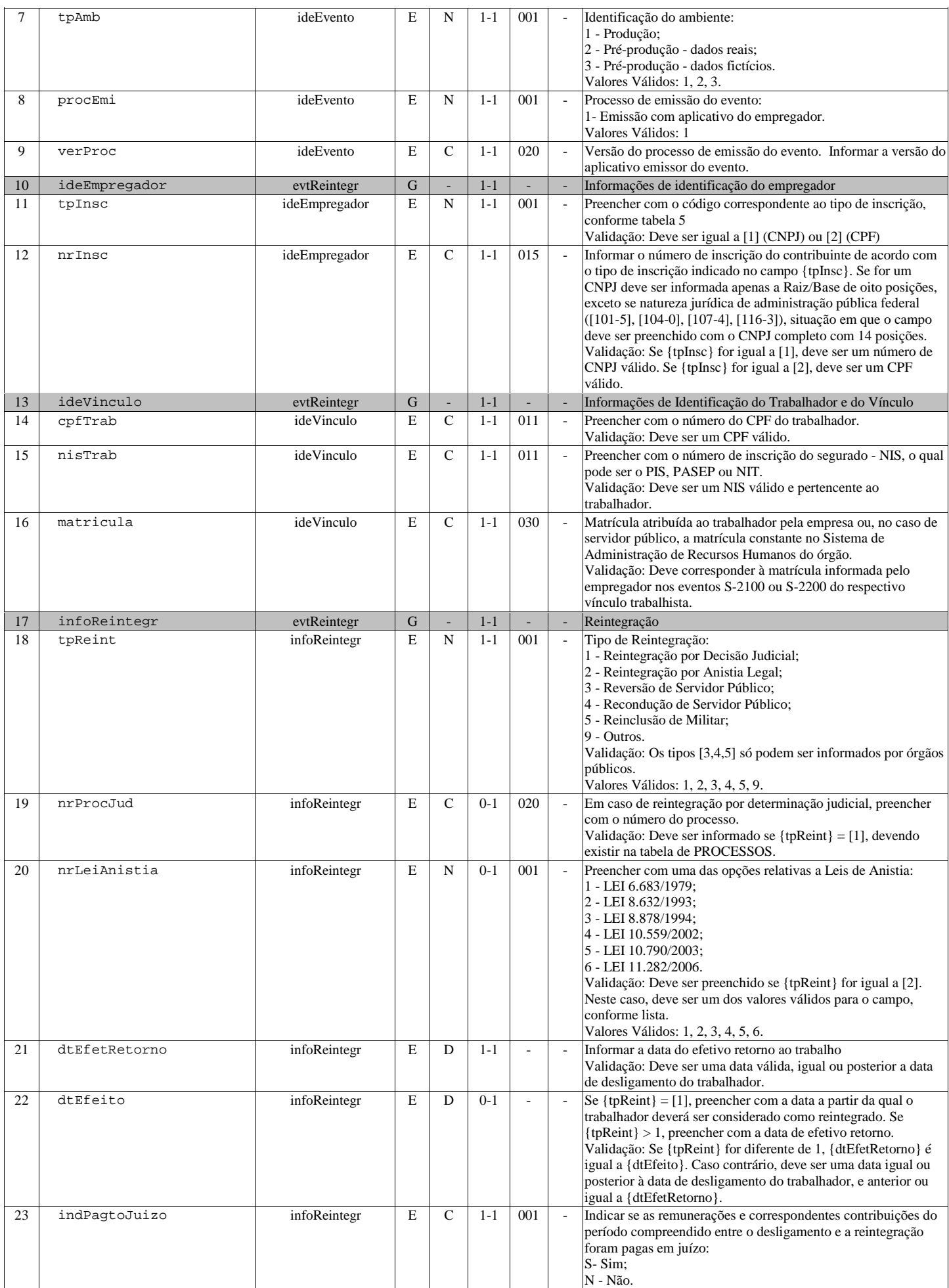

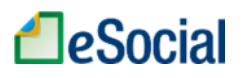

Valores Válidos: S, N.

# S-2299 - Desligamento

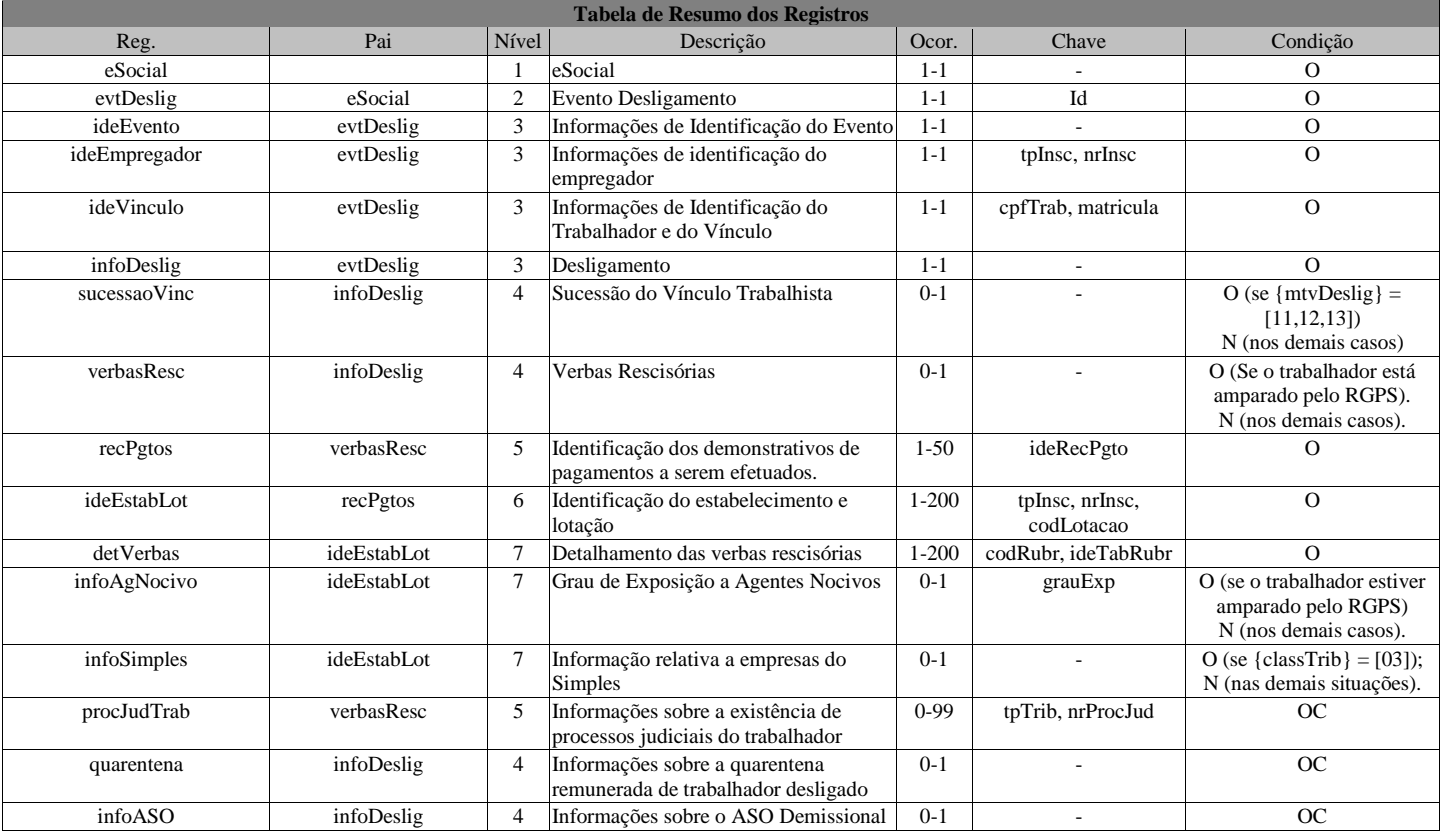

#### Registros do evento S-2299 - Desligamento

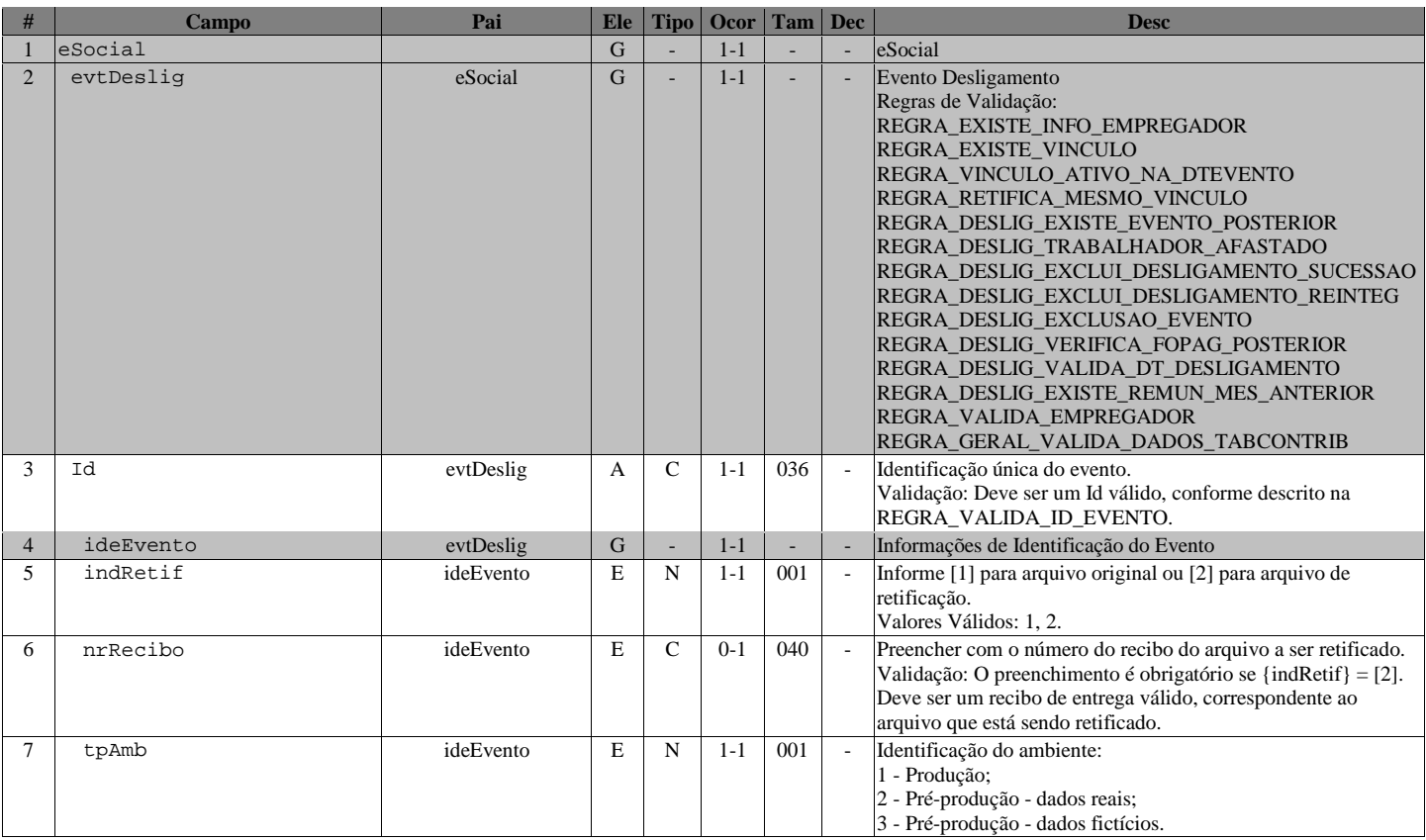

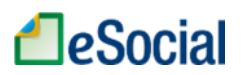

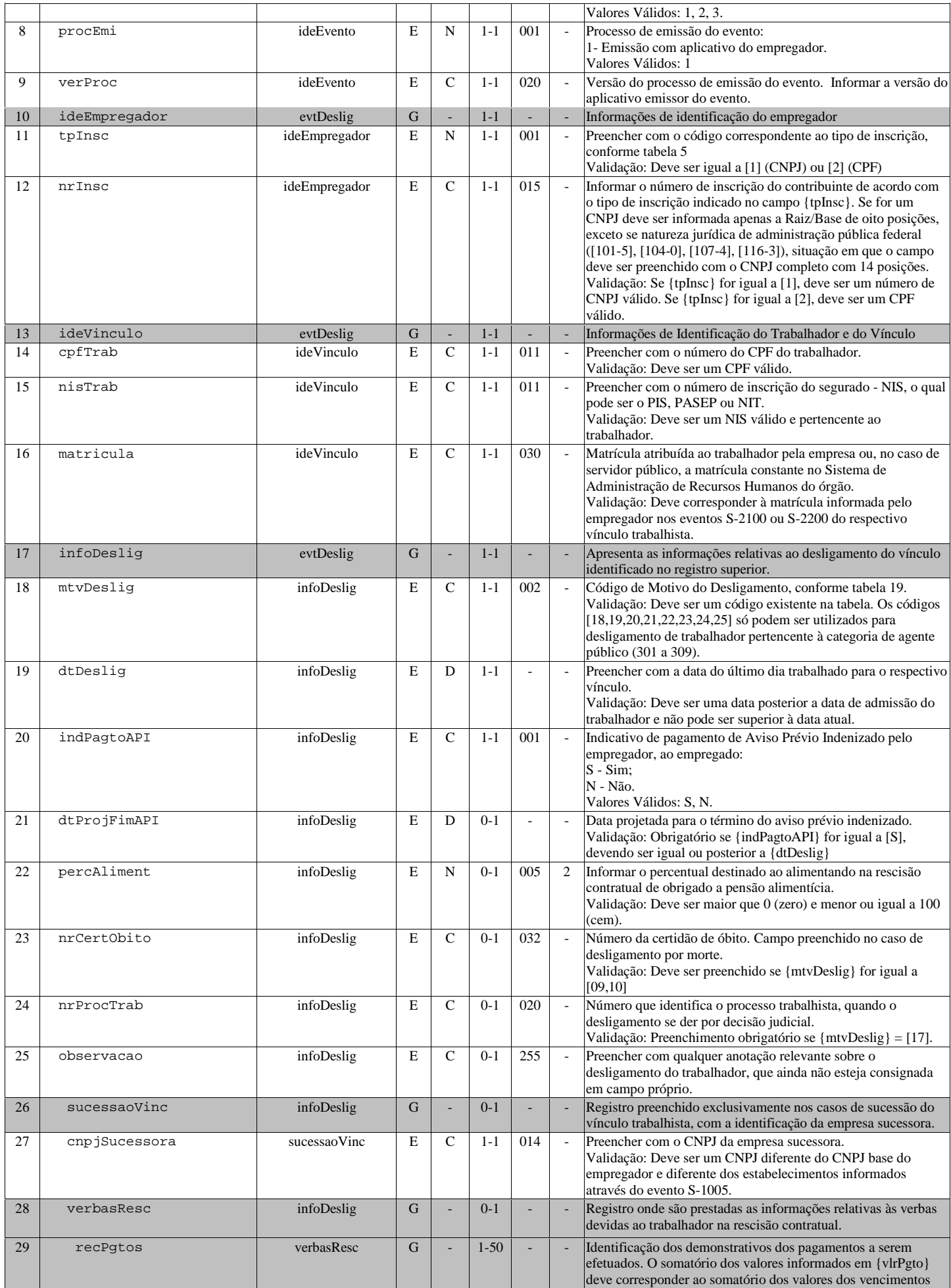

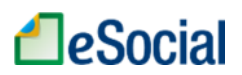

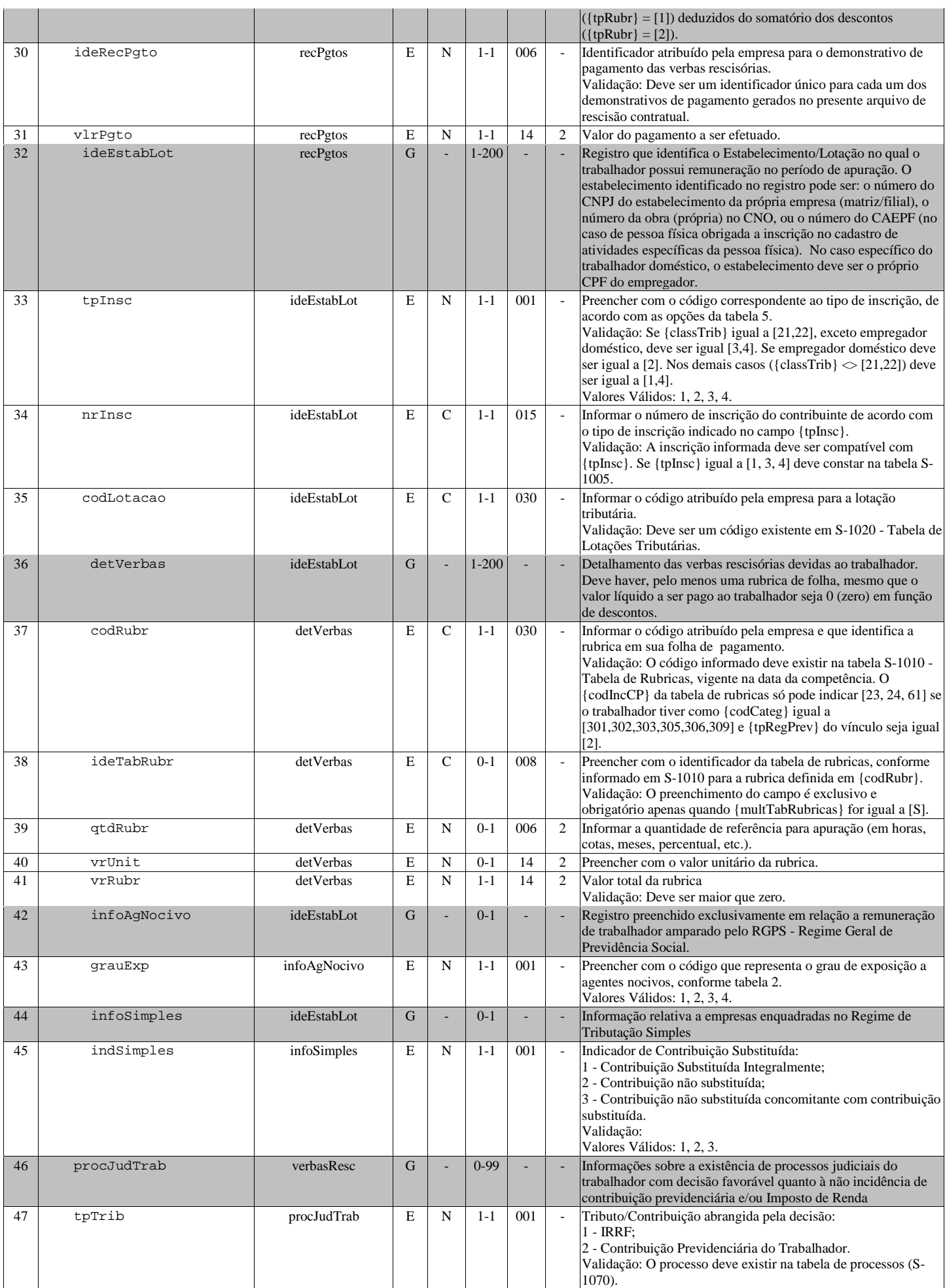

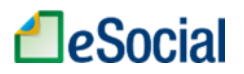

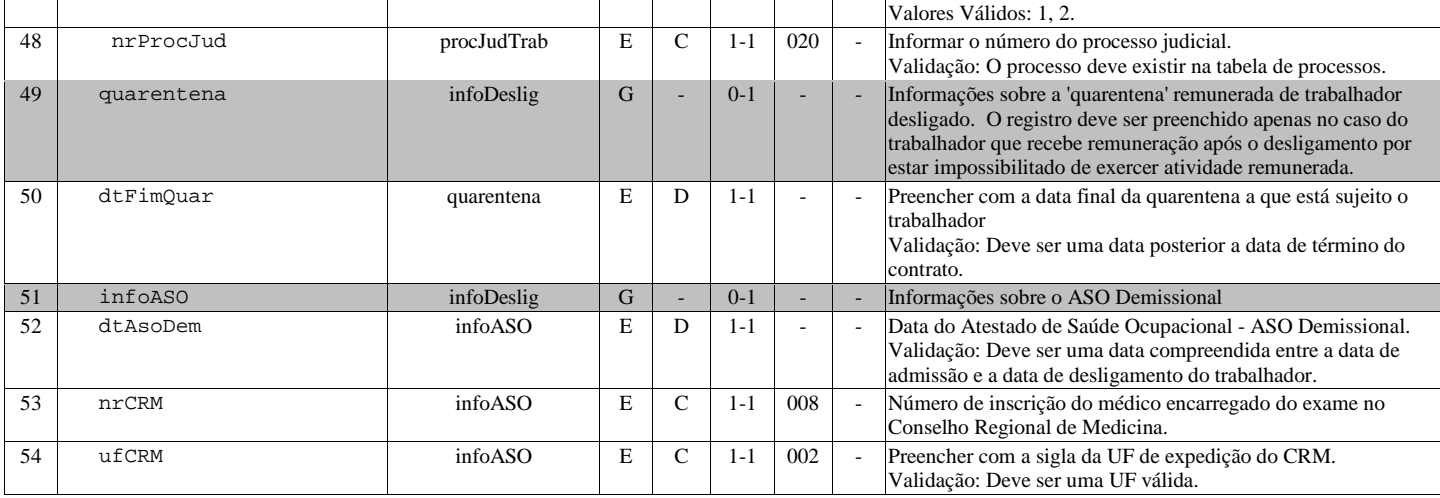

## S-2300 - Trabalhador Sem Vínculo - Início

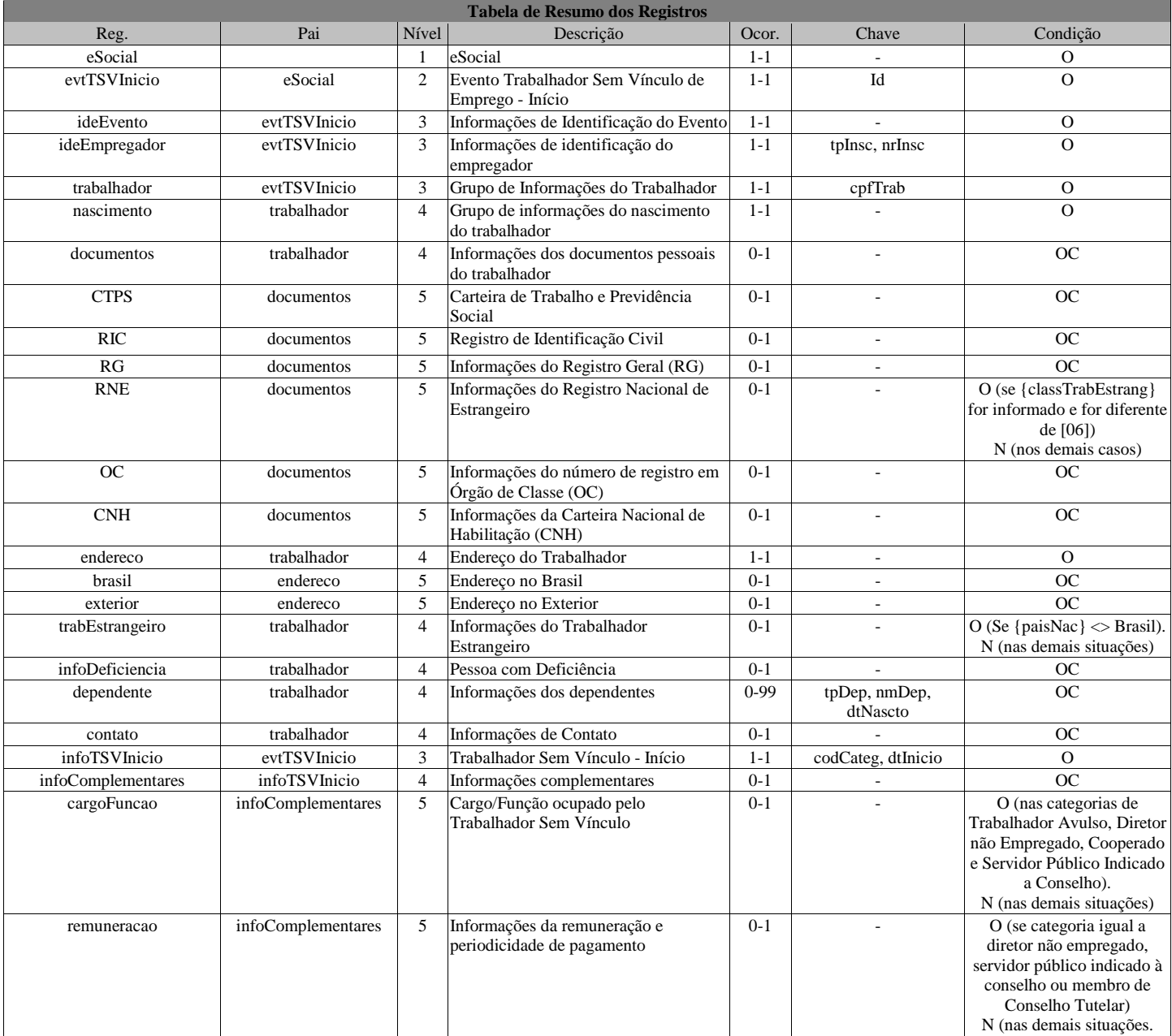

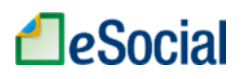

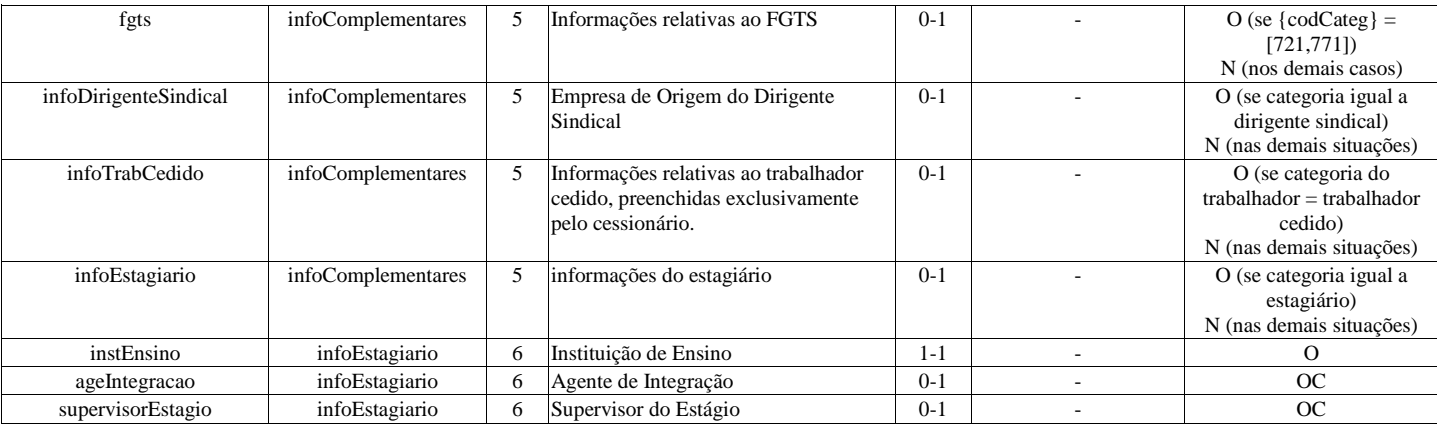

#### Registros do evento S-2300 - Trabalhador Sem Vínculo - Início

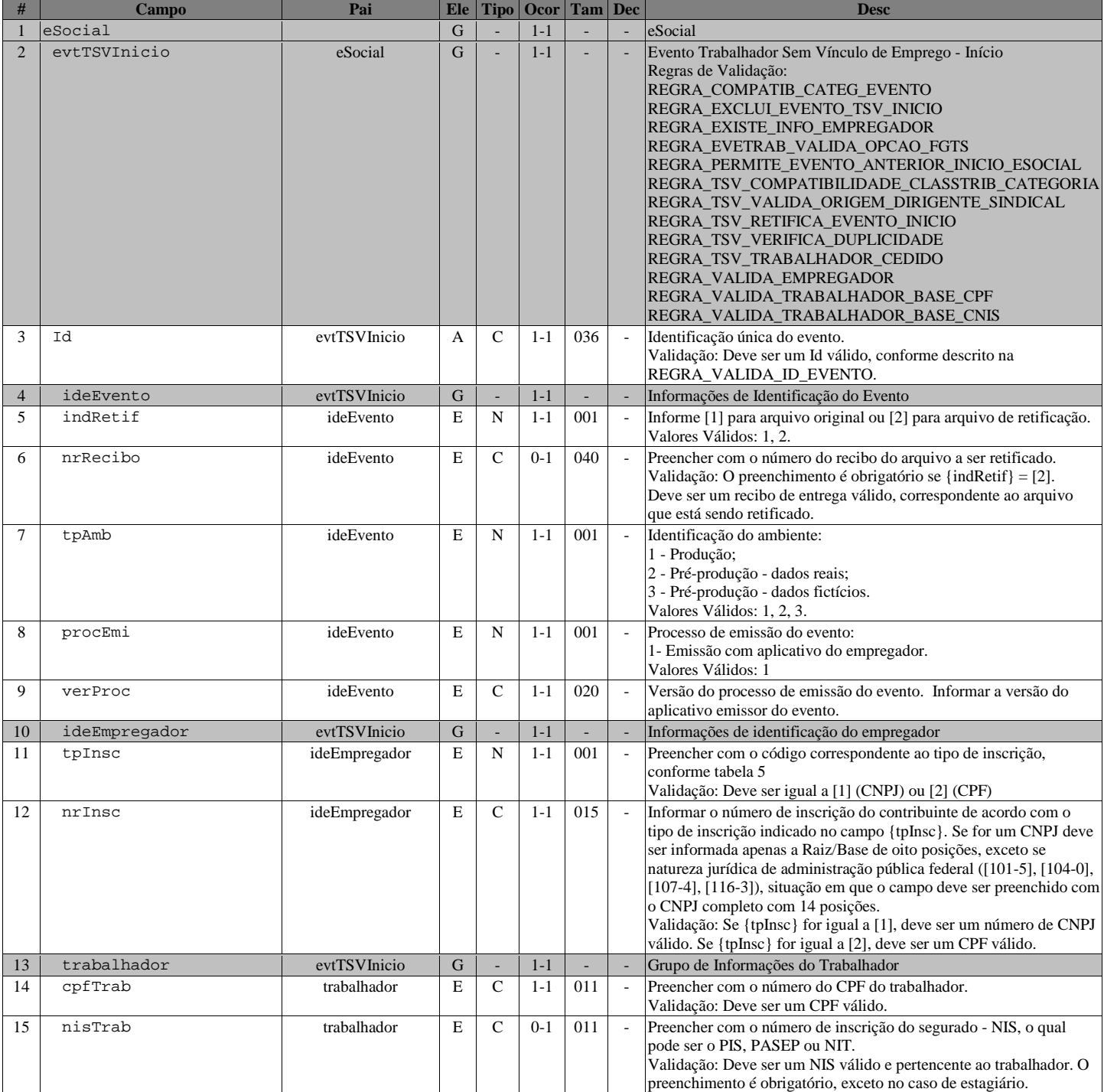

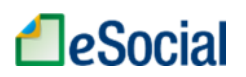

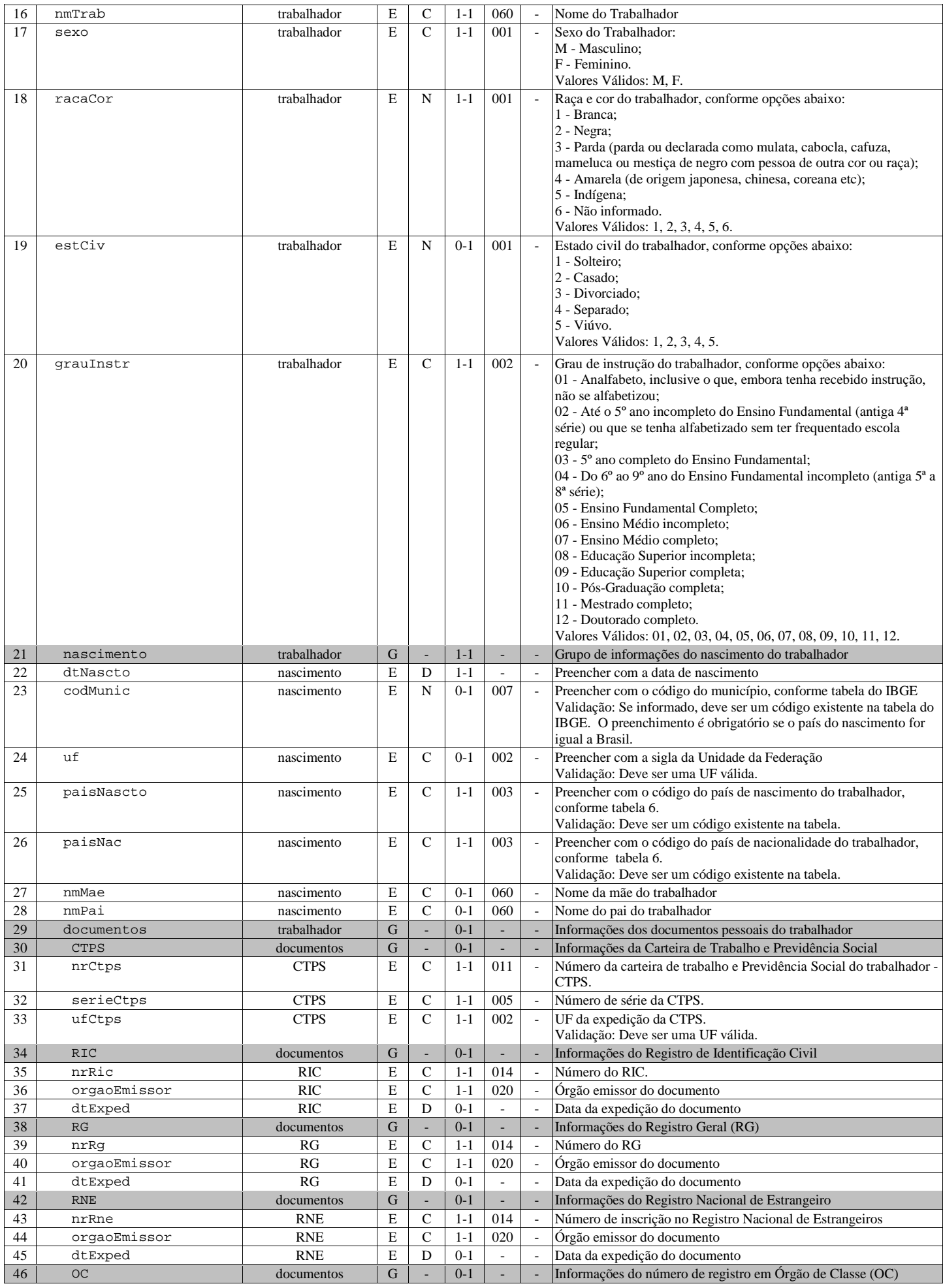

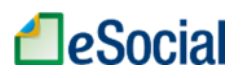

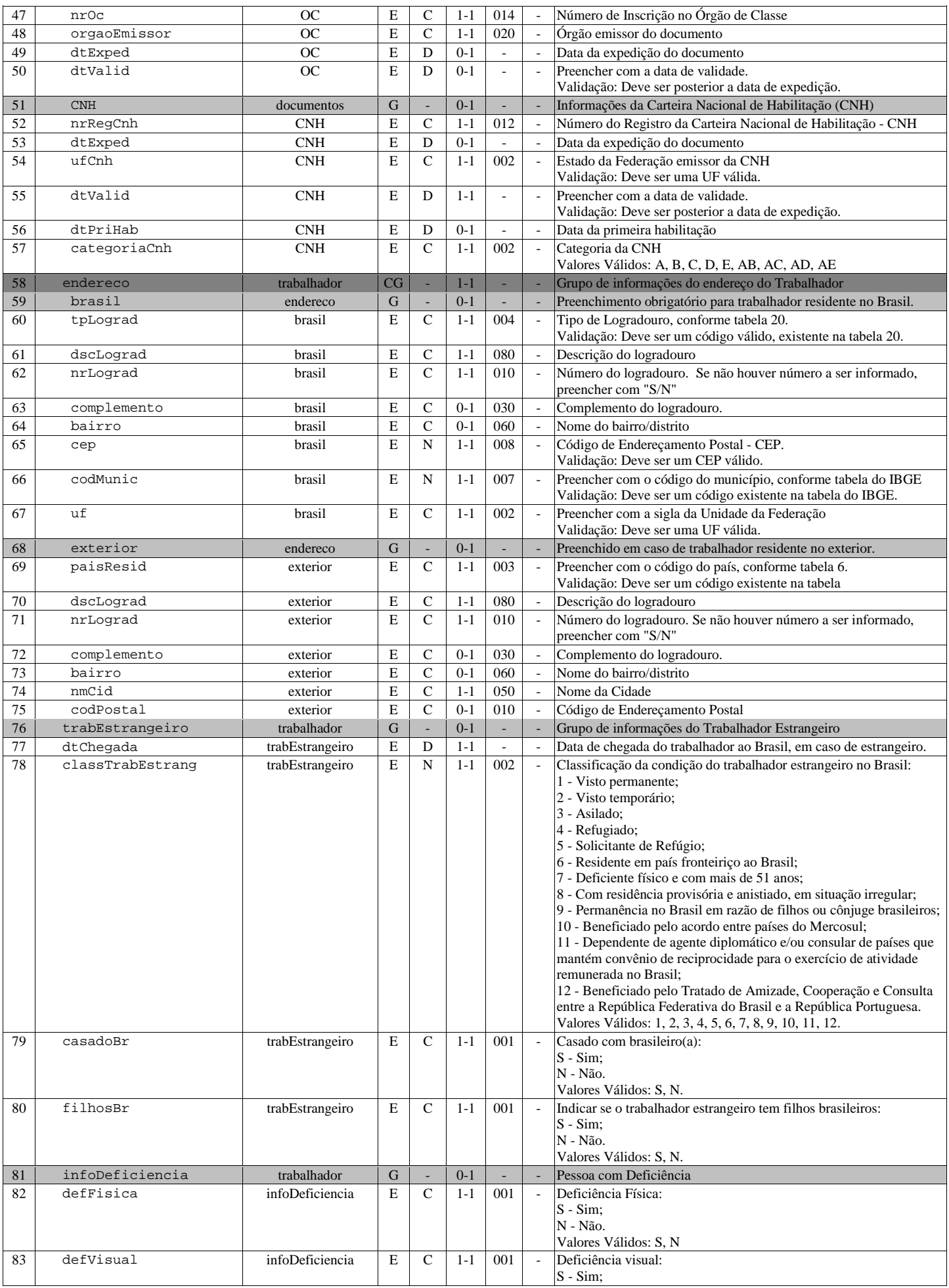

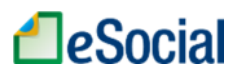

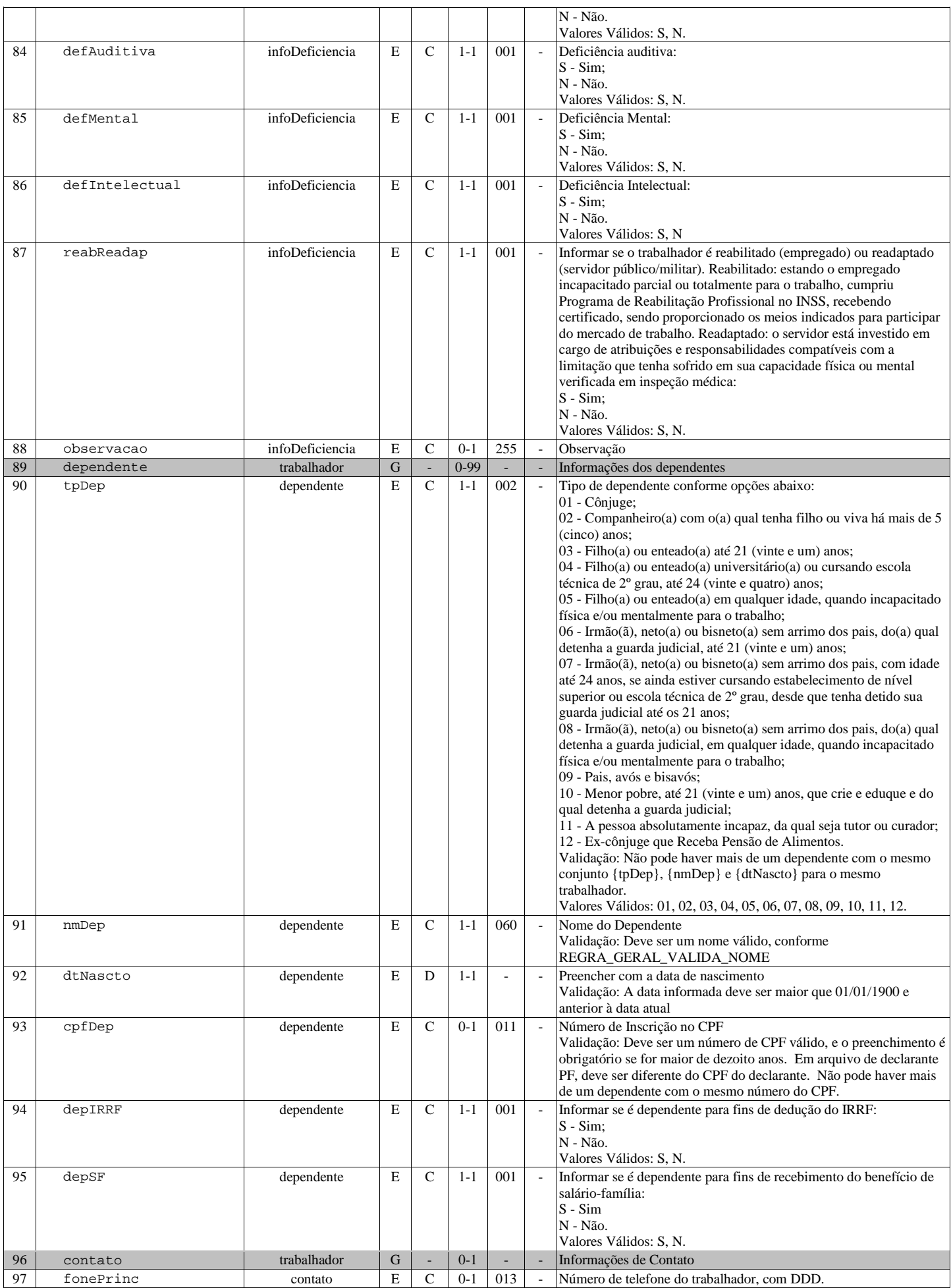

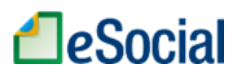

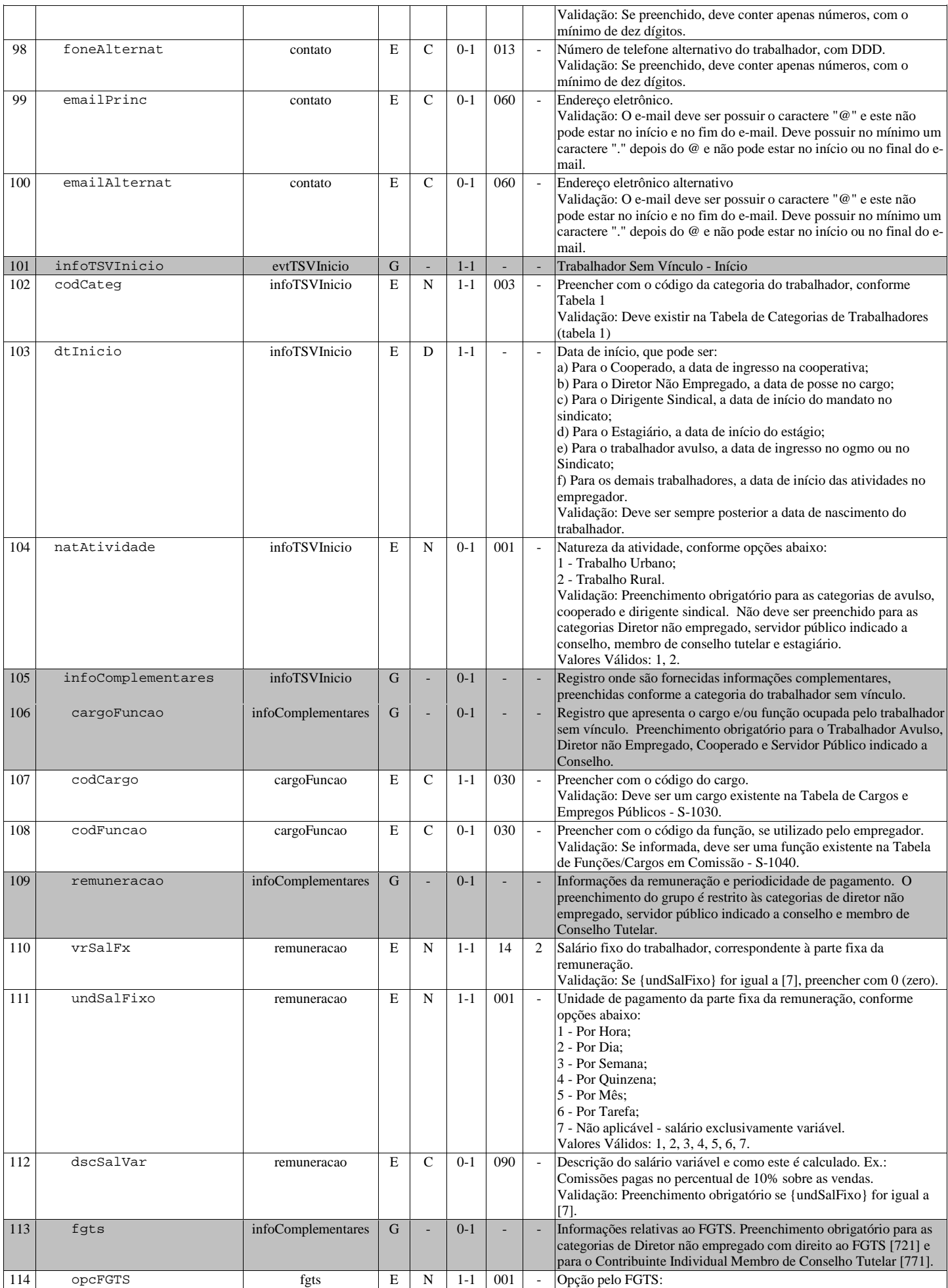

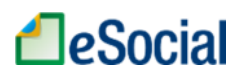

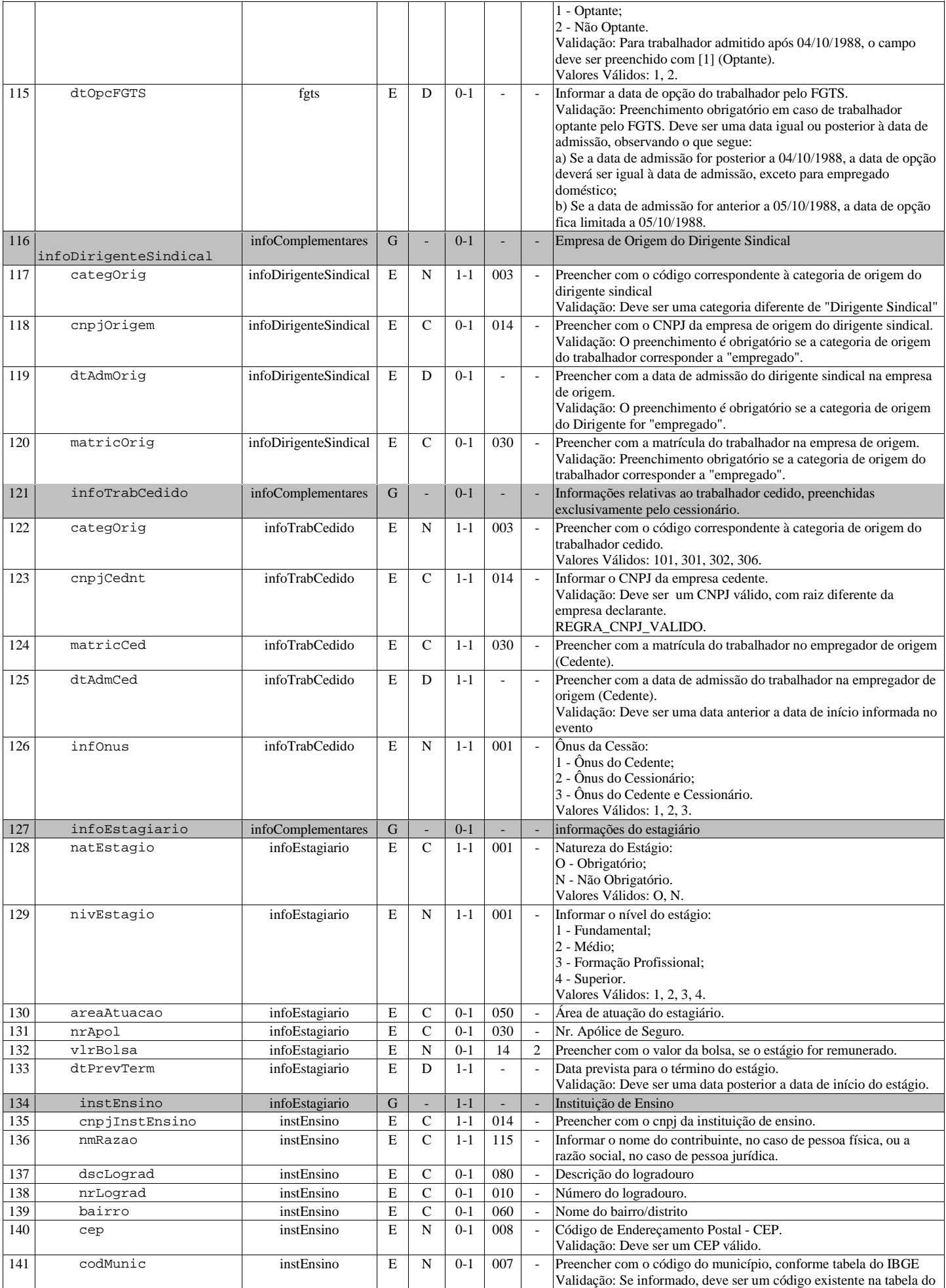

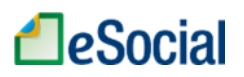

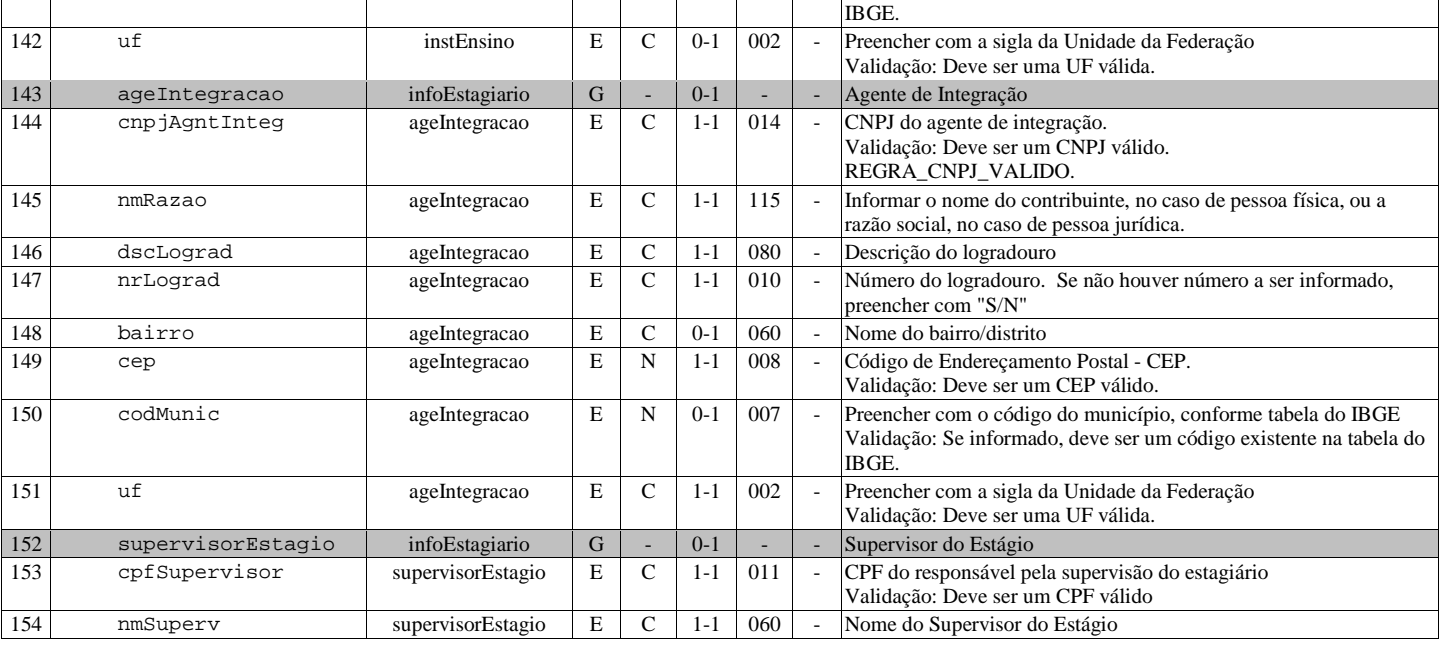

## S-2305 - Trabalhador Sem Vínculo - Alteração Contratual

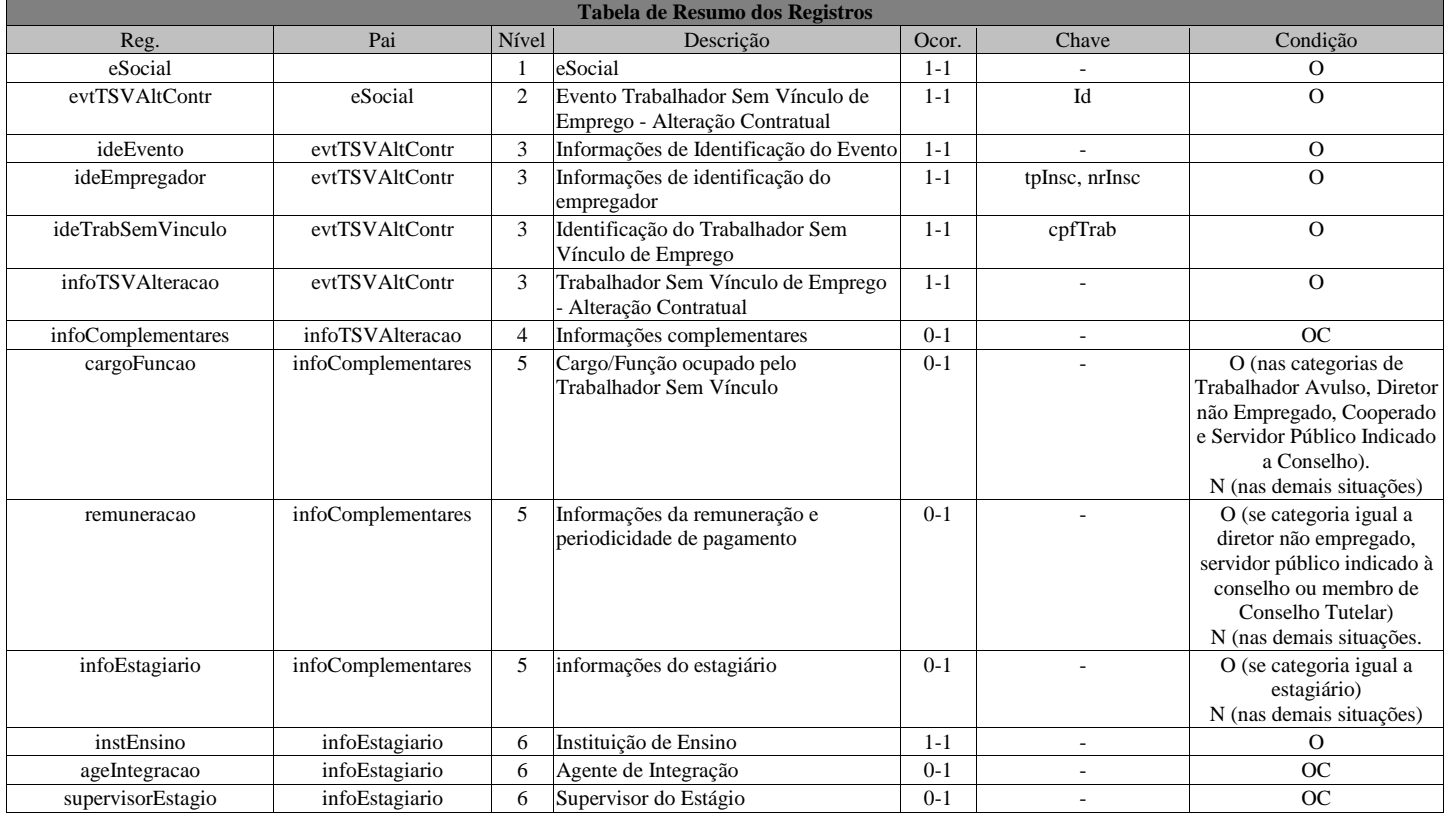

#### Registros do evento S-2305 - Trabalhador Sem Vínculo - Alteração Contratual

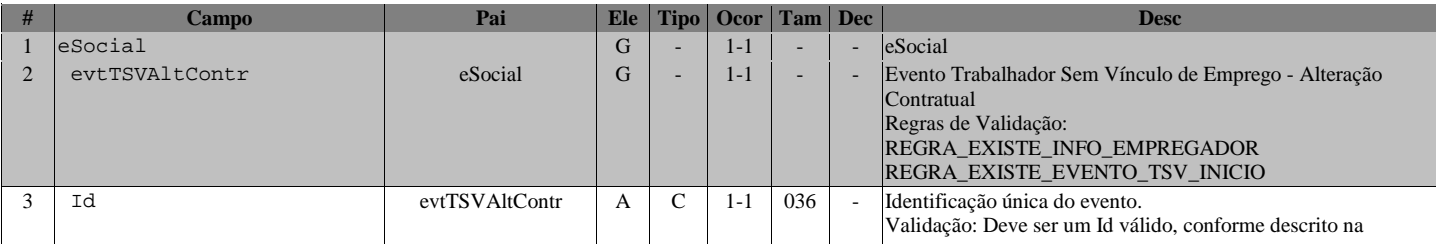

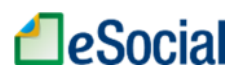

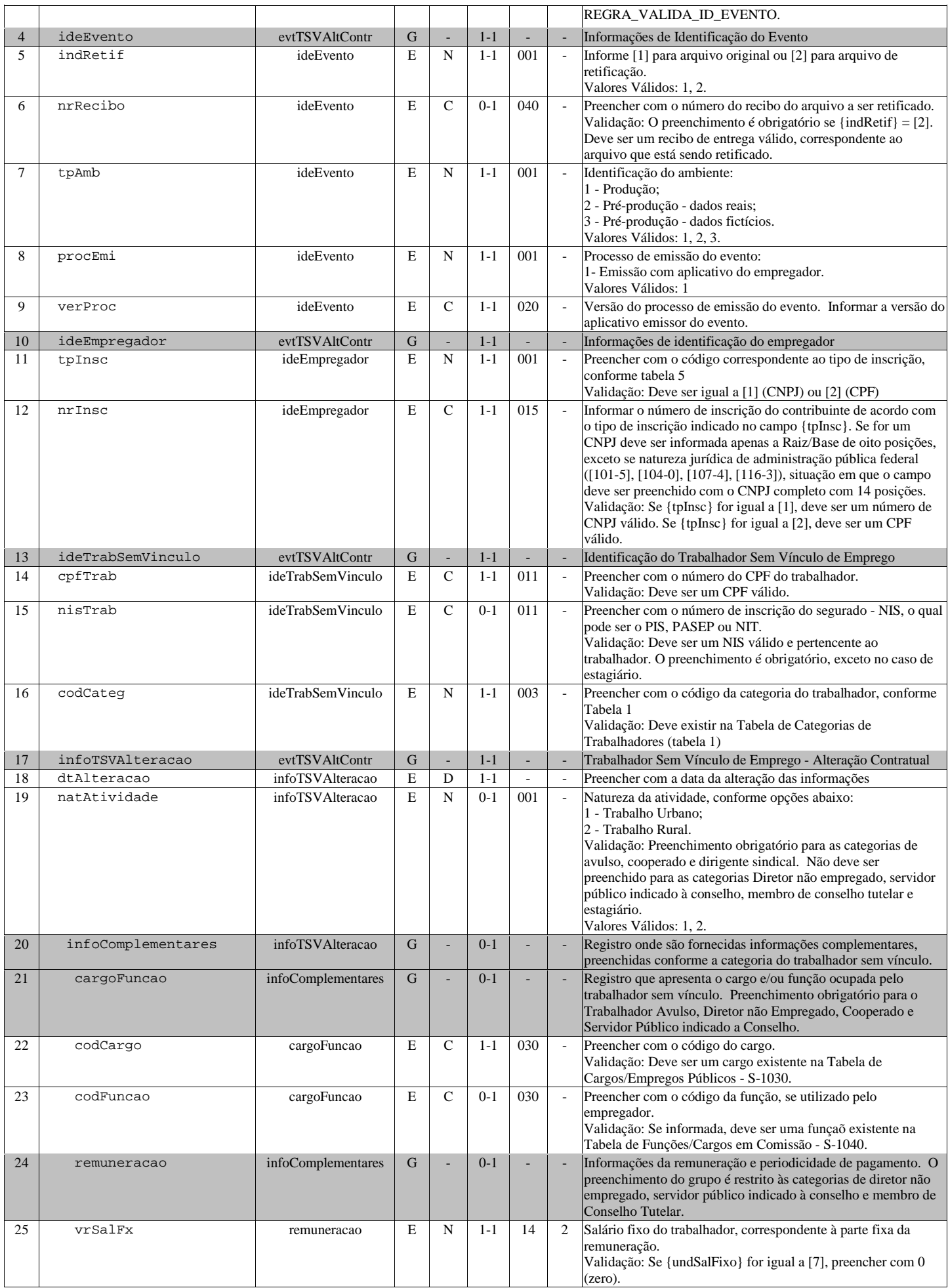

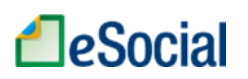

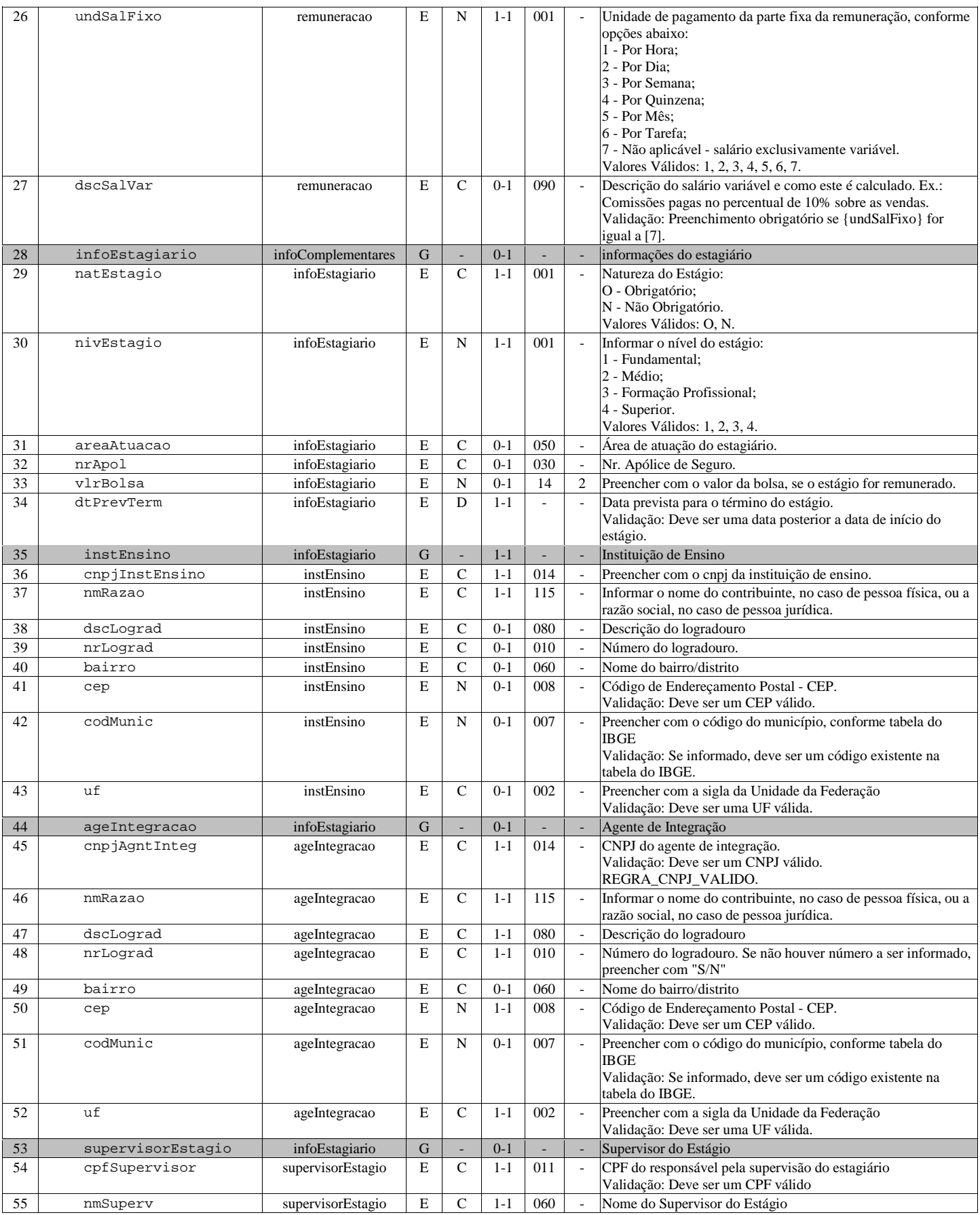

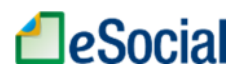

## S-2399 - Trabalhador Sem Vínculo - Término

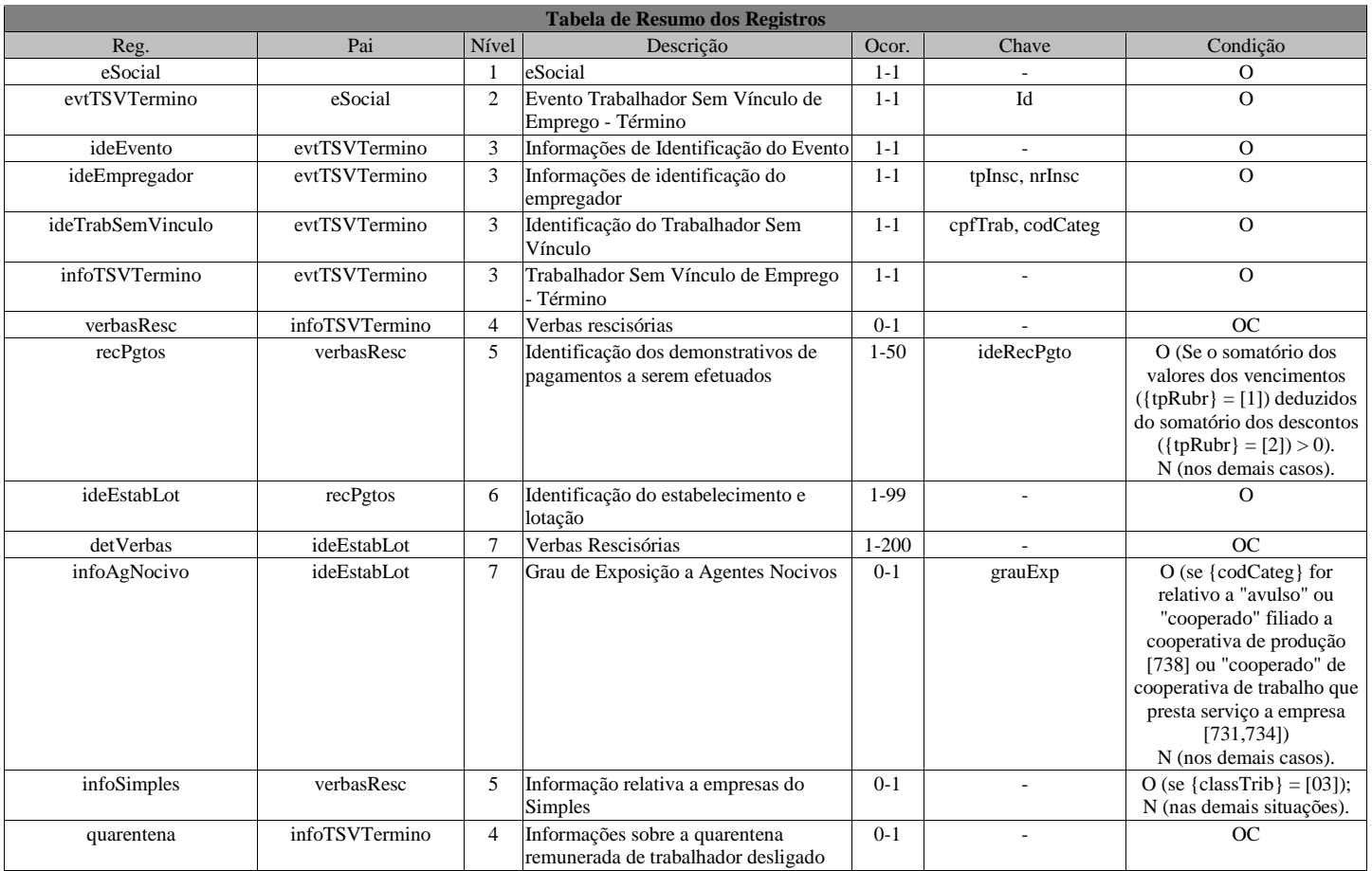

Registros do evento S-2399 - Trabalhador Sem Vínculo - Término

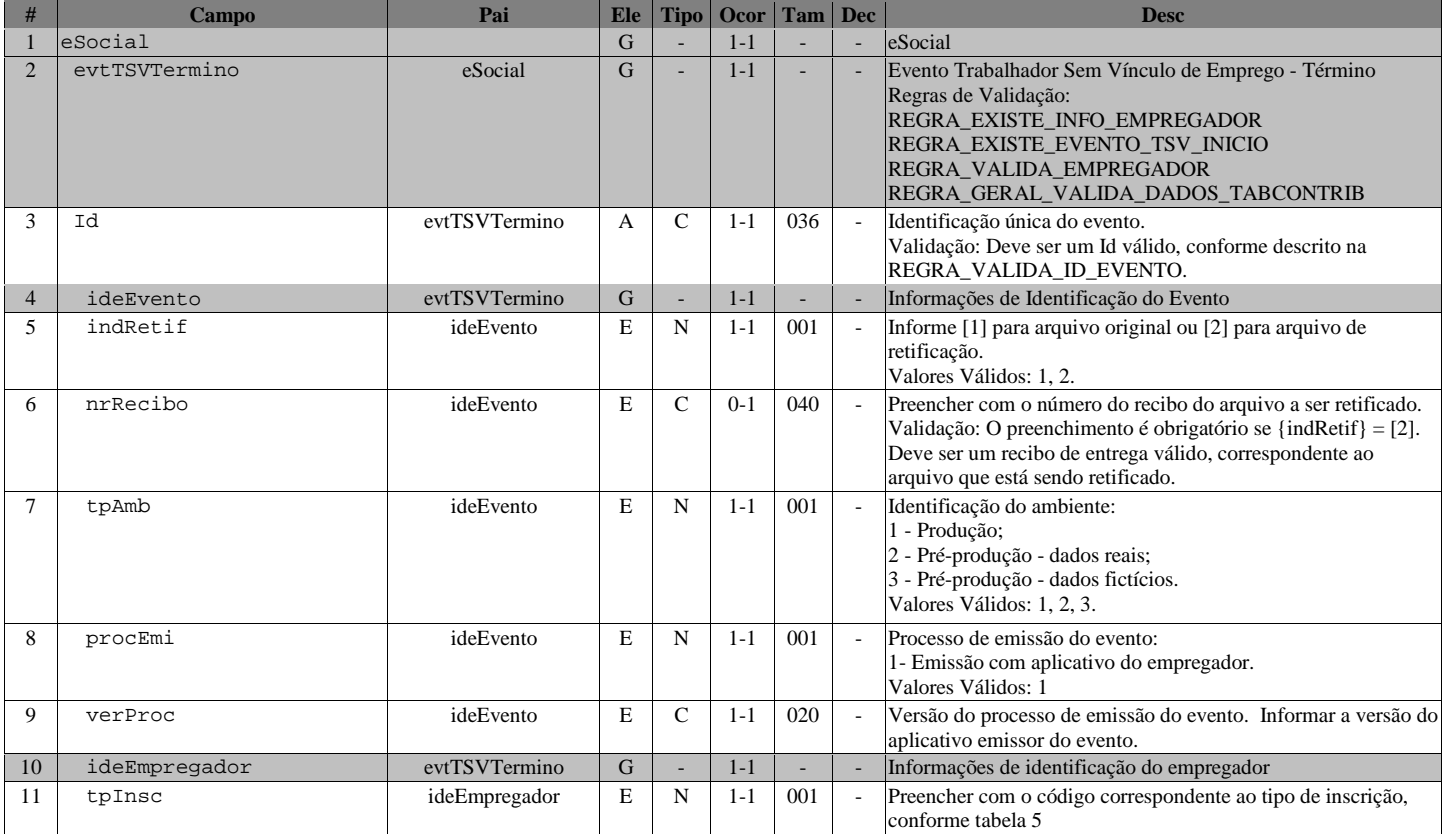

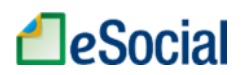

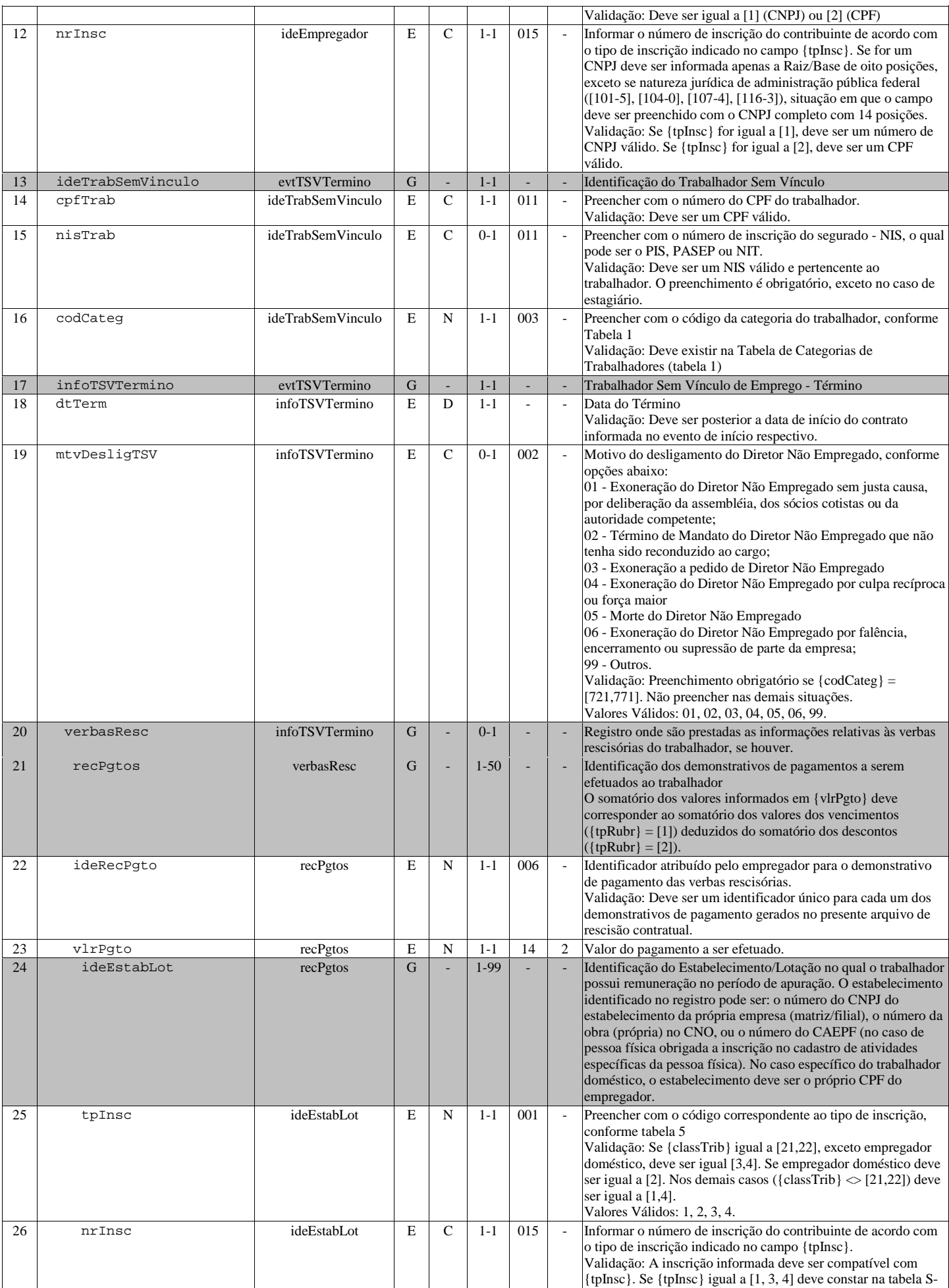

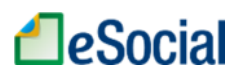

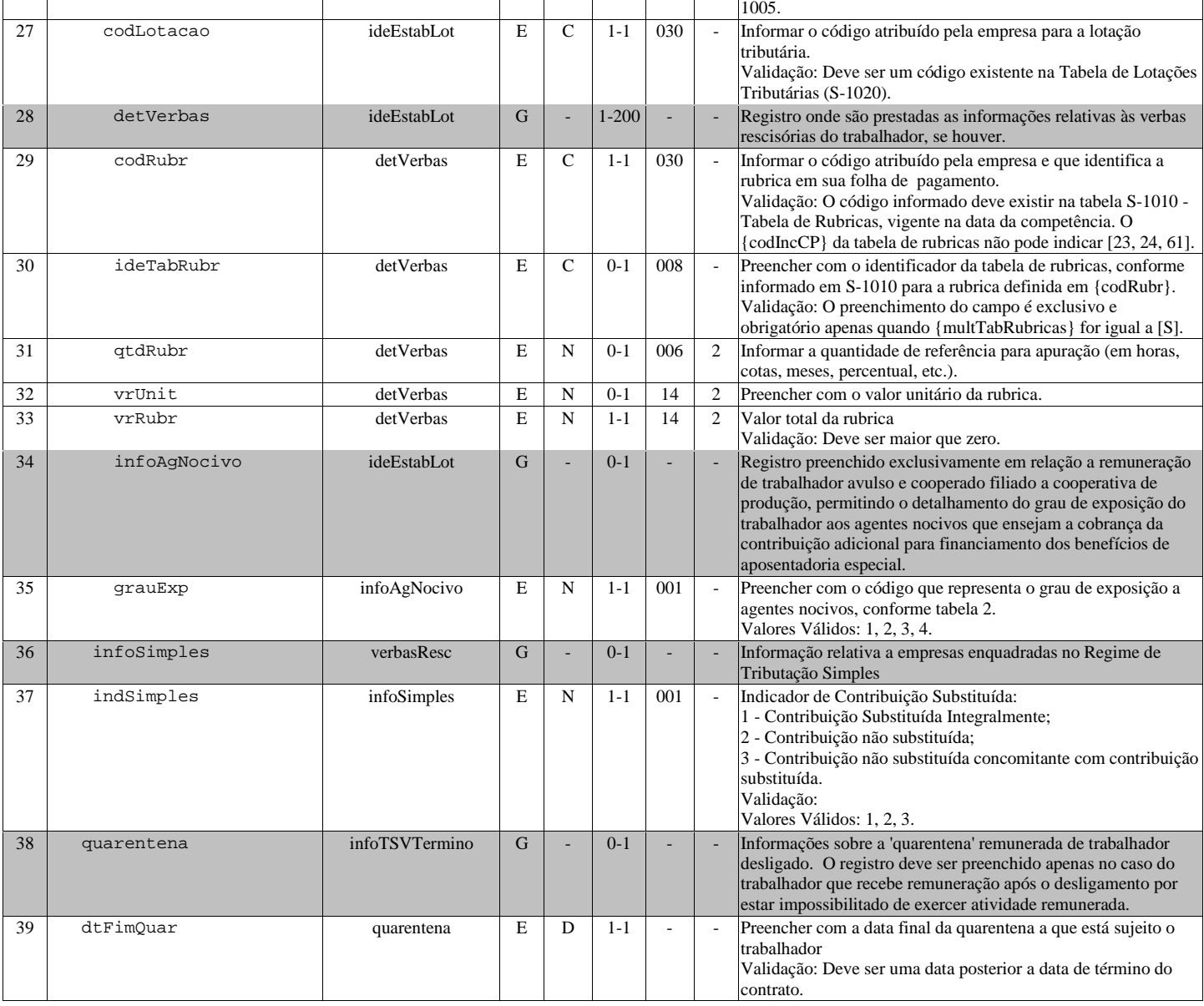

## S-3000 - Exclusão de Eventos

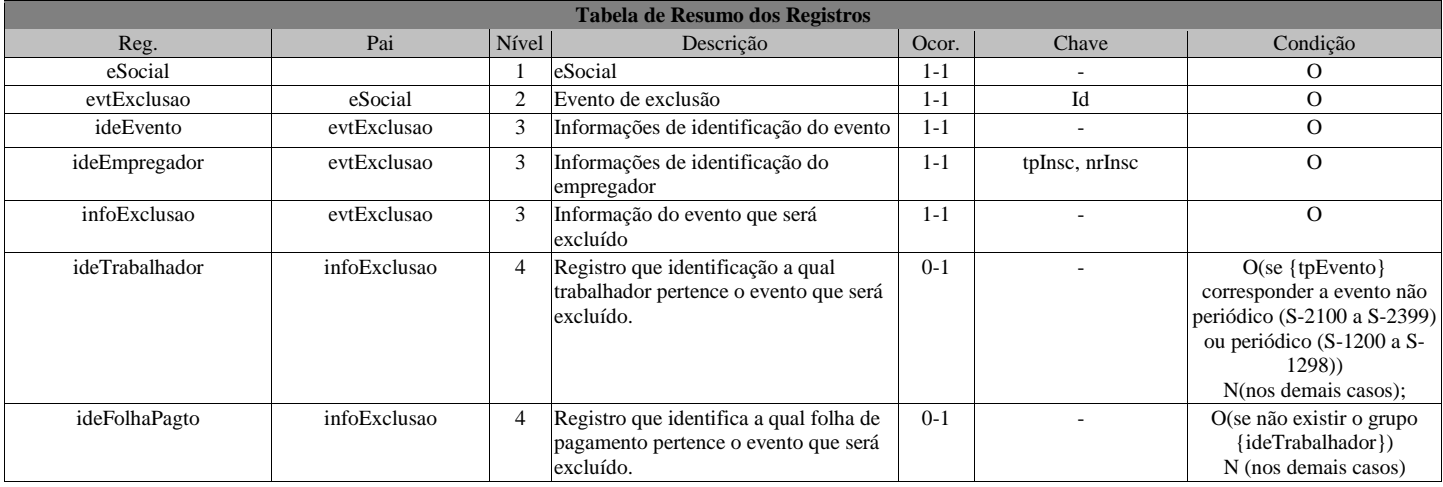

Registros do evento S-3000 - Exclusão de Eventos

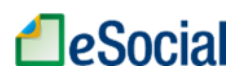

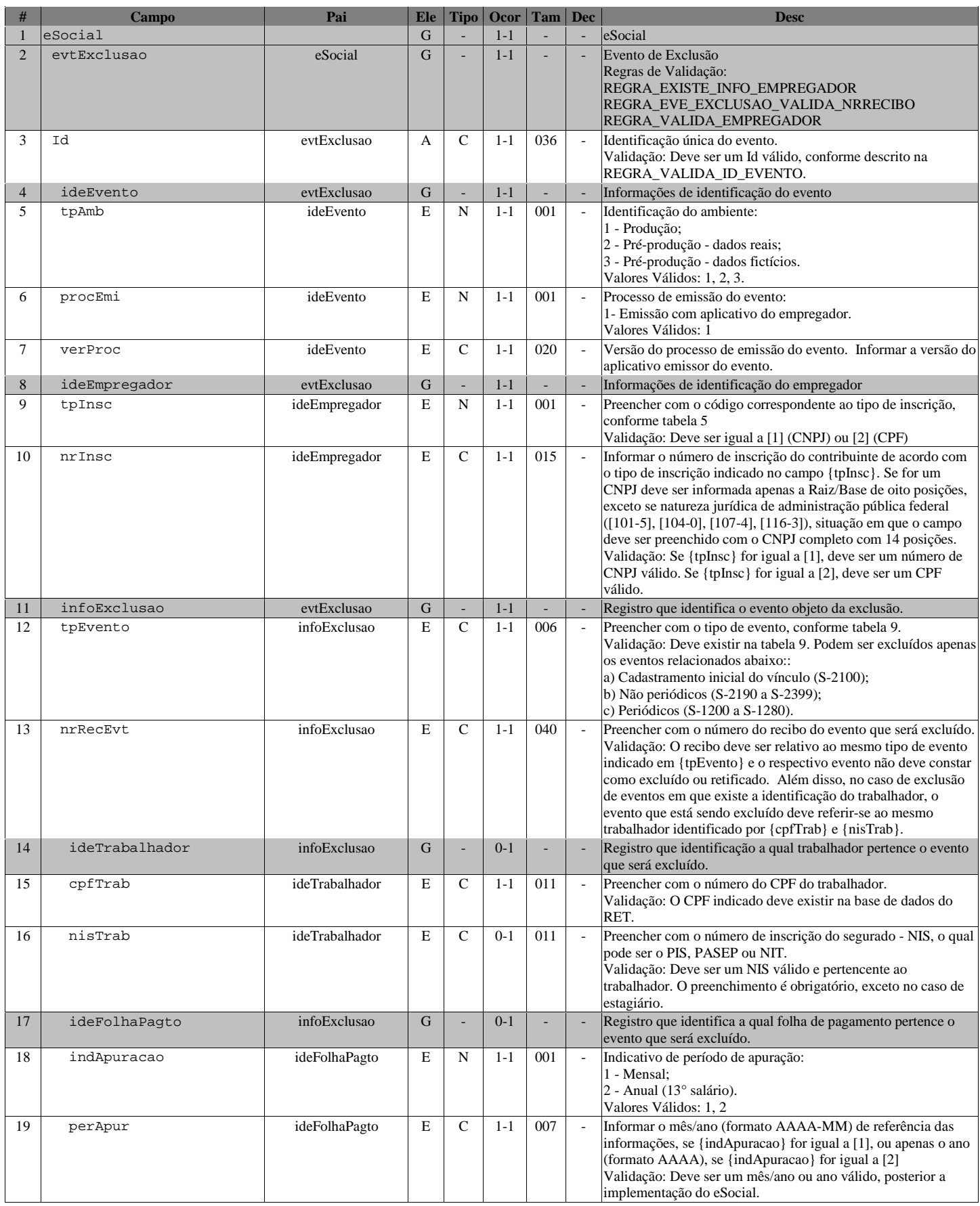

# S-4000 - Solicitação de Totalização de Bases e Contribuições

**Tabela de Resumo dos Registros** 

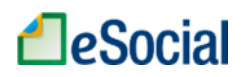

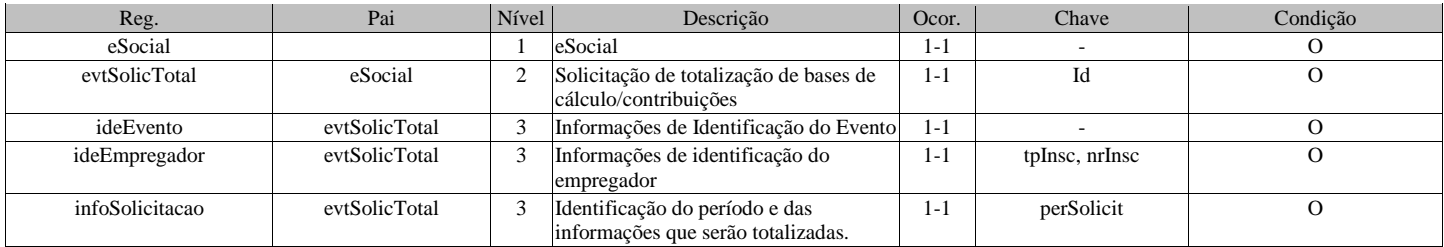

Registros do evento S-4000 - Solicitação de Totalização de Bases e Contribuições

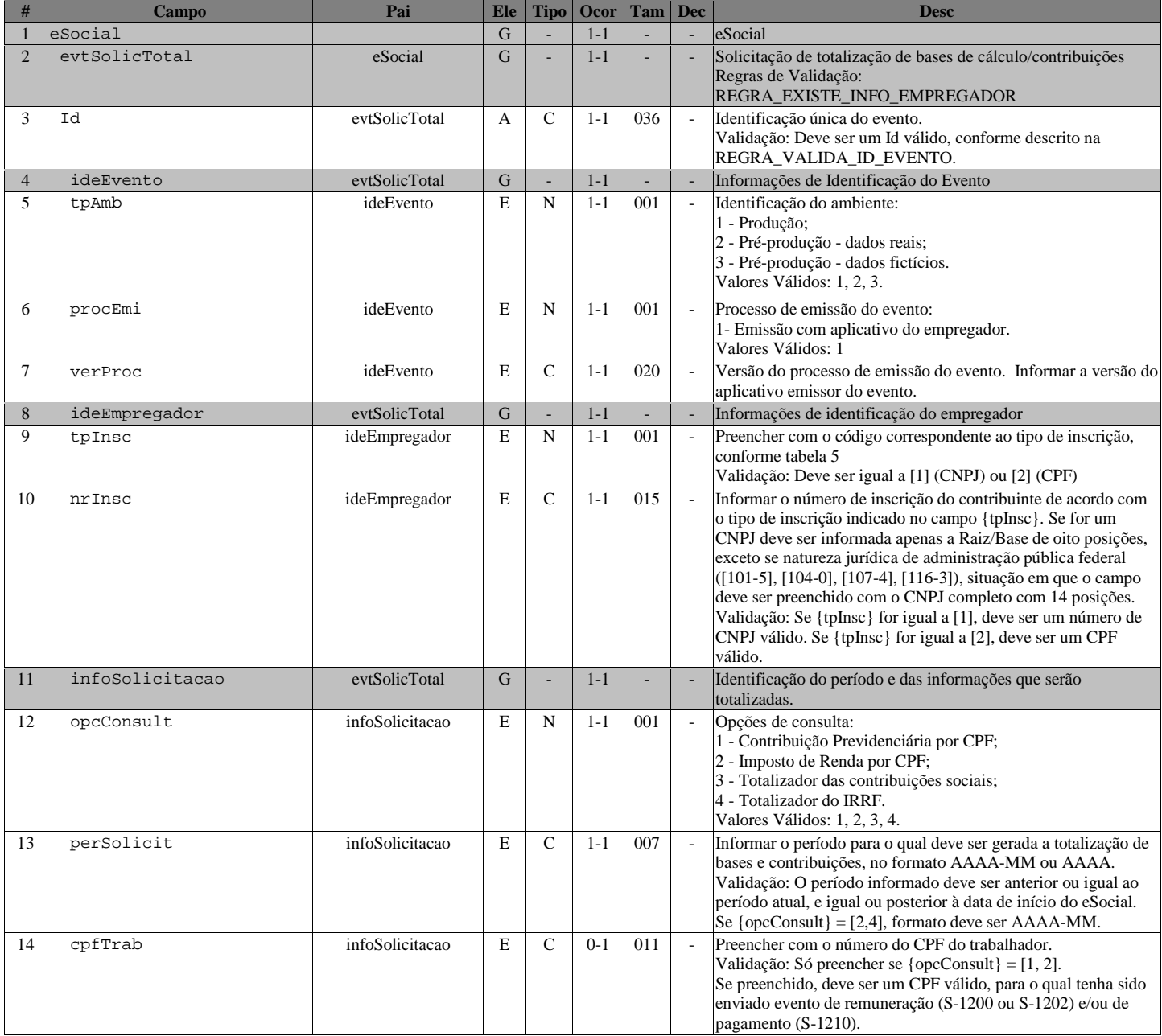

# S-5001 - Informações das contribuições sociais por trabalhador

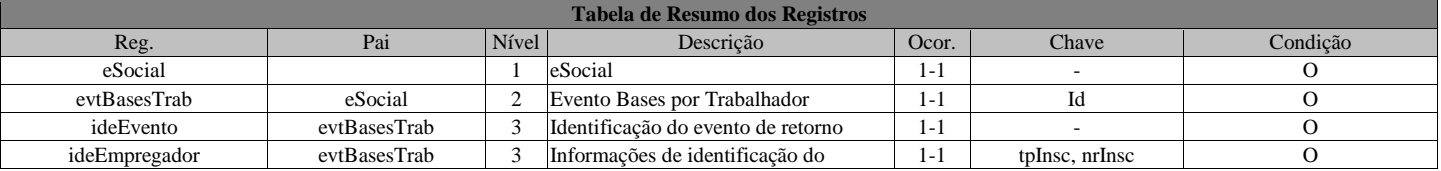

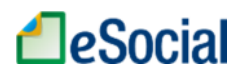

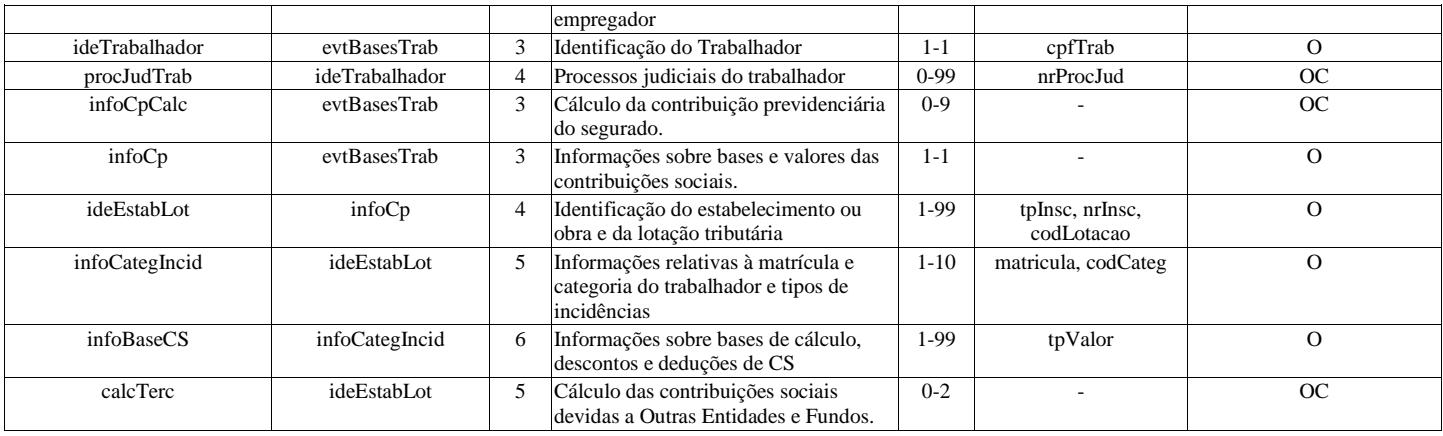

Registros do evento S-5001 - Informações das contribuições sociais por trabalhador

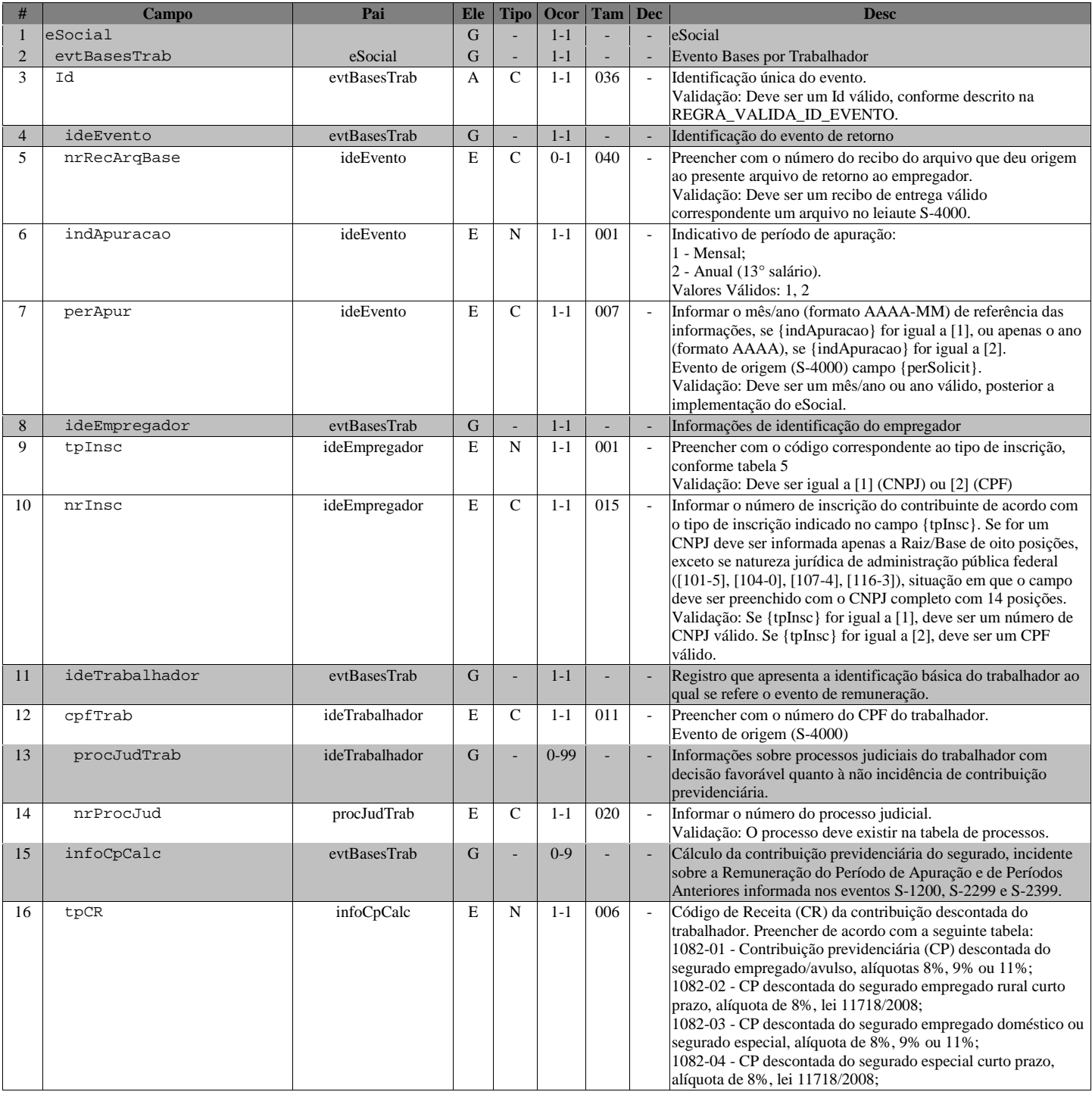

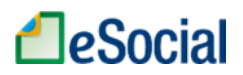

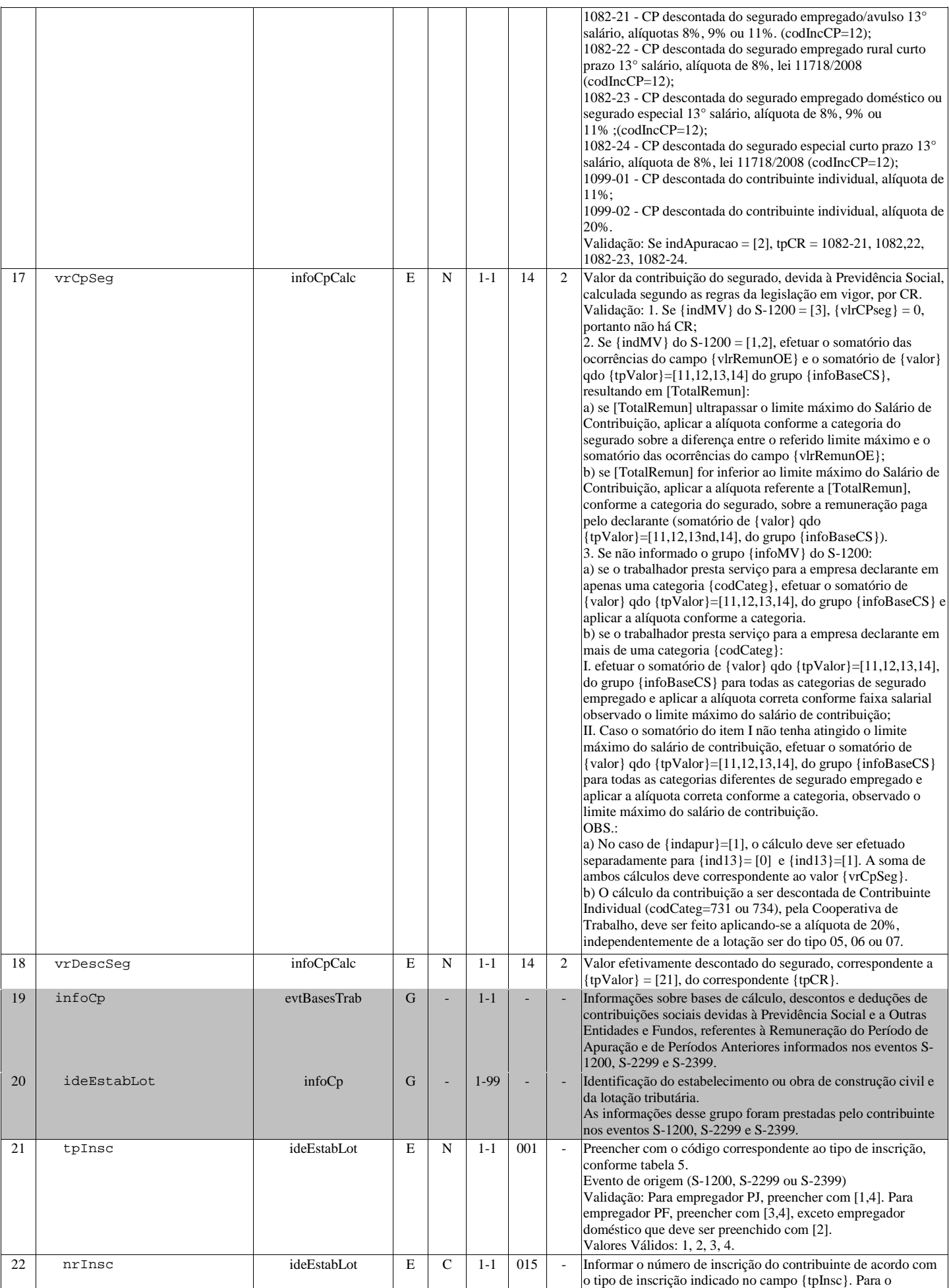

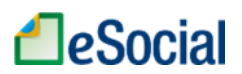

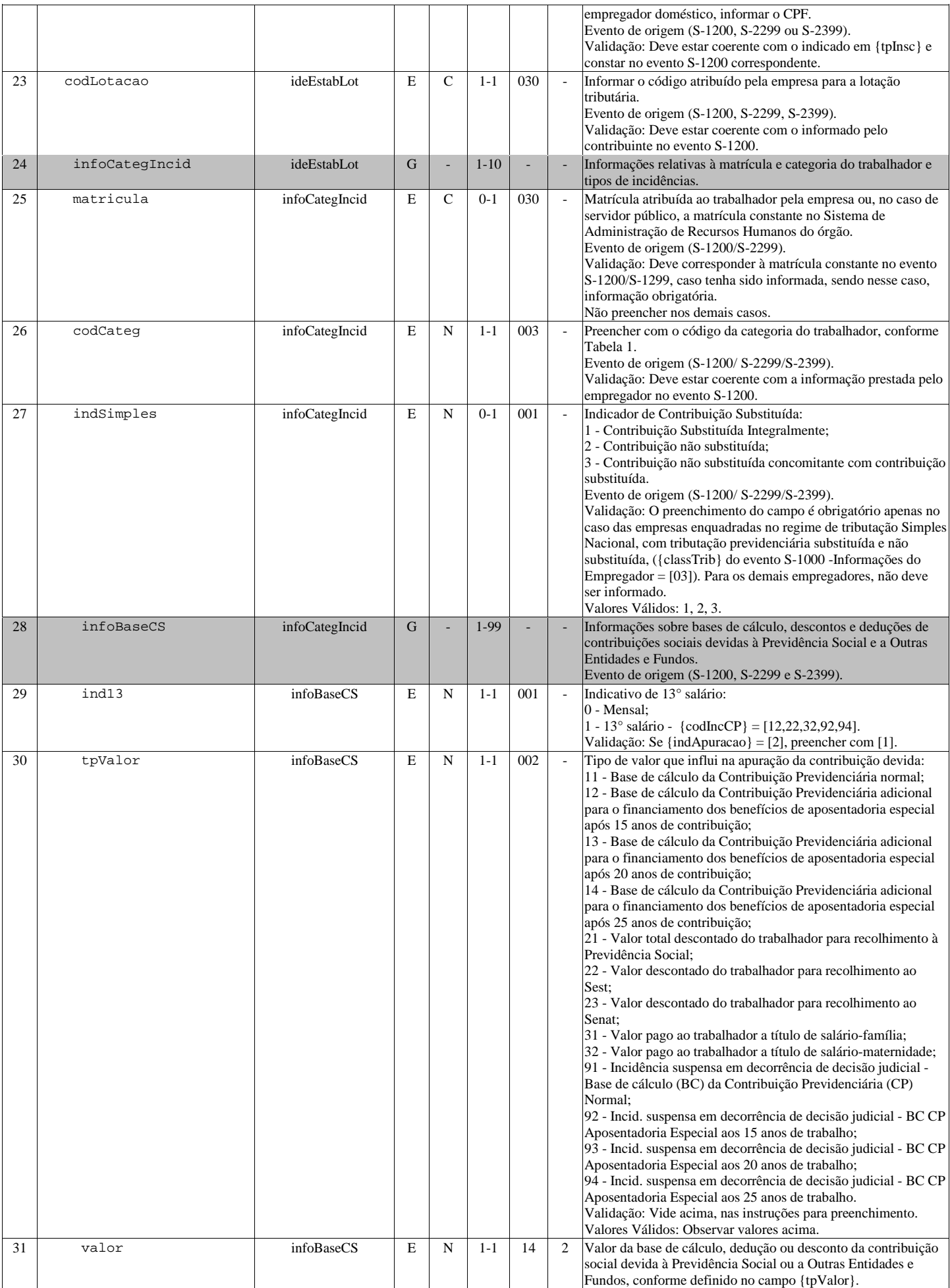

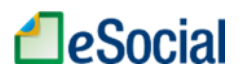

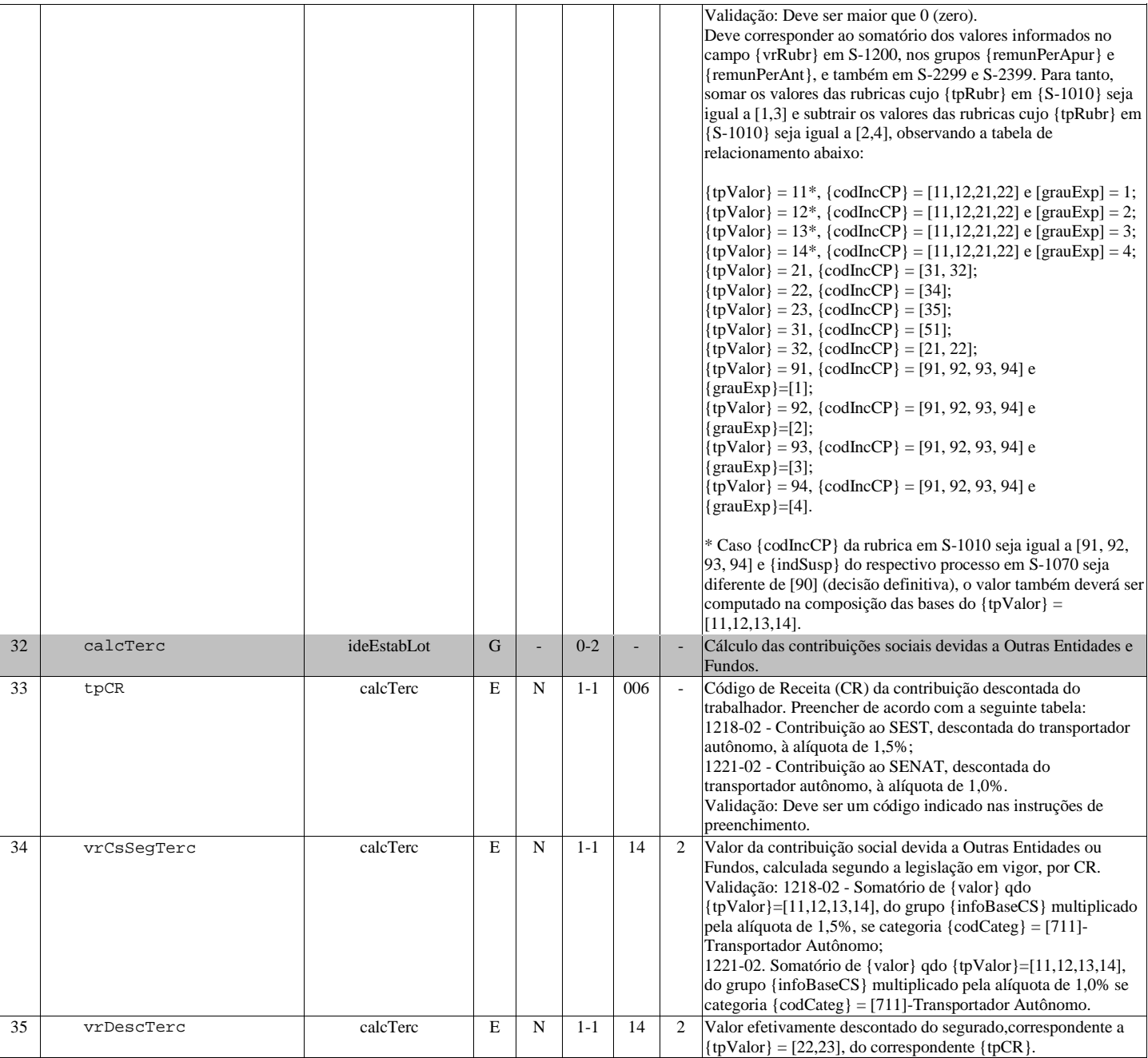

# S-5002 - Imposto de Renda Retido na Fonte

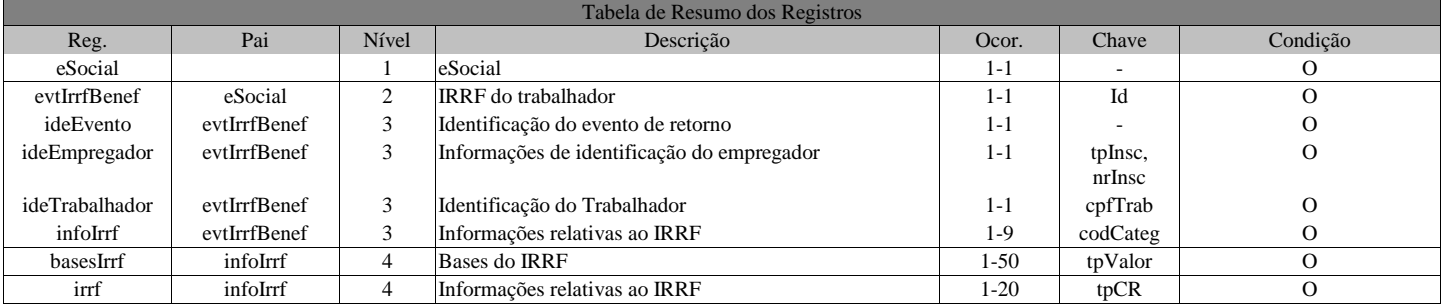

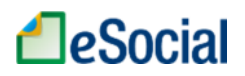

Registros do evento S-5002 - Imposto de Renda Retido na Fonte

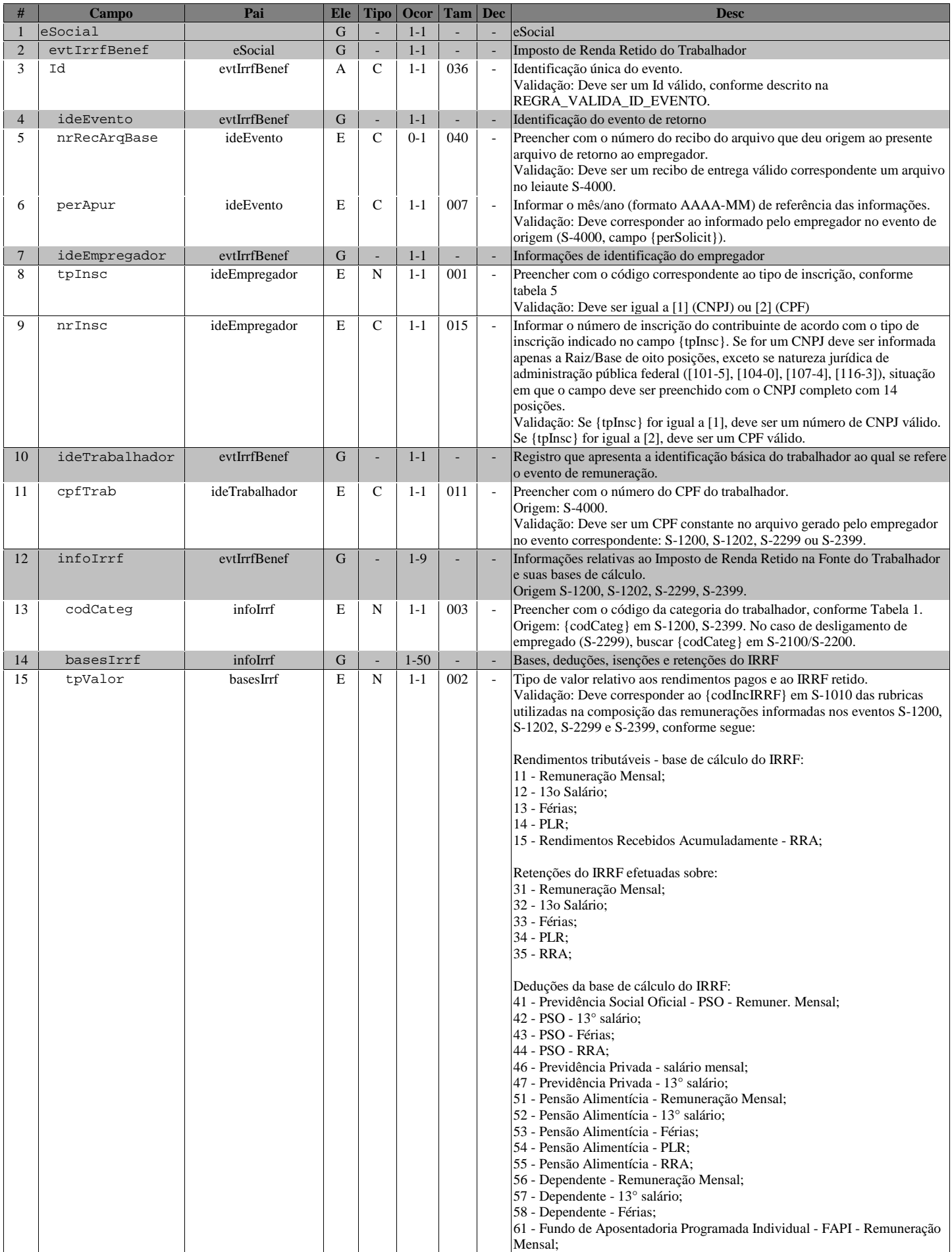

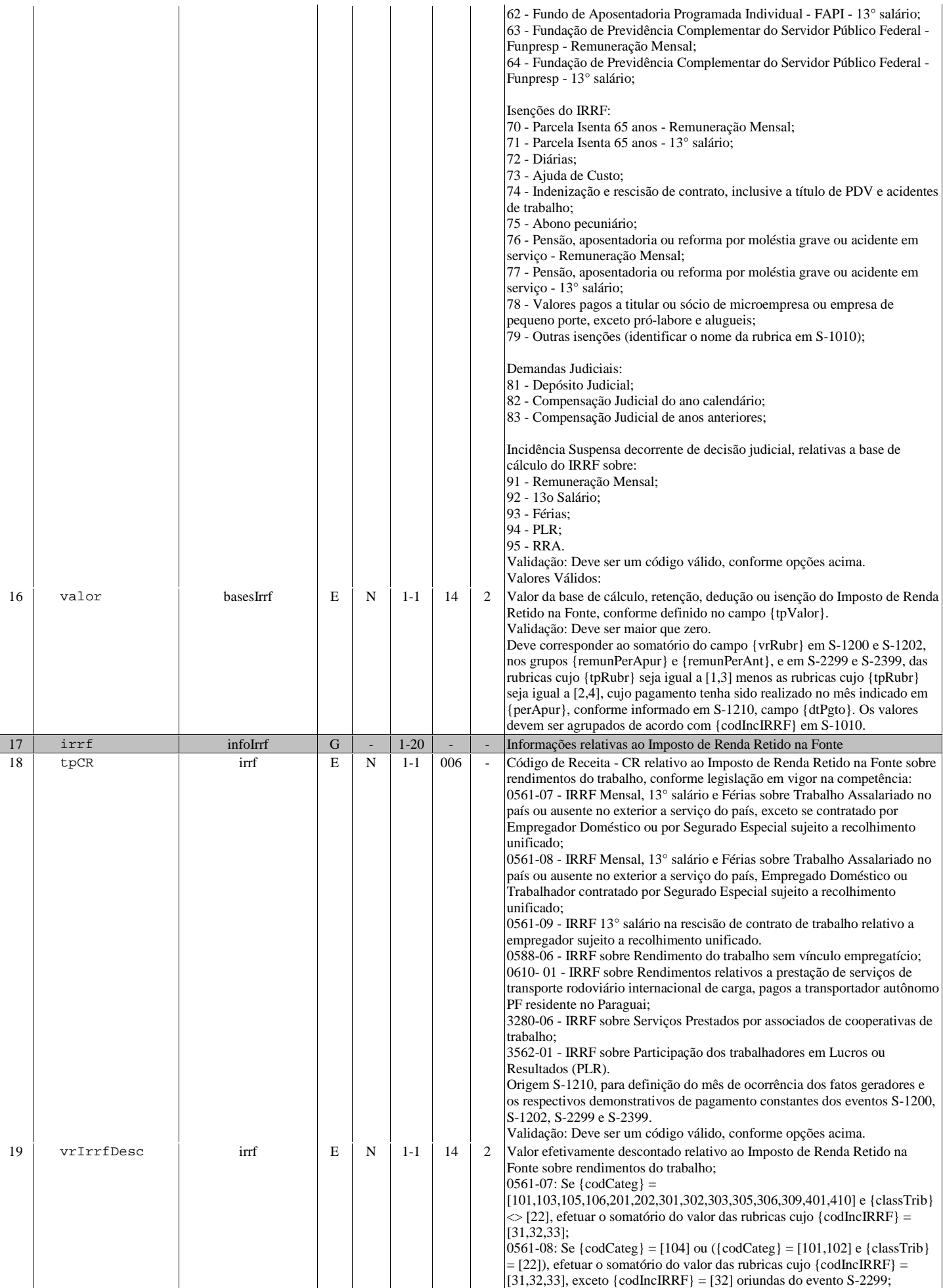

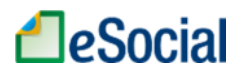

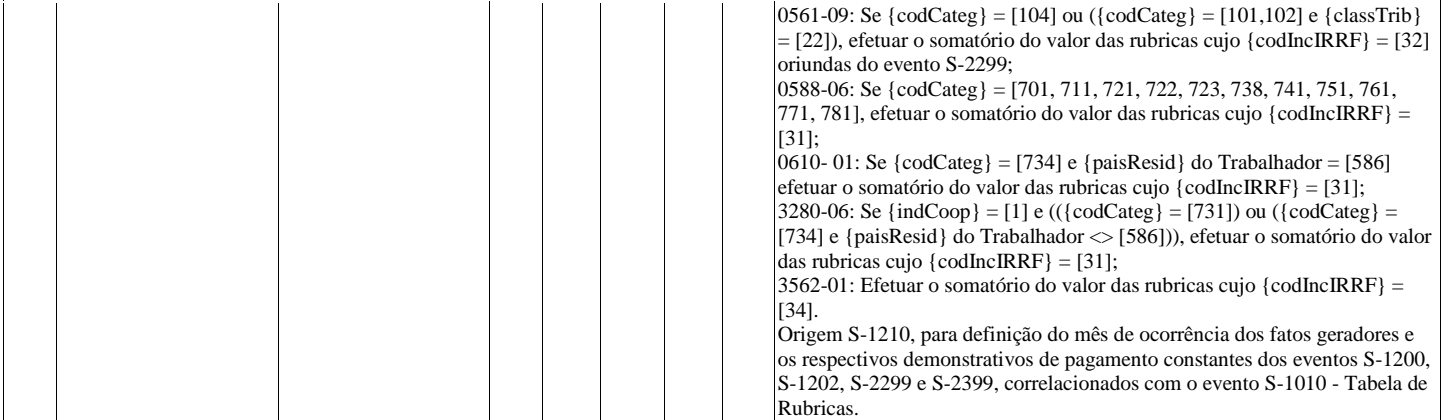

# S-5011 - Informações das contribuições sociais consolidadas por contribuinte

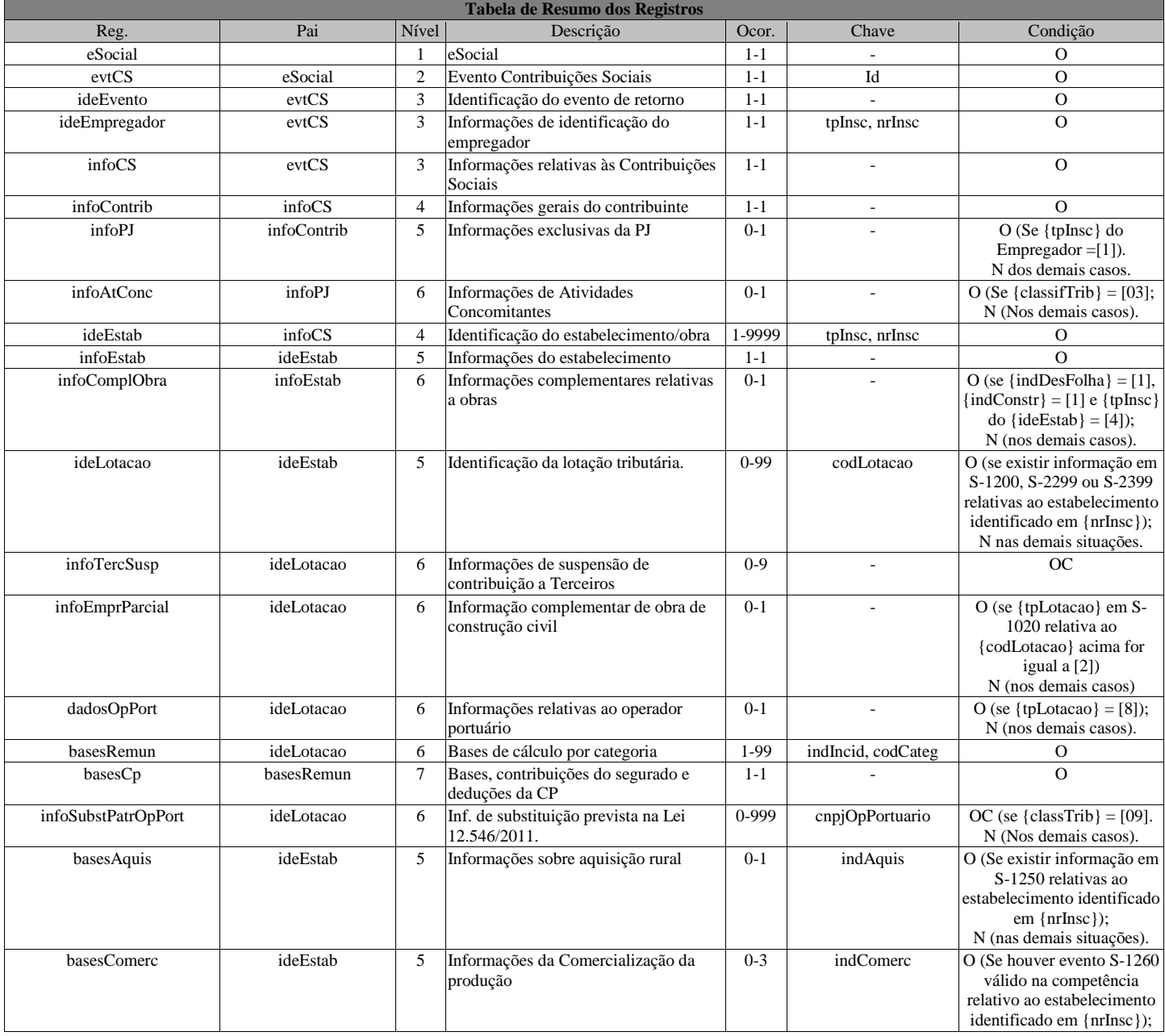

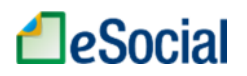

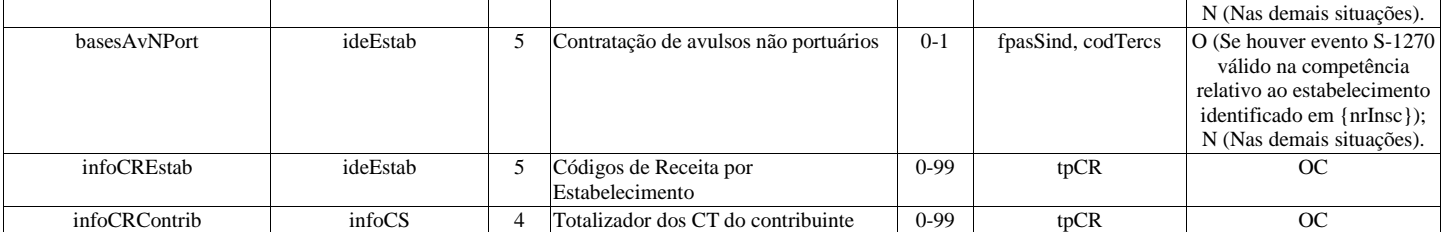

Registros do evento S-5011 - Informações das contribuições sociais consolidadas por contribuinte

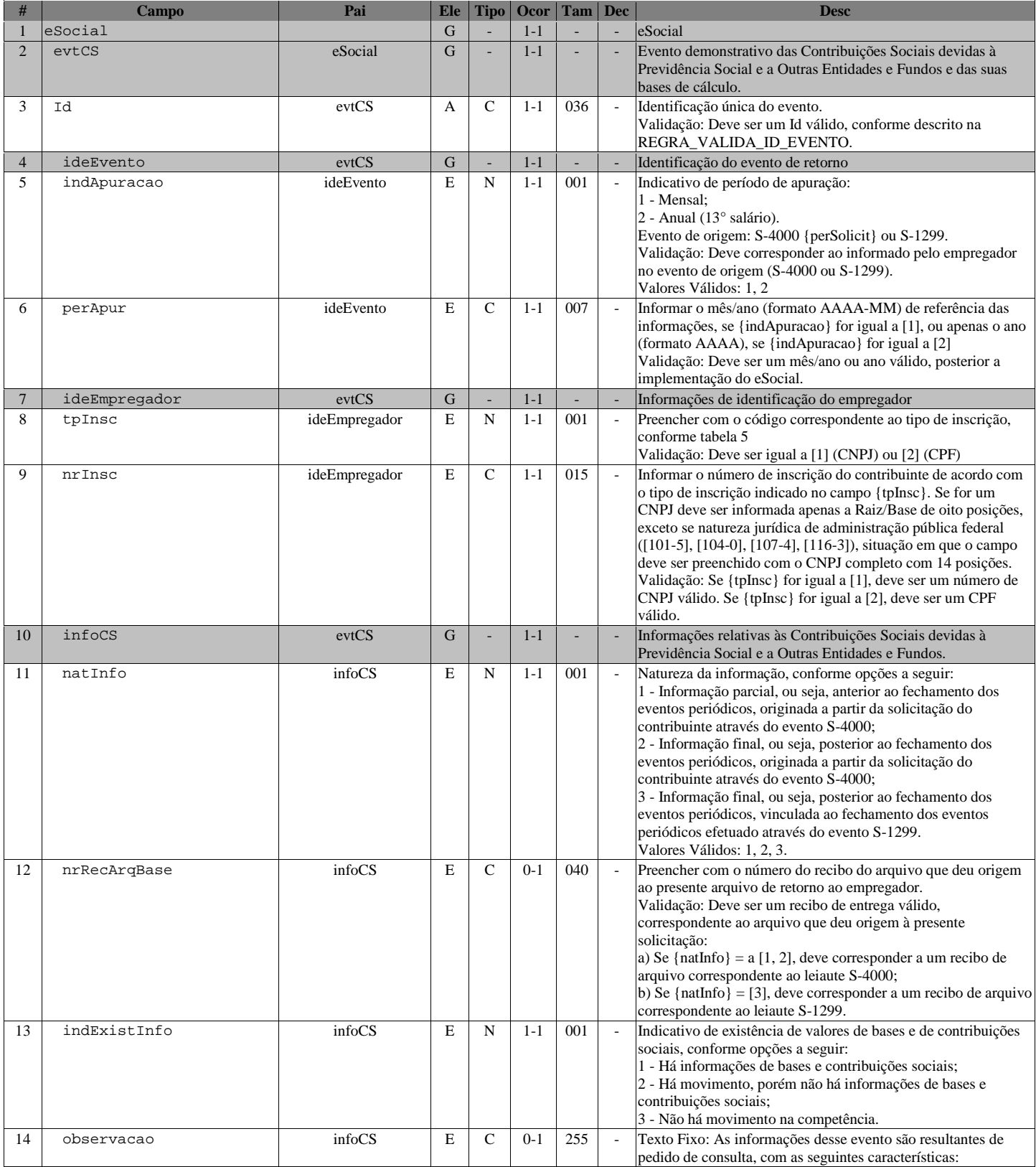

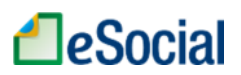

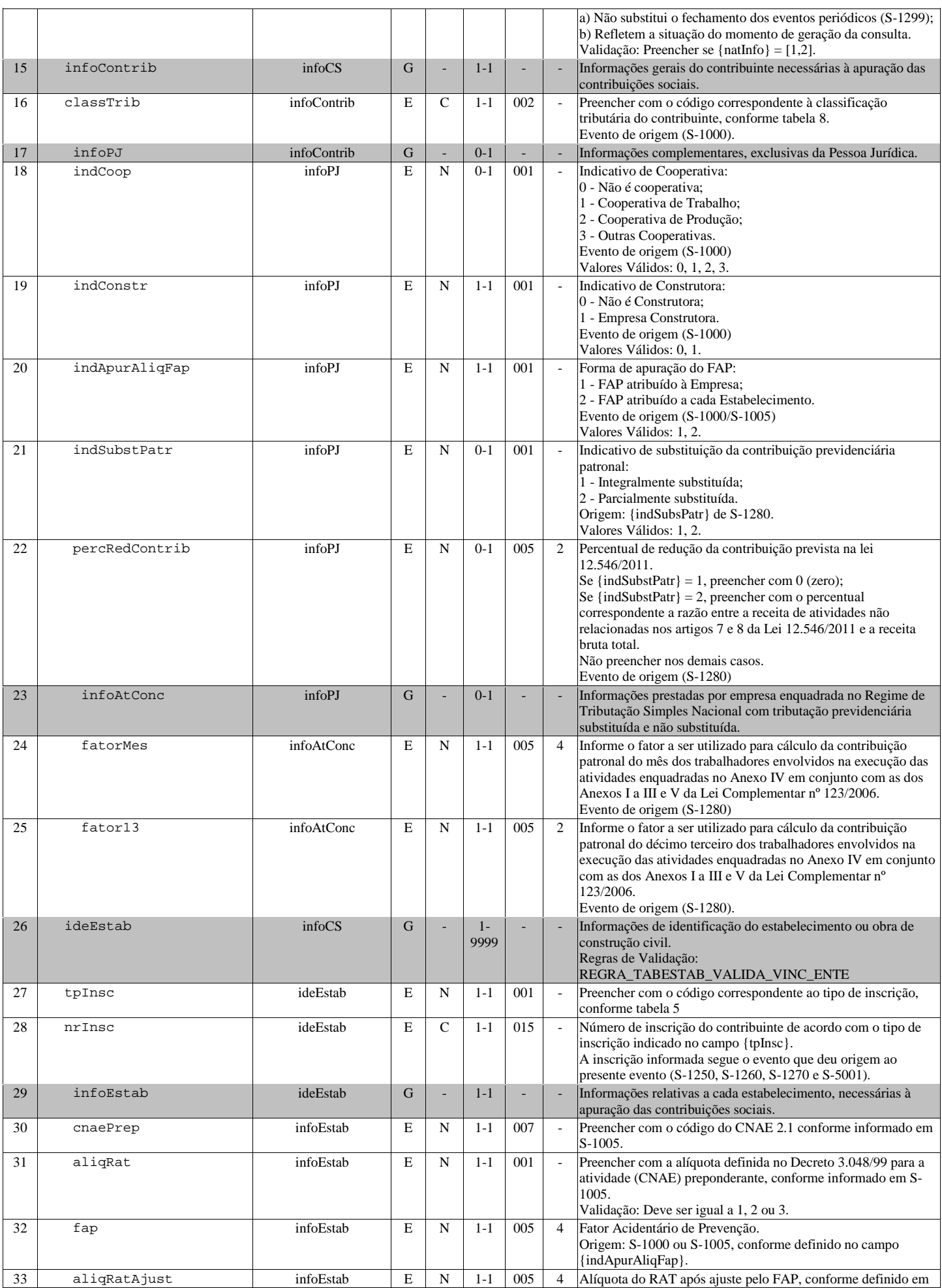

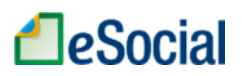

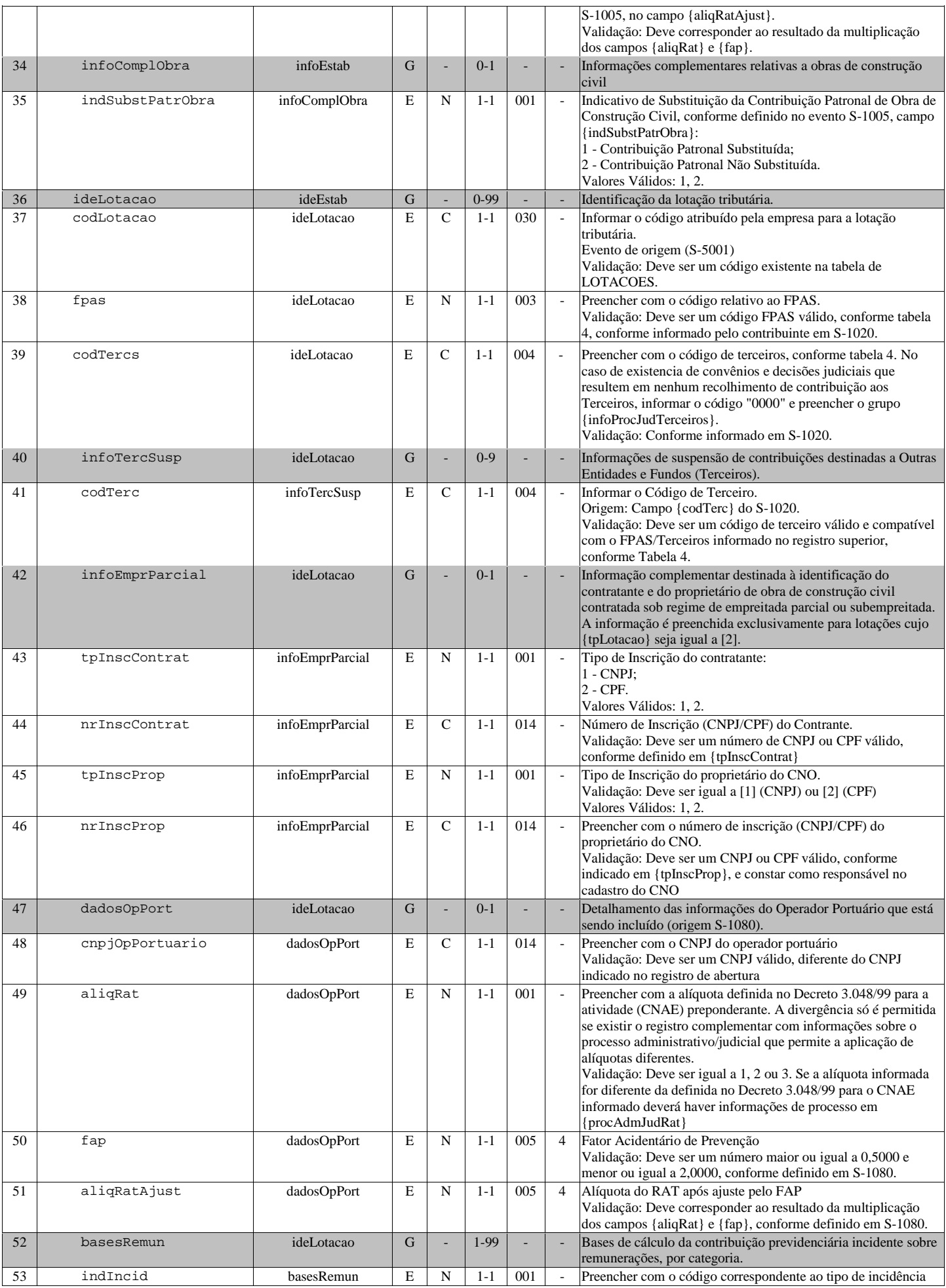

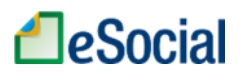

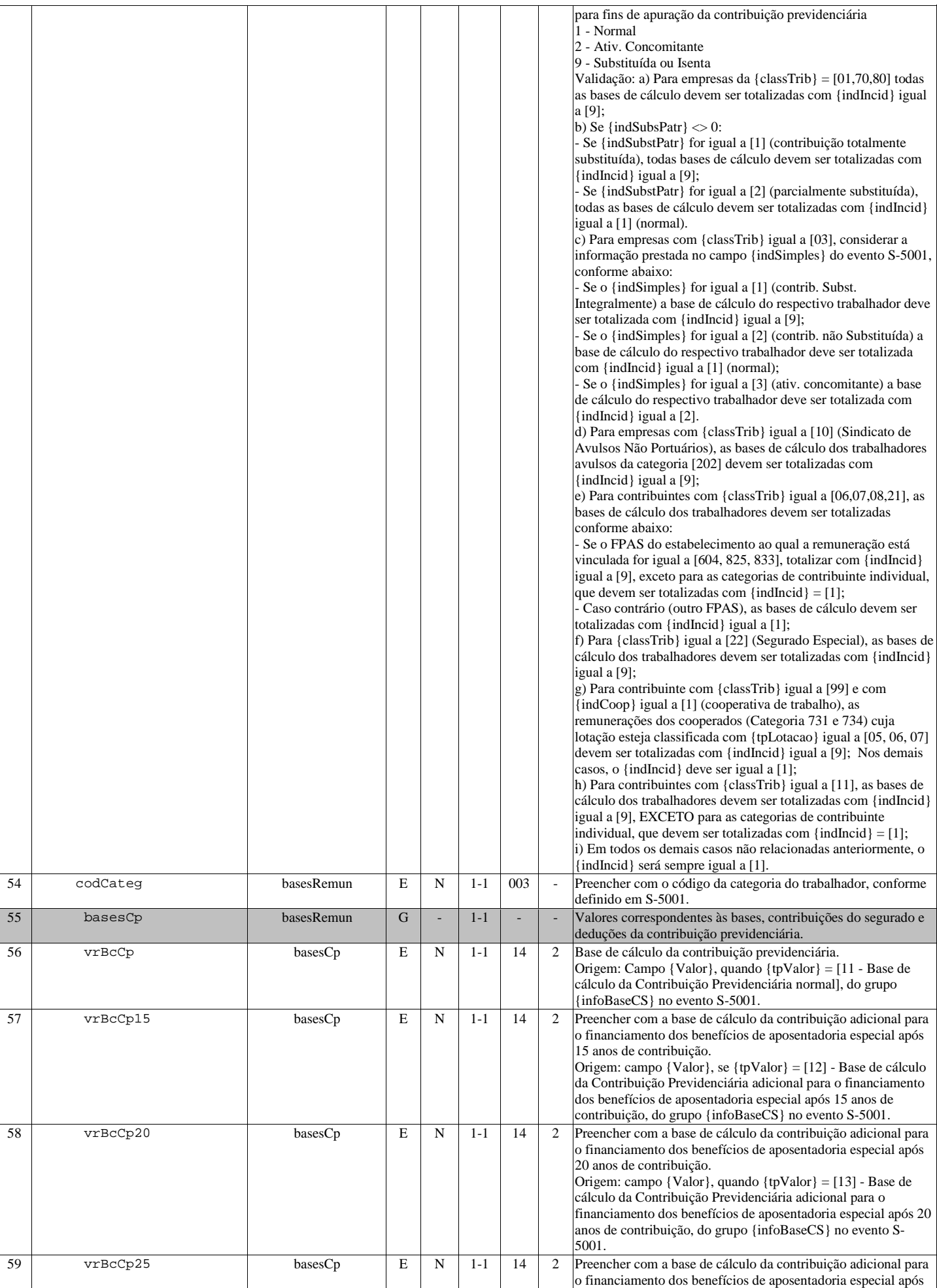

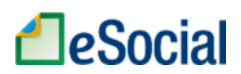

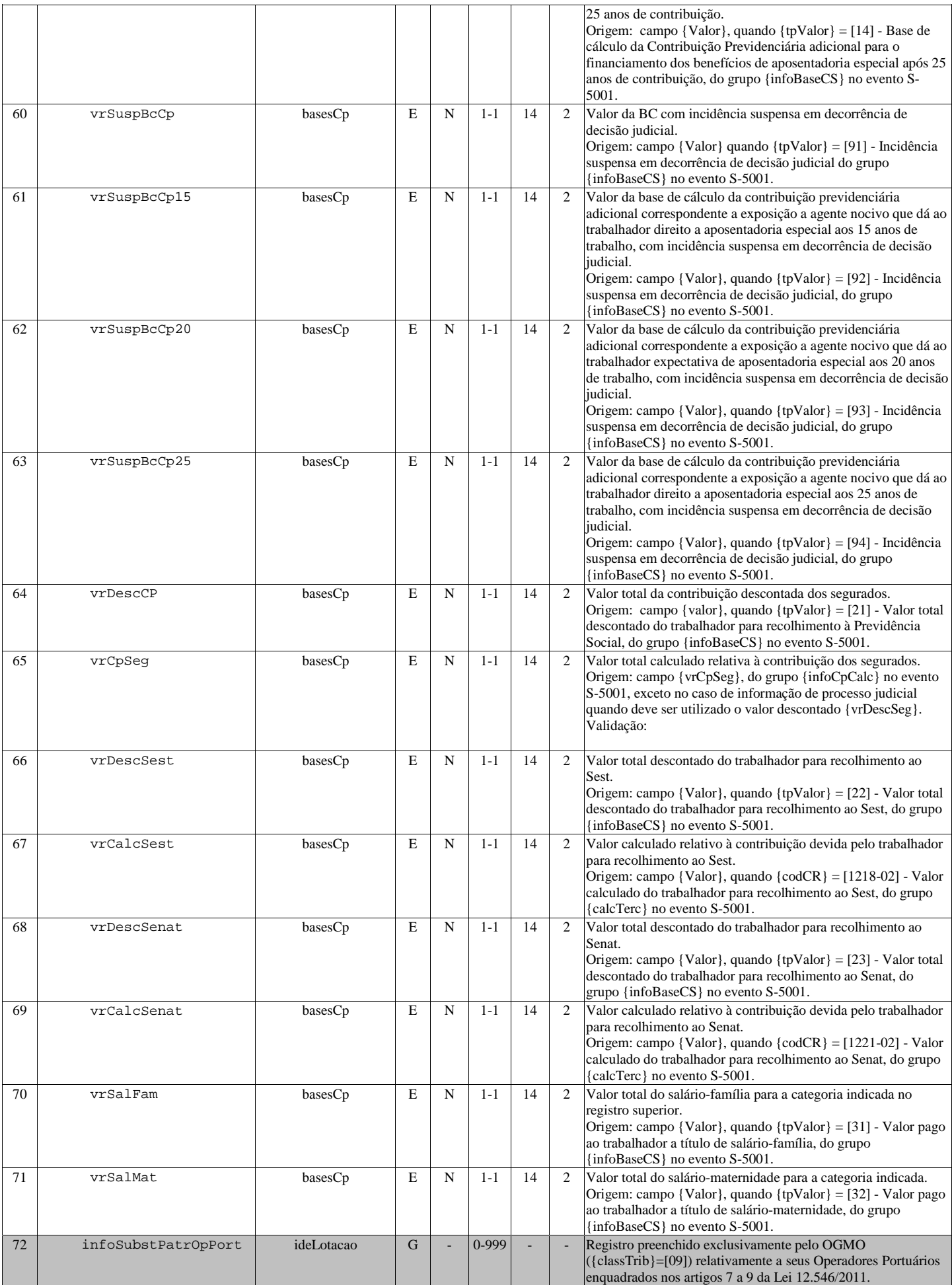

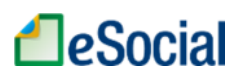

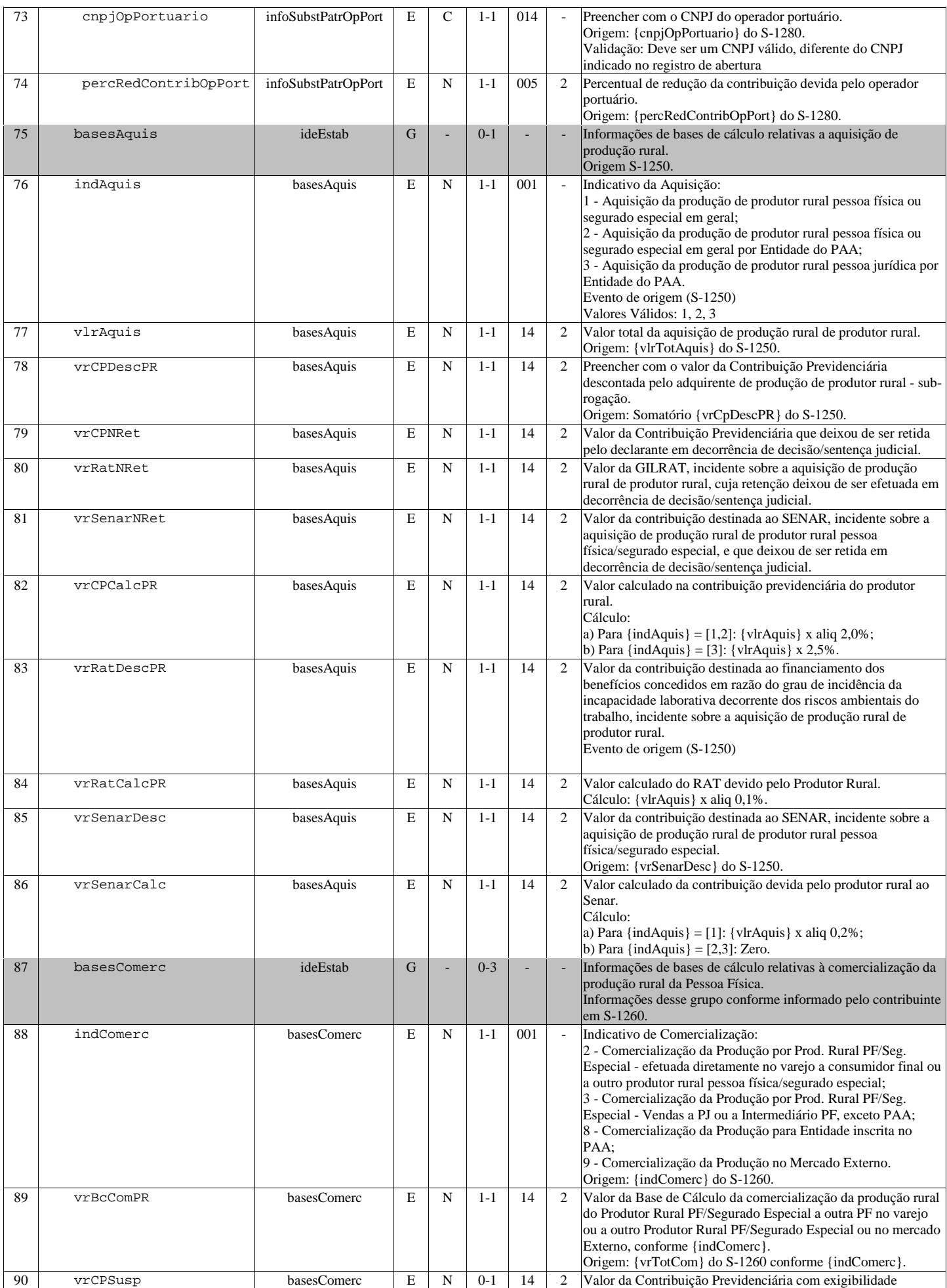

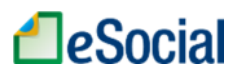

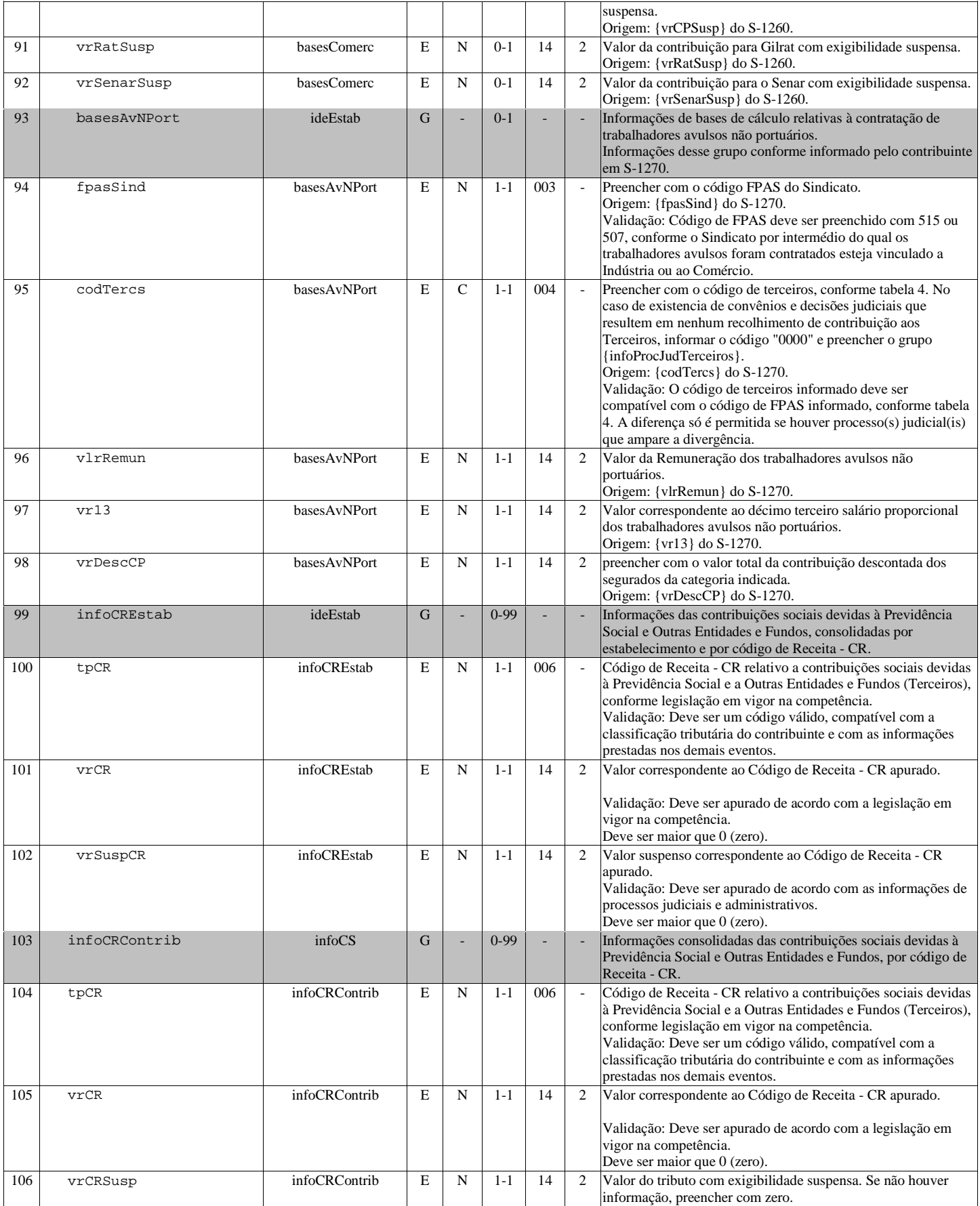

# S-5012 - Informações do IRRF consolidadas por contribuinte

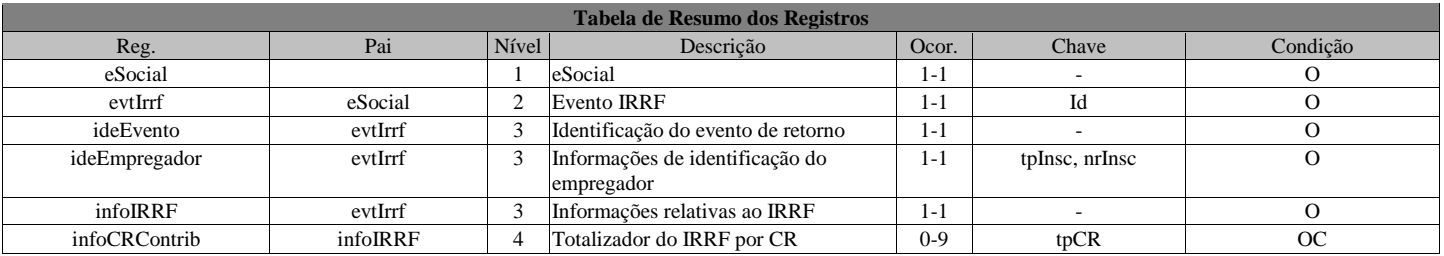

Registros do evento S-5012 - Informações do IRRF consolidadas por contribuinte

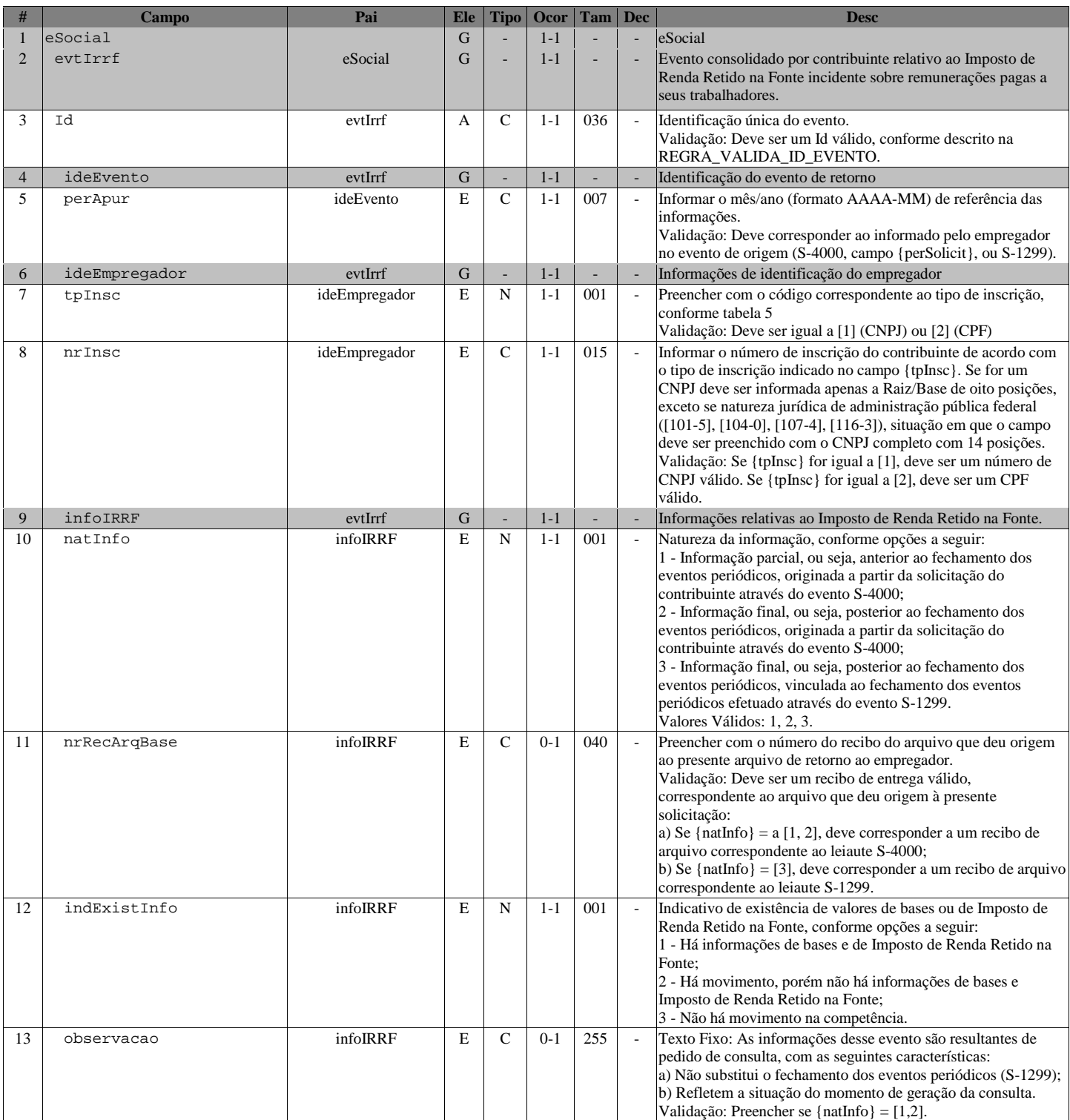

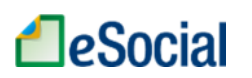

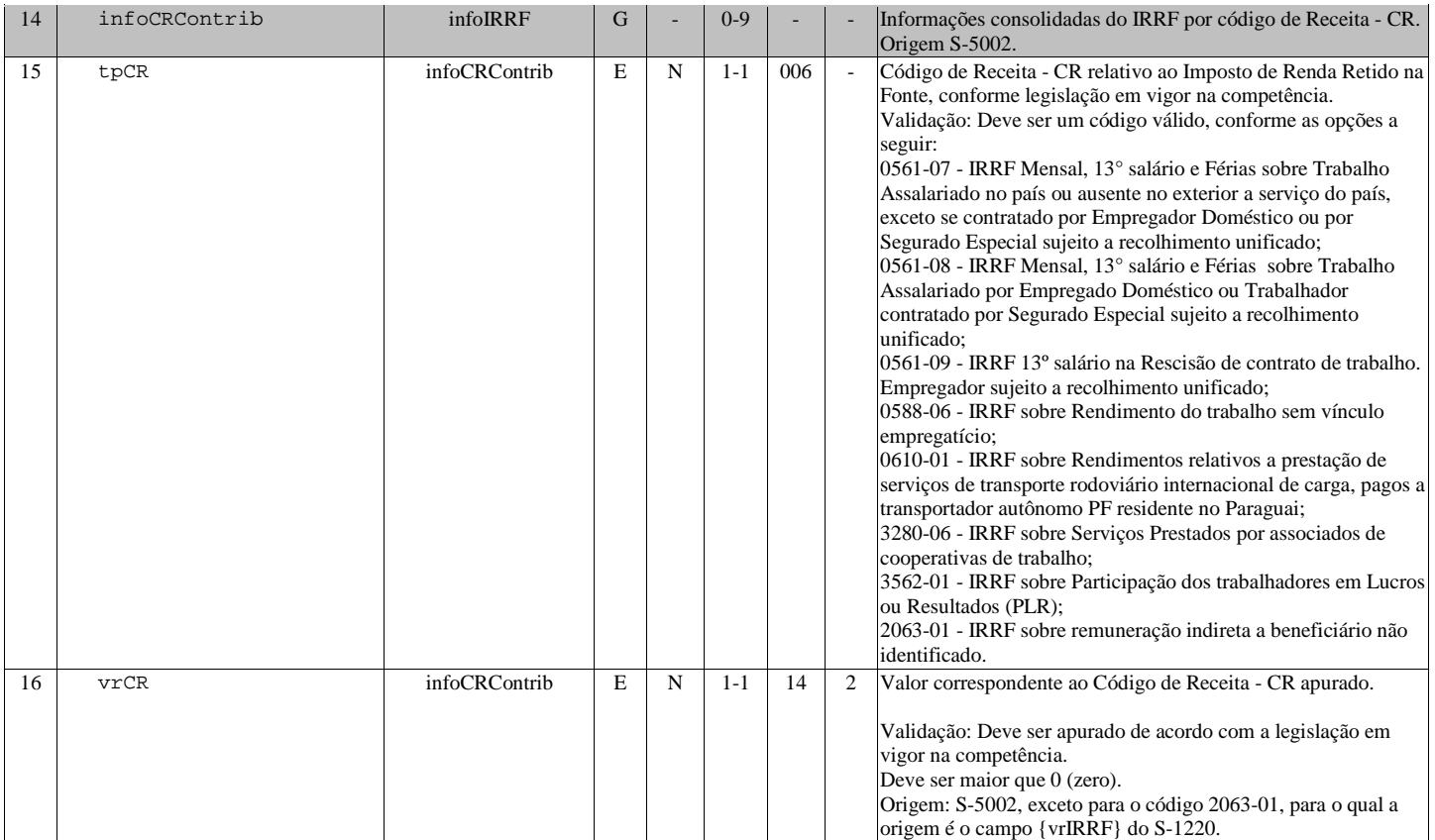